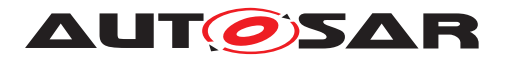

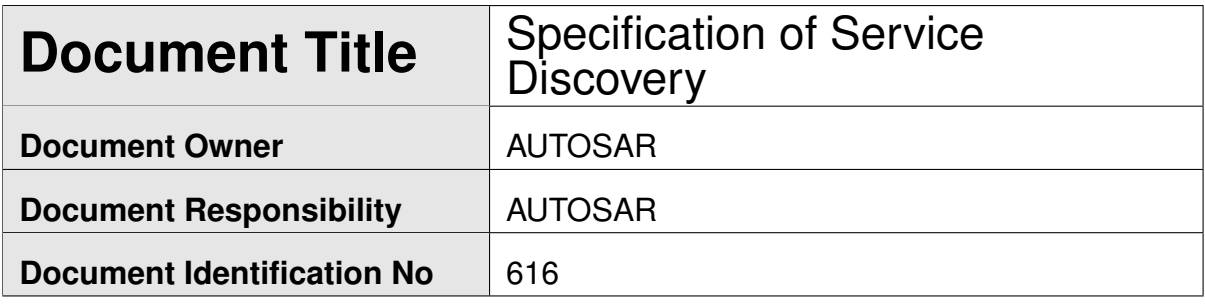

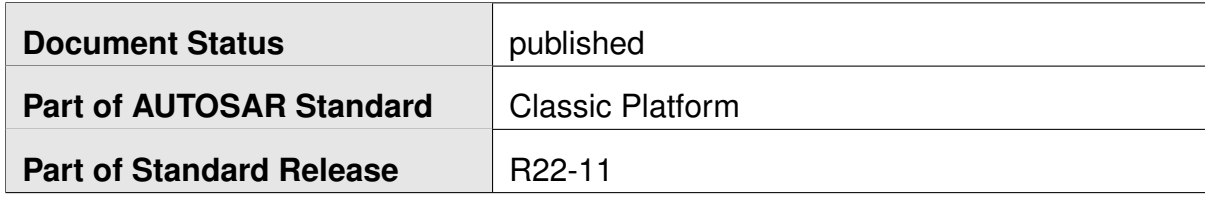

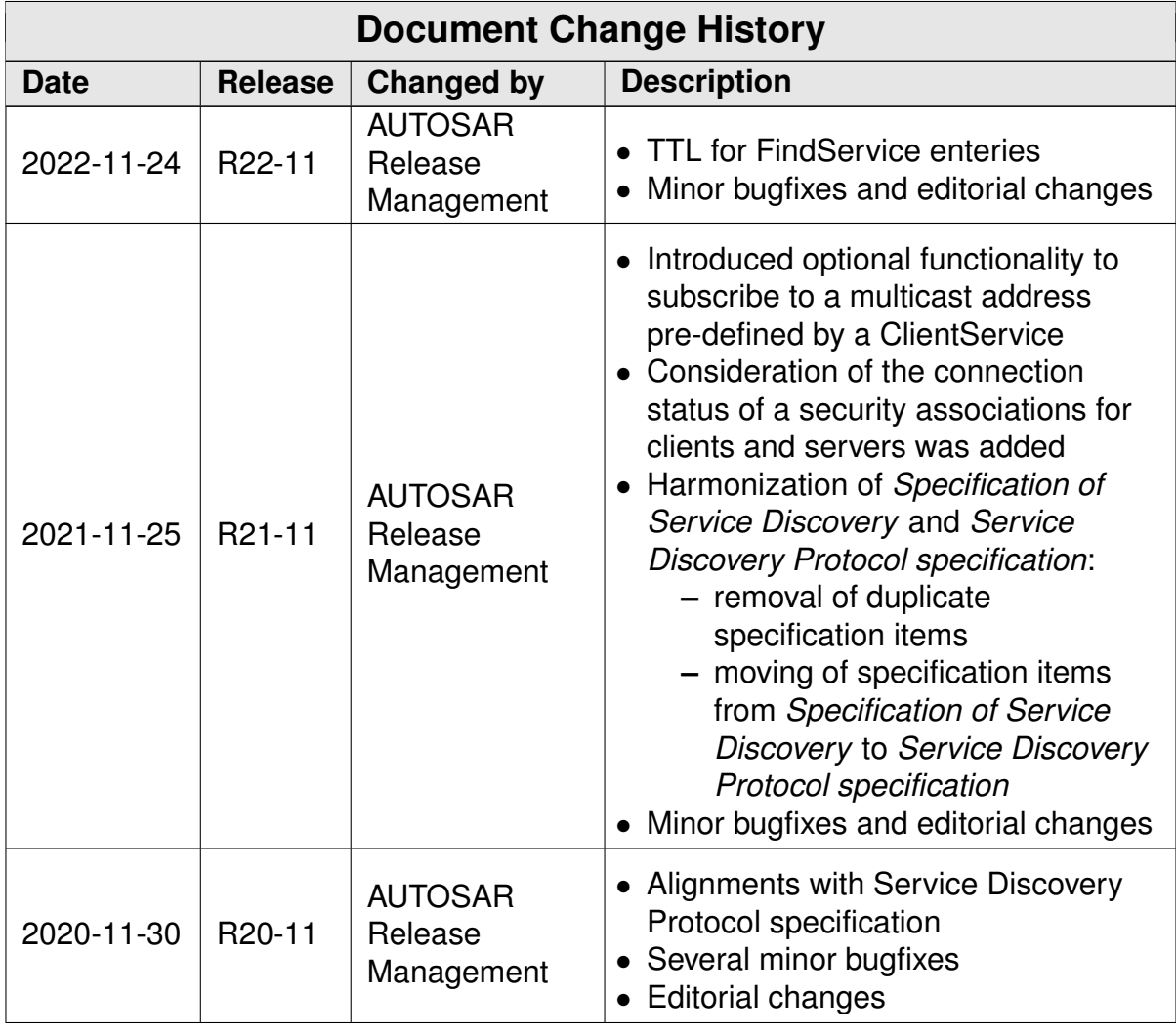

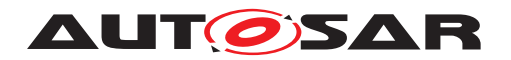

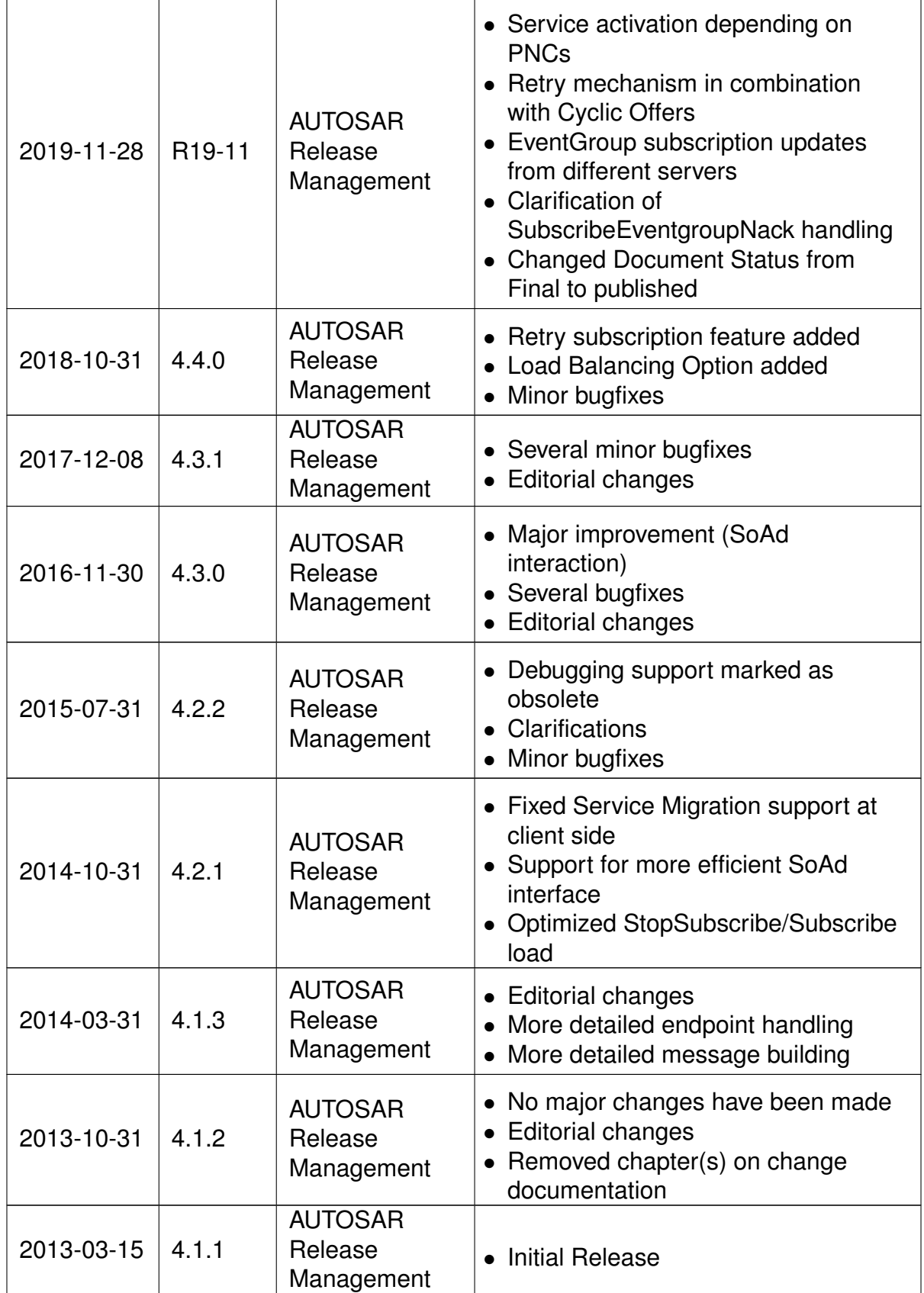

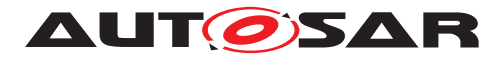

#### **Disclaimer**

This work (specification and/or software implementation) and the material contained in it, as released by AUTOSAR, is for the purpose of information only. AUTOSAR and the companies that have contributed to it shall not be liable for any use of the work.

The material contained in this work is protected by copyright and other types of intellectual property rights. The commercial exploitation of the material contained in this work requires a license to such intellectual property rights.

This work may be utilized or reproduced without any modification, in any form or by any means, for informational purposes only. For any other purpose, no part of the work may be utilized or reproduced, in any form or by any means, without permission in writing from the publisher.

The work has been developed for automotive applications only. It has neither been developed, nor tested for non-automotive applications.

The word AUTOSAR and the AUTOSAR logo are registered trademarks.

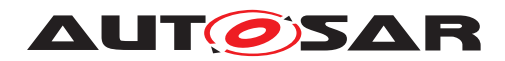

# **Contents**

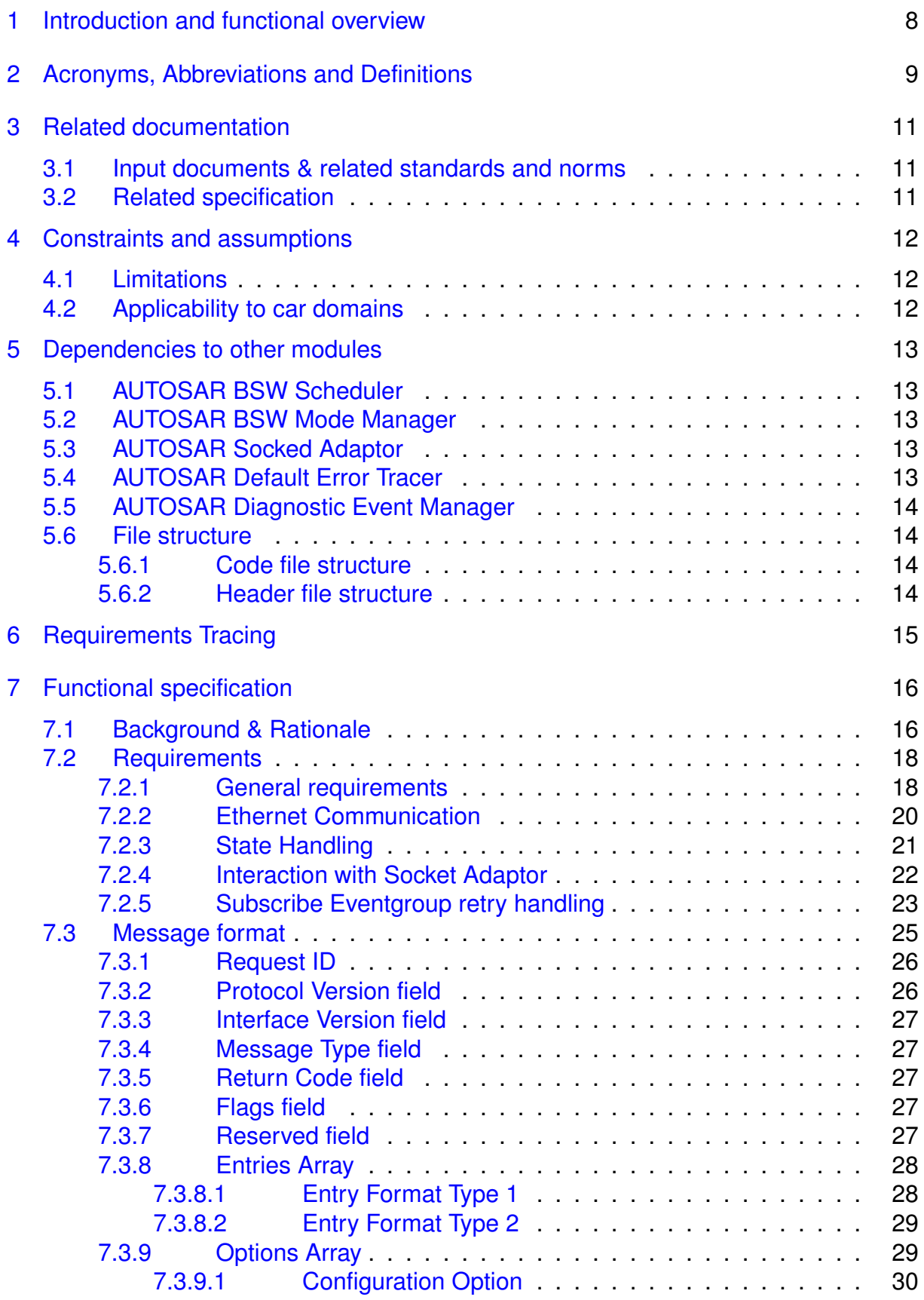

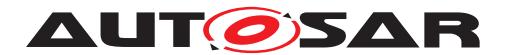

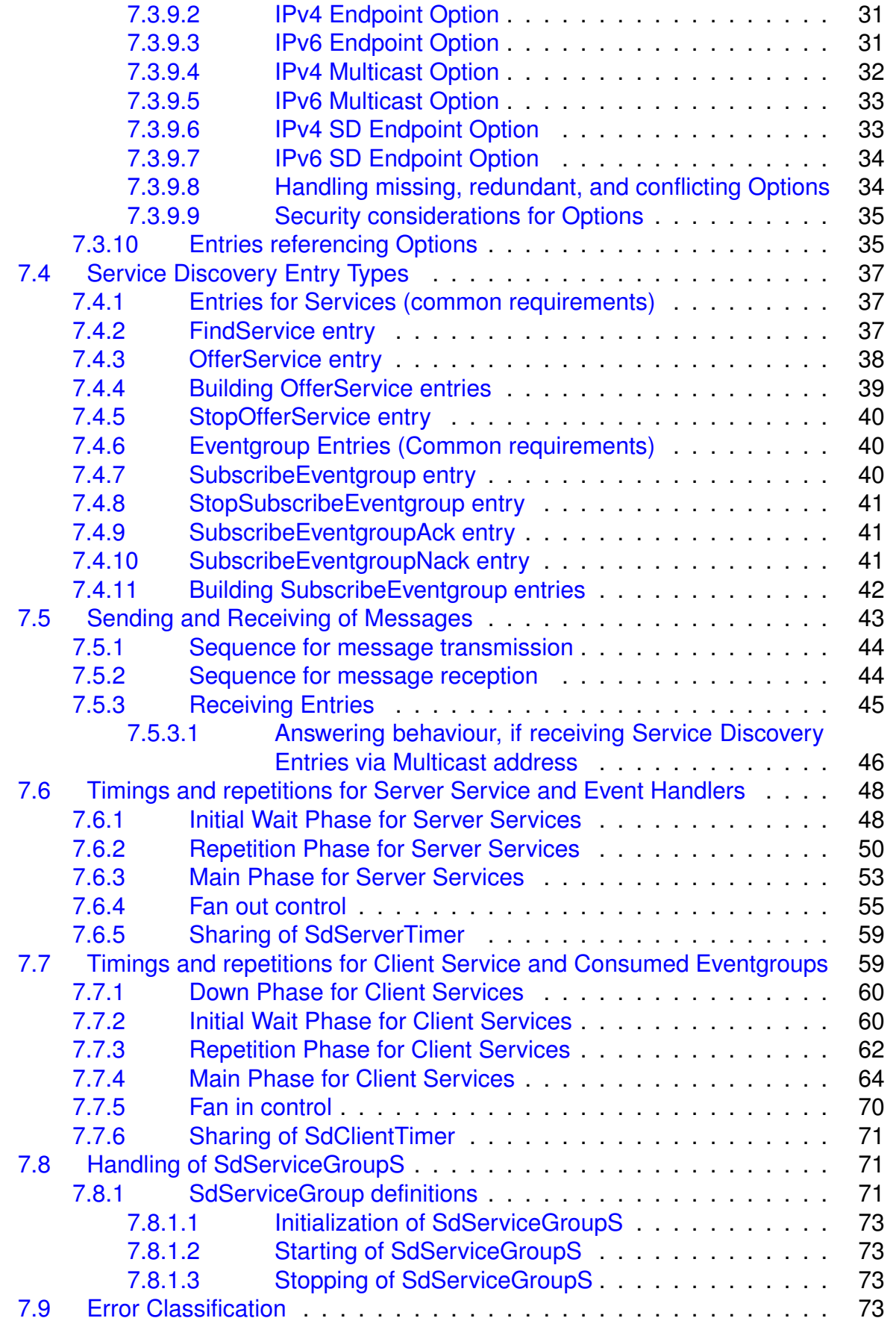

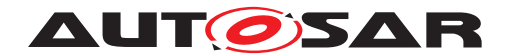

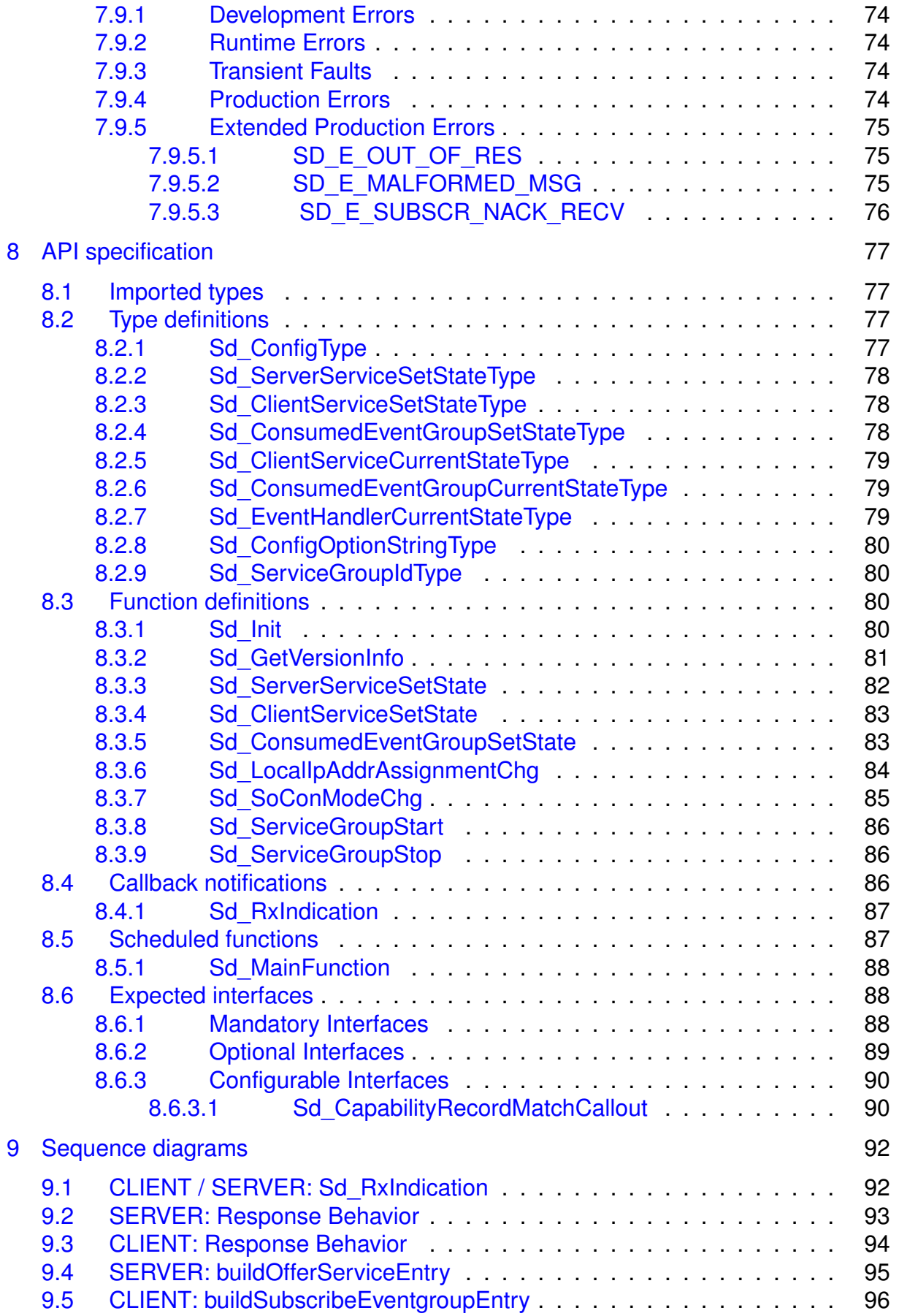

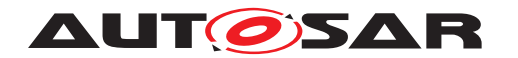

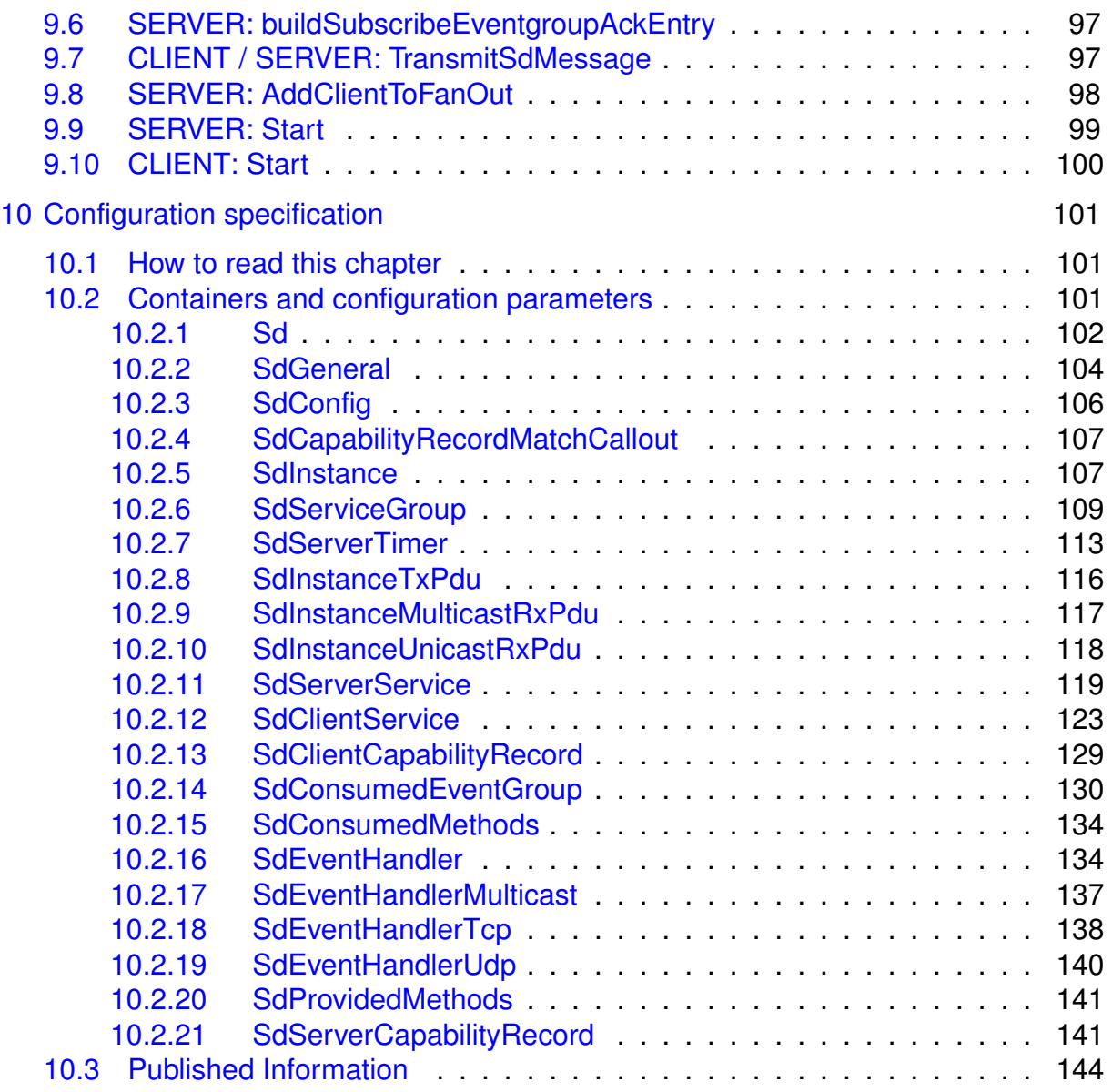

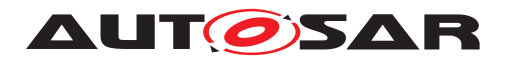

# <span id="page-7-0"></span>**1 Introduction and functional overview**

The AUTOSAR Service Discovery module offers functionality to detect and offer available services - i.e. functional entities - within the vehicle network. To do so, it makes use of the IP Multicast and so called SOME/IP-SD messages.

The Service Discovery module (Sd) is located between the AUTOSAR BSW Mode Manager module (BswM) and the AUTOSAR Socket Adaptor module (SoAd).

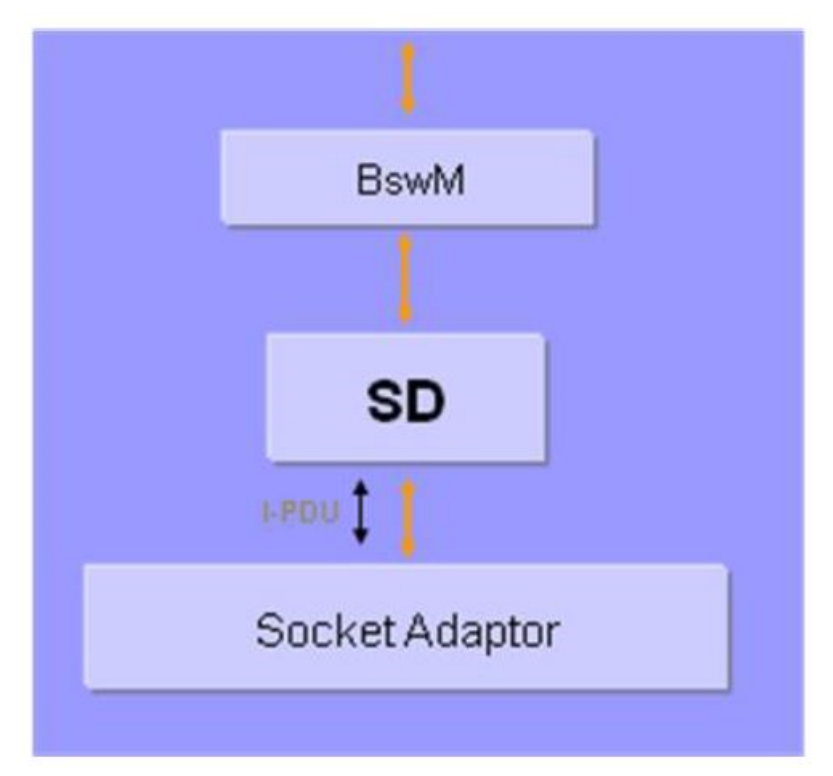

**Figure 1.1: - Interaction of the AUTOSAR Service Discovery module**

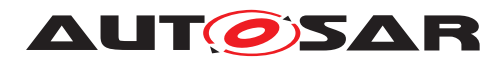

# <span id="page-8-0"></span>**2 Acronyms, Abbreviations and Definitions**

The glossary below includes acronyms and abbreviations relevant to the Service Discovery module that are not included in the [\[1,](#page-10-3) AUTOSAR glossary].

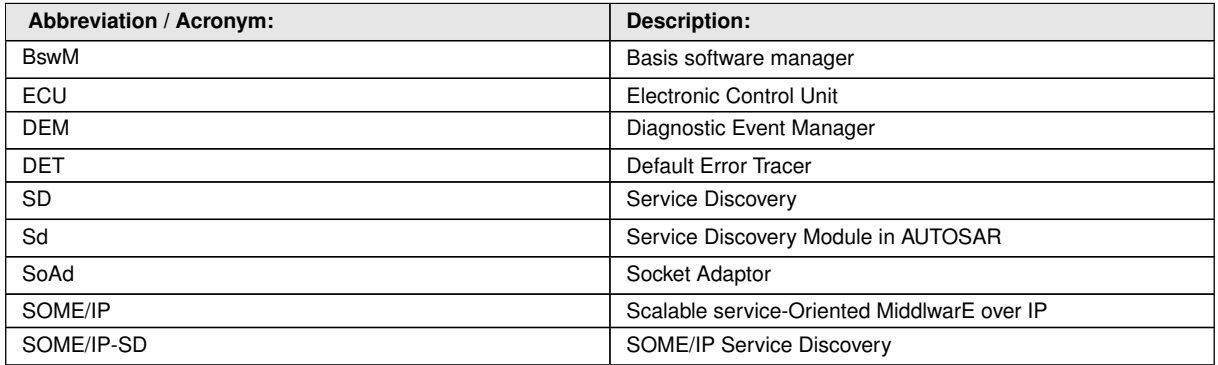

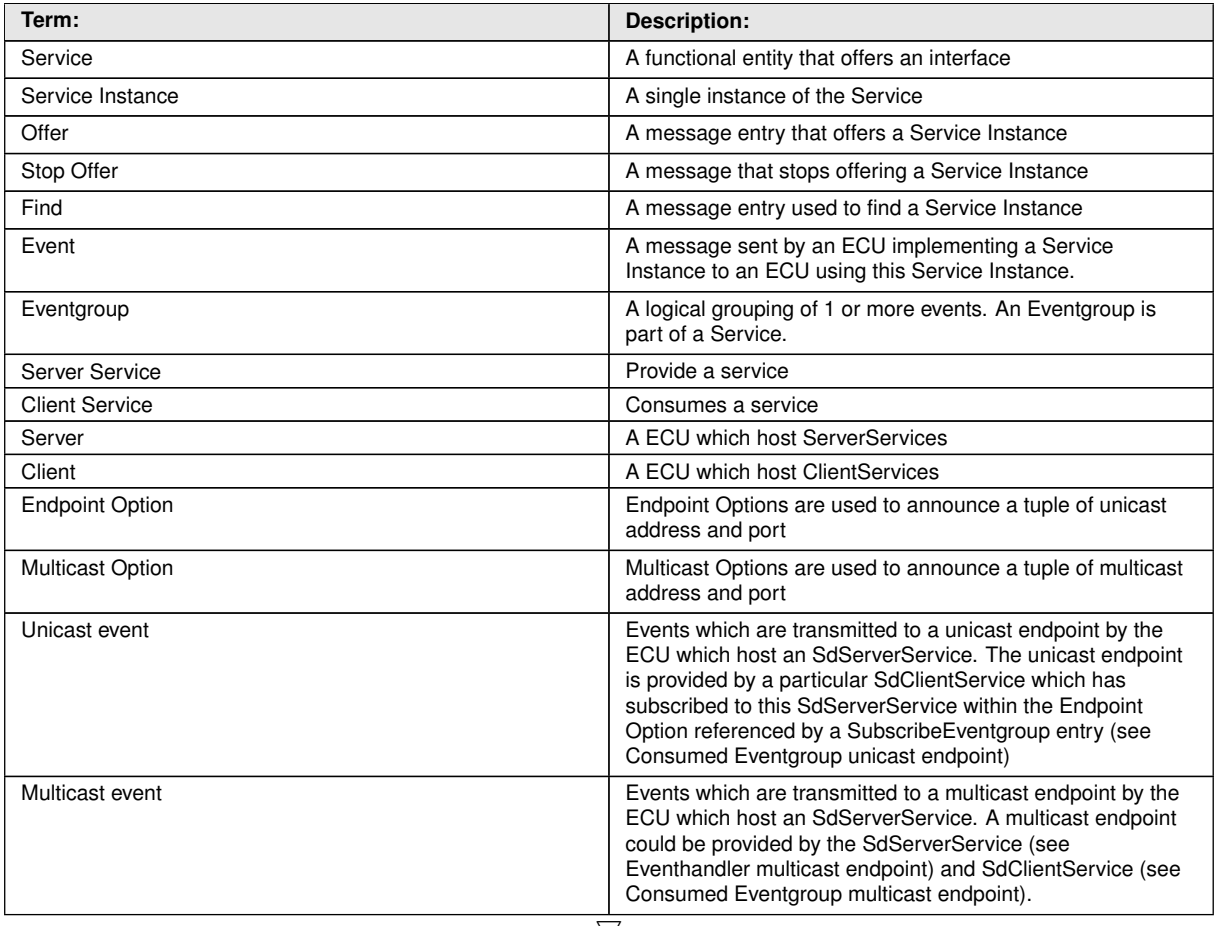

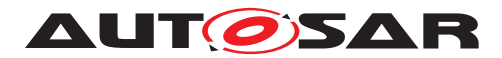

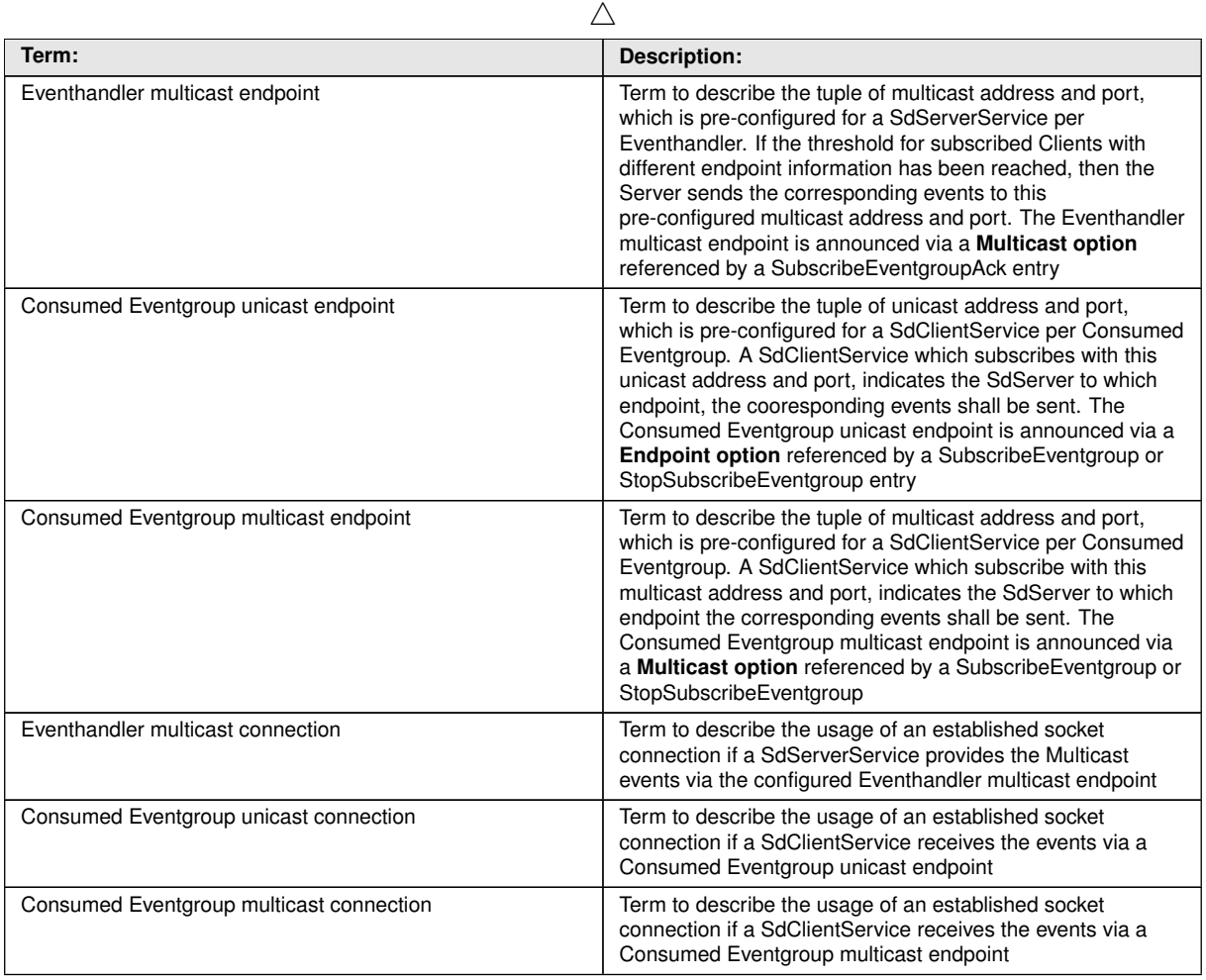

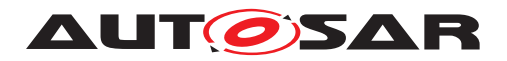

# <span id="page-10-0"></span>**3 Related documentation**

# <span id="page-10-1"></span>**3.1 Input documents & related standards and norms**

- <span id="page-10-3"></span>[1] Glossary AUTOSAR\_TR\_Glossary
- <span id="page-10-4"></span>[2] General Specification of Basic Software Modules AUTOSAR\_SWS\_BSWGeneral
- <span id="page-10-5"></span>[3] General Requirements on Basic Software Modules AUTOSAR\_SRS\_BSWGeneral
- <span id="page-10-6"></span>[4] Layered Software Architecture AUTOSAR\_EXP\_LayeredSoftwareArchitecture
- <span id="page-10-7"></span>[5] Requirements on SOME/IP Service Discovery Protocol AUTOSAR\_RS\_SOMEIPServiceDiscoveryProtocol
- <span id="page-10-8"></span>[6] SOME/IP Service Discovery Protocol Specification AUTOSAR\_PRS\_SOMEIPServiceDiscoveryProtocol
- <span id="page-10-9"></span>[7] Specification of Basic Software Mode Manager AUTOSAR\_SWS\_BSWModeManager
- <span id="page-10-10"></span>[8] Specification of Socket Adaptor AUTOSAR\_SWS\_SocketAdaptor

# <span id="page-10-2"></span>**3.2 Related specification**

AUTOSAR provides a General Specification on Basic Software modules [\[2,](#page-10-4) SWS BSW General], which is also valid for Service Discovery.

Thus, the specification SWS BSW General shall be considered as additional and required specification for Service Discovery.

[\[2,](#page-10-4) SWS BSW General] [\[3,](#page-10-5) SRS General] [\[4,](#page-10-6) EXP Layered Software Architecture] [\[5,](#page-10-7) RS SOME/IP Service Discovery Protocol] [\[6,](#page-10-8) PRS SOME/IP Service Discovery Protocol] [\[7,](#page-10-9) SWS Basic Software Mode Manager] [\[8,](#page-10-10) SWS Socket Adaptor]

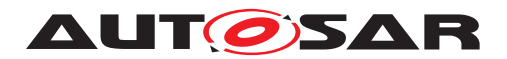

# <span id="page-11-0"></span>**4 Constraints and assumptions**

# <span id="page-11-1"></span>**4.1 Limitations**

Although the AUTOSAR SD is able to respond to wildcard requests (ANY) for Service ID, Instance ID, Major Version, and Minor Version, this module is only able to send wildcard finds for Minor Version.

This document does not yet contain trace links to the SRS Ethernet, therefore, the trace table is empty.

Load Balancing Option (Priority field and Weight field) can be configured for the Offer Services. However, the Client does not evaluate these fields.

# <span id="page-11-2"></span>**4.2 Applicability to car domains**

N/A

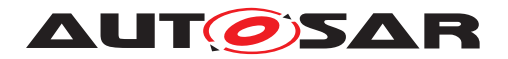

# <span id="page-12-0"></span>**5 Dependencies to other modules**

# <span id="page-12-1"></span>**5.1 AUTOSAR BSW Scheduler**

The BSW Scheduler calls the main functions of the Service Discovery module, which is necessary for the cyclic processes of the Service Discovery.

# <span id="page-12-2"></span>**5.2 AUTOSAR BSW Mode Manager**

The BswM module provides the link between the generic mode requests and the service requests.

# <span id="page-12-3"></span>**5.3 AUTOSAR Socked Adaptor**

The Socked Adaptor hands over service requests between the Ethernet Stack and the Service Discovery Module.

The Service Discovery module shall be able to activate and de-activate the PDU routing from and to TCP/IP-sockets and trigger the initial transport of events (triggered transmit).

The SoAds Socket Connection Table needs to be pre-configured to receive the unicast and multicast messages sent by Service Discovery modules of other ECUs. As the ECU might be connected to multiple (virtual) networks, there can exist multiple Service Discovery Instances, which may have multiple Socket Connection Table entries. The triples of Unicast Rx, Multicast Rx, and Tx PduIDs for each (virtual) interface need to be configured in the SoAd and known to the Service Discovery module.

Additionally the Service Discovery module updates endpoint information (IP address and port number) in socket connections (SoAdSocketConnection), which the Service Discovery module extracts from received Service Discovery messages.

For robustness reasons these UDP Sockets should only be used for SD messages and the option SoAdSocketUdpStrictHeaderLenCheckEnabledshould be turned on.

# <span id="page-12-4"></span>**5.4 AUTOSAR Default Error Tracer**

In order to be able to report development errors, the Service Discovery module has to have access to the error hook of the Default Error Tracer.

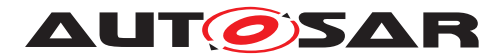

# <span id="page-13-0"></span>**5.5 AUTOSAR Diagnostic Event Manager**

In order to be able to report production errors the Service Discovery module has to have access to the Diagnostic Event Manager.

# <span id="page-13-1"></span>**5.6 File structure**

#### <span id="page-13-2"></span>**5.6.1 Code file structure**

**[SWS\_Sd\_00001]** [The code file structure shall not be defined within this specification completely. At this point it shall be pointed out that the code-file structure shall include the following files named:

- Sd Lcfg.c for link time configurable parameters and
- Sd PBcfg.c for post build time configurable parameters.

These files shall contain all link time and post-build time configurable parameters. *()* 

#### <span id="page-13-3"></span>**5.6.2 Header file structure**

**[SWS\_Sd\_00003]** [The module shall include the Dem.h file. By this inclusion, the APIs to report errors as well as the required Event Id symbols are included. *()* 

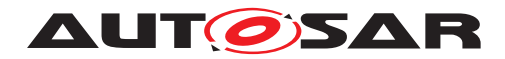

# <span id="page-14-0"></span>**6 Requirements Tracing**

The following tables reference the requirements specified in [\[5\]](#page-10-7) and links to the fulfillment of these. Please note that if column "Satisfied by" is empty for a specific requirement this means that this requirement is not fulfilled by this document.

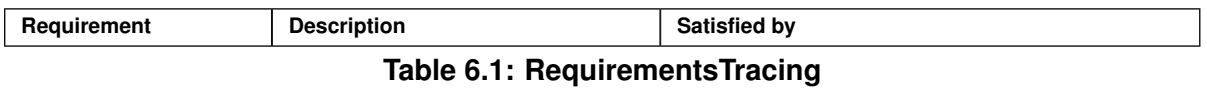

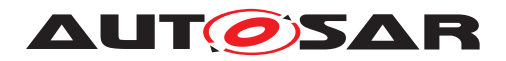

# <span id="page-15-0"></span>**7 Functional specification**

# <span id="page-15-1"></span>**7.1 Background & Rationale**

The main tasks of the Service Discovery Module are managing the availability of functional entities called services in the in-vehicle communication as well as controlling the send behavior of event messages. This allows sending only event messages to receivers requiring them (Publish/Subscribe). The solution described here is also known as SOME/IP-SD (Scalable service-Oriented MiddlewarE over IP - Service Discovery).

With Service Discovery different ECUs can offer Service Instances and find available Service Instances within the vehicle network. An ECU can stop offering a Service Instance it was offering before. Later finds to such a service instance will remain unanswered. Service Instances are single implementations of a service that is defined by its service interface. In the AUTOSAR context, a find is an operation to identify available Service Instances and their locations.

In addition to the status of Service Instances, the Service Discovery is able to control sending special messages called events. These events are grouped into Eventgroups, which the Service Discovery can turn on/off in a Publish/Subscribe manner; thus, turning the sending and receiving of the events of this Eventgroup on/off.

For the remainder of this document, the definitions listed in Chapter [2](#page-8-0) apply.

[Figure](#page-16-0) [7.1](#page-16-0) shows the interaction between Services and Eventgroups. On the abstract level, the service can contain zero to many Eventgroups. However, when creating the overall system, this information has to be configured into different ECUs with different roles (clients and servers). When instancing the Services and the contained Eventgroups, the ServerServices and ClientServices as well as the EventHandlers and ConsumedEventgroups are instantiated from the Services and Eventgroups.

A local ECU needs to deal with two different kinds of services:

- Server Services The local ECU **offers** Server Service Instances (i.e. located locally) to the rest of the vehicle and can be considered the server for this Service Instance.
- Client Services The local ECU **may use** Server Service Instances offered by another ECU inside the vehicle and can be considered a client to this Service Instance.

For Server Services the local ECUs Service Discovery module has to (server role):

- Offer the local service, when it is available; i.e. the SWC(s) offering the service are ready and the service is available in the current state of the ECU.
- Take back the offer of the local service (stop offer), when the service is no longer available.
- Answer and respond to finds of other ECUs.

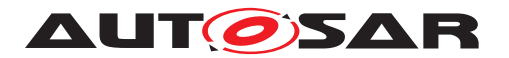

For Client Services the local ECUs Service Discovery module has to (client role):

- Listen for offers and finds depending of the configuration store this information in volatile memory.
- Listen for stop offers and depending of the configuration store this information in volatile memory.
- Send finds depending on the state of the current ECU and its SWCs.

Service Discovery can be used to manage Publish/Subscribe relationships as well. In the Service Discovery based Publish/Subscribe use-case one ECU (Publish/Subscribe Client with ConsumedEventgroup) is interested in receiving some data from (subscribing to) another ECU (Publish/Subscribe Server with EventHandler).

While the Subscribe is defined explicitly in the SD message, the Publish is based on the availability of the service Instance itself (OfferService entry). Based on the offered Service Instance the Publish/Subscribe Client may subscribe via SubscribeEventgroup entries. The Publish/Subscribe Server will now use this subscription to register the Publish/Subscribe Client as an interested party in some information specified by the subscription and start sending that information to the Publish/Subscribe Client pending some event or time-out.

As optimization, the SD supports sending event messages to multiple clients using multicast messages instead of a unicast message per client. Please note, it has to be differed between a multicast endpoint which could be pre-configured on Server side and a multicast enpoint which could be pre-configured on Client side:

- 1. If an SdServerService has a pre-configured multicast address and port per Eventhandler, then the SdServerService switches to this multicast address and port (so-called "Eventhandler multicast endpoint"), if the threshold (SdEventHandler-MulticastThreshold) for subscribed SdClientServices with different endpoint information has been reached
- 2. If an SdClientService has subcribed with a multicast address and port (so-called "Consumed Eventgroup multicast endpoint"), then the SdServerService sends its events upon a subscription to the Consumed Eventgroup multicast endpoint (multicast address and port)

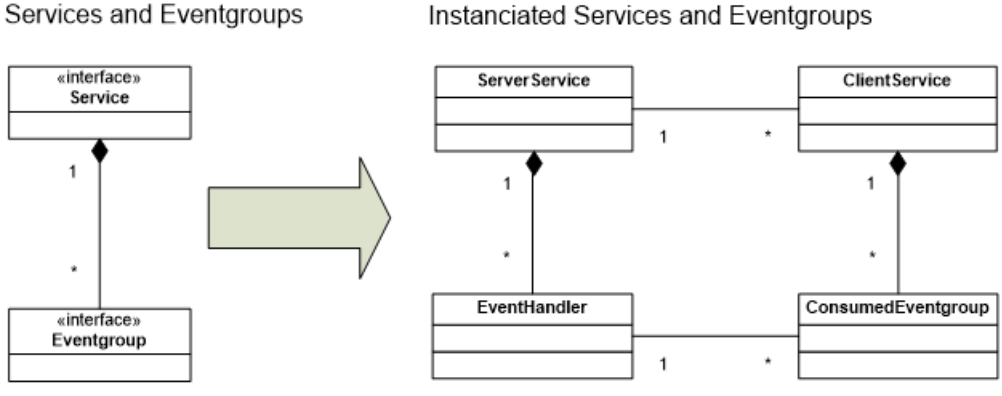

<span id="page-16-0"></span>**Figure 7.1: - Overview of Services and Eventgroups**

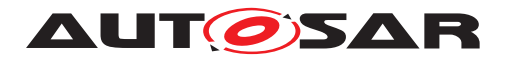

# <span id="page-17-0"></span>**7.2 Requirements**

## <span id="page-17-1"></span>**7.2.1 General requirements**

**[SWS\_Sd\_00400]** [It shall be possible to configure the Service Discovery module as an optional AUTOSAR BSW Module. Please refer to the SystemTemplate for configuration.  $|()$ 

**[SWS Sd 00004]** [The Service Discovery shall implement a main function, which shall be called cyclically according to configuration parameter SdMainFunctionCycle Time.  $|()$ 

**[SWS Sd 00005]** [The Service Discovery module shall store the ServiceModeRequest, which is provided via the BswM by calling the following APIs:

- Sd\_ServerServiceSetState() and Sd\_ClientServiceSetState(), respectively, If the SdServerService and SdClientSerivce, respectively, is NOT referencing a SdServiceGroup
- Sd\_ServiceGroupStart and SdServiceGroupStop, if the SdServerService and Sd ClientService, respectively is referencing a SdServiceGroup
- Sd\_ConsumedEventGroupSetState(), if dedicated SdEventGroupS are requested by a SdClientService. (**Note:** This API call is allowed independ of a reference to a SdServiceGroup of a SdClientService )
- Sd EventHandlerSetState() does currently not exist, since this state is directly deduced from the state of a Server Service by the Service Discovery.

# $\overline{0}$

# **Note:**

Based on the interaction with SWCs, the following modes can be requested by the Bsw M module:

Server SWCs via Sd\_ServerServiceSetState() or, Sd\_ServiceGroupStart() and Sd ServiceGroupStop(), respectively:

- SD\_SERVER\_SERVICE\_DOWN
- SD\_SERVER\_SERVICE\_AVAILABLE

Client SWCs via Sd\_ClientServiceSetState() or, Sd\_ServiceGroupStart() and Sd\_ServiceGroupStop(), respectively:

- SD\_CLIENT\_SERVICE\_RELEASED
- SD\_CLIENT\_SERVICE\_REQUESTED

Client SWCs via Sd\_ConsumedEventGroupSetState()

• SD\_CONSUMED\_EVENTGROUP\_RELEASED

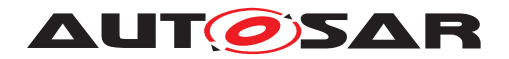

### • SD\_CONSUMED\_EVENTGROUP\_REQUESTED

"SD\_SERVER\_SERVICE\_DOWN" implies that the local SWC(s) offering this Service Instance are not ready to communicate,

"SD\_SERVER\_SERVICE\_AVAILABLE" implies that the local SWC(s) offering this Service Instance are ready to communicate,

"SD\_CLIENT\_SERVICE\_RELEASED" implies that the local SWC(s) using this Service Instance do not need to communicate with this Service Instance,

"SD\_CLIENT\_SERVICE\_REQUESTED" implies that the local SWC(s) using this service is ready to communicate with this Service Instance and needs this Service Instance,

"SD\_CONSUMED\_EVENTGROUP\_RELEASED" implies that the local SWC(s) using this Consumed Eventgroup do not need the events of this Consumed Eventgroup,

"SD\_CONSUMED\_EVENTGROUP\_REQUESTED" implies that the local SWC(s) using this Consumed Eventgroup need the events of this Consumed Eventgroup.

**[SWS\_Sd\_00007]** [The following CurrentStates shall be available for reporting to Bsw M module via BswM Sd ClientServiceCurrentState(), BswM Sd ConsumedEvent GroupCurrentState(), and BswM\_Sd\_EventHandlerCurrentState() respectively:

- SD\_CLIENT\_SERVICE\_DOWN

- SD\_CLIENT\_SERVICE\_AVAILABLE

- SD\_CONSUMED\_EVENTGROUP\_DOWN

- SD\_CONSUMED\_EVENTGROUP\_AVAILABLE

- SD\_EVENT\_HANDLER\_RELEASED

- SD\_EVENT\_HANDLER\_REQUESTED(*()* 

#### **Note:**

"SD\_CLIENT\_SERVICE\_DOWN" tells the local SWC(s) that this Service Instance is not available,

"SD\_CLIENT\_SERVICE\_AVAILABLE" tells the local SWC(s) that this Service Instance is available,

"SD\_CONSUMED\_EVENTGROUP\_DOWN" tells the local SWC(s) that this Consumed Eventgroup is not currently subscribed,

"SD\_CONSUMED\_EVENTGROUP\_AVAILABLE" tells the local SWC(s) that this Consumed Eventgroup is currently subscribed (i.e. events are received),

"SD\_EVENT\_HANDLER\_RELEASED" tells the local SWC(s) that no client is currently subscribed to this Eventgroup,

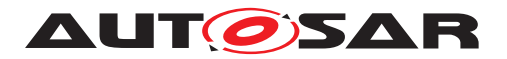

"SD\_EVENT\_HANDLER\_REQUESTED" tells the local SWC(s) that at least one client is currently subscribed to this Eventgroup.

**[SWS\_Sd\_00011]** [Every configured Server Service Instance shall have an ECU wide, unique SdServerServiceHandleId.<sup>[/]</sup>

**[SWS\_Sd\_00437]** [Every configured Client Service Instance shall have an ECU wide, unique SdClientServiceHandleId.<sup>[</sup>/)

**[SWS\_Sd\_00438]** [Every configured Consumed Event Group shall have an ECU wide, unique SdConsumedEventGroupHandleId.<sup>[/]</sup>

**[SWS\_Sd\_00439]** [Every configured Event Handler shall have an ECU wide, unique SdEventHandlerHandleId.<sup>[</sup>/)

#### **Note for SWS\_SD\_00011, \_00437, \_00438, and \_00439:**

The IDs defined by the above requirements are needed in order to identify the Service Instances and Eventgroups in the control API between Sd and BswM.

This is even valid for Instances or Eventgroups with the same Service ID and/or the same Service Instance ID.

## <span id="page-19-0"></span>**7.2.2 Ethernet Communication**

**[SWS\_Sd\_00013]** [Every Service Discovery Configuration Instance (see configuration container SdInstance) shall have at least one TxPdu ID, one RxPdu ID for Unicast, and one RxPdu ID for Multicast (see configuration parameter SdInstanceTxPdu, Sd InstanceUnicastRxPdu, and SdInstanceMulticastRxPdu respectively). *()* 

**[SWS\_Sd\_00017]** [For different links, separate Service Discovery instance containers shall be configured. (*()* 

#### **Note:**

Links in this regards also includes different virtual links using Ethernet VLANs.

**[SWS\_Sd\_00697]** [A SD Instance does only support a single Address Family (i.e. IPv4 or IPv6). This address family shall be learned by means of the SoAd configuration of SdInstanceTxPdu, SdInstanceUnicastRxPdu, and SdInstanceMulticastRxPdu (local address).<sup>()</sup>

**[SWS\_Sd\_00723]** [During initialization of the SD module, the API SoAd\_OpenSoCon() shall be called for all Socket Connections associated with SdInstanceTxPdu, SdInstanceUnicastRxPdu and SdInstanceMulticastRxPdu. ()

#### **Note:**

The SoAd module needs to be initialized before the SD module is initialized.

#### **Note:**

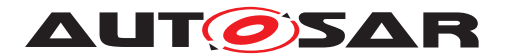

An implementer has to quarantee that SoAd SetUniqueRemoteAddr(), SoAd GetLocalAddr(), and SoAd\_SetRemoteAddr() can never return errors by validating the source code and configuration of Service Discovery and Socket Adaptor. Failures of SoAd\_ SetUniqueRemoteAddr(), SoAd\_GetLocalAddr(), and SoAd\_SetRemoteAddr() cannot be recovered from.

# <span id="page-20-0"></span>**7.2.3 State Handling**

**[SWS\_Sd\_00019]** [The Service Discovery module shall store the status of all statically configured Service Instances and Eventgroups separately. **[7]** 

**[SWS\_Sd\_00020]** [After initialization of the Service Discovery module by the call of the API Sd Init(), all configured Server Service Instances shall have the state "SD SERVER\_SERVICE\_DOWN", unless a Server Service Instance has SdServerService AutoAvailable set to true, then the state shall be set to "SD\_SERVER\_SERVICE\_ AVAILABLE".<sup>[</sup> $()$ 

#### **Note:**

SdServerServiceAutoAvailable set to true, is only allowed for Server Services which are NOT referencing a SdServiceGroup.

**[SWS\_Sd\_00021]** [After initialization of the Service Discovery module by calling of the API Sd\_Init(), all configured Client Service Instances shall have the state "SD\_ CLIENT\_SERVICE\_RELEASED", unless a Client Service Instance has SdClientServiceAutoRequired set to true, then the state shall be set to "SD\_CLIENT\_SERVICE\_ REQUESTED".<sup>[</sup>()

#### **Note:**

SdClientServiceAutoRequire set to true, is only allowed for Client Services which are NOT referencing a SdServiceGroup.

**[SWS\_Sd\_00440]** [After initialization of the Service Discovery module by calling of the API Sd Init(), all configured Eventgroups shall have the state "SD CONSUMED EVENTGROUP\_ RELEASED", unless a Consumed Eventgroup has "SdConsumed EventGroupAutoRequired" set to true, then the state shall be set to "SD\_CONSUMED\_ EVENTGROUP REQUESTED" as soon as the associated Client Service Instance is requested. (*)* 

**[SWS Sd 00402]** [The Service Discovery module shall store all IP address assignment states referenced by server and client Service Instances. *()* 

**ISWS Sd 004421** IIf Sd ConsumedEventGroupSetState is called with SD CON-SUMED EVENTGROUP REQUESTED while its Client Service Instance is still released (SD\_CLIENT\_SERVICE\_RELEASED) E\_NO\_OK shall be returned. *()* 

**[SWS\_Sd\_00443]** [If a SdClientService is set to SD\_CLIENT\_SERVICE\_RELEASED (via Sd\_ClientServiceSetState() or Sd\_ServiceGroupStop()) while one or more of

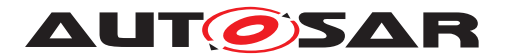

its Eventgroups are still requested (SD\_CONSUMED\_EVENTGROUP\_REQUESTED) the Service Discovery shall interpret this the same way as these Eventgroups were called with SD\_CONSUMED\_EVENTGROUP\_RELEASED first. *()* 

## <span id="page-21-0"></span>**7.2.4 Interaction with Socket Adaptor**

**[SWS\_Sd\_00024]** [The Service Discovery module shall be able to enable/disable routing groups within the SoAd module using the APIs SoAd\_EnableRouting(), SoAd\_DisableRouting(), SoAd\_EnableSpecificRouting(), and SoAd\_DisableSpecificRouting() for Server- and Client Service Instances. (*()* 

**[SWS\_Sd\_00699]** [The Service Discovery module shall be able to trigger the sending of initial Events using the API SoAd IfSpecificRoutingGroupTransmit(). *()* 

**[SWS\_Sd\_00026]** [The Service Discovery module shall be able to reference Routing Group(s) per Service Instance/Eventgroup. See the following configuration parameters:

- SdClientServiceActivationRef (in SdConsumedMethods)
- SdConsumedEventGroupMulticastActivationRef
- SdConsumedEventGroupTcpActivationRef
- SdConsumedEventGroupUdpActivationRef
- SdServerServiceActivationRef (in SdProvidedMethods)
- SdEventActivationRef (in SdEventHandlerMulticast)
- SdEventActivationRef (in SdEventHandlerTcp)
- SdEventTriggeringRef (in SdEventHandlerTcp)
- SdEventActivationRef (in SdEventHandlerUdp)
- SdEventTriggeringRef (in SdEventHandlerUdp)

## $|()$

**[SWS\_Sd\_00700]** [The Service Discovery module shall be able to reference Socket Connections and SocketConnectionGroups per Service Instance/Eventgroup. See the following configuration parameters:

- SdClientServiceTcpRef (Service Instance and Eventgroups)
- SdClientServiceUdpRef (Service Instance and Eventgroups)
- SdConsumedEventGroupMulticastGroupRef (Eventgroup)
- SdServerServiceTcpRef (Service Instance and Eventgroups)
- SdServerServiceUdpRef (Service Instance and Eventgroups)

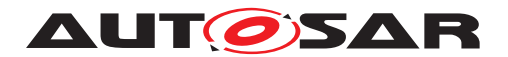

• SdMulticastEventSoConRef in SdEventHandlerMulticast (Eventgroup)

 $|()$ 

**[SWS\_Sd\_00029]** [The Service Discovery module shall only call SoAd\_IfTransmit() if an IP address is assigned; i.e.: Sd\_LocalIpAddrAssignmentChg() has been called with the current state TCPIP\_IPADDR\_STATE\_ASSIGNED.<sup>[</sup>()

**[SWS\_Sd\_00709]** [Ignore, if SoAd\_IfTransmit() returns E\_NOT\_OK. [*()* 

**[SWS\_Sd\_00481]** [Every wildcard socket connection shall be reset to wildcard using SoAd ReleaseRemoteAddr() if all of the following conditions apply:

- The remote address of a socket connection has been set by SD.
- The socket connection is not used by a ClientService anymore. I.e. no Offer was received, a Stop Offer was received or the TTL has expired.
- The socket connection is not used by an Eventhandler anymore. I.e. the client has unsubscribed all Eventgroups using this socket connection. The socket connection shall not be reset if the routings get disabled because the SdEventHandlerMulticastThreshold was reached.

 $\overline{0}$ 

**Note:** This requirement does not apply to the socket connections used for service discovery.

## <span id="page-22-0"></span>**7.2.5 Subscribe Eventgroup retry handling**

The Subscribe Eventgroup retry mechanism is an optional feature for ClientServices. This could be used to speed up the recovery if a SOME/IP-SD message is lost (e.g. SubscribeEventGroupAck) and the interval between cycle offers are to large to get a fast recovery, or to speed up subscriptions if an Eventgroup is requested somewhere between two cyclic offers. The timing behavior of Subscribe Eventgroup retry mechanism could be configured per ClientService and has to match to the timing behavior of the corresponding ServerService (see TPS SysT constr\_5095). For ServerServices which have their TLL (SdServerTimerTTL) set to 0xFFFFFF and their interval between cyclic offers in the main phase (SdServerTimerOfferCyclicDelay) set to 0, it's possible to set the Subscribe Eventgroup retry to 0xFF (see TPS SysT constr\_5096). This would mean to retry the subscription to an EventGroup as along as the EventGroup is set to SD\_CONSUMED\_EVENTGROUP\_REQUESTED and no SubscribeEventGroup Ack was received.

**[SWS\_Sd\_00735]** [The subscribe Eventgroup retry handling shall only be processed for Eventgroups of a ServerService where

- SdSubscribeEventgroupRetryMax is greater than 0,
- and only if SdSubscribeEventgroupRetryEnable is set to TRUE.

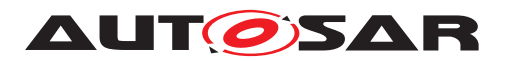

# $|()$

**[SWS\_Sd\_00736]** [If SdSubscribeEventgroupRetryEnable is set to TRUE and SdSubscribeEventgroupRetryMax is set to a value greater than 0, every time a Consumed Eventgroup transit to the state SD\_CONSUMED\_EVENTGROUP\_REQUESTED, the following actions shall be done:

- the corresponding client service subscription retry delay timer shall be started and set to SdSubscribeEventgroupRetryDelay, if the timer is not already running
- the Eventgroup subscription retry counter shall be initialized with 1

## $\perp$ ()

**[SWS\_Sd\_00737]** [If the client service subscription retry delay timer elapsed and the counts of retries of subscription (SdSubscribeEventgroupRetryMax) did not exceed for a configured Eventgroup, the subscription for the Eventgroup shall be re-triggered by sending a combination of StopSubscribeEventgroup/SubscribeEventgroup, and the retry counter shall be incremented. If the counts of retries of subscription (SdSubscribe EventgroupRetryMax) exceeds, the ServiceDiscovery module shall raise the runtime error "SD\_E\_COUNT\_OF\_RETRY\_SUBSCRIPTION\_EXCEEDED".<sup>[</sup>*()* 

**[SWS Sd 00738]** [The retry of a subscription for a requested Eventgroup shall be stopped for the following conditions:

- If a SubscribeEventGroupAck or SubscribeEventGroupNack was received for the requested Eventgroup.
- If the count of retries exceeds SdEventgroupSubscribeRetryMax of the requested Eventgroup.
- If the requested Eventgroup is set to "SD\_CONSUMED\_EVENTGROUP\_RE-LEASED".

## $\overline{1}$ ()

**[SWS\_Sd\_00739]** [If SdSubscribeEventgroupRetryEnable is set to TRUE and SubscribeEventgroupRetryMax is set to 0xFF, the retries of subscription shall continue as long as all of the following conditions are fulfilled:

- the corresponding Eventgroup is set to "SD\_CONSUMED\_EVENTGROUP\_RE-QUESTED"
- no SubscribeEventGroupAck or no SubscribeEventGroupNack was received

c*()*

**[SWS Sd 00740]** [The client service subscription retry delay timer shall be cancelled, if the retry is finished for all Eventgroups of a ClientService according to SWS\_ SD 00738.[/)

When the client does not receive initial events before the next OfferService is received, it should stop requesting the eventgroup, i.e. trigger StopSubscribeEventgroup, and

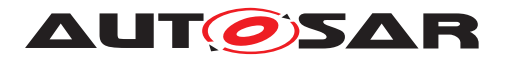

resume requesting the eventgroup, i.e. trigger SubscribeEventgroup when the next OfferService is received.

This procedure can be triggered on application level and corresponds functionally to a StopSubscribeEventgroup/SubscribeEventgroup combination after a loss of a SubscribeEventgroupAck. This might imply notifying the SD-Module about reception of the Initial Event of each and every Field, or other appropriate means.

If the procedures, described in the previous to paragraphs cannot be implemented by the application, the retry-mechanism should be out-sourced to the BswM in a rule that initiates re-sending of Initial Events via triggering a StopSubscribeEventgroup/- SubscribeEventgroup SD message upon detecting that a security association is established, to increase at least the robustness for a security association based communation.

Since the set-up of an security association is asynchronous, the BswM rule (BswM-ModeRequestSource/BswMTimer) should thereby delay sending StopSubscribeEventgroup/SubscribeEventgroup by an appropriate time that allows both peers to finish establishing the security association.

If the Subscribe Eventgroup Ack entry does not arrive before the next Subscribe Eventgroup entry is sent (see PRS\_SOMEIPSD\_00463) or if the client does not receive initial events before the next OfferService is received, this should not lead to re-establishing security association connections, if the current connection is being set-up or is already set-up.

For events that are transported using a security association the client has to make sure that the security association is established and that it is ready to receive messages before sending the SubscribeEventgroup entry (see [\[SWS\\_Sd\\_00761\]](#page-58-2)). The server, on the other hand, has to make sure that the security association is established and that it is able to send messages before sending the SubscribeEventgroupAck entry (see [\[SWS\\_Sd\\_00760\]](#page-47-2)).

**[SWS\_Sd\_00759]** [If a SubscribeEventgroup entry is received, for which a security association is required, and the security association not yet established, this entry shall be answered with a SubscribeEventgroupNack entry (see [\[SWS\\_Sd\\_00760\]](#page-47-2)). [*()* 

# <span id="page-24-0"></span>**7.3 Message format**

For further details on the Message format see [\[6,](#page-10-8) PRS SOME/IP Service Discovery Protocol] Chapter 4.1.2 SOME/IP-SD Message Format

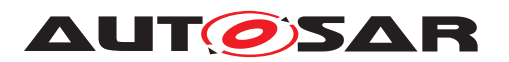

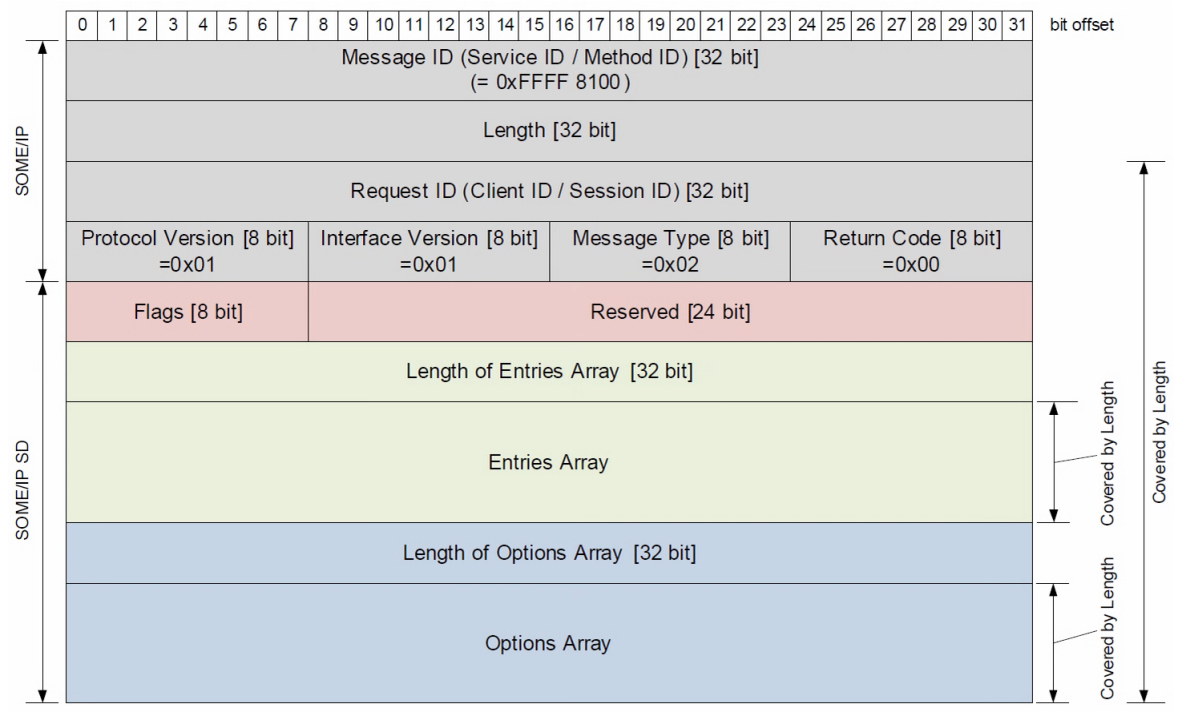

<span id="page-25-2"></span>**Figure 7.2: - Overview of the Service Discovery message format**

**[SWS\_Sd\_00037]** [If not defined otherwise, all fields in the Service Discovery messages shall be in Network Byte Order (i.e. Big Endian Byte Order).<sup>[</sup>*()* 

## <span id="page-25-0"></span>**7.3.1 Request ID**

This chapter describes the requirements related to the Request ID field. The Request ID is made up of Client ID and Session ID. While the Client ID is not used for Service Discovery, the Session ID is used to detect the reboot or restart of other Service Discovery instances in the vehicle in order to repair the local state of the Service Discovery module.

**[SWS\_Sd\_00034]** [After initialization of the Service Discovery Module, the Session ID for messages sent by the local ECU shall be 0x0001.

**Note to SWS\_SD\_00034:** This means that the first SD message sent out has Session ID set to 0x0001. According to PRS\_SOMEIPSD\_00160 the Service Discovery module has to handle the session ID per communication partner. Thus, the first SD message sent out to the multicast endpoint as well as the first SD message sent out to any unicast endpoint has the Session ID set to 0x0001.

## <span id="page-25-1"></span>**7.3.2 Protocol Version field**

The Protocol Version field is used to describe the current version of SOME/IP.

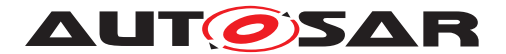

### <span id="page-26-0"></span>**7.3.3 Interface Version field**

The Interface Version field is used to describe the current version of the SOME/IP service; i.e. the current version of SOME/IP-SD itself.

#### <span id="page-26-1"></span>**7.3.4 Message Type field**

The Message Type field is used to differentiate the types of SOME/IP messages. SOME/IP-SD uses only event messages; thus, it always uses the same type.

#### <span id="page-26-2"></span>**7.3.5 Return Code field**

The Return Code is used to signal whether a request was successfully been processed. This is not applicable for SOME/IP-SD; therefore, the return code will be statically set to 0x00.

#### <span id="page-26-3"></span>**7.3.6 Flags field**

With the Flags field the SOME/IP-SD header starts. It is used to signal global Service Discovery information, which includes currently the state of the last reboot as well as the capability of receiving unicast messages.

**ISWS Sd 004481** [A reboot detected with Session ID and Reboot Flag shall lead to expiration of the local state that is controlled by this communication partner.

In case of a reboot of a server, of which the client uses a service, the client shall handle the reboot as if a Stop Offer entry was received (see also SWS\_SD\_00367 for further details)

In case of a reboot of a server, of which the client uses a service, the server shall handle the reboot as if a StopSubscribeEventgroup entry was received (see also SWS\_ SD  $00345$  for further details).  $\rho$ 

#### <span id="page-26-4"></span>**7.3.7 Reserved field**

This Reserved field is not currently used and left empty for further enhancements of the SOME/IP-SD protocol.

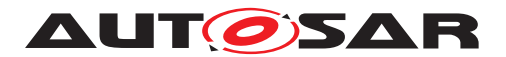

## <span id="page-27-0"></span>**7.3.8 Entries Array**

When SOME/IP-SD find or offers Service Instances or handles subscriptions this is done by so called entries, which are transported in the entry array of the SOME/IP-SD message (see [Figure](#page-25-2) [7.2\)](#page-25-2).

# <span id="page-27-1"></span>**7.3.8.1 Entry Format Type 1**

Two types of Entries exist: Type 1 Entries for Services and Type 2 Entries for Eventgroups.

For further details on the Entry Format Type 1, see [\[6,](#page-10-8) PRS SOME/IP Service Discovery Protocol] Chapter 4.1.2.3 Entry Format

The Type 1 Entries shall have the following layout:

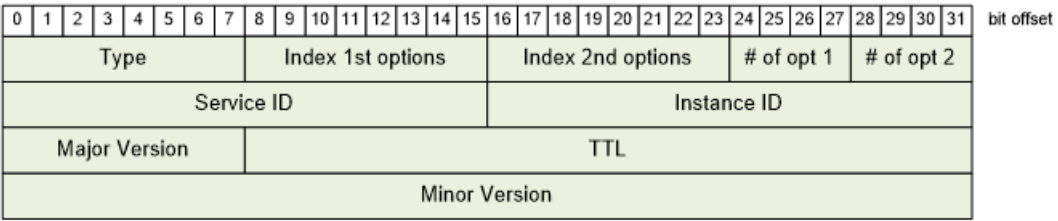

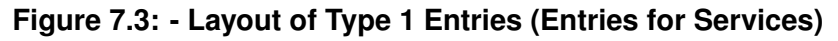

**[SWS\_Sd\_00173]** [The Service ID field of the Type 1 Entry format layout shall carry the Service ID of the service, statically configured using the parameter SdServerServiceID and SdClientServiceID, depending on being a server or client entry. *()* 

**[SWS\_Sd\_00175]** [The Instance ID field of the Type 1 Entry format layout shall carry the Instance ID of the service, statically configured using the parameter SdServerServiceInstanceID and SdClientServiceInstanceID, depending on being a server or client entry.  $|()$ 

**[SWS Sd 00178]** [The Major Version field of the Type 1 Entry format layout shall carry the SdServerServiceMajorVersion and SdClientServiceMajorVersion, depending on being a server or client entry. *()* 

**[SWS\_Sd\_00180]** [The TTL field of the Type 1 Entry format layout defines the lifetime of the entry for Servers in seconds configured using the parameter SdServerTimerTTL and SdClientTimerTTL, except for Stop-Entries, which have a TTL of 0.

**Note:** For Clients the TTL value is not used for Type 1 Entries and shall be ignored by the server service.<sup>[</sup>*()* 

**[SWS\_Sd\_00182]** [The Minor Version field of the Type 1 Entry format layout shall carry the SdServerServiceMinorVersion and SdClientServiceMinorVersion.<sup>[</sup>*()* 

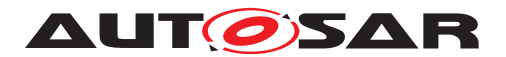

# <span id="page-28-0"></span>**7.3.8.2 Entry Format Type 2**

The Type 2 Entries format shall be used for Eventgroups.

For further details on the Entry Format Type 2 , see [\[6,](#page-10-8) PRS SOME/IP Service Discovery Protocol] Chapter 4.1.2.3 Entry Format

|                             |  |  |  |  |  | 3   4   5   6 |  | 8 |  |  |  |             |                                                   |  |  |  |  |  |  |  |  |  |  |  |  |  |  |  |  |  |  |  |  | bit offset |
|-----------------------------|--|--|--|--|--|---------------|--|---|--|--|--|-------------|---------------------------------------------------|--|--|--|--|--|--|--|--|--|--|--|--|--|--|--|--|--|--|--|--|------------|
| Index 1st options<br>Type   |  |  |  |  |  |               |  |   |  |  |  |             | Index 2nd options<br># of opt $1$<br>$#$ of opt 2 |  |  |  |  |  |  |  |  |  |  |  |  |  |  |  |  |  |  |  |  |            |
| Service ID                  |  |  |  |  |  |               |  |   |  |  |  | Instance ID |                                                   |  |  |  |  |  |  |  |  |  |  |  |  |  |  |  |  |  |  |  |  |            |
| Major Version               |  |  |  |  |  |               |  |   |  |  |  |             | TTL                                               |  |  |  |  |  |  |  |  |  |  |  |  |  |  |  |  |  |  |  |  |            |
| Reserved (0x000)<br>Counter |  |  |  |  |  |               |  |   |  |  |  |             | Eventgroup ID                                     |  |  |  |  |  |  |  |  |  |  |  |  |  |  |  |  |  |  |  |  |            |

**Figure 7.4: - Layout of Type 2 Entries (Entries for Eventgroups)**

**[SWS\_Sd\_00193]** [The Service ID field of the Type 2 Entry format layout shall carry the Service ID of the eventgroups service, statically configured using the parameter Sd ServerServiceID and SdClientServiceID, depending on being a server or client entry. *()*

**[SWS Sd 00195]** [The Instance ID field of the Type 2 Entry format layout shall carry the Instance ID of the eventgroups service statically configured using the parameter SdServerServiceInstanceID and SdClientServiceInstanceID, depending on being a server or client entry. *()* 

**ISWS Sd 001981** [The Major Version field of the Type 2 Entry format layout shall carry the SdServerServiceMajorVersion and SdClientServiceMajorVersion, depending on being a server or client entry. *()* 

**[SWS\_Sd\_00200]** [The TTL field of the Type 2 Entry format layout defines the lifetime of the entry in seconds configured using the parameter SdServerTimerTTL and Sd ClientTimerTTL, except for Stop- or Nack-Entries, which use a TTL of 0.<sup>[</sup>*()* 

**[SWS Sd 00204]** [The Eventgroup ID field of the Type 2 Entry format layout shall carry the ID of an Eventgroup, configured using the parameter SdConsumedEvent GroupID.<sup>[</sup>*()* 

**[SWS\_Sd\_00476]** [Type 2 Entries (Entries for Eventgroups) shall not use "any values" as Service ID (i.e. 0xFFFF), Instance ID (i.e. 0xFFFF), Eventgroup ID (i.e. 0xFFFF), and/or Major Version (i.e. 0xFF).<sup>[</sup>()

## <span id="page-28-1"></span>**7.3.9 Options Array**

The Option array is the last part of the Service Discovery Message (see [Figure](#page-25-2) [7.2\)](#page-25-2). The options in the options array carry additional information.

For further details on theConfiguration Option, see [\[6,](#page-10-8) PRS SOME/IP Service Discovery Protocol] Chapter 4.1.2.4 Options Format

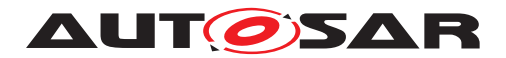

# <span id="page-29-0"></span>**7.3.9.1 Configuration Option**

The Configuration Option transports additional attributes of entries in the Service Discovery messages. Between 0 and n configuration items can be transported using the Configuration Option. These configuration items can include for example the name of the host or the Service.

| 2 | 8   9   10   11   12   13   14   15   16   17   18   19   20   21   22   23   24   25   26   27   28   29   30   31  <br>6<br>- 15 1 - |                                                                         |  | bit offset                           |  |  |  |  |  |  |  |  |  |  |  |
|---|----------------------------------------------------------------------------------------------------|-------------------------------------------------------------------------|--|--------------------------------------|--|--|--|--|--|--|--|--|--|--|--|
|   | Type $(=0x01)$<br>Reserved (=0x00)<br>Length                                                                                           |                                                                         |  |                                      |  |  |  |  |  |  |  |  |  |  |  |
|   |                                                                                                    | Zero-terminated Configuration String<br>([len]id=value[len]id=value[0]) |  | engt<br>Ged<br>π<br>verei<br>er<br>S |  |  |  |  |  |  |  |  |  |  |  |

**Figure 7.5: - Configuration Option**

**[SWS\_Sd\_00292]** [The Configuration String shall be constructed as follows from the SdServerCapabilityRecord and SdClientCapabilityRecord (Eventgroups of Services with ID 0xFFFE shall include the Services CapabilityRecord):

- For every SdServerCapabilityRecordKey/ SdServerCapabilityRecordValue or Sd ClientServiceCapabilityRecordKey/ SdClientServiceCapabilityRecordValue pair:
	- **–** A config\_item\_string is constructed of the concatenation of key, "=", and value.
	- **–** The length of this config\_item\_string is written as uint8 to the configuration string.
	- **–** The config\_item\_string is appended to the configuration string.
- Append a 0x00 uint8 at the end. This means no further config item string follows.

 $\overline{f}(t)$ 

Example for Configuration Option:

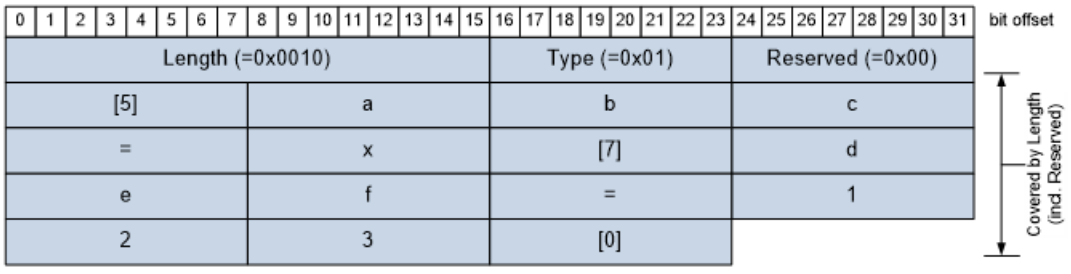

**Figure 7.6: - Example for Configuration Option**

**[SWS Sd 00461]** [SdServerCapabilityRecordValue and SdClientServiceCapability RecordValue are allowed to be empty.

This means that after "=" the next length uint8 or "0" follows. $|$  *()* 

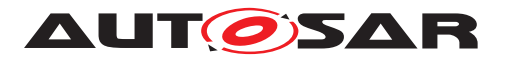

**[SWS\_Sd\_00466]** [Receiving a config\_item\_string without an "=" sign shall be interpreted as key present without value.<sup>()</sup>

**[SWS\_Sd\_00467]** [Multiple config\_item\_string with the same key in a single configuration option shall be supported. (*()* 

**[SWS\_Sd\_00468]** [If SdInstanceHostname exists, a key "hostname" with the value set to the string of this configuration item shall be added to the Configuration Option. *()* 

## <span id="page-30-0"></span>**7.3.9.2 IPv4 Endpoint Option**

This chapter describes the fields and values of the IPv4 Endpoint Option, which transports unicast IP Address, Layer 4 Protocols (e.g. UDP or TCP), and Port Number; thus, the information needed to communicate with a service.

When receiving a Service Discovery message offering a service and transporting an IPv4 Endpoint Option, ECUs receiving this message can dynamically configure the Socket Adaptor for using this service by updating a Socket Connection.

|                    |                      |                    | $3   4   5   6   7   8   9   10   11   12   13   14   15   16   17   18   19   20   21   22   23   24   25   26   27   28   29   30   31  $ | bit offset |              |  |  |  |  |  |  |  |  |  |  |
|--------------------|----------------------|--------------------|----------------------------------------------------------------------------------------------------|------------|--------------|--|--|--|--|--|--|--|--|--|--|
|                    | Length (=0x0009)     | Type $(=0x04)$     | Reserved $(=0x00)$                                                                                                    |            | ength<br>seg |  |  |  |  |  |  |  |  |  |  |
|                    | IPv4-Address [32bit] |                    |                                                                                                    |            |              |  |  |  |  |  |  |  |  |  |  |
| Reserved $(=0x00)$ | L4-Proto (TCP/UDP)   | <b>Port Number</b> | ఠ                                                                                                    | ರ ತಿ       |              |  |  |  |  |  |  |  |  |  |  |

**Figure 7.7: - IPv4 Endpoint Option format**

**[SWS\_Sd\_00755]** [The ports shall be used for the events and notification events as well.

- When using UDP the server uses the announced port as source port.
- With TCP the client shall check the status of the socket connection by calling SoAd\_GetSoConMode(). Calling this API has to provide SOAD\_SOCON\_ON-LINE state for at the dedicated socket connection.

In addition, if a secure port was selected, an security association needs to be established before sending the subscription. Otherwise events and notification events can neither be sent secure ports nor received. (*()* 

#### <span id="page-30-1"></span>**7.3.9.3 IPv6 Endpoint Option**

This chapter describes the fields and values of the IPv6 Endpoint Option, which is the same as the IPv4 Endpoint Option except that it transport IPv6 Addresses instead IPv4 Addresses.

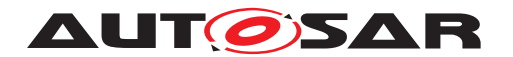

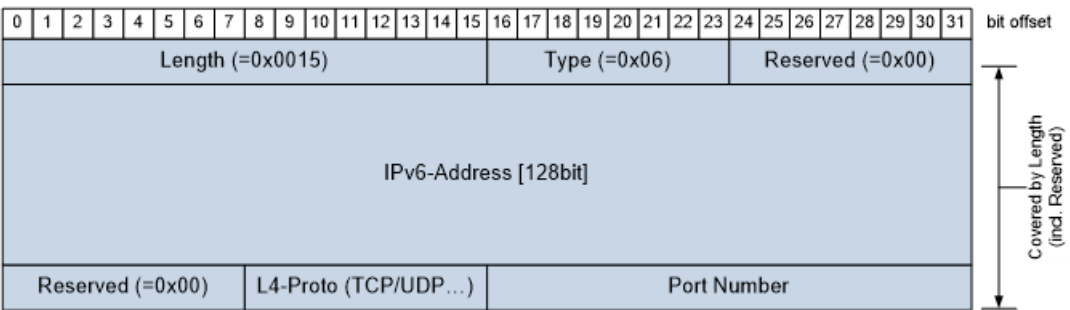

**Figure 7.8: - IPv6 Endpoint Option format**

**[SWS\_Sd\_00756]** [The ports shall be used for the events and notification events as well.

- When using UDP the server uses the announced port as source port.
- With TCP the client shall check the status of the socket connection by calling SoAd\_GetSoConMode(). Calling this API has to provide SOAD\_SOCON\_ON-LINE state for at the dedicated socket connection.

In addition, if a secure port was selected, an security association needs to be established before sending the subscription. Otherwise events and notification events can neither be sent secure ports nor received.

 $\overline{0}$ 

## <span id="page-31-0"></span>**7.3.9.4 IPv4 Multicast Option**

The IPv4 Multicast option is either used by an SdServerService to announce its configured Eventhandler multicast endpoint or by a SdClientService to announce its configured Consumed Eventgroup multicast endpoint:

- If it is used as Eventhandler multicast endpoint, then an SdServerService announces the IPv4 multicast address, the transport layer protocol (ISO/OSI layer 4) and the port number, to where the multicast-events and multicast-notificationevents are sent to.
- If it is used as Consumed Eventgroup multicast endpoint, then an SdClientService indicates the IPv4 multicast address, the transport layer protocol (ISO/OSI layer 4) and the port number, where the SdClient expects events to be received.

As transport layer protocol, only UDP is supported.

|                    |                           |                | 8   9   10   11   12   13   14   15   16   17   18   19   20   21   22   23   24   25   26   27   28   29   30   31 | bit offset    |  |  |  |  |  |  |  |  |  |  |  |
|--------------------|---------------------------|----------------|----------------------------------------------------------------------------------------------------|---------------|--|--|--|--|--|--|--|--|--|--|--|
|                    | Length $(=0 \times 0009)$ | Type $(=0x14)$ | Reserved (=0x00)                                                                                                    | ength<br>ved) |  |  |  |  |  |  |  |  |  |  |  |
|                    | IPv4-Address [32bit]      |                |                                                                                                    |               |  |  |  |  |  |  |  |  |  |  |  |
| Reserved $(=0x00)$ | $L4$ -Proto (UDP/)        | Port Number    | 종                                                                                                    |               |  |  |  |  |  |  |  |  |  |  |  |

**Figure 7.9: - IPv4 Multicast Option format**

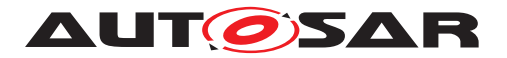

## <span id="page-32-0"></span>**7.3.9.5 IPv6 Multicast Option**

The IPv6 Multicast option is either used by an SdServerService to announce its configured Eventhandler multicast endpoint or by an SdClientService to announce its configured Consumed Eventgroup multicast endpoint:

- If it is used as Eventhandler multicast endpoint, then an SdServerService announces the IPv6 multicast address, the transport layer protocol (ISO/OSI layer 4) and the port number, to where the multicast-events and multicast-notificationevents are sent to.
- If it is used as Consumed Eventgroup multicast endpoint, then an SdClientService indicates the IPv6 multicast address, the transport layer protocol (ISO/OSI layer 4) and the port number, where the SdClient expects events to be received.

As transport layer protocol, only UDP is supported.

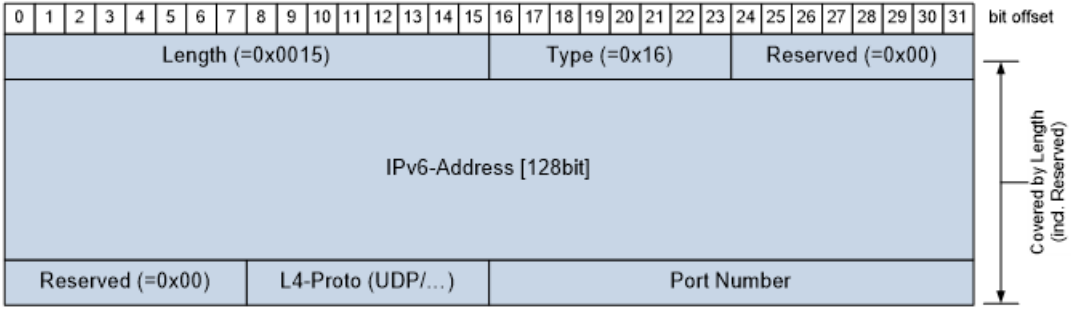

**Figure 7.10: - IPv6 Multicast Option format**

## <span id="page-32-1"></span>**7.3.9.6 IPv4 SD Endpoint Option**

The IPv4 SD Endpoint Option transports the endpoint (i.e. IP-Address and Port) of the senders SD implementation. This is used to identify the SOME/IP-SD Instance in cases in which the IP-Address and/or Port Number cannot be used.

|                                                                   |  |  |  |  |  |  |  |  | 4   5   6   7   8   9   10   11   12   13   14   15   16   17   18   19   20   21   22   23   24   25   26   27   28   29   30   31 |  |  |  |  |             |  |               |  |  |  |  |  |  |  |  |  |             |  |  | bit offset |  |
|-------------------------------------------------------------------|--|--|--|--|--|--|--|--|----------------------------------------------------------------------------------------------------|--|--|--|--|-------------|--|---------------|--|--|--|--|--|--|--|--|--|-------------|--|--|------------|--|
| Type $(=0x24)$<br>Reserved $(=0x00)$<br>Length $(=0 \times 0009)$ |  |  |  |  |  |  |  |  |                                                                                                    |  |  |  |  |             |  | ength<br>ved) |  |  |  |  |  |  |  |  |  |             |  |  |            |  |
| IPv4-Address [32bit]                                              |  |  |  |  |  |  |  |  |                                                                                                    |  |  |  |  |             |  | à<br>공 ᅂ      |  |  |  |  |  |  |  |  |  |             |  |  |            |  |
| $L4$ -Proto (UDP/)<br>Reserved $(=0x00)$                          |  |  |  |  |  |  |  |  |                                                                                                    |  |  |  |  | Port Number |  |               |  |  |  |  |  |  |  |  |  | ō<br>g<br>S |  |  |            |  |

**Figure 7.11: - IPv4 SD Endpoint Option**

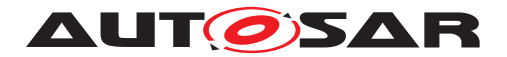

## <span id="page-33-0"></span>**7.3.9.7 IPv6 SD Endpoint Option**

The IPv6 SD Endpoint Option transports the endpoint (i.e. IP-Address and Port) of the senders SD implementation. This is used to identify the SOME/IP-SD Instance in cases in which the IP-Address and/or Port Number cannot be used.

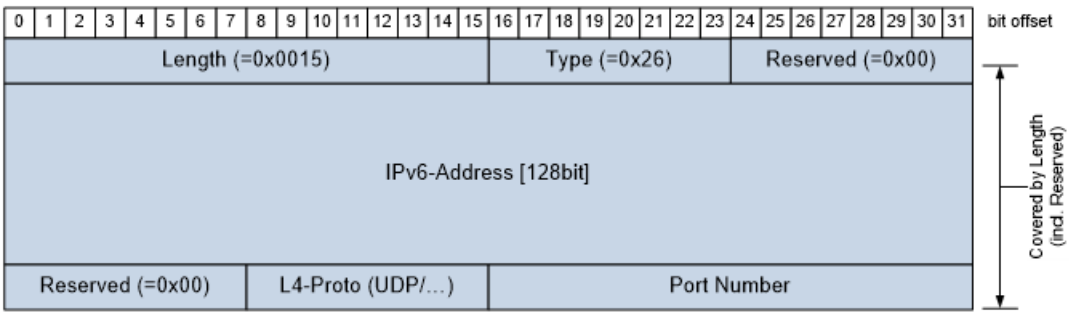

**Figure 7.12: - IPv6 SD Endpoint Option**

## <span id="page-33-1"></span>**7.3.9.8 Handling missing, redundant, and conflicting Options**

This section describes the error handling of received options.

**Note:** Serveral entry types are used in combination with different option types:

- Offer and StopOffer entries use an IPv4 or IPv6 Endpoint Option. The Endpoint Option content (IP address, port and L4-protocol) are indentified via SdServerServiceTcpRef and SdServerServiceUdpRef
- Subscribe and StopSubscribe entries use an IPv4 or IPv6 Endpoint Option, if the corresponding Client Service refer to SdClientServiceTcpRef or SdClientServiceUdpRef
- Subscribe and StopSubscribe entries use an IPv4 or IPv6 Multicast Option, if the corresponding Client Service refer to SdClientServiceMulticastRef
- SubscribeEventGroupAck entries use an IPv4 or IPv6 Multicast Option. The Endpoint Option content (multicast IP address and port) are identified via SdMulticastEventSoConRef

For further details on Handling missing, redundant, and conflicting Options, see [\[6,](#page-10-8) PRS SOME/IP Service Discovery Protocoll 4.1.4.6 Error Handling

**[SWS Sd 00663]** [SubscribeEventgroup entries shall be answered with SubscribeEventgroupNack, if the SubscribeEventgroup entry reference two or more options that are in conflict or the option type is unknown.  $\rho$ 

**Note:**

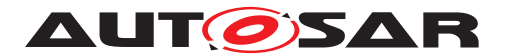

For Service Endpoints Options see SdClientServiceTcpRef and SdClientServiceUdp Ref. For Eventgroup Endpoint Options see SdEventActivationRef at SdEventHandler Udp/SdEventHandlerTcp/SdEventHandlerMulticast.

See also PRS\_SOMEIPSD\_00231 and PRS\_SOMEIPSD\_00361.

### <span id="page-34-0"></span>**7.3.9.9 Security considerations for Options**

**[SWS Sd 00720]** [For checking if endpoints are topological correct, the value of ECUC Sd 00128 shall be used in order to determine on how many leading bits shall be compared to check if an IP address is qualified as local. If not present, the value of the locally configured netmask for the IP address shall be used. $(q)$ 

#### <span id="page-34-1"></span>**7.3.10 Entries referencing Options**

This chapter describes how Entries can reference two runs of Options with zero to fifteen options each in order to reference additional information.

**Note:** Entries support two option runs to allow referencing the same Options by different Entries. With a single option run, sharing Endpoint Options while having different Configuration Options per Entry would not have work efficiently.

**Note:** [Figure](#page-35-0) [7.13](#page-35-0) shows an SD message example, which has an entry referencing two options in the first run:

Specification of Service Discovery AUTOSAR CP R22-11

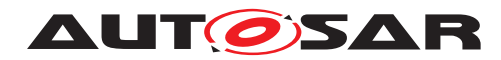

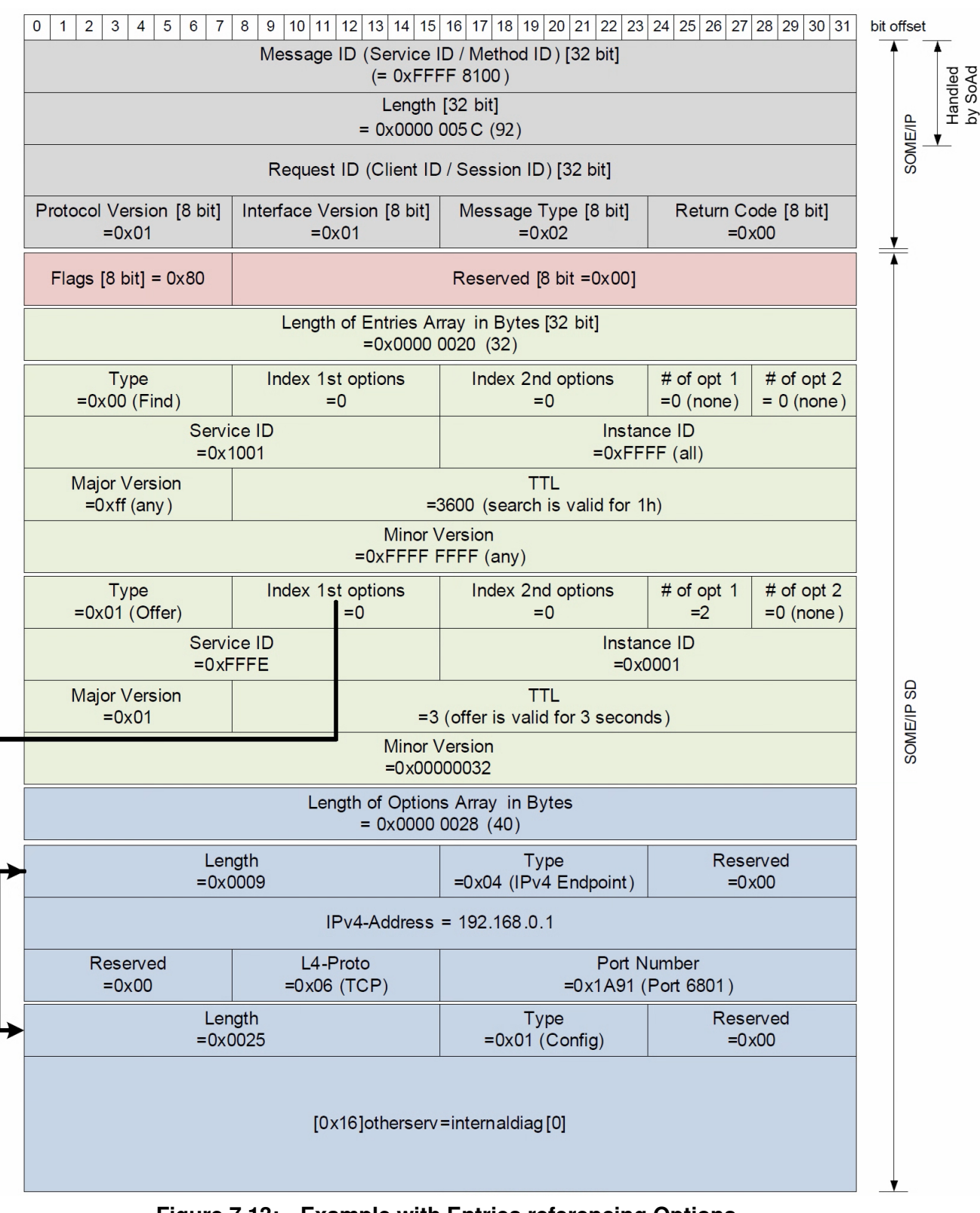

<span id="page-35-0"></span>**Figure 7.13: - Example with Entries referencing Options**

The following table shows which Option is allowed to be carried by different Entries (all other combinations shall not be used):
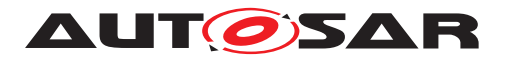

# **7.4 Service Discovery Entry Types**

ECUs shall distribute available Service Instances and Service Instances needed as well as the Eventgroups of these Service Instances. For this purpose, they exchange entries using Service Discovery messages. This chapter describes how these entries are encoded to offer and find services as well as find and subscribe Eventgroups.

#### **7.4.1 Entries for Services (common requirements)**

These requirements are valid for all Entries concerning Services including Entries of Type 0x00, 0x01, 0x02, and 0x03.

**Note:** Currently only Service Entries of type 0x00 and 0x01 are defined in this specification.

**[SWS\_Sd\_00295]** [An Instance ID of 0xFFFF shall mean any possible instances and are not allowed for OfferService and StopOfferService entries. *()* 

**[SWS Sd 00296]** [FindService entries shall carry Service ID, Service Instance ID, Major Version, and Minor Version as configured in SdClientServiceID, SdClientService InstanceID, SdClientServiceMajorVersion, and SdClientServiceMinorVersion.<sup>[</sup>*()* 

**[SWS\_Sd\_00297]** [OfferService and StopOfferService shall carry Service ID, Service Instance ID, Major Version, Minor Version, and as configured in SdServerServiceID, Sd ServerServiceInstanceID, SdServerServiceMajorVersion, and SdServerServiceMinor Version. *()* 

**[SWS\_Sd\_00298]** [FindService entries shall carry the TTL as configured in SdClient TimerTTL.

**Note:**The TTL value for FindService shall be ignored by the server service, and the configuration is only kept for backward compatibility.  $|$  *()* 

**[SWS\_Sd\_00299]** [OfferService entries shall carry the TTL as configured in SdServer TimerTTL.<sup>1</sup>()

**[SWS\_Sd\_00267]** [All entries concerning Services (FindService, OfferService and StopOfferService shall carry - i.e. reference - the options as configured. *()* 

**Note:** see also chapter [7.3.9.6.](#page-32-0)

#### **7.4.2 FindService entry**

FindService entries allow finding Service Instances.

For further details on FindService entry, see [\[6,](#page-10-0) PRS SOME/IP Service Discovery Protocol] Chapter 4.1.2.5 Service Entries

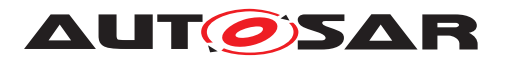

**[SWS\_Sd\_00503]** [If SdVersionDrivenFindBehavior is set to EXACT\_OR\_ANY\_MI-NOR VERSION, the Service Discovery shall use exact minor version for the Find-Service entry, which means services with this specific minor version shall only be returned. $|$ ()

**ISWS Sd\_007521** [If SdVersionDrivenFindBehavior is set to EXACT OR ANY MI-NOR VERSION the Service Discovery shall use 0xFFFF FFFF (ANY) for the Find-Service entry, which means that services with any minor version shall be returned *()*

**Note to SWS\_Sd\_00503 and SWS\_Sd\_00752:** It is expected that the Minor Version on client side is configured to 0xFFFF FFFF in normal operation since the client should accept all different Minor Versions. Different Minor Versions shall be compatible to each other.

**[SWS\_Sd\_10503]** [If SdVersionDrivenFindBehavior is set to MINIMUM\_MINOR\_VER-SION the following points shall be considered by the Service Discovery module:

- the Minor Version shall be set to the minimum acceptable required minor version in the configuration
- Service Discovery shall use 0xFFFF FFFF (ANY) for the FindService entry, which means that services with any minor version shall will be returned

 $|()$ 

**Note:** This described behavior of SWS\_SD\_10503 is differend from PRS\_ SOMEIPSD\_00825

**Note:** Handling of received services entries, where the SdVersionDrivenFindBehavior is set to MINIMUM\_MINOR\_VERSION is specified in requirement SWS\_SD\_04089 of chapter 7.5.3 Receiving Entries

**[SWS\_Sd\_00504]** [TTL shall be set according to the configuration.]

#### **7.4.3 OfferService entry**

To offer Service Instances, the OfferService entry shall be used.

For further details on OfferService entry, see [\[6,](#page-10-0) PRS SOME/IP Service Discovery Protocol] Chapter 4.1.2.5 Service Entries

**[SWS\_Sd\_00612]** [If the Load Balancing Option is used, the Weight field shall be set to the configured value of SdServerServiceLoadBalancingWeight.<sup>[</sup>*()* 

**[SWS\_Sd\_00611]** [If the Load Balancing Option is used, the Priority field shall be set to the configured value of SdServerServiceLoadBalancingPriority.<sup>[/]</sup>

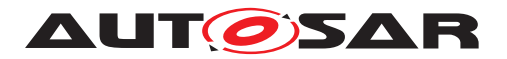

#### **7.4.4 Building OfferService entries**

**[SWS\_Sd\_00478]** [This chapter describes how to derive all necessary data to assemble an OfferService Message:

- 1. Derive all static data from the configuration container. These are e.g:
	- Container SdServerService: SdServerServiceId
	- Container SdServerService: SdServerServiceInstanceId
	- Container SdServerService: SdServerServiceMajorVersion
	- Container SdServerService: SdServerServiceMinorVersion
	- Container SdServerTimer: SdServerTimerTTL
	- Container SdInstance: SdInstanceHostname
- 2. If TCP is configured for this service (configuration item SdServerServiceTcpRef exists):
	- The generator derives a SoConID out of the SoConGroup referenced by the configuration parameter SdServerServiceTcpRef
	- Call the Socket Adaptor's API SoAd\_GetLocalAddr() with the derived So ConID to get back the IP Address, Transport protocol (Layer 4), and the port number needed for the Endpoint Option.
	- Build the relevant Endpoint Option with L4-Protocol set to TCP (shall be same as in LocalAddr) .
- 3. If UDP is configured for this service (configuration item SdServerServiceUdpRef exists):
	- The generator derives a SoConID out of the SoConGroup referenced by the configuration parameter SdServerServiceUdpRef
	- Call the Socket Adaptor's API SoAd\_GetLocalAddr() with the derived So ConID to get back the IP Address, Transport protocol (Layer 4), and the port number needed for the Endpoint Option.
	- Build the relevant Endpoint Option with L4-Protocol set to TCP (shall be same as in LocalAddr) .
- 4. Build Configuration Option if configured (see configuration item SdServerCapabilityRecord and SdInstanceHostname).
- 5. Build OfferService Entry as described above.

 $\overline{0}$ 

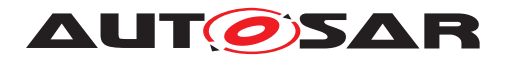

## **7.4.5 StopOfferService entry**

To stop offering Service Instances, the StopOfferService entry shall be used.

For further details on StopOfferService entry, see [\[6,](#page-10-0) PRS SOME/IP Service Discovery Protocol] Chapter 4.1.2.5 Service Entries.

#### **7.4.6 Eventgroup Entries (Common requirements)**

The following requirements are valid for all Entries concerning Eventgroups including Entries of Type 0x04, 0x05, 0x06, and 0x07.

**Note:** Currently only Eventgroup Entry of Type 0x06 and 0x07 are defined in this specification.

For further details on Eventgroup Entries, see [\[6,](#page-10-0) PRS SOME/IP Service Discovery Protocoll Chapter 4.1.3.1 Eventgroup Entry

**[SWS\_Sd\_00289]** [Eventgroups entries include:

- SubscribeEventgroup and StopSubscribeEventgroup
- SubscribeEventgroupAck and SubscribeEventgroupNack

#### $\overline{0}$

**[SWS\_Sd\_00291]** [Eventgroup entries shall set the Eventgroup ID to the ID of the Eventgroup (configuration parameters SdConsumedEventGroupId and SdEventHandlerEventGroupId). (*()* 

**Note:** Eventgroup ID 0x0000 is reserved.

**[SWS\_Sd\_00301]** [SubscribeEventgroup, and StopSubscribeEventgroup entries shall set the Service IDs, Service Instance IDs, and Eventgroup IDs based on the configuration (configuration parameters SdClientServiceId and SdClientServiceInstanceId). *()*

**[SWS\_Sd\_00304]** [SubscribeEventgroup entries shall have the TTL field set to the configured value (configuration parameter SdClientTimerTTL of SdConsumedEvent Group) and the SubscribeEventgroupAck entry shall use the TTL value of the SubscribeEventgroup entry it acknowledges. *()* 

**[SWS\_Sd\_00307]** [Eventgroup entries shall carry the options as configured.]

#### **7.4.7 SubscribeEventgroup entry**

To subscribe to Eventgroups, the SubscribeEventgroup entry shall be used.

For further details on SubscribeEventgroup Entries, see [\[6,](#page-10-0) PRS SOME/IP Service Discovery Protocoll Chapter 4.1.3.1 Eventgroup Entry

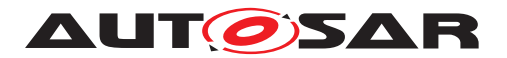

**[SWS\_Sd\_00693]** [The Counter field in the Type 2 Entry format is used to differentiate different Subscribe Eventgroups to otherwise identical Eventgroups (i.e. same Service ID, same Instance ID, same Eventgroup ID, and same Major Version). The Counter field shall be reflected by the Server to the Subscribe Eventgroup Ack and Nack entries.

If identical Consumed Eventgroups are configured with different Endpoints, then the SD shall use the Counter to differentiate the different Subscriptions. The value of the Counter can be determined by the implementation. *()* 

#### **Note:**

A width of 4 bits limits this to 16 different Subscriptions to the same Eventgroup.

**[SWS\_Sd\_00757]** [In case network security protocols are in use clients shall be holding back their SubscribeEventgroup, as long as the security association that enables secure communication is not established (see ISWS\_Sd\_007611).

 $\overline{10}$ 

## **7.4.8 StopSubscribeEventgroup entry**

To stop subscribing to an Eventgroup, the StopSubscribeEventgroup entry shall be used.

For further details on StopSubscribeEventgroup Entries, see [\[6,](#page-10-0) PRS SOME/IP Service Discovery Protocoll Chapter 4.1.3.1 Eventgroup Entry

#### **7.4.9 SubscribeEventgroupAck entry**

To acknowledge a SubscribeEventgroup entry, the SubscribeEventgroupAck entry shall be used and shall be used with the values as in the Subscribe Eventgroup entry it stops.

For further details on SubscribeEventgroupAck Entries, see [\[6,](#page-10-0) PRS SOME/IP Service Discovery Protocol] Chapter 4.1.3.1 Eventgroup Entry

#### **7.4.10 SubscribeEventgroupNack entry**

For further details on SubscribeEventgroupNack Entries, see [\[6,](#page-10-0) PRS SOME/IP Service Discovery Protocol] Chapter 4.1.3.1 Eventgroup Entry

**[SWS\_Sd\_00698]** [If a SubscribeEventgroup entry referencing two conflicting Endpoint Options (UDP or TCP) is received then a SubscribeEventgroupNack shall be generated. Endpoint options are considered conflicting if they are of the same type but hold different values, like different IP or Port number. *()* 

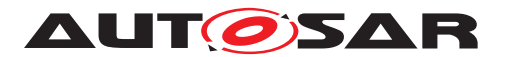

**[SWS\_Sd\_00758]** [When the client receives a SubscribeEventgroupNack as response to a SubscribeEventgroup for which a security association is required, the client shall check the state of the security protocol (see [\[SWS\\_Sd\\_00761\]](#page-58-0)) and shall restart the security protocol, if not yet started (see [\[SWS\\_Sd\\_00465\]](#page-65-0)). [*()* 

#### **7.4.11 Building SubscribeEventgroup entries**

**[SWS\_Sd\_00701]** [This requirement describes how to derive all necessary data to assemble a SubscribeEventgroup Message:

- 1. Derive all static data from the configuration container. These are e.g:
	- Container SdClientService: SdClientServiceId
	- Container SdClientService: SdClientServiceInstanceId
	- Container SdClientService: SdClientServiceMajorVersion
	- Container SdClientService: SdClientServiceMinorVersion
	- Container SdConsumedEventGroupTimerRef SdClientTimer: SdClient TimerTTL
	- Container SdInstance: SdInstanceHostname
- 2. If TCP is configured for this service (configuration item SdClientServiceTcpRef exists):
	- Find the relevant SocketConnection based on the SdClientServiceTcpRef (finding SoConGroup) and the Endpoint Option of the OfferService entry (finding SoCon within).
	- Call the Socket Adaptor's API SoAd\_GetLocalAddr() with the derived So ConID to get back the IP Address, Transport protocol (Layer 4), and the port number needed for the Endpoint Option.
	- Build the relevant Endpoint Option with L4-Protocol set to TCP (shall be same as in LocalAddr).
- 3. If UDP is configured for this service and used as Consumed Eventgroup unicast endpoint (configuration item SdClientServiceUdpRef exists):
	- Find the relevant SocketConnection based on the SdClientServiceUdpRef (finding SoConGroup) and the Endpoint Option of the OfferService entry (finding SoCon within).
	- Call the Socket Adaptor's API SoAd\_GetLocalAddr() with the derived SoCon ID to get back the unicast IP Address, Transport protocol (Layer 4), and the port number needed for the Endpoint Option.
	- Build the relevant Endpoint Option with L4-Protocol set to UDP (shall be same as in LocalAddr).

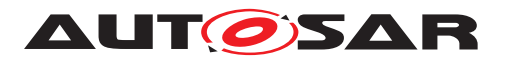

- 4. If UDP is configured for this service and used as Consumed Eventgroup multicast endpoint (configuration item SdClientServiceMulticastRef exists):
	- Find the relevant SocketConnection based on the SdClientServiceMulticastRef (finding SoConGroup) and the Endpoint Option of the OfferService entry (finding SoCon within).
	- Call the Socket Adaptor's API SoAd\_GetLocalAddr() with the derived So-ConID to get back the multicast IP Address, Transport protocol (Layer 4), and the port number needed for the Multicast Option.
	- Build the relevant Multicast Option with L4-Protocol set to UDP (shall be same as in LocalAddr).
- 5. Build Configuration Option if configured (see configuration item SdClientCapabilityRecord and SdInstanceHostname).
- 6. Build SubscribeEventgroup Entry as described above.

 $|()$ 

# **7.5 Sending and Receiving of Messages**

This chapter describes how messages are transmitted and received using the Socket Adaptor module.

**[SWS Sd 00039]** [The Service Discovery module sends Service Discovery messages (Offer, StopOffer, Find,.. ) using the SoAd\_IfTransmit() API carrying the referenced TxPdu (see configuration parameter SdInstanceTxPdu). *()* 

**[SWS\_Sd\_00040]** [The Service Discovery module receives Service Discovery messages via the API Sd SoAdIfRxIndication() and the configuration items SdInstance UnicastRxPdu and SdInstanceMulticastRxPdu. The received remote address must be saved in the call context of the Sd\_RxIndication. *()* 

**[SWS\_Sd\_00479]** [When receiving Service Discovery messages the values of all reserved fields shall be ignored. (*()* 

**[SWS\_Sd\_00708]** [Every time the Service Discovery module receives a SOME/IP-SD message, the consistency of this message has to be checked. This includes but is not limited to:

- Validating that the SOME/IP-SD message is long enough to fit the entries and options arrays (total length =  $12 +$  length of entries array + length of options array).
- Check that entries reference existing options.

In case a malformed message has been received, the extended production error SD\_ E\_MALFORMED\_MSG shall be reported.  $($ *()* 

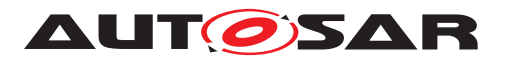

#### **7.5.1 Sequence for message transmission**

**[SWS Sd 00480]** [This chapter describes the interaction with the Socket Adaptor module to send Service Discovery messages:

- 1. Precondition: Service Discovery message is assembled
- 2. In case the message shall be sent via unicast:
	- Call the Socket Adaptor's API SoAd\_SetRemoteAddr
- 3. In case the message shall be sent via multicast:
	- Call the API SoAd\_SetRemoteAddr to set the destination
- 4. Call SoAd\_IfTransmit() to send the message on the bus

Please also refer to the sequence "CLIENT/SERVER: TransmitSdMessage" shown in Chapter 9.<sup>[</sup>*()* 

#### **Note:**

This can be achieved for example by checking the status of all Service Instances and Eventgroups cyclically and afterwards assembling the Service Discovery Messages.

**[SWS\_Sd\_00651]** [The amount of separate Service Discovery messages shall be reduced, i.e.: Combine as much information as possible into one Service Discovery message before calling the Socket Adaptor's transmit API. This means that when a entry is sent after waiting the appropriate delay (i.e. based on Request-Response-Delay) all other entries for this communication partner may be packed into the Service Discovery message as well.  $\rangle$ 

#### **7.5.2 Sequence for message reception**

**[SWS\_Sd\_00482]** [This chapter describes the interaction with the Socket Adaptor on how Service Discovery messages are received:

- 1. When the SocketAdaptor receives a Service Discovery message, the API Sd\_Rx Indication() is called.
- 2. Using the indicated RxPduId, the associated SoConId for this SD Instance has to be determined.
- 3. Call API SoAd\_GetRemoteAddr() with this SoConId.
- 4. Store address and message for further processing.
- 5. Reset the SoCon back to Wildcard using SoAd\_ReleaseRemoteAddr()
- 6. The entries shall be processed exactly in the order they arrived.

Please also refer to the sequence "CLIENT/SERVER: Sd RxIndication" shown in Chapter 9.<sup>[</sup> $\theta$ ]

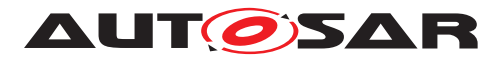

#### **Note:**

For deriving the SoConId, the SoAdSocketRoute corresponding to this RxPduId should refer either to a SoAdSocketConnection or to a SoAdSocketConnectionGroup containing a single SoAdSocketConnection.

**[SWS\_Sd\_00696]** [If the entries of a single Service Discovery Message would lead to closing and opening the same Socket Connection in the Socket Adaptor, the Service Discovery shall not close the Socket Connection first. *()* 

**Note:** Closing and opening Socket Connections (especially with TCP), conflicts with the behavior of the Service Discovery and leads to suboptimal reaction times.

#### <span id="page-44-2"></span>**7.5.3 Receiving Entries**

When receiving entries the relevant Service Instance or Eventgroups have to be identified, which is explained in this section.

<span id="page-44-0"></span>**[SWS\_Sd\_00488]** [If SdClientServiceMinorVersion is set to 0xFFFFFF and SdVersion DrivenFindBehavior is set to EXACT\_OR\_ANY\_MINOR\_VERSION, the Minor Version in a received OfferService or StopOfferService entry is not checked for identifying Service Instances and its associated Eventgroups. *()* 

<span id="page-44-1"></span>**[SWS Sd 00489]** [If SdClientServiceMinorVersion is set to any value except 0x FFFFFF and SdVersionDrivenFindBehavior is set to EXACT\_OR\_ANY\_MINOR\_VER-SION, the Minor Version in a received OfferService or StopOfferService shall be checked for identifying Service Instances and its associated Eventgroups. The Service Discovery module shall process a OfferService or StopOfferService where the minor version of the received entry match exact the configured minor version of the corresponding SdClientService.<sup>[</sup>/)

#### **Note:**

We call each configured service instance fulfilling the SWS items [\[SWS\\_Sd\\_00488\]](#page-44-0) and [\[SWS\\_Sd\\_00489\]](#page-44-1) a service instance match candidate.

**[SWS\_Sd\_04089]** [If SdVersionDrivenFindBehavior is set to MINIMUM\_MINOR\_VER-SION, the Minor

Version in a received OfferService or StopOfferService shall be checked for

identifying Service Instances and its associated Eventgroups. The Service Discovery

module shall process a OfferServices or StopOfferServices where the minor version

of the received entry are equal or greater than the configured minor version of the

corresponding SdClientService.<sup>[</sup>/)

**Note:** This described behavior of SWS\_SD\_04089 is differend from PRS\_ SOMEIPSD\_00825

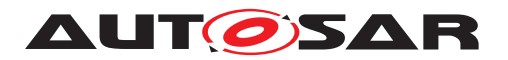

**[SWS\_Sd\_07016]** [If a service match candidate is detected for a ClientService where

SdVersionDrivenFindBehavior is set to MINIMUM\_MINOR\_VERSION and the

ClientService has already triggered a subsription to another ServerService, the

Service Discovery module shall silently discard this service match candidate. *()* 

**[SWS Sd 01503]** [The Service Discovery module shall ignore all received service entries of a Client Service, where the minor version of the received entry is specified within a version blocklist of the corresponding SdClientService (see SdBlocklistedVersions). $($  $/$ 

**[SWS\_Sd\_00716]** [If either the received Type 1 SD entry references a configuration option or a service match candidate has capability records configured (i.e., SdServer CapabilityRecord in case of a received FindService entry or SdClientCapabilityRecord in case of a OfferService or a StopOfferService entry), the configured SdCapability RecordMatchCallout shall be invoked by the SD implementation. *()* 

**[SWS Sd 00717]** [A received Type 2 SD entry with Service ID 0xFFFE (Non-SOMEIP) shall be matched accordingly to SWS\_SD\_00716 with the capability records of the Service (SdServerCapabilityRecord in case of a received SubscribeEventgroup or StopSubscribeEventgroup entry or SdClientCapabilityRecord in case of Subscribe EventgroupAck or SubscribeEventgroupNack entry). *()* 

**[SWS\_Sd\_00718]** [If the invoked SdCapabilityRecordMatchCallout returns true, the respective service instance match candidate actually provides a match for the received SD message including the configured capability records.  $($ )

**[SWS\_Sd\_00719]** [If the invoked SdCapabilityRecordMatchCallout returns false, the respective service instance match candidate actually does not provide a match for the received SD message due to the mismatch with respect to the configured capability records.<sup>[</sup>*()* 

#### **7.5.3.1 Answering behaviour, if receiving Service Discovery Entries via Multicast address**

When receiving Service Discovery messages using multicast, these messages may be received by multiple ECUs at once and multiple ECUs may answer to such a message in parallel. This could lead to overload situations of the ECU which sent the Service Discovery messge via multicast, if all receiving ECUs answer in a similar point in time. In order to avoid a high workload on ECU which sent the Service Discovery message via multicast, the answers of the receiving ECUs could delay answer as described in this section.

**[SWS\_Sd\_00491]** [Answers to Entries received via multicast shall be delayed based on the appropriate configuration items:

• For ServerServices:

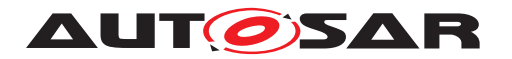

- **–** SdServerTimerRequestResponseMinDelay
- **–** SdServerTimerRequestResponseMaxDelay
- For ConsumedEventgroups:
	- **–** SdClientTimerRequestResponseMinDelay
	- **–** SdClientTimerRequestResponseMaxDelay

## c*()*

**[SWS\_Sd\_00492]** [The configuration parameters for delaying OfferService entries as response to FindService entries received by multicast shall be taken from the Timer containers referenced by the Service container:

• SdServerService

## $|()$

**[SWS Sd 00493]** [The configuration parameters for delaying SubscribeEventgroup entries as response to OfferService entries received by multicast shall be taken from the Timer containers referenced by the Eventgroup containers:

• SdConsumedEventGroup

## $|()$

**[SWS\_Sd\_00494]** [There shall be a random delay between the appropriate MinDelay and MaxDelay before answering to an Entry received via multicast. *()* 

**[SWS\_Sd\_00724]** [If SdServerTimerRequestResponseMinDelay and SdServerTimer RequestResponseMaxDelay are set to the same value, this value shall be used as delay.

If SdServerTimerRequestResponseMinDelay and SdServerTimerRequestResponse MaxDelay are set to 0, no delay shall be introduced. (*()* 

**[SWS Sd 00725]** [If SdClientTimerRequestResponseMinDelay and SdClientTimer RequestResponseMaxDelay are set to the same value, this value shall be used as delay.

If SdClientTimerRequestResponseMinDelay and SdClientTimerRequestResponse MaxDelay are set to 0, no delay shall be introduced. (*i*)

**ISWS Sd 004951** [Delayed answering Entries received via multicast (as in SWS SD 00494) shall no influence other timers (e.g. for handling the Repetition Phase). *()* 

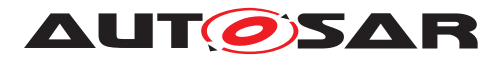

## **7.6 Timings and repetitions for Server Service and Event Handlers**

Especially after starting multiple ECUs, the multicast messages of the Service Discovery come with the risk of overflowing ECUs with too many messages. Therefore, the Service Discovery can be configured with a suitable message sending behavior.

For every Server Service Instance different phases are defined as shown in [Figure](#page-47-0) [7.14:](#page-47-0)

- Down
- Available
	- **–** Initial Wait Phase
	- **–** Repetition Phase
	- **–** Main Phase

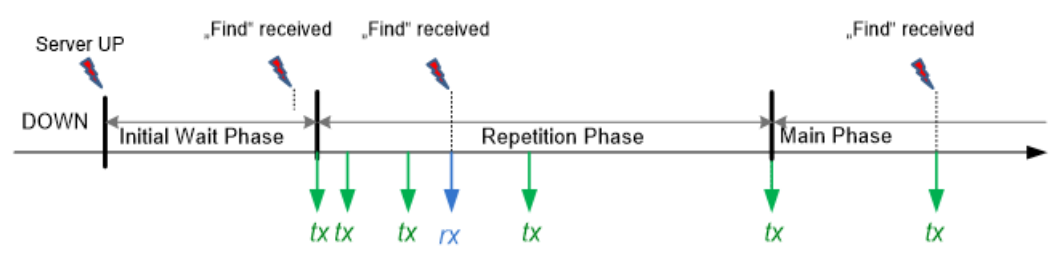

<span id="page-47-0"></span>**Figure 7.14: - Communication phases Server**

**[SWS\_Sd\_00605]** [When the Down Phase is entered (coming from states other than init), the API SoAd CloseSoCon() shall be called for all Socket Connections associated with this Server Service Instance. *()* 

**[SWS\_Sd\_00760]** [If a Sd server receives a SubscribeEventgroup entry and client end point is assigned to a socket connection, the server shall call SoAd\_IsConnection-Ready() for this socket connection and client endpoint:

- If the function returns TCPIP E OK, the server shall respond with SubscribeEventgroupAck.
- For all other return values the server shall discard the entry and respond with SubscribeEventgroupNack.

 $|()$ 

#### **7.6.1 Initial Wait Phase for Server Services**

This chapter describes the behavior of the Service Discovery in regard of a Server Service Instance in the Initial Wait Phase.

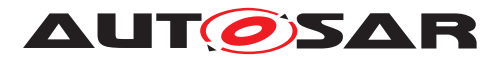

**[SWS\_Sd\_00317]** [If the following conditions apply, the Initial Wait Phase for this configured Server Service Instance shall be entered:

- Sd\_Init() has been called
- SdServerService state was set to SD\_SERVER\_SERVICE\_AVAILABLE (via Sd ServerServiceSetState() or Sd\_ServiceGroupStart())
- Sd LocalIpAddrAssignmentChg() with state "TCPIP\_IPADDR\_STATE\_AS-SIGNED" has been called for the first IpAddrId associated with the SdInstance TxPdu.

 $\overline{0}$ 

**Note:** Service Discovery expects that the IP address of the data/control path to be always the same. This means that a call of Sd\_LocalIpAddrAssignmentChg() affects the control path and data path simultaneously.

**[SWS\_Sd\_00330]** [When the Initial Wait Phase is entered, the routing of the Server Service shall be enabled. See SdServerServiceActivationRef of this Server Service  $Instance. ( )$ 

**ISWS Sd 00318]** [When entering the Initial Wait Phase, a random timer shall be started, using a random value within the configured range of SdServerTimerInitialOffer DelayMin and SdServerTimerInitialOfferDelayMax. (*()* 

**[SWS\_Sd\_00319]** [If a FindService Entry is received within the Initial Wait Phase for this Server Service Instance, it shall be ignored. (*()* 

**[SWS\_Sd\_00320]** [If a SubscribeEventgroup Entry or StopSubscribeEventgroup Entry are received within the Initial Wait Phase (or other phases) for an Event Handler of this Server Service Instance, it shall only be processed within the Service Discovery. *()* 

**Note to SWS SD 00320:** Please refer to the according sequence diagrams and section [7.6.4.](#page-54-0)

## **[SWS\_Sd\_00321]** [

When the calculated random timer based on the min and max values SdServer-TimerInitialOfferDelayMin and SdServerTimerInitialOfferDelayMax expires and SoAd\_ GetSoConMode() provides SOAD SOCON ONLINE or SOAD SOCON RECON-NECT state for at least one of the associated socket connection of this service ( configured in SdServerServiceTcpRef or SdServerServiceUdpRef ) :

- OfferService Entry shall be sent.
- If the SdServerTimerInitialOfferRepetitionsMax > 0, enter the Repetition Phase
- If the SdServerTimerInitialOfferRepetitionsMax =0, enter the Main Phase.

 $\overline{0}$ 

**Note:**

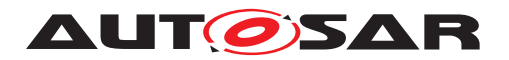

1. Init Wait Phase could be extended depends upon the out parameter of type SoAd\_ SoConModeType provided by SoAd\_GetSoConMode() API.

2. In some case SoAd may need more time to change the socket connection state from SOAD\_SOCON\_OFFLINE to SOAD\_SOCON\_RECONNECT or SOAD\_SOCON\_ON-LINE. E.G. Socket Connection will not change to SOAD\_SOCON\_RECONNECT or SOAD\_SOCON\_ONLINE only if InitWaitPhase of Service is configured as 0 or SoAd main function period is greater then Sd main function period.

**[SWS\_Sd\_00323]** [If SdServerService is set to a state other than SD\_SERVER SERVICE AVAILABLE ( via Sd ServerServiceSetState() or Sd ServiceGroupStop() ) while being in Initial Wait Phase:

- Enter the Down Phase.
- Set all associated EventHandler to SD\_EVENT\_HANDLER\_RELEASED and report it to the BswM by calling the API BswM\_Sd\_EventHandlerCurrentState.
- Cancle all relevant timers for service instance (see SWS\_SD\_00318).

 $|()$ 

**ISWS Sd 003251** [If Sd LocalIpAddrAssignmentChg() is called with a state other than "TCPIP\_IPADDR\_STATE\_ASSIGNED" while being in Initial Wait Phase, this phase shall be left and the Down Phase shall be entered. (*()* 

**[SWS\_Sd\_00606]** [When the Initial Wait Phase is entered, the API SoAd\_OpenSo Con() shall be called for all Socket Connections associated with this Server Service  $Instance.$  (*()* 

**Note:** As soon as an IP address is assigned again and no SD\_SERVER\_SERVICE\_ DOWN was received, the Initial Wait Phase shall be reentered with the random timer reset to the random value.

#### **7.6.2 Repetition Phase for Server Services**

This chapter describes the timing behavior of the Service Discovery in regard of Server Service Instances in the Repetition Phase.

**[SWS\_Sd\_00329]** [If the Repetition Phase is entered, the Service Discovery shall wait SdServerTimerInitialOfferRepetitionBaseDelay and send an OfferService Entry.<sup>[</sup>*()* 

**[SWS\_Sd\_00336]** [After the amount of cyclically sent OfferServices within the Repetition Phase equals the amount of SdServerTimerInitialOfferRepetitionsMax, the Main Phase shall be entered. (*()* 

#### **Note:**

Additionally sent OfferService messages which have been triggered by received Find Service messages shall have no influence on the counter value of the cyclically Offer Service messages.

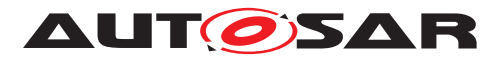

**[SWS\_Sd\_00331]** [In the Repetition Phase up to SdServerTimerInitialOfferRepetitions Max OfferService Entries shall be sent with doubling intervals (BaseDelay, first Offer Service Entries, 2x BaseDelay, second OfferService Entries, 4x BaseDelay, third Offer Service Entries).<sup>[</sup>()

**Note:** Example config and resulting behavior:

SdServerTimerInitialOfferRepetitionBaseDelay=30

SdServerTimerInitialOfferRepetitionsMax=3

*[Initial Wait Phase starts]*

Wait Initial Wait Delay based on Configured Min and Max

Send entry.

*[Initial Wait Phase ends]*

*[Repetition Phase starts]*

Wait 30ms (=30ms \* 20).

Send entry.

Wait 60ms (=30ms \* 21).

Send entry.

Wait 120ms (=30ms \* 22).

Send entry.

*[Repetition Phase ends]*

**Note:** Currently this specification does not allow sending "FindService Entries" using unicast. For compatibility reasons receiving such entries shall be supported.

**[SWS\_Sd\_00333]** [If the Service Discovery Module receives a "SubscribeEventgroup" entry, the following step(s) shall be performed in the following order:

- Send a Subscribe Eventgroup Ack / Nack entry using Unicast considering the appropriate delay without changing the current counter value and without influencing the current running repetition timer.
- Call the BswM with the API BswM Sd EventHandlerCurrentState() with state SD\_EVENT\_HANDLER\_REQUESTED only if the state for this EventHandler changed (i.e. has not been SD\_EVENT\_HANDLER\_REQUESTED)
- Start the TTL timer according to the value received via the SubscribeEventgroup Entry.

 $\langle \rho \rangle$ 

**Note to SWS\_SD\_00333:**

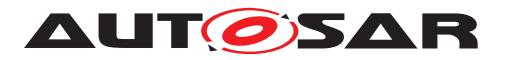

- Currently this specification does not allow sending "SubscribeEventgroup Entries" using multicast. For compatibility reasons receiving such entries shall be supported.
- For more details on sending a SubscribeEventgroupAck / Nack entry using Unicast considering the appropriate delay, see Chapter [7.5.3\)](#page-44-2)

**[SWS\_Sd\_00334]** [If the Service Discovery Module receives a StopSubscribeEventgroup Entry, the following step(s) shall be performed in the following order:

- Stop the TTL timer for this client
- Update State
- If this has been the last subscribed client, report "SD\_EVENT\_HANDLER\_RE-LEASED" to the BswM by calling the API BswM\_Sd\_EventHandlerCurrentState().

### $\overline{0}$

**[SWS\_Sd\_00458]** [If the TTL of a received SubscribeEventgroup Entry expires, the following step shall be performed in the following order:

• If this has been the last subscribed client, report "SD\_EVENT\_HANDLER\_RE-LEASED" to the BswM by calling the API BswM\_Sd\_EventHandlerCurrentState() and update the state within the Service Discovery Module

### $\overline{0}$

**[SWS\_Sd\_00338]** [If a ServerService is set to a state other than SD\_SERVER\_SER-VICE\_AVAILABLE (i.e. SD\_SERVER\_SERVICE\_DOWN ) (via Sd\_ServerServiceSet State() or Sd\_ServiceGroupStop() ) while being in Repetition Phase:

- Leave this phase and enter the Down Phase.
- Sent a StopOfferService.
- All associated EventHandler which state is not SD EVENT HANDLER RE-LEASED shall be changed to SD\_EVENT\_HANDLER\_RELEASED and indicated to the BswM by calling the API BswM\_Sd\_EventHandlerCurrentState().

### $|()$

**[SWS\_Sd\_00340]** [If Sd\_LocalIpAddrAssignmentChg()is called with a state other than "TCPIP IPADDR STATE ASSIGNED" while being in Repetition Phase, this phase shall be left and the Down Phase shall be entered. (*()* 

**[SWS\_Sd\_00732]** [If the TCP/IP connection has been lost (Socket connection is other than SOAD\_SOCON\_ONLINE), the Service Discovery Module shall leave the Repetition Phase and enter the Wait Phase. (*)* 

**[SWS\_Sd\_00341]** [When the state SD\_SERVER\_SERVICE\_DOWN is set by Sd ServerServiceSetState() or Sd ServiceGroupStop() in Repetition Phase, the routing of this Server Service Instance shall be disabled. See SdServerServiceActivationRef of this Server Service Instance.<sup>1</sup>()

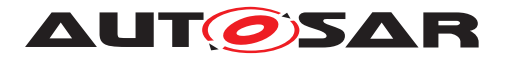

#### **7.6.3 Main Phase for Server Services**

**[SWS\_Sd\_00342]** [The Service Discovery Module shall stay in the Main Phase for the configured Server Service as long as the following conditions apply:

- Server Service is in state "SD\_SERVER\_SERVICE\_AVAILABLE" ( indicated by a call of Sd\_ServerServiceSetState() or Sd\_ServiceGroupStart())
- IP address is assigned and can be used (i.e. Sd LocalIpAddrAssignmentChg has been called with status TCPIP\_IPADDR\_STATE\_ASSIGNED)

 $|O\rangle$ 

**[SWS Sd 00449]** [If SdServerTimerOfferCyclicDelay is greater than 0, in the Main Phase an OfferService entry shall be sent cyclically with an interval defined by configuration item SdServerTimerOfferCyclicDelay.  $|$  ()

**[SWS\_Sd\_00450]** [The first OfferService is sent SdServerTimerOfferCyclicDelay after the beginning of the Main Phase. ()

**[SWS\_Sd\_00451]** [If SdServerTimerOfferCyclicDelay is 0, no OfferService entries shall be sent in Main Phase for this Server Service Instance.<sup>[</sup>*()* 

**[SWS\_Sd\_00343]** [If the Service Discovery Module receives a FindService Entry the following step shall be performed:

• Send an "OfferService Entry" considering the appropriate delay.

 $\overline{0}$ 

**Note:** Currently this specification does not allow sending "FindService Entries" using unicast. For compatibility reasons receiving such entries shall be supported.

**Note to SWS SD 00343:** For more details on sending an "OfferService Entry" con-sidering the appropriate delay, see Chapter [7.5.3\)](#page-44-2)

**[SWS Sd 00344]** [If the Service Discovery Module receives a "SubscribeEventgroup", the following step(s) shall be performed in the following order:

- Send a SubscribeEventgroupAck / Nack entry using Unicast considering the appropriate delay without influencing the current running main phase timer.
- Report to the BswM SD\_EVENT\_HANDLER\_REQUESTED by calling the API BswM\_Sd\_EventHandlerCurrentState().
- Start the TTL timer according to the value received via the "SubscribeEventgroup".

 $\overline{(\theta)}$ 

**Note:** Currently this specification does not allow sending "SubscribeEventgroup Entries" using multicast. For compatibility reasons receiving such entries shall be supported.

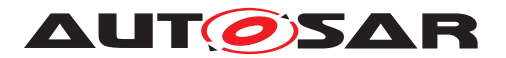

**Note to SWS SD 00344:** For more details on sending a SubscribeEventgroupAck / Nack entry using Unicast considering the appropriate delay, see Chapter [7.5.3\)](#page-44-2)

**[SWS\_Sd\_00345]** [If the Service Discovery Module receives a "StopSubscribeEventgroup", the following step(s) shall be performed in the following order:

- Stop the TTL timer and remove it from the notification list
- If no other client is subscribed to this Eventgroup anymore, enter the State "SD EVENT HANDLER RELEASED" and report it to the BswM by calling the API BswM\_Sd\_EventHandlerCurrentState () with state "SD\_EVENT\_HANDLER\_RE-LEASED".

 $\overline{0}$ 

**[SWS\_Sd\_00347]** [If the API LocalIpAddrAssignmentChg has been called with a state other than TCPIP\_IPADDR\_STATE\_ASSIGNED,

- The Service Discovery Module shall leave the Main Phase and enter the DOWN Phase
- All EventHandler which are not in state SD EVENT HANDLER RELEASED shall be set to SD\_EVENT\_HANDLER\_RELEASED and be indicated to the Bsw M module by calling the API BswM\_Sd\_EventHandlerCurrentState

#### $|()$

**[SWS\_Sd\_00733]** [If the TCP/IP connection has been lost (Socket connection is other than SOAD\_SOCON\_ONLINE), the Service Discovery Module shall leave the Main Phase and enter the Wait Phase. (*)* 

**[SWS\_Sd\_00348]** [If a SdServerService is set to state "SD\_SERVER\_SERVICE DOWN" (indicated by a call of Sd\_ServerServiceSetState() or Sd\_ServiceGroupStop()) while the IP address is still assigned (i.e. Sd LocalIpAddrAssignmentChg has been called with state TCPIP\_IPADDR\_STATE\_ASSIGNED), the Service Discovery module shall

- send a StopOfferService
- enter the DOWN Phase
- all subscriptions of the eventgroup(s) of this service instance shall be deleted

and SD\_EVENT\_HANDLER\_RELEASED and reported to BswM using the API BswM\_Sd\_EventHandlerCurrentState

 $\overline{(\theta)}$ 

**[SWS Sd 00349]** [When the Main Phase is left, the routing of this Server Service Instance shall be disabled. See SdServerServiceActivationRef of this Server Service  $Instance.$  (*()* 

**[SWS\_Sd\_00403]** [When the TTL timer (contained in TTL field find or Subscribe entry) expires in state "SD\_EVENT\_HANDLER\_REQUESTED",

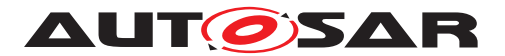

enter the state SD\_EVENT\_HANDLER\_RELEASED and report it to the BswM by calling the BswM\_Sd\_EventHandlerCurrentState(). [*()* 

#### <span id="page-54-0"></span>**7.6.4 Fan out control**

This chapter describes the interaction between Service Discovery and Socket Adaptor (SoAd) in order to configure the TX path for sending out events (fan out). It has to be considered, that a SdClientService could either subscribe with an Consumed Eventgroup unicast endpoint (transferred within a Endpoint Option) or with a Consumed Eventgroup multicast endpoint (transferred within a Multicast Option).

**[SWS\_Sd\_00452]** [The Service Discovery shall keep track of the subscribed clients per Event Handler and remove clients from the fan out, if the last SubscribeEventgroup entry was longer ago than the time specified in its TTL field of that SubscribeEventgroup entry.This shall be handled independently if the client subscribed with a Consumed Eventgroup unicast endpoint, Consumed Eventgroup multicast endpoint or if the Event Handler has set SdEventHandlerMulticastThreshold to 1 (Events are transmitted exclusively via Eventhandler multicast endpoint (*i*)

**Note:** Service Discovery has to maintain the TTL time per subscribed Client Service Instance independent if the client subscribed with a Consumed Eventgroup unicast endpoint or Consumed Eventgroup multicast endpoint or if the affected SdServerService transmit its Events via the Evenhandler multicast endpoint according to the configuration of SdEventHandlerMulticastThreshold. In any case the Server Service Instance must know its subscribed clients with respect to the unicast remote address (IP and port) of the client.

**[SWS\_Sd\_00453]** [If SdEventHandlerTCP is configured: For every SubscribeEventgroup entry of this Event Handler and the SubscribeEventgroup entry reference an Endpoint Option, the following shall be done:

- The relevant Routing Groups shall be identified by SdEventHandlerTcp.
- The relevant TCP Socket Connection of this client shall be identified using the Address/Port of Endpoint Option (TCP) referenced in the SubscribeEventgroup entry and the SdServerServiceTcpRef, or shall be set up, if not existed before.
- Check state of incoming TCP connection using SoAd GetSoConMode. If mode is not SOAD\_SOCON\_ONLINE, answer using SubscribeEventgroupNack. Only if the client was not subscribed before receiving the aforementioned entry:
	- **–** SoAd\_EnableSpecificRouting with SdEventActivationRef and the Socket Connection.
	- **–** SoAd\_IfSpecificRoutingGroupTransmit with SdEventTriggeringRef and the Socket Connection.
- Answer using SubscribeEventgroup entry.

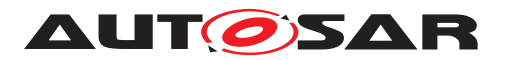

## $|()$

## **[SWS\_Sd\_00454]** [

If SdEventHandlerUdp is configured: For every SubscribeEventgroup entry of this Eventhandler and if the SubscribeEventgroup entry references a Unicast Endpoint Option, the following shall be done:

- The relevant Routing Groups shall be identified by SdEventHandlerUdp.
- If the relevant UDP Socket Connection of this client shall be identified using the Eventgroup unicast endpoint (Address/Port) of Endpoint Option (UDP) referenced in the SubscribeEventgroup entry and the SdServerServiceUdpRef, or shall be set up (SoAd\_SetUniqueRemoteAddr()), if not existed before.
	- **–** If no Wildcard Socket Connection is left, SD\_E\_OUT\_OF\_RES shall be reported.
- Only if the client was not subscribed before receiving this entry:
	- **–** SoAd\_EnableSpecificRouting with SdEventActivationRef and the Socket Connection depending on current number of subscribed clients with different endpoint information and the SdEventHandlerMulticastThreshhold.
	- **–** SoAd\_IfSpecificRoutingGroupTransmit with SdEventTriggeringRef and the Socket Connection.

## $\overline{0}$

**[SWS\_Sd\_00753]** [If SdEventHandlerUdp is configured: For every SubscribeEventgroup entry of this Eventhandler and if the SubscribeEventgroup entry references a Multicast Option, the following shall be done:

- The relevant Routing Groups shall be identified by SdEventHandlerUdp.
- The relevant UDP Socket Connection of this client shall be identified using the Eventgroup multicast endpoint (Address/Port) of the Multicast Option referenced in the SubscribeEventgroup entry and the SdServerServiceUdpRef, or shall be set up (SoAd\_SetUniqueRemoteAddr()), if not existed before.
	- **–** If no Wildcard Socket Connection is left, SD\_E\_OUT\_OF\_RES shall be reported.
- The following action shall be performed, if no other client has already subscribed with the same Comsumed Eventgroup Multicast endpoint information:
	- **–** Call SoAd\_EnableSpecificRouting with SdEventActivationRef and the corresponding Socket Connection. The corresponding Socket Connection shall be the configured Socket Connection referenced by SdMulticastEventSo-ConRef, if the number of subscribed clients with different endpoint information has reached SdEventHandlerMulticastThreshold. Otherwise the identified Socket Connection (described in the previous point)

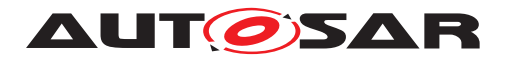

- Only if the client was not subscribed before receiving this entry:
	- **–** SoAd\_IfSpecificRoutingGroupTransmit with SdEventTriggeringRef and the Socket Connection.

 $\overline{0}$ 

#### **Note:**

- SdClientServices which subscribe with the same Consumed Eventgroup multicast endpoint, share the same SoAdSocketConnection on SdServerService side
- A SdServiceService could send the same event at the same time to a Consumed Eventgroup unicast endpoint or Consumed Eventgroup multicast endpoint. This is announced within the SubscriptionEventgroup entry which could reference either a IPv4/IPv6 Endpoint option (unicast endpoint) or via IPv4/IPv6 Multicast option (multicast endpoint).
- Transmission of initial Events (SdEventTriggeringRef is configured) in combinantion with a subscription using a Consumed Eventgroup multicast endpoint has to be used carefully. This has to be ensured by the network communication design. Rational: every subscription to the same Consumed Eventgroup multicast endpoint would trigger a transmission of an initial Event, which is received by all currently subscribed Clients. This could cause misbehavior for communication for example which use sequence counters (e.g. E2E communication).

**[SWS\_Sd\_00754]** [Each Eventhandler shall qualify based on the configured SdEventHandlerMulticastThreshhold and the number of clients with different endpoint information (either received as Eventgroup unicast endpoint or as Eventgroup multicast endpoint), if the threshold has been reached to transmit the Events via the configured Evenhandler multicast endpoint (see SdMulticastEventSoConRef).<sup>[</sup>*()* 

**[SWS\_Sd\_00455]** [The number of subscribed clients with different endpoint information shall be used to control when to enable/disable Consumed Eventgroup unicast or Consumed Eventgroup multicast connention, or when to enable/disable Evenhandler Multicast connection by calling SoAd\_EnableSpecificRouting and SoAd\_DisableSpecificRouting:

- If SdEventHandlerMulticastThreshhold = 0: Setup a Consumed Eventgroup unicast connection or a Consumed Eventgroup multicast connection connection to every subscribed client (please note: Eventhandler Multicast connection is always disabled).
- If SdEventHandlerMulticastThreshhold = 1: Setup a Eventhandler Multicast connection if one or more clients are subscribed (please note: Consumed Eventgroup unicast connections and Consumed Eventgroup multicast connections are always disabled).
- If SdEventHandlerMulticastThreshhold > 1:
	- **–** Setup a Consumed Evengroup unicast connection or a Consumed Eventgroup multicast connection for all subscribed clients if the number of sub-

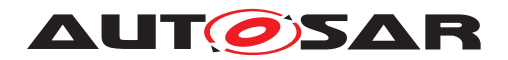

scribed clients with different endpoint information < SdEventHandlerMulticastThreshhold,

- **–** else setup a Eventhandler Multicast connection and switch automatically based on the number of subscribed clients with different endpoint information:
	- ∗ If the number of subscribed clients with different endpoint information is larger or equal than the threshold, then the Eventhandler multicast connection shall be used for transmission.
	- ∗ If the number of subscribed clients with different endpoint information is smaller than the threshold, the individual Consumed Eventgroup unicast connections and Consumed Eventgroup multicast connections shall be used for transmission.

## $\overline{0}$

Example:

- Precondition
	- **–** Server\_Service\_A contain Eventgroup\_A with SdEventHandlerMulticast-Threshold  $=$  3
	- **–** Server\_Service\_A.Evengroup\_A has Multicast endpoint configured to EMc\_ endpoint\_A
	- **–** All Clients subscribe to ServerService\_A.Eventgroup\_A
- Example 1:
	- **–** Client\_A subscribe with unicast endpoint
	- **–** Client\_B and Client\_C subscribe with the same multicast endpoint
	- **–** Result:
		- ∗ SdEventHandlerMulticastThreshold has NOT reached
		- ∗ Correspondings Events of ServerService\_A.Evengroup\_A transmitted to Client A via unicast endpoint and to Client B and Client C via the same multicast endpoint
- Example 2:
	- **–** Client A subscribe with unicast endpoint A
	- **–** Client B subscribe with unicast endpoint B
	- **–** Client C subscribe with multicast endpoint C
	- **–** Result:
		- ∗ SdEventHandlerMulticastThreshold has reached

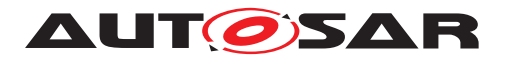

∗ Corresponding Events of ServerService A.Eventgroup\_A are transmitted via Multicast endpoint EMc endpoint A to Client A, Client B, Client\_C

#### **7.6.5 Sharing of SdServerTimer**

**[SWS\_Sd\_00743]** [If several ServerServices refer to the same SdServerTimer, they shall share a common timer (and therefore a common random offset), if they either refer to the same SdServiceGroup and do not refer to any other (additional) SdService Group or, if SdServerServiceAutoAvailable of all ServerServices are set to TRUE.<sup>[</sup>*()* 

## **7.7 Timings and repetitions for Client Service and Consumed Eventgroups**

The Service Discovery phases allow minimizing the number of Service Discovery messages sent while allowing for very fast synchronization upon ECU start.

This de-emphasis is realized by the following Phases:

- Down
- Requested
	- **–** Initial Wait Phase
	- **–** Repetition Phase
	- **–** Main Phase

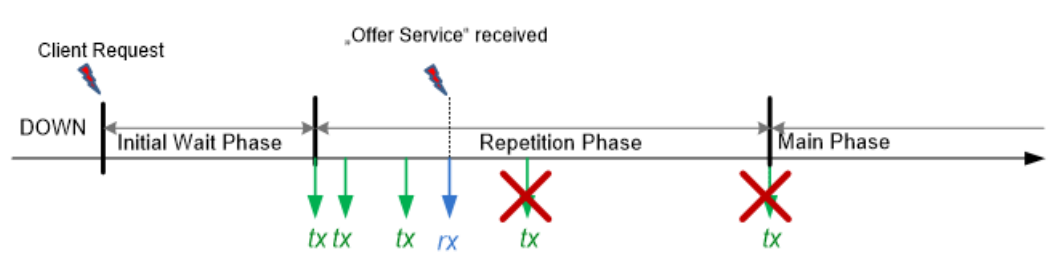

**Figure 7.15: - Communication phases Client**

<span id="page-58-0"></span>**[SWS Sd 00761]** [If a Sd client wants to subscribe to an Eventgroup, it shall call SoAd IsConnectionReady() for the assigned socket connection and indented server end point.

- If the function returns TCPIP\_E\_OK, the client can send a SubscribeEventgroup entry.
- If the function returns TCPIP\_E\_PENDING, the client shall delay the subscription.
- For all other return values the client shall discard the subscription request.

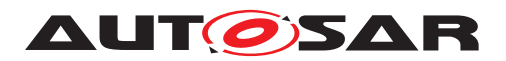

 $|()$ 

#### **7.7.1 Down Phase for Client Services**

**[SWS\_Sd\_00462]** [As long as a service is not requested by the BswM, the Service Discovery shall not send FindService Entry entries. *()* 

**[SWS\_Sd\_00463]** [If an OfferService Entry is received during Down Phase,

- The Service Discovery shall store the state of this Service instance.
- A timer shall be set/reset to the TTL value of the received OfferService entry (TTL timer).
- Until the TTL Timer expires or a StopOfferService entry is received, the Service instance is considered Available.

 $\overline{(\theta)}$ 

**[SWS\_Sd\_00464]** [If a SdClientService is set to state SD\_CLIENT\_SERVICE\_RE-QUESTED (by call of Sd\_ClientServiceSetState() or Sd\_ServiceGroupStart()) while being in Down Phase:

- If no OfferService entry was received before or its TTL timer expired already:
	- **–** The Initial Wait Phase shall be entered,
- If an OfferService entry was received and its TTL timer did not expire yet:
	- **–** If SoAd\_OpenSoCon() was not called before, the API SoAd\_OpenSoCon() shall be called for all Socket Connections associated with this Client Service Instance.
	- **–** The API SoAd\_EnableSpecificRouting() shall be called with SdClientService ActivationRef (see SdConsumedMethods) and the relevant Socket Connections for this Client Service Instance.
	- **–** Open TCP connection if SdClientServiceTcpRef is configured and was not opened before.
	- **–** The Main Phase shall be entered.

 $\overline{0}$ 

#### **7.7.2 Initial Wait Phase for Client Services**

This chapter describes the behavior of the Service Discovery in regard of a Client Service Instance in the Initial Wait Phase.

**[SWS\_Sd\_00350]** [If the following conditions apply, the Initial Wait Phase for this configured Client Service Instance shall be entered:

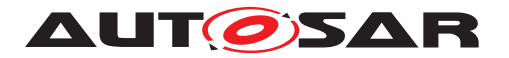

- Sd Init() has been called.
- SdClientService was set to state SD\_CLIENT\_SERVICE\_REQUESTED (indicated by a call of Sd\_ClientServiceSetState() or Sd\_ServiceGroupStart() or Sd ClientServiceAutoRequired = TRUE)
- Sd LocalIpAddrAssignmentChg() with state "TCPIP\_IPADDR\_STATE\_AS-SIGNED" has been called for the first IpAddrId associated with the SdInstance TxPdu.

 $\overline{0}$ 

**[SWS\_Sd\_00604]** [When a OfferService for a required Client Service is received and SoAd\_OpenSoCon()was not called before, the API SoAd\_OpenSoCon()

shall be called for all Socket Connections associated with this Client Service Instance. *()*

**[SWS\_Sd\_00351]** [This Client Service Instance shall stay in the Initial Wait Phase for a time within the configured range of SdClientTimerInitialFindDelayMin and SdClient TimerInitialFindDelayMax unless an OfferService entry for this Client Service Instance is received or this random timer expires. (*()* 

**[SWS\_Sd\_00352]** [If an OfferService Entry for this Client Service Instance is received within the Initial Wait Phase.

- The calculated random timer, which has been started when entering the Initial Wait Phase, shall be canceled.
- If received TTL is not equal to the max value, set the TTL timer for this entry to the received TTL value.
- Open TCP connection if SdClientServiceTcpRef is configured and was not opened before.
- Leave the Initial Wait Phase Enter the Main Phase.

 $\overline{0}$ 

**[SWS\_Sd\_00353]** [When the calculated random timer based on the parameters Sd ClientTimerInitialFindDelayMin and SdClientTimerInitialFindDelayMax expires (i.e. no OfferService has been received within this timespan), the following shall be done in the following order:

- FindService Entry shall be sent.
- If the SdClientTimerInitialFindRepetitionsMax>0, enter the Repetition Phase
- If the SdClientTimerInitialFindRepetitionsMax=0, enter the Main Phase

 $\overline{0}$ 

**ISWS Sd\_003551** [If a SdClientService it set to state SD\_CLIENT\_SERVICE\_RE-LEASED (by call of Sd\_ClientServiceSetState() or Sd\_ServiceGroupStop()) while be-

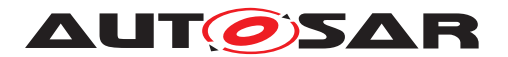

ing in Initial Wait Phase, this phase shall be left and the Service shall enter Down Phase. $|$ *()* 

**[SWS\_Sd\_00456]** [If for any reasons the Initial Wait Phase is left, the calculated random timer (of the Initial Wait Phase) for this Service Instance shall be stopped. (*()* 

**[SWS Sd 00357]** [If Sd LocalIpAddrAssignmentChg() is called with a state other than "TCPIP\_IPADDR\_STATE\_ASSIGNED" while being in Initial Wait Phase, the Down Phase shall be entered. (*()* 

**[SWS Sd 00354]** [If the API Sd Init() is called while being in Initial Wait Phase, the Down Phase shall be entered. (*)* 

#### **7.7.3 Repetition Phase for Client Services**

**[SWS\_Sd\_00358]** [When the Repetition Phase is entered, the Service Discovery Module shall start the timer SdClientTimerInitialFindRepetitionsBaseDelay | *()* 

**[SWS\_Sd\_00457]** [When the timer SdClientTimerInitialFindRepetitionsBaseDelay expires within the Repetition Phase, a FindOffer Message shall be sent.<sup>[</sup>*()* 

**[SWS\_Sd\_00363]** [In the Repetition Phase up to SdClientTimerInitialFindRepetitions Max FindServer entries shall be sent with doubling intervals (BaseDelay, first FindService Entry, 2x BaseDelay, second FindService Entry, 4x BaseDelay, third FindService Entry,...  $). (i)$ 

**Note:** Example config and resulting behavior (no OfferService received during example):

SdClientTimerInitialFindRepetitionBaseDelay=30

SdClientTimerInitialFindRepetitionMax=3

[Initial Wait Phase starts]

Wait Initial Wait Delay based on Configured Min and Max

Send entry.

**Initial Wait Phase endsl** 

[Repetition Phase starts]

Wait 30ms (=30ms \* 20).

Send entry.

Wait 60ms (=30ms \* 21).

Send entry.

Wait 120ms (=30ms \* 22).

Send entry.

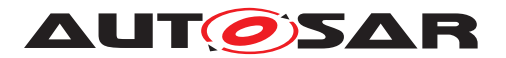

[Repetition Phase ends]

**[SWS\_Sd\_00365]** [If the Service Discovery Module receives an OfferService Entry while the current state SD\_CLIENT\_SERVICE\_REQUESTED is for this Client Service Instance, the following step(s) shall be performed in the following order:

- Cancel the repetition timer.
- If received TTL is not equal to the max value, set the TTL timer for this entry to the received TTL value.
- Open TCP connection if SdClientServiceTcpRef is configured and was not opened before.
- Leave the Repetition Phase immediately and enter the Main Phase.
- Handle subscription as described in [\[SWS\\_Sd\\_00376\]](#page-63-0) and [\[SWS\\_Sd\\_00721\]](#page-63-1) in the same offer cycle

 $\overline{0}$ 

**[SWS\_Sd\_00751]** [If the Service Discovery Module receives an StopOfferService Entry while the current state SD\_CLIENT\_SERVICE\_REQUESTED is for this Client Service Instance, the following step(s) shall be performed in the following order:

- Cancel the repetition timer.
- Leave the Repetition Phase immediately and enter the Main Phase.

 $\overline{0}$ 

**[SWS Sd 00369]** [After sending the maximum amount of repetitions (defined by SdClientTimerInitialFindRepetitionsMax) of FindService entries, the Repetition Phase shall be left and the Main Phase shall be entered. (*()* 

**[SWS\_Sd\_00371]** [If SdClientService it set to state SD\_CLIENT\_SERVICE\_RE-LEASED (by call of Sd\_ClientServiceSetState() or Sd\_ServiceGroupStop()) while being in Repetition Phase, this phase shall be left and the service instance shall enter Down Phase. ()

**[SWS\_Sd\_00373]** [If Sd\_LocalIpAddrAssignmentChg() is called with a state other than "TCPIP\_IPADDR\_STATE\_ASSIGNED" while being in Repetition Phase the Down Phase shall be entered.<sup>[</sup>*()* 

**[SWS\_Sd\_00730]** [If the TCP/IP connection has been lost (Socket connection is other than SOAD\_SOCON\_ONLINE), the Service Discovery Module shall leave the Repetition Phase, enter the Down Phase, and stop the TTL timers of the associated Client Service Instances and EventGroups.<sup>[</sup>*()* 

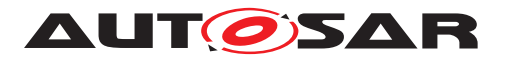

#### **7.7.4 Main Phase for Client Services**

**[SWS Sd 00375]** [The Service Discovery Module shall stay in the Main Phase as long as the following conditions apply:

- Client Service was set to state "SD\_CLIENT\_SERVICE\_REQUESTED" (indicated by a call of Sd\_ClientServiceSetState() or Sd\_ServiceGroupStart())
- IP address assigned and can be used (i.e. Sd LocalIpAddrAssignmentChg has been called with status TCPIP\_IPADDR\_STATE\_ASSIGNED).

 $|O\rangle$ 

<span id="page-63-0"></span>**[SWS\_Sd\_00376]** [If the Service Discovery Module receives an OfferService Entry, the following step(s) shall be performed in the following order:

- If received TTL is not equal to the max value, update the timer by the received TTL value.
- Open TCP connection if SdClientServiceTcpRef is configured and was not opened before.
- For each currently requested Consumed Eventgroup of this Client Service Instance (Consumed Eventgroups are requested using Sd\_ConsumedEventGroup SetState and with state SD\_CONSUMED\_EVENTGROUP\_REQUESTED or automatically on startup if SdConsumedEventGroupAutoRequire is configured to true), the following shall be done in exactly this order:
	- **–** StopSubscribeEventgroup entry shall be sent out, if the last SubscribeEventgroup entry was sent as reaction to an OfferService entry received via Multicast, it was never answered with a SubscribeEventgroupAck, and the current OfferService entry was received via Multicast.
	- **–** A SubscribeEventgroup entry shall be sent out.
- If SdSubscribeEventgroupRetryEnable is set to TRUE and if SdSubscribeEventgroupRetryMax is greater 0, the Eventgroup subscription retry counter shall be reset to 1.

 $\overline{0}$ 

**Note:** The amount of separate Service Discovery messages shall be reduced, i.e.: Combine as much information as possible into one Service Discovery message before calling the Socket Adaptor's transmit API.

<span id="page-63-1"></span>**[SWS Sd 00721]** [If an OfferService entry was received and its TTL timer did not expire yet, the associated Socket Connections are in state SOAD\_SOCON\_ONLINE in the Main phase:

• If the client service has not been reported as SD\_CLIENT\_SERVICE\_AVAIL-ABLE:

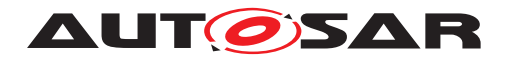

- **–** the API SoAd\_EnableSpecificRouting() shall be called with SdClientService ActivationRef (see SdConsumedMethods) and the relevant Socket Connections for this Client Service Instance.
- **–** SD\_CLIENT\_SERVICE\_AVAILABLE shall be indicated to the BswM module by calling the API BswM\_Sd\_ClientServiceCurrentState().
- For each currently requested Consumed Eventgroup of this Client Service Instance (Consumed Eventgroups are requested using Sd\_ConsumedEventGroup SetState() and with state SD\_CONSUMED\_EVENTGROUP\_REQUESTED or automatically on startup if SdConsumedEventGroupAutoRequire is configured to true), the following shall be done in exactly this order:
	- **–** StopSubscribeEventgroup entry shall be sent out, if the last SubscribeEventgroup entry was sent as reaction to an OfferService entry received via Multicast, it was never answered with a SubscribeEventgroupAck, and the current OfferService entry was received via Multicast.
	- **–** A SubscribeEventgroup entry shall be sent out.
- If SdSubscribeEventgroupRetryEnable is set to TRUE and if SdSubscribeEventgroupRetryMax is greater 0, the Eventgroup subscription retry counter shall be reset to 1.

 $|()$ 

#### **Note:**

Refer to SWS\_SD\_00702, SWS\_SD\_00703 and SWS\_SD\_00704 for the enabling of routing groups. The transmission of a response to an Offer received via multicast shall be delayed with the configured delay. When the request response delay elapses before the associated Socket Connections are in state SOAD\_SOCON\_ONLINE, the StopSubscribeEventgroup and SubscribeEventgroup shall be delayed until the Socket Connections are online and shall not be considered as reaction to an OfferService entry received via Multicast. When the request response delay elapses while the Client Service is in state RELEASED, there shall be no response to this Offer entry.

**[SWS\_Sd\_00722]** [When the Client Service is reported as SD\_CLIENT\_SERVICE DOWN to the BswM by calling the API BswM\_Sd\_ClientServiceCurrentState()

• the API SoAd DisableSpecificRouting() shall be called with SdClientServiceActivationRef (see SdConsumedMethods) and the relevant Socket Connections for this Client Service Instance.

## $\overline{0}$

**[SWS\_Sd\_00695]** [If a StopSubscribeEventgroup and SubscribeEventgroup for the same Eventgroup (i.e. same Service ID, Instance ID, Eventgroup ID, Counter, and Major Version) have to be sent out, these entries have to be directly after each other in the same SD message (no entry between them). $|$ ()

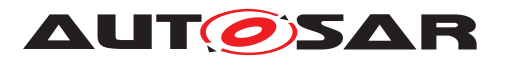

<span id="page-65-1"></span>**[SWS\_Sd\_00377]** [If the Service Discovery Module receives a SubscribeEventgroup Ack fitting a Consumed Eventgroup that is not yet available, the following steps shall be performed in the following order:

- If the SubscribeEventgroupAck references a Multicast Endpointoption
	- **–** The relevant Socket Connection Group shall be identified using SdConsumedEventGroupMulticastGroupRef with the local Address and Port of the Multicast Endpoint Option or set one up using SoAd\_RequestIpAddrAssignment().
	- **–** If SdSetRemAddrOfClientRxMulticastSoCon is set to TRUE, the relevant Socket Connection of this service shall be identified using the Address and Port of the Endpoint Option referenced in the Offer entry of this service or shall be set up (SoAd SetUniqueRemoteAddr()), if not existed before.
		- ∗ If no Wildcard Socket Connection is left, SD\_E\_OUT\_OF\_RES shall be reported.
	- **–** If SdSetRemAddrOfClientRxMulticastSoCon is set to FALSE, a Wildcard Socket Connection of this service shall be used without updating the according remote Address, i.e. Wildcard of this Socket Connection shall be kept.
		- ∗ If no Wildcard Socket Connection is left, SD\_E\_OUT\_OF\_RES shall be reported.
	- **–** The relevant Routing Group shall be identified by following SdConsumed EventGroupMulticastActivationRef.
	- **–** Call SoAd\_EnableSpecificRouting() with the SocketID and the Routing GroupID .
- Call BswM Sd ConsumedEventGroupCurrentState with SD CONSUMED EVENTGROUP AVAILABLE if the datapath was set up successfully.
- Setup the TTL timer with the TTL of the SubscribeEventgroupAck entry if the datapath was set up successfully.

 $|()$ 

<span id="page-65-0"></span>**[SWS\_Sd\_00465]** [If a Service Discovery Message contains only a SubscribeEventgroupNack entry but no SubscribeEventgroupAck entry for the same Eventgroup, Service Discovery shall do the following:

- Report the DEM error SD\_E\_SUBSCR\_NACK\_RECV (see ECUC\_SD\_00123)
- If SdClientServiceTcpRef is configured for this service, or if SoAd IsConnection-Ready() returned a different value than TCPIP\_E\_OK, determine the used SoCon and call the API SoAd\_CloseSoCon() with the SoConID and parameter abort set to TRUE

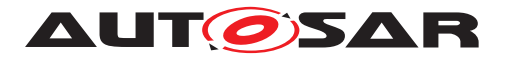

• If SdClientServiceTcpRef is configured for this service, or if SoAd IsConnection-Ready() returned a different value than TCPIP E OK, determine the used So Con and call the API SoAd\_OpenSoCon() with the SoConID.

## $|()$

**[SWS\_Sd\_00367]** [If the Service Discovery Module receives a StopOfferService Entry, the following step(s) shall be performed in the following order:

- Stop the TTL timers of this Client Service Instance and all related Consumed Eventgroups.
- Report this Client Service as DOWN if it was reported AVAILABLE before (call BswM\_Sd\_ClientServiceCurrentState with SD\_CLIENT\_SERVICE\_DOWN and the Client Service's handle ID).
- Report all Consumed Eventgroups as DOWN that were reported AVAILABLE before (call BswM\_Sd\_ConsumedEventGroupCurrentState with SD\_CONSUMED\_ EVENTGROUP DOWN and the Consumed Eventgroup's handle ID).
- If SdSubscribeEventgroupRetryEnable is set to TRUE and if SdSubscribeEventgroupRetryMax is greater 0, cancel the corresponding client service subscription retry delay timer and reset subscription retry counter of all corresponding Eventgroups to 0.
- Close all Socket Connections associated with this Client Service Instance that have been opened before.
- Stay in Main Phase and do not send FindService entries.

#### $\overline{10}$

**[SWS Sd 00741]** [If a Consumed Eventgroup switches to the state SD CON-SUMED EVENTGROUP REQUESTED while the corresponding state of the requested Service Instance was already set to SD\_CLIENT\_SERVICE\_AVAILABLE

(due to an already received Offer Service with TTL 0xFFFFFF), a SubscribeEventgroup entry shall be sent out only if all of the following conditions apply:

- SdSubscribeEventgroupRetryEnable is set to TRUE,
- SdSubscribeEventgroupRetryMax is greater 0,

#### $\perp$ (*)*

#### **Note:**

Requirement [SWS\_SD\_00741] ensures that a Client can still subscribe to Eventgroups at any point in time when it is needed, even though cyclic Offers of the corresponding ServerService are not present in the main phase (SdServerTimerOfferCyclic Delay set to 0). In this case, no cyclic Offer is needed for triggering the transmissions of SubscribeEventgroup entries.

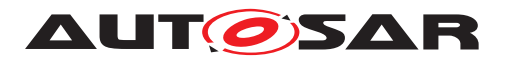

**[SWS\_Sd\_00712]** [If Sd\_LocalIpAddrAssignmentChg() is called with a state other than "TCPIP\_IPADDR\_STATE\_ASSIGNED" while being in Main Phase:

- The Down Phase shall be entered.
- "SD\_CLIENT\_SERVICE\_DOWN" shall be indicated to the BswM module by calling the API BswM\_Sd\_ClientServiceCurrentState(), if the present state is SD CLIENT\_SERVICE\_AVAILABLE.
- "SD\_CONSUMED\_EVENTGROUP\_DOWN" shall be indicated to the BswM module by calling the API BswM\_Sd\_ConsumedEventGroupCurrentState() for all associated ConsumedEventgroups, if the present state is SD\_CONSUMED\_ EVENTGROUP\_AVAILABLE.
- If SdSubscribeEventgroupRetryEnable is set to TRUE and if SdSubscribeEventgroupRetryMax is greater 0, cancel the corresponding client service subscription retry delay timer and reset subscription retry counter of all corresponding Eventgroups to 0.

 $|$ ()

**[SWS\_Sd\_00731]** [If the TCP/IP connection has been lost (Socket connection is other than SOAD SOCON ONLINE), the Service Discovery Module shall leave the Main Phase, enter the Wait Phase, and stop the TTL timers of the associated Client Service Instances and EventGroups.<sup>[</sup>*()* 

**[SWS Sd 00380]** [The Service Discovery Module shall leave the Main Phase and enter the state SD\_CLIENT\_SERVICE\_DOWN if at least one of the listed conditions described in SWS\_SD\_00375 does not apply any more. *()* 

**[SWS\_Sd\_00381]** [If a SdClientService is set to state "SD\_CLIENT\_SERVICE\_RE-LEASED" (indicated by a call of Sd ClientServiceSetState() or Sd ServiceGroup Stop()) while all other conditions listed in SWS\_SD\_00375 still apply, the Service Discovery module shall perform the following steps:

- Enter the Down Phase and indicate the state SD\_CLIENT\_SERVICE\_DOWN to the BswM by calling the API BswM\_Sd\_ClientServiceCurrentState ().
- For all subscribed eventgroups of this Client Service,
	- **–** a StopSubscribeEventgroup shall be sent
	- **–** the status shall be set to SD\_CONSUMED\_EVENTGROUP\_DOWN and reported to BswM by calling the API BswM\_Sd\_ConsumedEventGroupCurrent State().
- If SdSubscribeEventgroupRetryEnable is set to TRUE and if SdSubscribeEventgroupRetryMax is greater 0, cancel the corresponding client service subscription retry delay timer and reset subscription retry counter of all corresponding Eventgroups to 0.

 $|()$ 

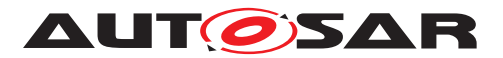

**[SWS\_Sd\_00713]** [If the Consumed Event Group is not requested anymore as indicated by a call of Sd\_ConsumedEventGroupSetState with state SD\_CONSUMED\_ EVENTGROUP RELEASED, the Service Discovery module shall perform the following steps for the consumed event group:

- A StopSubscribeEventgroup shall be sent.
- The status shall be set to SD\_CONSUMED\_EVENTGROUP\_DOWN and be reported to the BswM by calling the API BswM\_Sd\_ConsumedEventGroupCurrent State(), if the status is not currently SD\_CONSUMED\_EVENTGROUP\_DOWN.
- If SdSubscribeEventgroupRetryEnable is set to TRUE and if SdSubscribeEventgroupRetryMax is greater 0, cancel the corresponding client service subscription retry delay timer and reset subscription retry counter of all corresponding Eventgroups to 0.

 $\overline{0}$ 

**[SWS\_Sd\_00600]** [If the TTL Timer of a Client Service expires, the Service Discovery module shall perform the following steps:

- Enter the Initial Wait Phase and indicate the state SD CLIENT SERVICE DOWN to the BswM by calling the API BswM\_Sd\_ClientServiceCurrentState ().
- All subscribed Eventgroups of this Client Service shall expired in this instance (stop TTL timer) and the expiration shall be handled as describe in SWS\_ SD\_00601.

 $\vert$ ()

**[SWS\_Sd\_00601]** [If the TTL Timer of an Eventgroup expires, the Service Discovery module shall perform the following step(s):

• the status shall be set to SD\_CONSUMED\_EVENTGROUP\_DOWN and reported to BswM by calling the API BswM\_Sd\_ConsumedEventGroupCurrent State().

 $\overline{0}$ 

**[SWS\_Sd\_00382]** [When the Main Phase is left,

- The API SoAd DisableSpecificRouting()shall be called for all Socket Connections associated with this Client Service ID that have been opened before.
- Close all Socket Connections associated with this Client Service Instance that have been opened before.

 $\overline{0}$ 

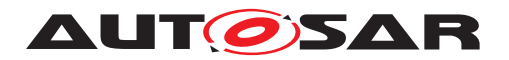

## **7.7.5 Fan in control**

This section describes the interaction between Service Discovery and Socket Adaptor (SoAd) to configure the RX path for receiving events (fan in).

**[SWS\_Sd\_00702]** [If SdConsumedEventGroupTcpActivationRef is configured: When sending SubscribeEventgroup entries for this Eventgroup, the following shall be done:

- The relevant Routing Group shall be identified by following SdConsumedEvent GroupTcpActivationRef.
- The relevant TCP Socket Connection shall be identified by SdClientServiceTcp Ref.
- A TCP Endpoint option shall be constructed with these parameters.
- Only if this client is currently not subscribed yet:
	- **–** SoAd\_EnableSpecificRouting with the two parameters above.

 $|()$ 

**[SWS\_Sd\_00703]** [If SdConsumedEventGroupUdpActivationRef is configured: When sending SubscribeEventgroup entries for this Eventgroup, the following shall be done:

- The relevant Routing Group shall be identified by following SdConsumedEvent GroupUdpActivationRef.
- The relevant TCP Socket Connection shall be identified by SdClientServiceUdp Ref.
- A UDP Endpoint option shall be constructed with these parameters.
- Only if this client is currently not subscribed yet:
	- **–** SoAd\_EnableSpecificRouting with the two parameters above.

 $\overline{0}$ 

**[SWS\_Sd\_00704]** [If SdConsumedEventGroupMulticastActivationRef is configured: When receiving SubscribeEventgroupAck entries for this Eventgroup and with a referenced Multicast Option, the following shall be done if this client is currently not subscribed yet:

- The relevant Routing Group shall be identified by following SdConsumedEvent GroupMulticastActivationRef.
- The relevant UDP Socket Connection shall be identified:
	- **–** Find the relevant Socket Connection Group using SdConsumedEventGroup MulticastGroupRef with the local Address and Port of the Multicast Option or set one up.
	- **–** Find the relevant Socket Connection in this Socket Connection Group by finding the Address and Port of this Services Endpoint or set one up.

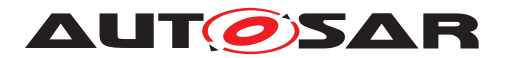

• SoAd EnableSpecificRouting with the two parameters above.

#### c*()*

**[SWS\_Sd\_00711]** [Routing Groups of EventGroups (see SdConsumedEventGroup TcpActivationRef, SdConsumedEventGroupUdpActivationRef, and SdConsumed EventGroupMulticastActivationRef)

shall be deactivated, if they are not needed anymore (Main phase was left, StopOffer received or ConsumedEventgroup was released).  $| \theta \rangle$ 

**ISWS Sd 007061** [Every wildcard socket connection shall be reset to wildcard using ReleaseSoAd RemoteAddr() if all of the following conditions apply:

- The remote address of the socket connection has been set by SD according to [\[SWS\\_Sd\\_00377\]](#page-65-1).
- No Eventgroup Subscription for this socket connection is used anymore.

 $\overline{0}$ 

**[SWS\_Sd\_00734]** [Every wildcard socket connection group shall be reset to wildcard using SoAd ReleaseIpAddrAssignment() if all of the following conditions apply:

- Local address of the socket connection group has been set by SD according to [\[SWS\\_Sd\\_00377\]](#page-65-1).
- All socket connections of this socket connection group have been released.

 $\overline{0}$ 

#### **7.7.6 Sharing of SdClientTimer**

**[SWS Sd 00744]** [If several ClientServices refer to the same SdClientTimer, they shall share a common timer (and therefore a common random offset), if they either refer to the same SdServiceGroup and do not refer to any other (additional) SdService Group or, if SdClientServiceAutoRequire of all ClientServices are set to TRUE. [*()* 

## **7.8 Handling of SdServiceGroupS**

#### **7.8.1 SdServiceGroup definitions**

For a SdServiceGroup the following rules apply:

- 1. A SdClientService and SdServerService, respectively, can belong to any SdServiceGroup.
- 2. A SdClientService and SdServerService, respectively, is requested and available, respectively, if it belong to a started SdServiceGroup (see SWS\_SD\_00745). If

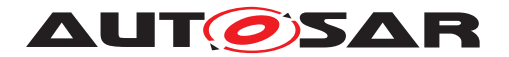

a SdClientService and SdServerService, respectively, does not belong to any SdServiceGroup, the SdClientService and SdServerService, respectively, has to be requested and set to available via Sd\_ServerServiceSetState() or Sd\_Client ServiceSetState() explictly (see SWS\_SD\_00746).

3. SdClientServices and SdServerServices of different SdInstances could reference the same SdServiceGroup

#### **Note:**

Rules 1 and 3 are supported by the ServiceDiscovery configuration.

**[SWS\_Sd\_00745]** [A SdClientService and SdServerService, respectively, is requested and available, respectively, if at least one SdServiceGroup is started it refers to.  $|()$ 

#### **Note:**

It is expected that the complete state handling of SdServiceGroup is done outside of the AUTOSAR ServiceDiscovery module, e.g. within the Basic Software Mode Manager. In case of a state change, the module that managing the SdServiceGroup states consistently starts or stops the SdServiceGroup via Sd\_ServiceGroupStart() and Sd\_ ServiceGroupStop().

The state of SdClientServiceS and SdServerServiceS that are NOT reference any Sd ServiceGroup can be changed only via a direct call of Sd\_ClientServiceSetState and Sd\_ServerServiceSetState, respectively.

**[SWS\_Sd\_00746]** [The state of a SdClientService and a SdServerService, respectively, which refer to at least one SdServiceGroup shall only be changed via Sd\_ ServiceGroupStart and Sd ServiceGroupStop, respectively. The state of a SdClient Service and SdServerService, respectively, which do NOT reference any SdService Group, shall only be changed via Sd\_ClientServiceSetState() and Sd\_ServerService SetState(), respectively.  $|$  ()

**[SWS\_Sd\_00747]** [The AUTOSAR ServiceDiscovery module shall keep track of requests and availabilities per SdClientServiceS and SdServerServiceS, respectively, which reference at least one SdServiceGroup. Therefore each affected SdClientService and SdServerService shall have a client request counter and server availability counter, respectively. Each time Sd\_ServiceGroupStart() is called, the client request counter shall be incremented for all affected SdClientServices and the server availability counter shall be incremented for all affected SdServerServices. Each time Sd\_ ServiceGroupStop() is called the client request counter shall be decremented for all affected SdClientServices, and the server availability counter shall be decremented for all affected SdServerServices.<sup>1</sup>()
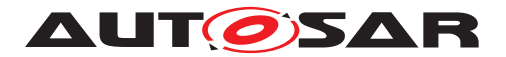

#### **7.8.1.1 Initialization of SdServiceGroupS**

**[SWS\_Sd\_00748]** [By default, all SdServiceGroupS shall be in the state stopped and they shall not be started automatically by a call to Sd  $Init.$ 

#### **7.8.1.2 Starting of SdServiceGroupS**

By default all SdServiceGroupS are stopped, see SWS\_SD\_00748. A call to Sd\_ ServiceGroupStart() starts a SdServiceGroup if it was previously stopped.

**[SWS\_Sd\_00749]** [If an SdServiceGroup is started by Sd\_ServiceGroupStart(), the AUTOSAR Service Discovery module shall set all SdClientServiceS which are referencing the affected SdServiceGroup to SD\_CLIENT\_SERVICE\_REQUESTED and all SdServerServiceS which are referencing the affected SdServiceGroup to SD\_ SERVER\_SERVICE\_AVAILABLE.<sup>[</sup>()</sup>

#### **7.8.1.3 Stopping of SdServiceGroupS**

A call to Sd\_ServiceGroupStop() stops an SdServiceGroup, if it was previously started.

**[SWS\_Sd\_00750]** [If an SdServiceGroup is stopped by Sd\_ServiceGroupStop(), the AUTOSAR Service Discovery module shall set all SdClientServiceS, which are referencing the affected SdServiceGroup to SD\_CLIENT\_SERVICE\_RELEASED where the corresponding client request counter (see SWS\_SD\_00747) has reached 0, and all SdServerServices which are referencing the affected SdServiceGroup to SD\_ SERVER\_SERVICE\_DOWN where the corresponding server availability counter (see SWS SD 00747) has reached 0.<sup>[</sup>/)

## **7.9 Error Classification**

Section 7.2 "Error Handling" of the document "General Specification of Basic Software Modules" [\[2,](#page-10-0) SWS BSW General] describes the error handling of the Basic Software in detail. Above all, it constitutes a classification scheme consisting of five error types which may occur in BSW modules.

Based on this foundation, the following section specifies particular errors arranged in the respective subsections below.

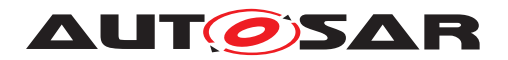

## **7.9.1 Development Errors**

## **[SWS\_SD\_00107]** [

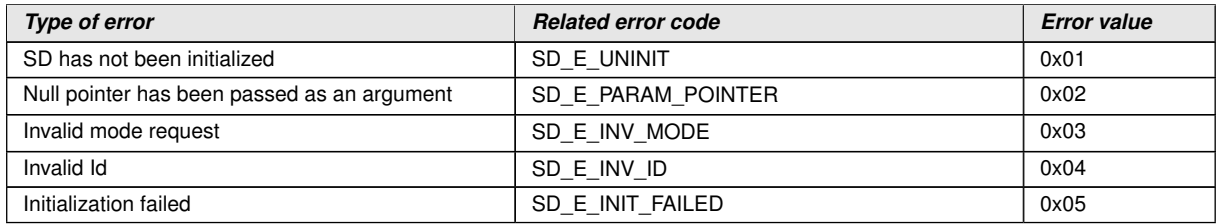

 $\perp$ ()

**[SWS\_Sd\_00108]** [The detection of development errors shall be configurable (ON / OFF) at pre-compile time. The switch SdDevErrorDetect (see chapter 9) shall activate or deactivate the detection of all development errors. *()* 

**[SWS\_Sd\_00109]** [If the SdDevErrorDetect switch is enabled API parameter checking is enabled. $|$  ()

Note: The detection of production code errors cannot be switched off.

**[SWS\_Sd\_00110]** [Detected development errors shall be reported to the Det\_Report Error service of the Default Error Tracer (DET) if the pre-processor switch SdDevError Detect is set (see chapter 10). *()* 

#### **7.9.2 Runtime Errors**

#### **[SWS\_SD\_00742]** [

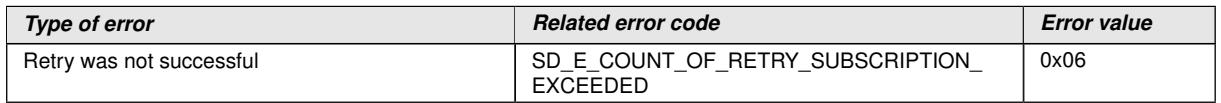

 $\overline{10}$ 

#### **7.9.3 Transient Faults**

There are no transient faults.

#### **7.9.4 Production Errors**

There are no Production Errors.

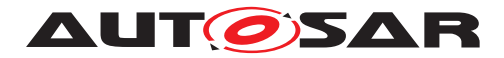

#### **7.9.5 Extended Production Errors**

## **7.9.5.1 SD\_E\_OUT\_OF\_RES**

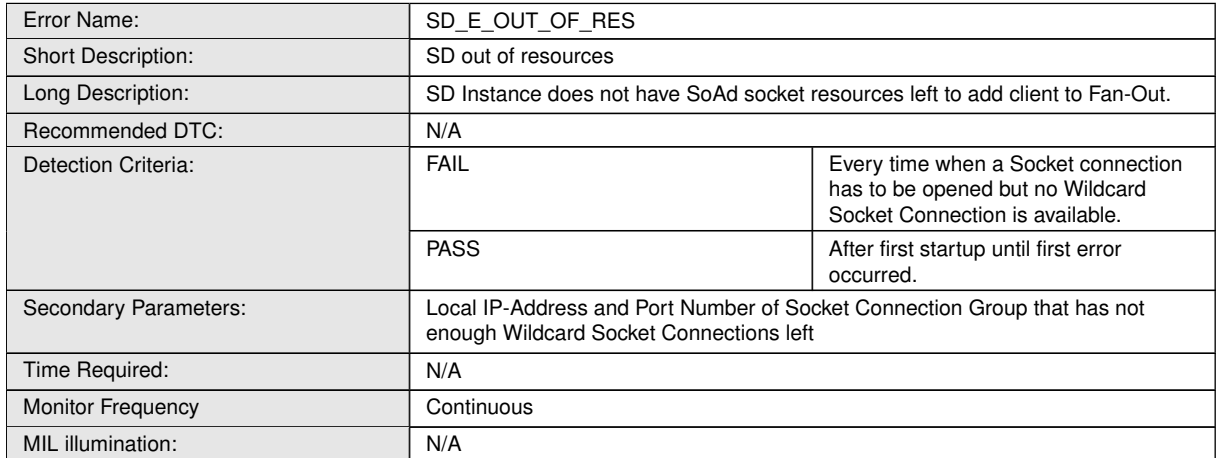

## **7.9.5.2 SD\_E\_MALFORMED\_MSG**

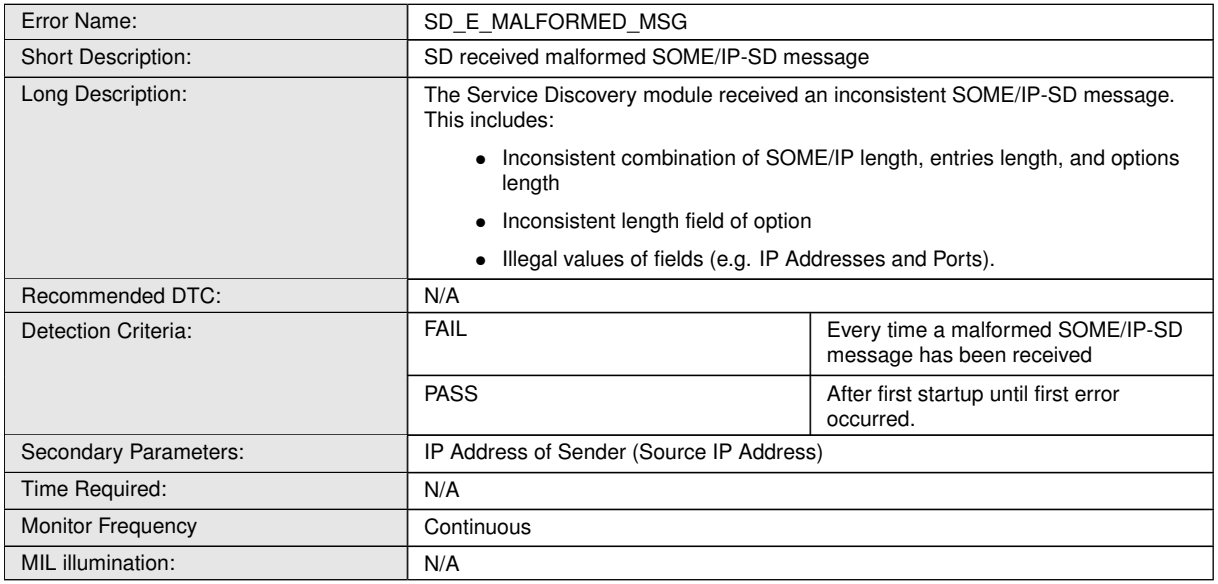

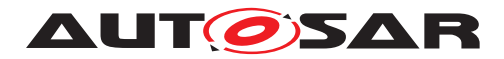

## **7.9.5.3 SD\_E\_SUBSCR\_NACK\_RECV**

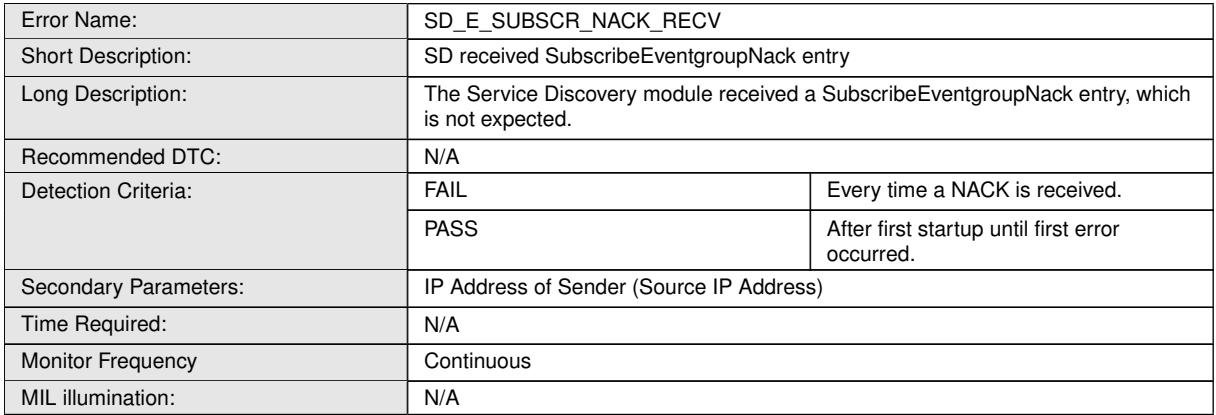

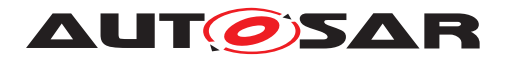

# **8 API specification**

## **8.1 Imported types**

## **[SWS\_SD\_00117]** [

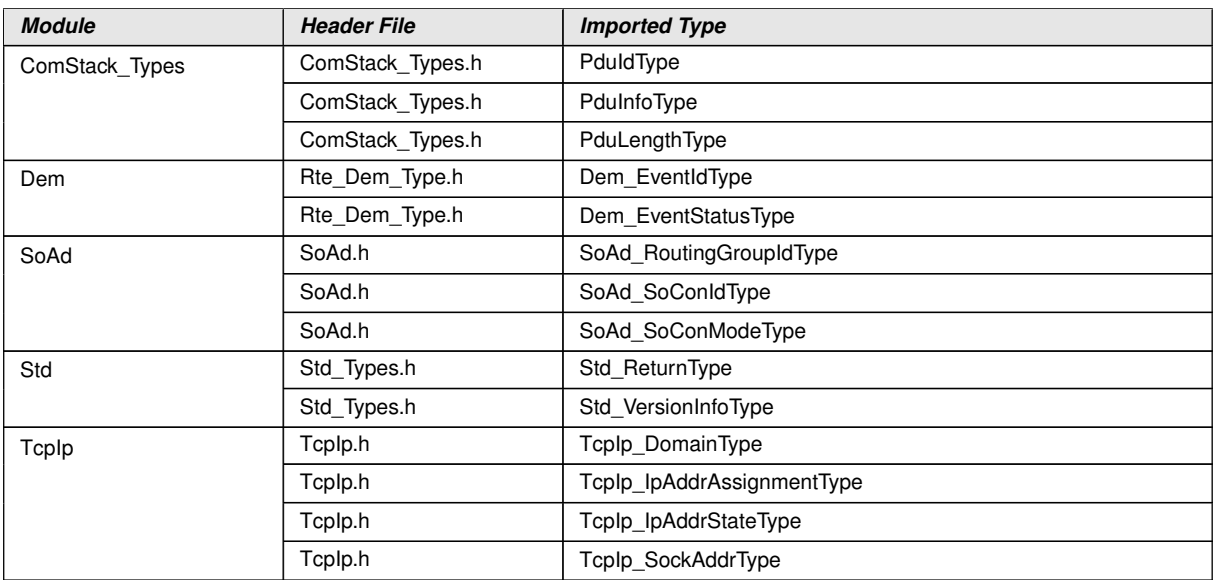

 $\int$ <sup>()</sup>

## **8.2 Type definitions**

## **8.2.1 Sd\_ConfigType**

## **[SWS\_SD\_00690]** [

<span id="page-76-0"></span>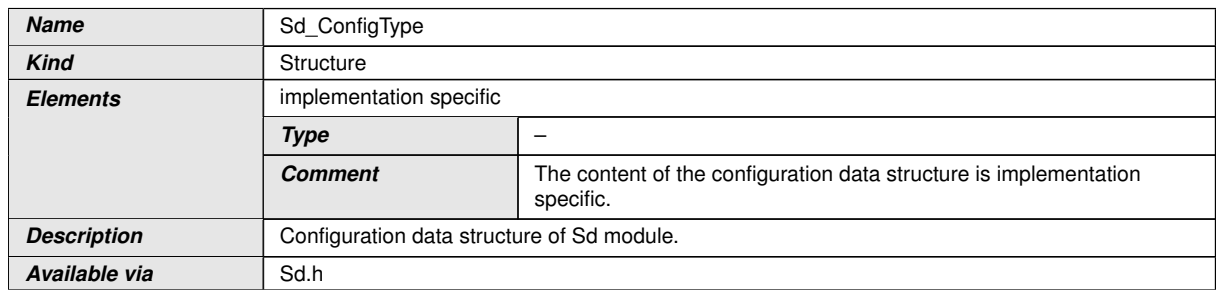

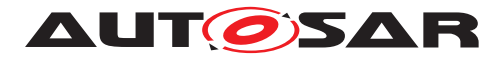

#### **8.2.2 Sd\_ServerServiceSetStateType**

## **[SWS\_SD\_00118]** [

<span id="page-77-0"></span>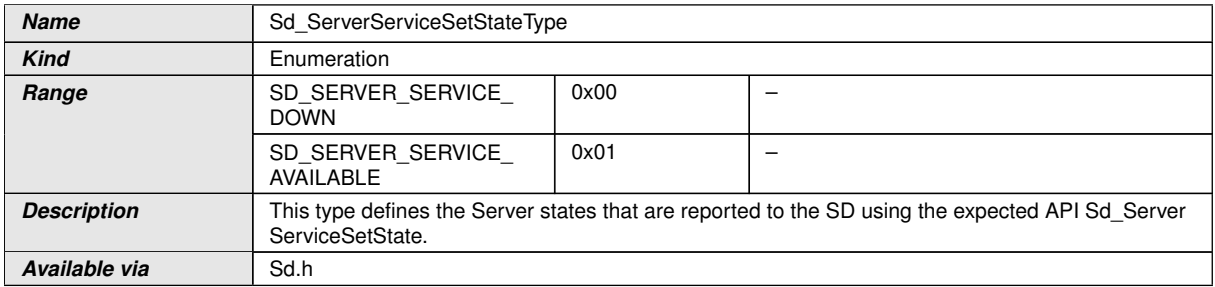

c*()*

#### **8.2.3 Sd\_ClientServiceSetStateType**

#### **[SWS\_SD\_00405]** [

<span id="page-77-1"></span>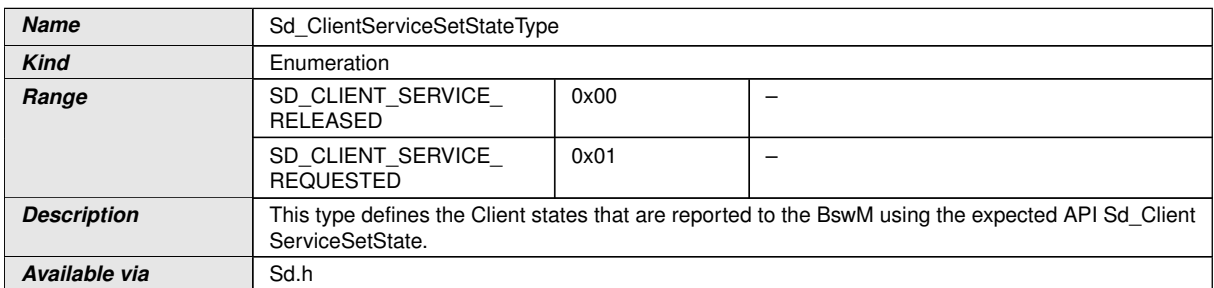

c*()*

#### **8.2.4 Sd\_ConsumedEventGroupSetStateType**

## **[SWS\_SD\_00550]** [

<span id="page-77-2"></span>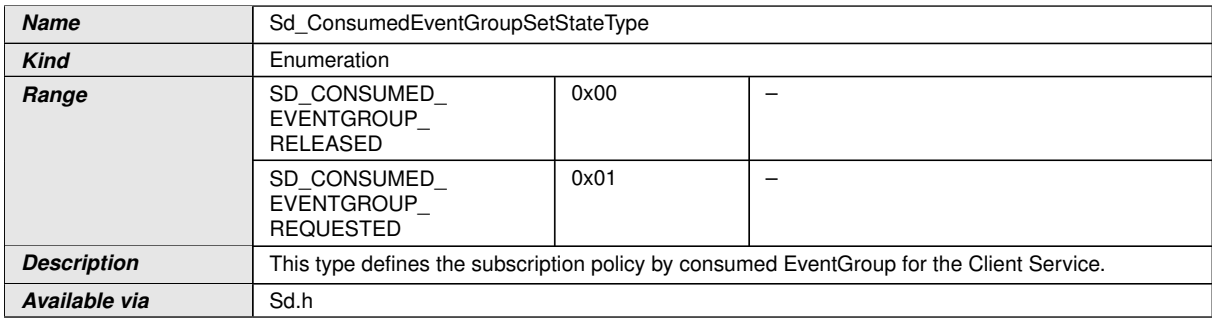

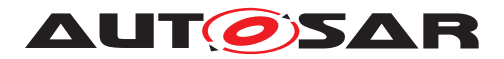

## **8.2.5 Sd\_ClientServiceCurrentStateType**

### **[SWS\_SD\_00551]** [

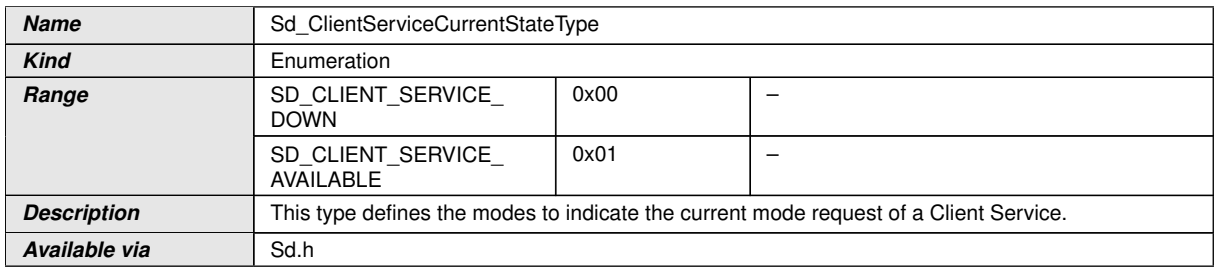

c*()*

## **8.2.6 Sd\_ConsumedEventGroupCurrentStateType**

## **[SWS\_SD\_00552]** [

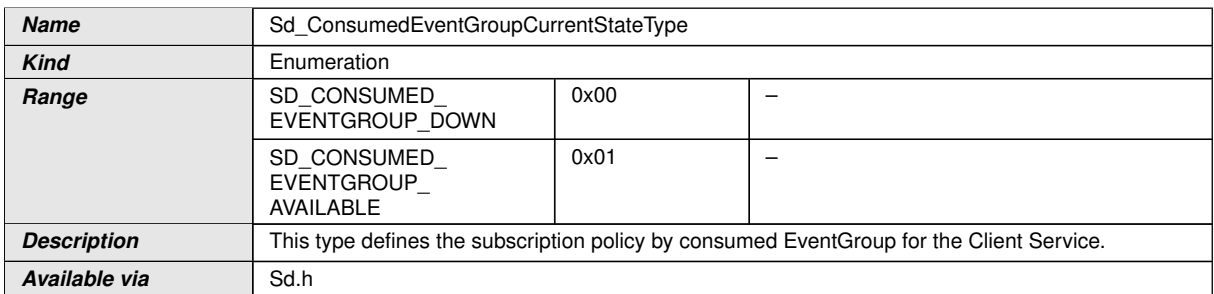

c*()*

#### **8.2.7 Sd\_EventHandlerCurrentStateType**

#### **[SWS\_SD\_00553]** [

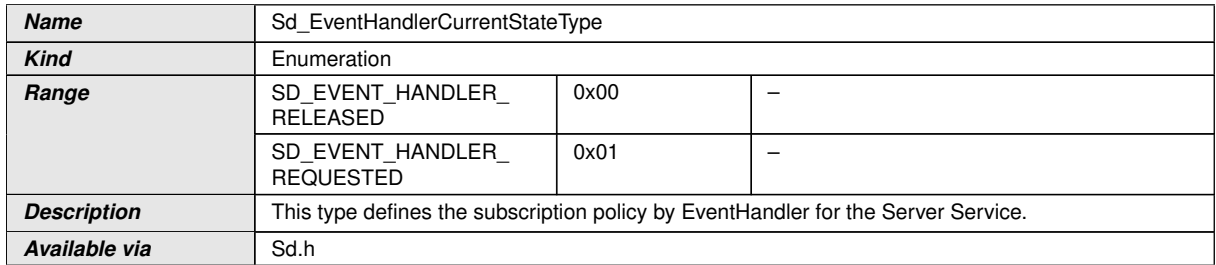

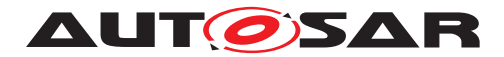

## **8.2.8 Sd\_ConfigOptionStringType**

## **[SWS\_SD\_91002]** [

<span id="page-79-1"></span>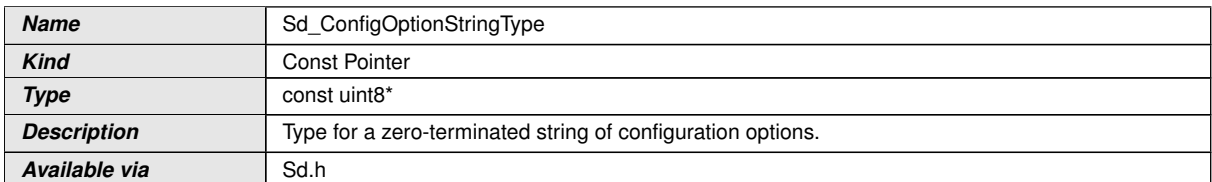

 $\int$ ()

#### **8.2.9 Sd\_ServiceGroupIdType**

#### **[SWS\_SD\_91008]** [

<span id="page-79-0"></span>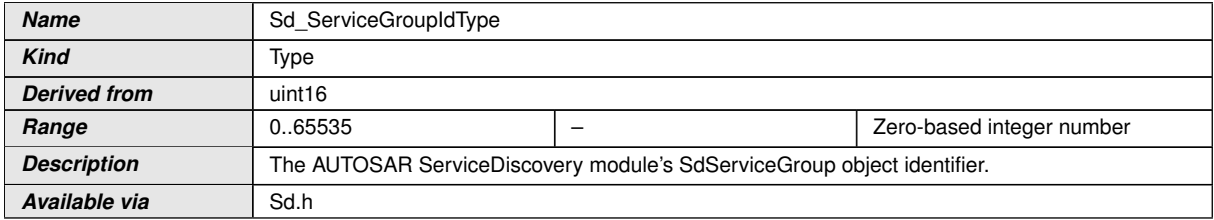

c*()*

## **8.3 Function definitions**

This is a list of functions provided for upper layer modules.

#### **8.3.1 Sd\_Init**

#### **[SWS\_SD\_00119]** [

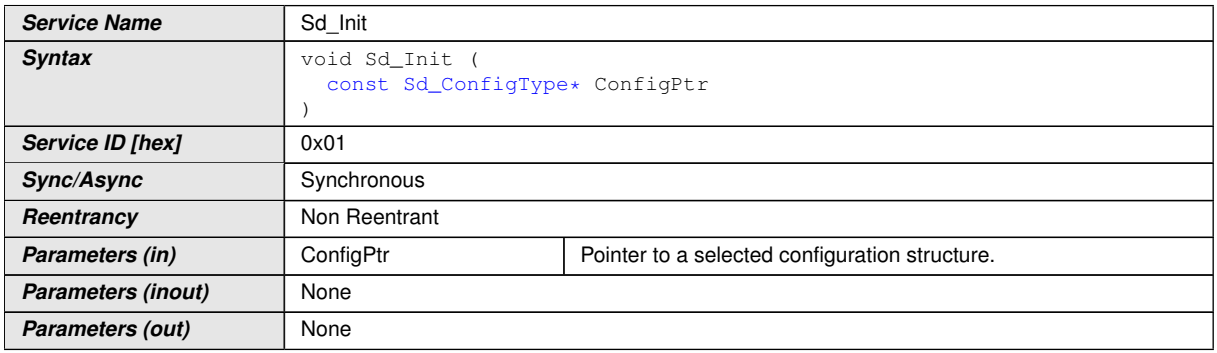

 $\overline{\nabla}$ 

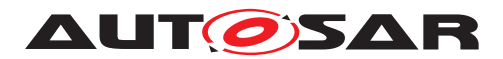

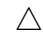

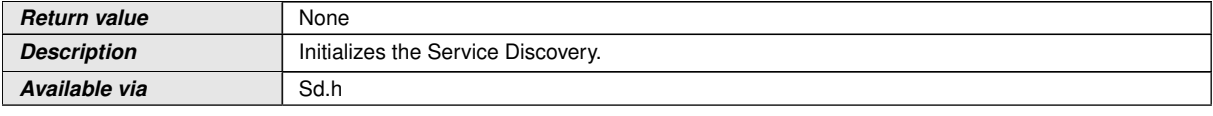

 $\overline{10}$ 

**[SWS\_Sd\_00120]** [The Sd\_Init function shall initialize the state machines for all Service Instances according to SWS\_SD\_00020 and SWS\_SD\_00021.[*()* 

**[SWS\_Sd\_00121]** [The Sd\_Init function shall internally store the configuration data address to enable subsequent API calls to access the configuration data. *()* 

**[SWS\_Sd\_00122]** [The Sd\_Init function shall remember internally the successful initialization for other API functions to check for proper module initialization. *()* 

#### **8.3.2 Sd\_GetVersionInfo**

#### **[SWS\_SD\_00124]** [

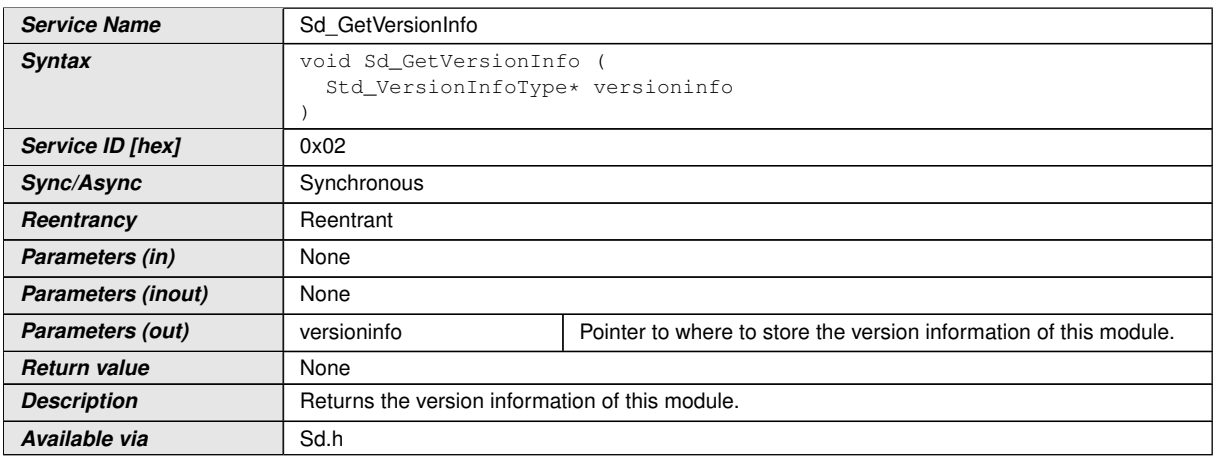

 $\overline{0}$ 

**[SWS\_Sd\_00125]** [The Sd\_GetVersionInfo function shall return the version information of this module. The version information includes:

- Module Id
- Vendor Id
- Vendor specific version numbers *()*

**[SWS Sd 00126]** [Configuration of Sd GetVersionInfo: This function shall be pre compile time configurable On/Off by the configuration parameter: SdVersionInfoApi *()*

**ISWS Sd 004971** IIf development error detection for the Service Discovery module is enabled, then the function Sd GetVersionInfo shall check whether the parameter

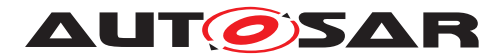

VersioninfoPtr is a NULL pointer (NULL\_PTR). If VersioninfoPtr is a NULL pointer, then the function Sd\_GetVersionInfo shall raise the development error SD\_E\_PARAM POINTER and return. *()* 

### **8.3.3 Sd\_ServerServiceSetState**

#### **[SWS\_SD\_00496]** [

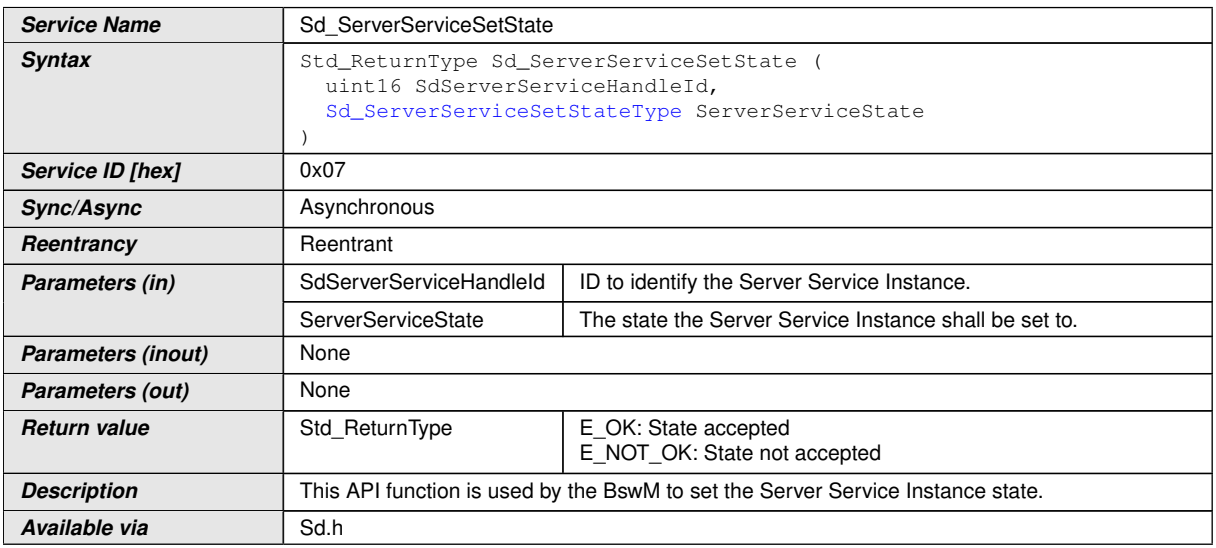

#### $|()$

**[SWS\_Sd\_00407]** [If development error detection is enabled and the Service Discovery module has not been initialized using Sd\_Init(), the Sd\_ServerServiceSetState function shall raise the development error code SD\_E\_UNINIT and the Sd\_ServerServiceSetState function shall return E\_NOT\_OK.<sup>[</sup>*()* 

**[SWS\_Sd\_00408]** [If the parameter ServerServiceState has an undefined value, the Service Discovery module shall not store the requested mode and return E\_NOT\_OK.

In case development error detection is enabled, the Service Discovery module shall additionally raise the development error code SD\_E\_INV\_MODE.1*()* 

**[SWS\_Sd\_00607]** [If the parameter SdServerServiceHandleId has an invalid value, the Service Discovery Module shall not store the requested mode and return E\_NOT\_ OK. In case development error detection is enabled, the Service Discovery module shall additionally raise the development error code SD\_E\_INV\_ID.1()

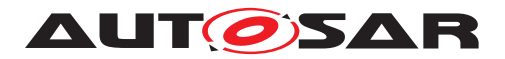

### **8.3.4 Sd\_ClientServiceSetState**

## **[SWS\_SD\_00409]** [

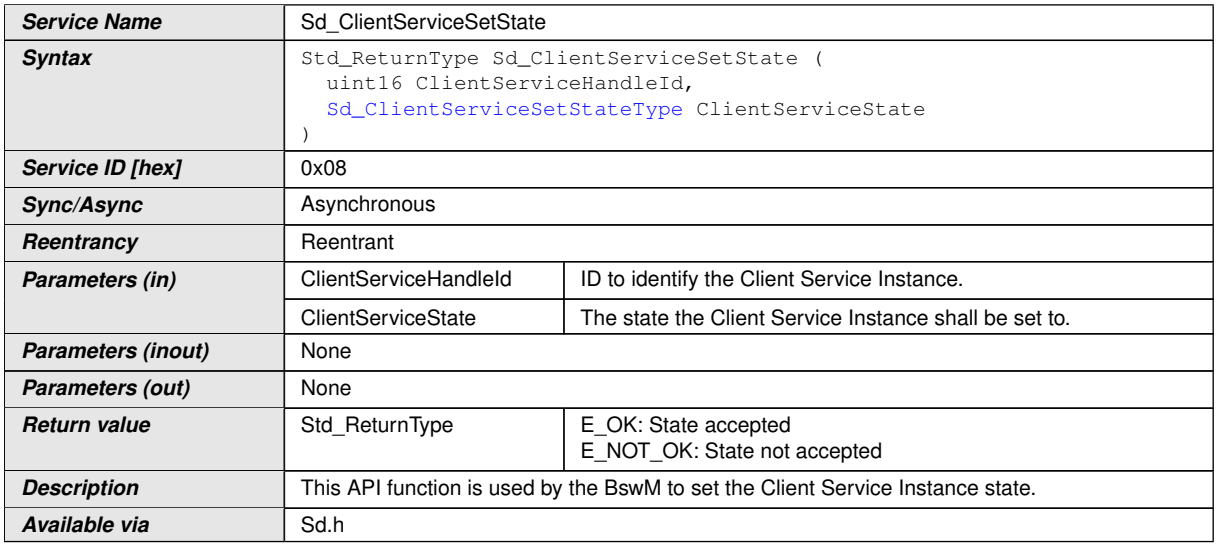

## $\overline{10}$

**[SWS\_Sd\_00410]** [If development error detection is enabled and the Service Discovery module has not been initialized using Sd\_Init(), the Sd\_ClientServiceSetState function shall raise the development error code SD\_E\_UNINIT and the Sd\_ClientService SetState function shall return E\_NOT\_OK.  $|$  ()

**[SWS\_Sd\_00411]** [If the parameter ClientServiceState has an undefined value, the Service Discovery module shall not store the requested mode and return E\_NOT\_OK.

In case development error detection is enabled, the Service Discovery module shall additionally raise the development error code SD\_E\_INV\_MODE.1()

**[SWS\_Sd\_00608]** [If the parameter ClientServiceHandleId has an invalid value, the Service Discovery module shall not store the requested mode and return E\_NOT\_OK. In case development error detection is enabled, the Service Discovery module shall additionally raise the development error code SD\_E\_INV\_ID.1()

## **8.3.5 Sd\_ConsumedEventGroupSetState**

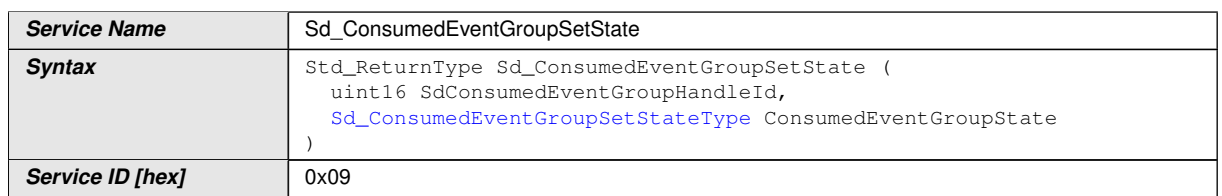

## **ISWS SD 005601 [**

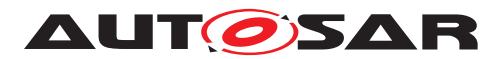

 $\wedge$ 

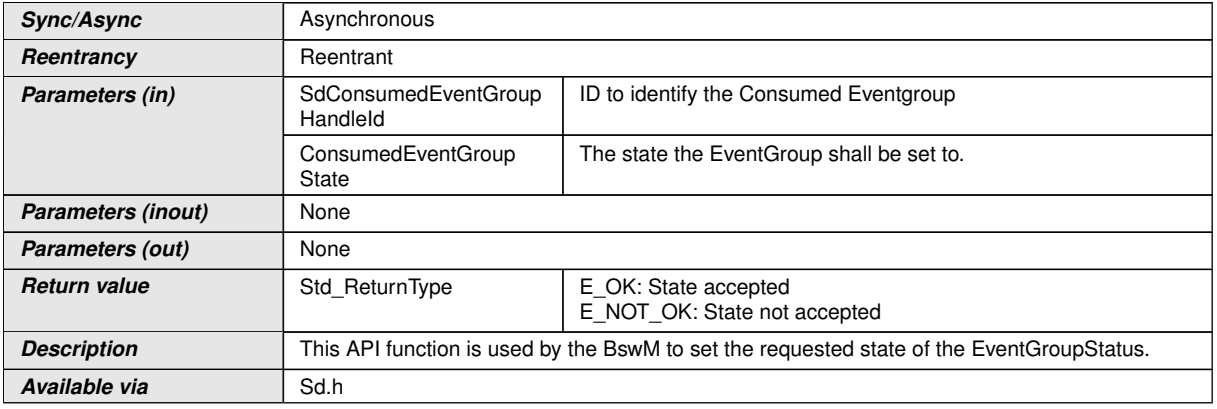

#### c*()*

**[SWS\_Sd\_00469]** [If development error detection is enabled and the Service Discovery module has not been initialized using Sd\_Init(), the Sd\_ConsumedEventGroupSet State function shall raise the development error code SD\_E\_UNINIT and the Sd\_ConsumedEventGroupSetState function shall return E\_NOT\_OK.  $|$  ()

**[SWS\_Sd\_00470]** [If ConsumedEventGroupSetState has an undefined value, the Service Discovery module shall not store the requested mode and return E\_NOT\_OK.

In case development error detection is enabled, the Service Discovery module shall additionally raise the development error code SD\_E\_INV\_MODE.1()

**[SWS\_Sd\_00609]** [If the parameter SdConsumedEventGroupHandleId has an invalid value, the Service Discovery module shall not store the requested mode and return E\_NOT\_OK. In case development error detection is enabled, the Service Discovery module shall additionally raise the development error code SD\_E\_INV\_ID. *()* 

#### **8.3.6 Sd\_LocalIpAddrAssignmentChg**

#### **[SWS\_SD\_00412]** [

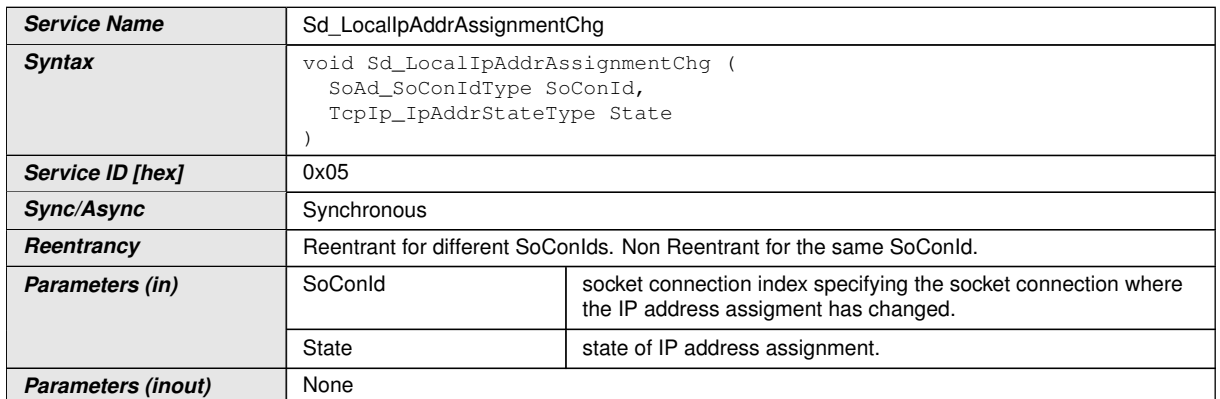

 $\overline{\nabla}$ 

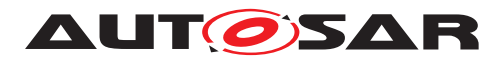

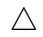

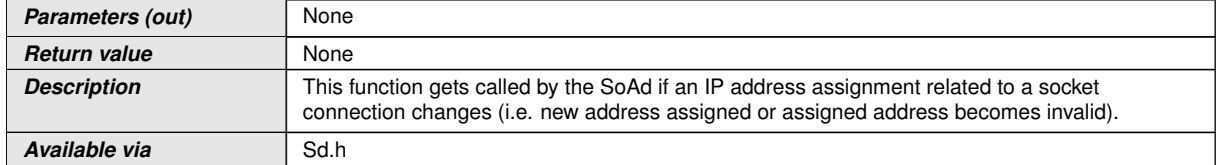

 $|()$ 

**[SWS\_Sd\_00471]** [If development error detection is enabled and the Service Discovery module has not been initialized using Sd\_Init(), the Sd\_LocalIpAddrAssignment Chg function shall raise the development error code SD\_E\_UNINIT and the Sd\_Local IpAddrAssignmentChg function shall return without further action. *()* 

**[SWS\_Sd\_00472]** [If the parameter State has an undefined value, the Service Discovery module shall not store the requested mode and return.

In case development error detection is enabled, the Service Discovery module shall additionally raise the development error code SD\_E\_INV\_MODE. *()* 

**[SWS\_Sd\_00610]** [If the parameter SoConId has an invalid value, the Service Discovery module shall not store the requested mode and return. In case development error detection is enabled, the Service Discovery module shall additionally raise the development error code SD\_E\_INV\_ID.<sup>[</sup>*()* 

## **8.3.7 Sd\_SoConModeChg**

#### **[SWS\_SD\_91003]** [

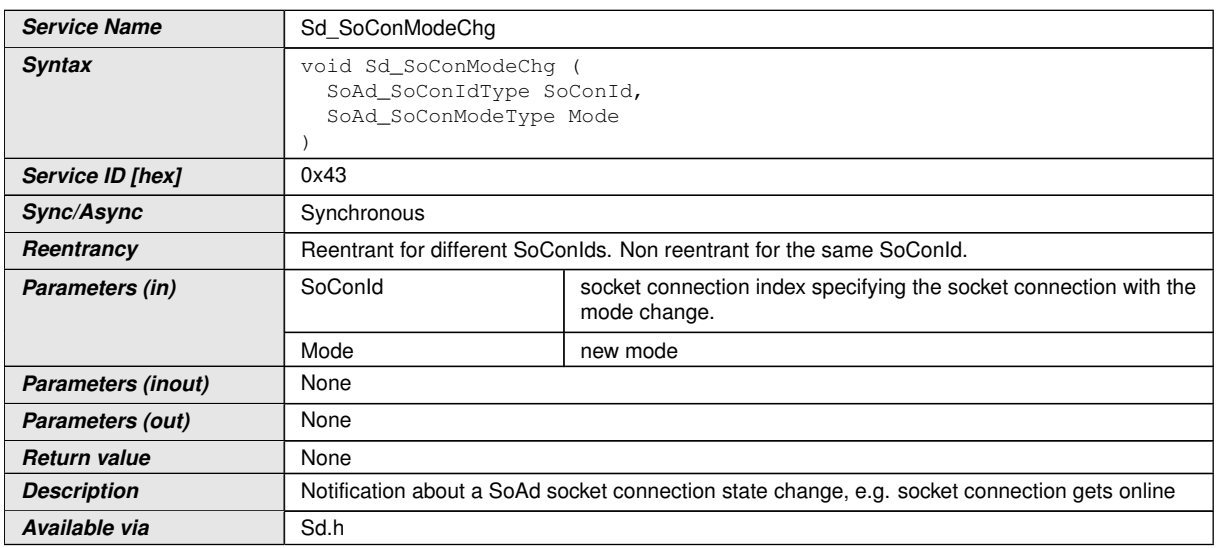

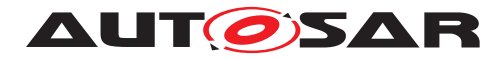

## **8.3.8 Sd\_ServiceGroupStart**

## **[SWS\_SD\_91006]** [

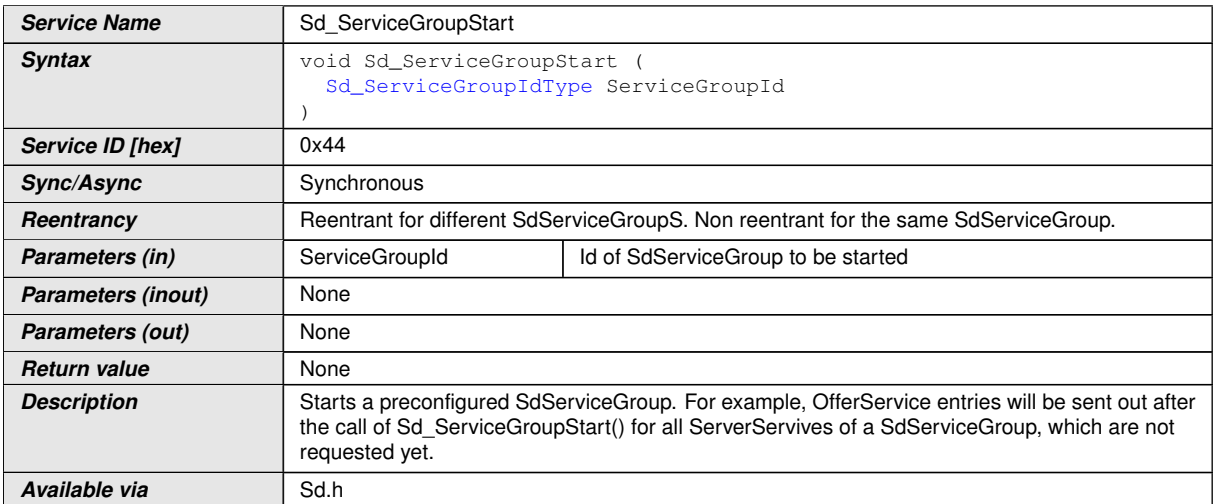

c*()*

### **8.3.9 Sd\_ServiceGroupStop**

## **[SWS\_SD\_91007]** [

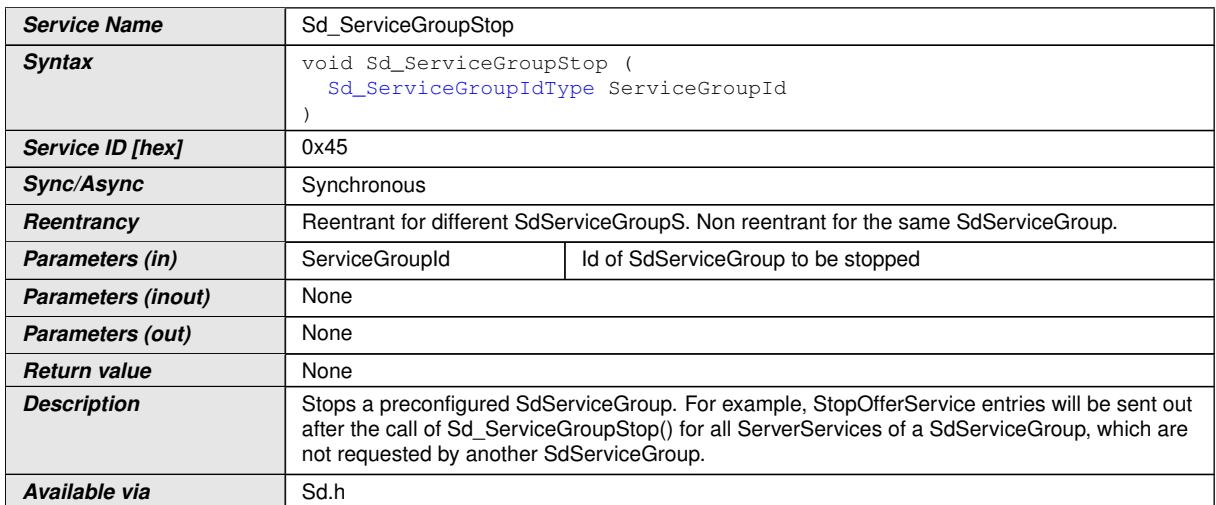

 $|$ ()

## **8.4 Callback notifications**

This is a list of functions provided for other modules.

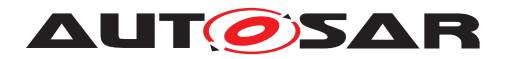

#### **8.4.1 Sd\_RxIndication**

## **[SWS\_SD\_00129]** [

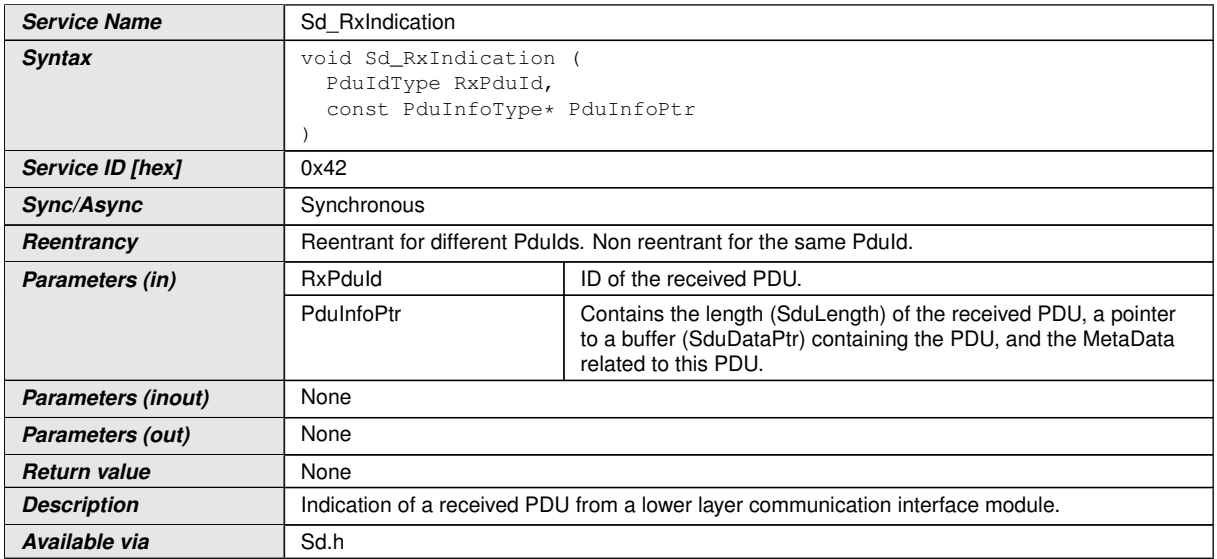

### $|$ ()

**ISWS Sd 004731** If development error detection is enabled and the Service Discovery module has not been initialized using Sd\_Init(), the Sd\_RxIndication function shall raise the development error code SD\_E\_UNINIT and the Sd\_RxIndication function shall return without further action.<sup>[</sup>*()* 

**[SWS\_Sd\_00474]** [If RxPduId has an undefined value, the Service Discovery module shall discard the message and return without further action.

In case development error detection is enabled, the Service Discovery module shall additionally raise the development error code SD\_E\_INV\_ID.  $|$ *()* 

**[SWS\_Sd\_00475]** [If development error detection is enabled: The function shall check parameter PduInfoPtr for being a null pointer. In this case, the function shall raise the development error SD\_E\_PARAM\_POINTER and return without further action. *()* 

## **8.5 Scheduled functions**

The following functions are called directly by Basic Software Scheduler. The following functions shall have no return value and no parameter. All functions shall be nonreentrant.

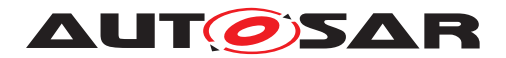

#### **8.5.1 Sd\_MainFunction**

## **[SWS\_SD\_00130]** [

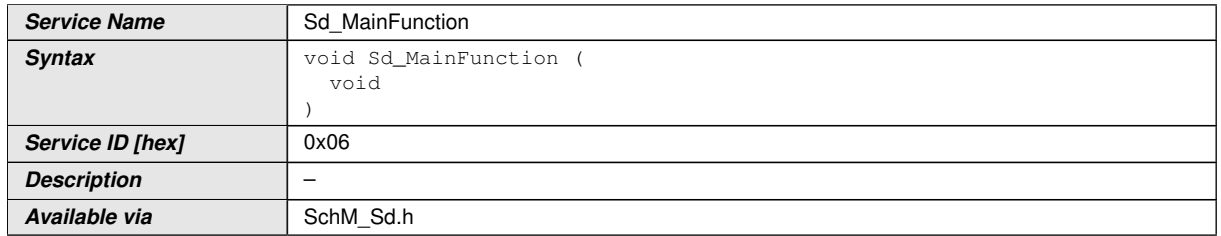

c*()*

**[SWS\_Sd\_00131]** [The Sd\_MainFunction shall update all counters, timers, states and phases and prozess the Rx and Tx data path.  $\rho$ 

## **8.6 Expected interfaces**

In this chapter, all interfaces required from other modules are listed.

#### **8.6.1 Mandatory Interfaces**

This chapter defines all interfaces, which are required to fulfill the core functionality of the module.

## **[SWS\_SD\_00133]** [

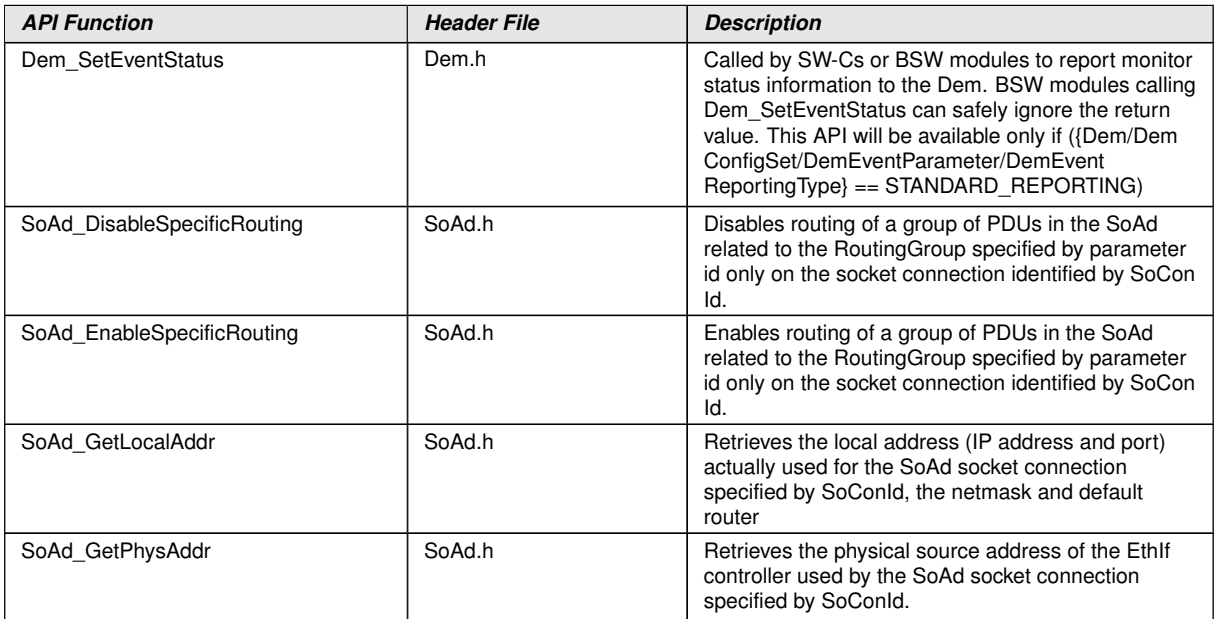

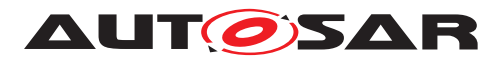

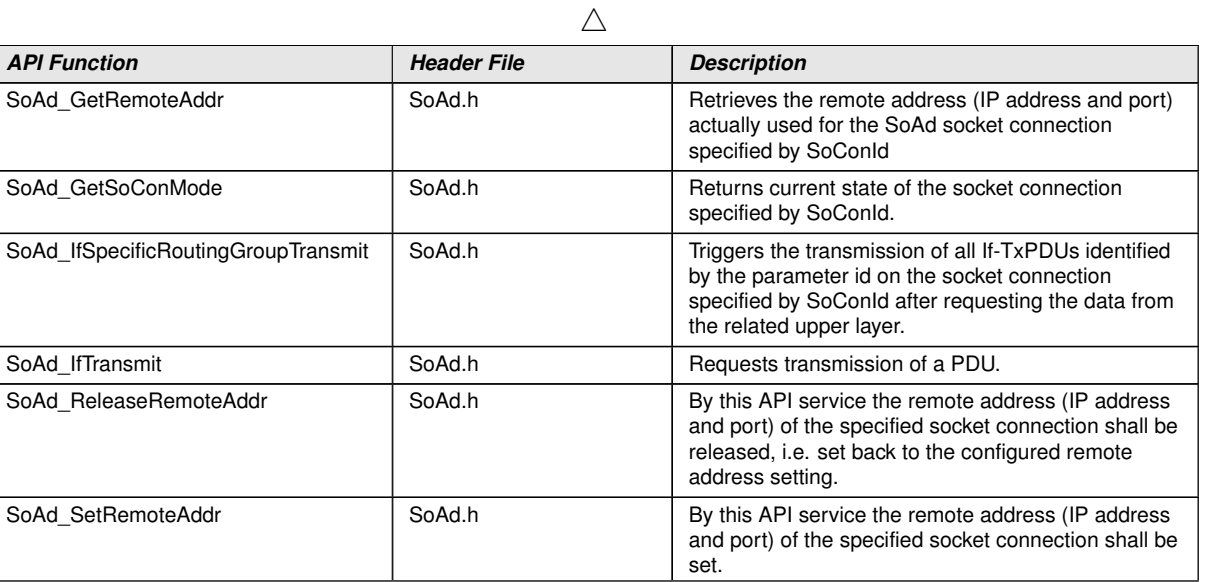

c*()*

#### **8.6.2 Optional Interfaces**

This chapter defines all interfaces, which are required to fulfill an optional functionality of the module.

## **[SWS\_SD\_00134]** [

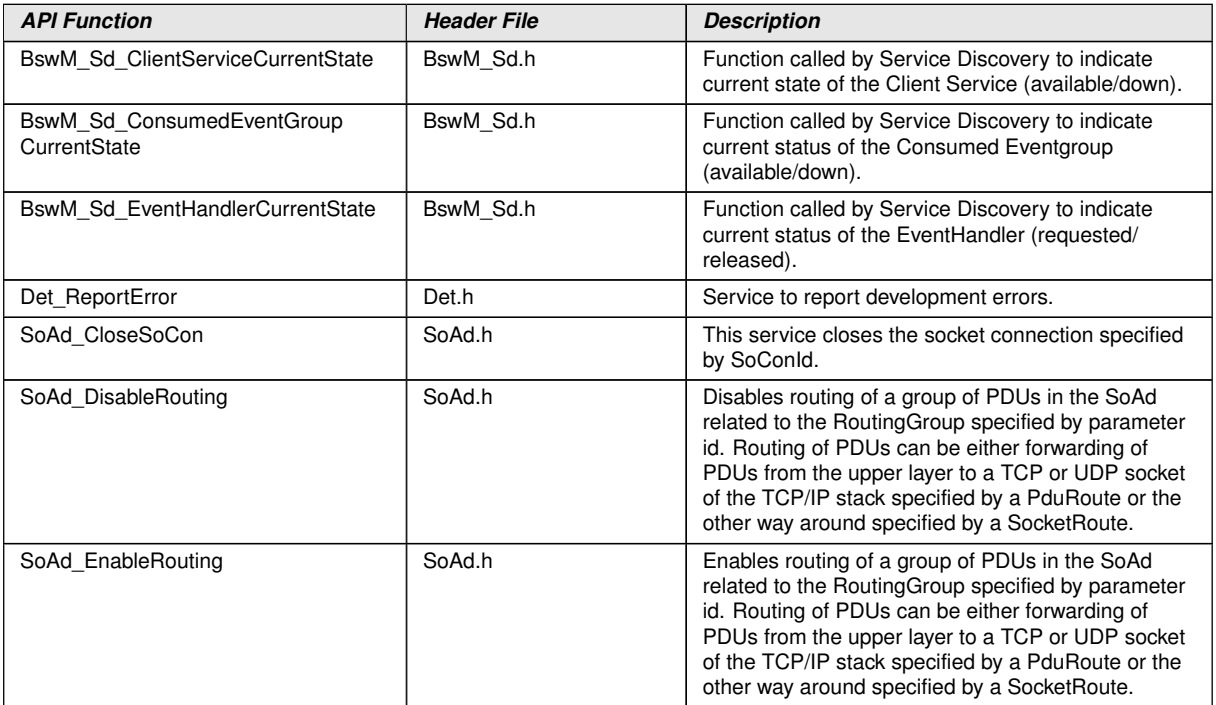

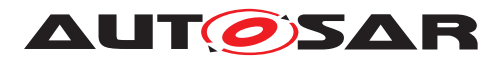

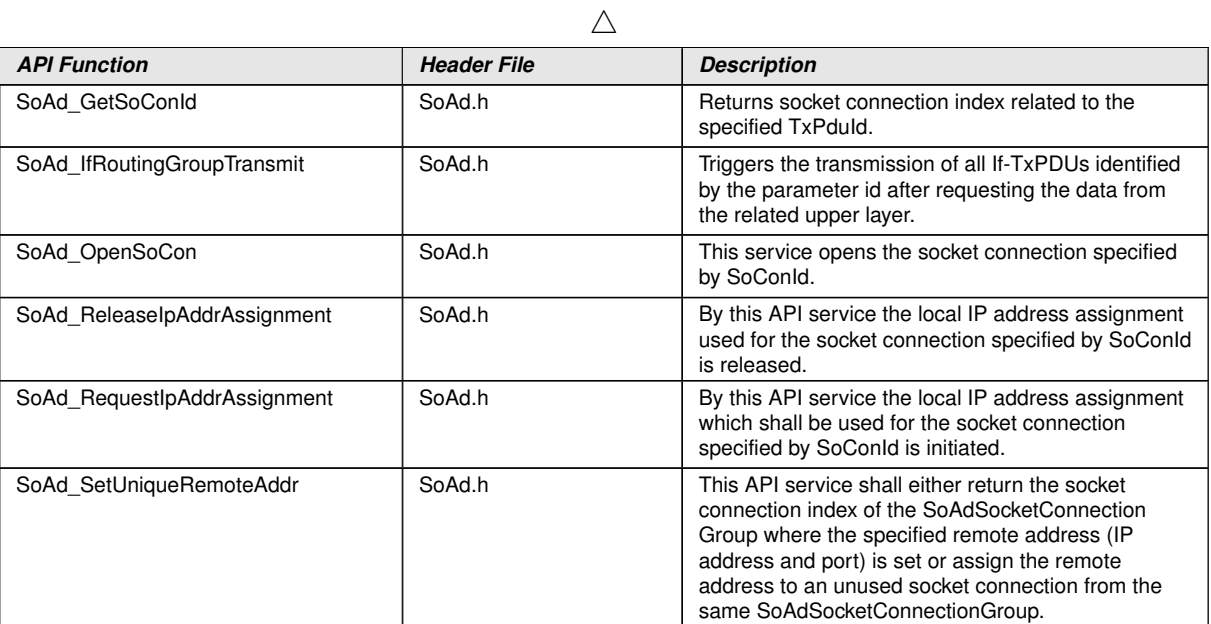

 $\int$ ()

### **8.6.3 Configurable Interfaces**

## **8.6.3.1 Sd\_CapabilityRecordMatchCallout**

### **[SWS\_SD\_91001]** [

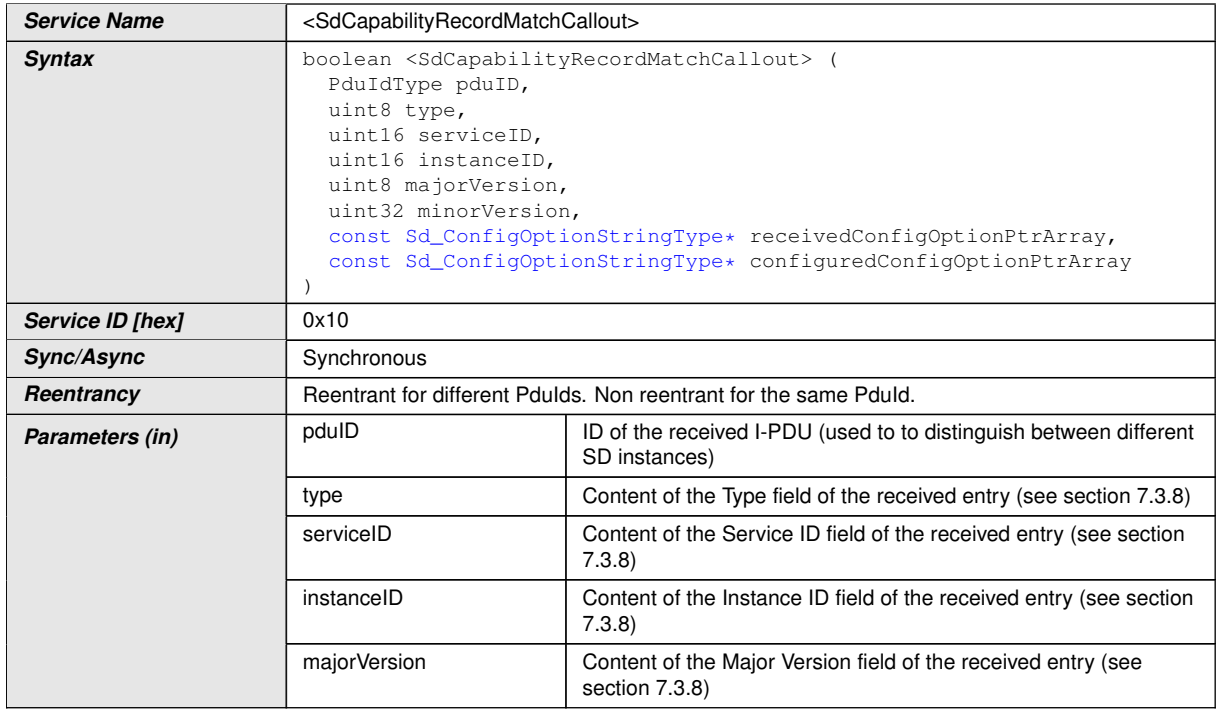

 $\overline{\nabla}$ 

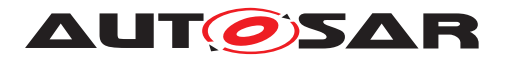

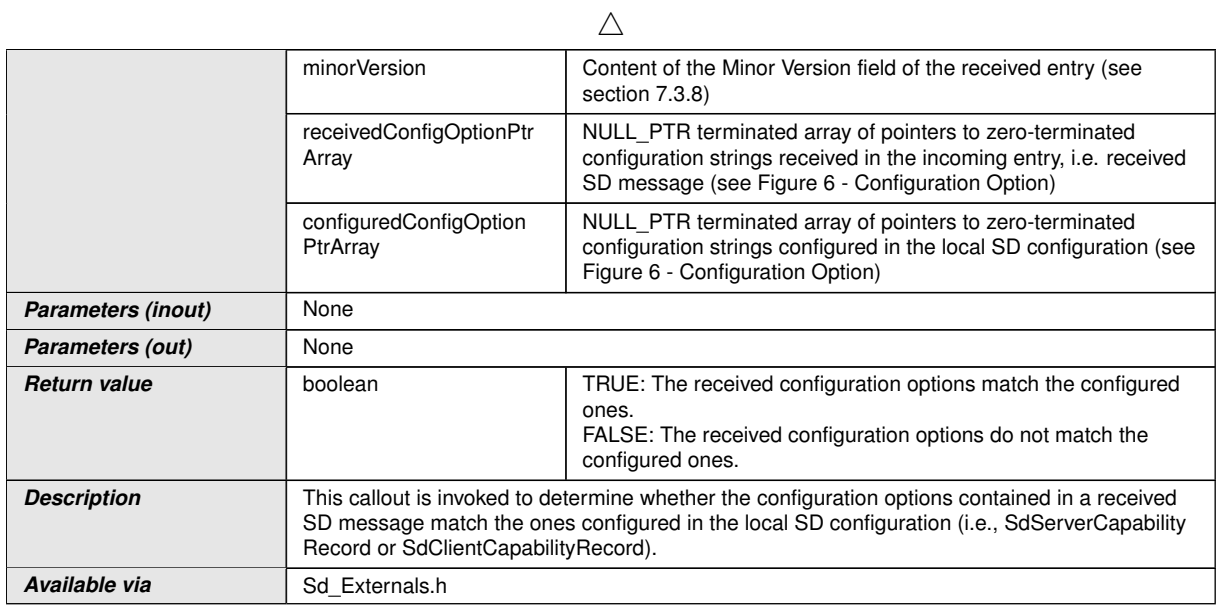

c*()* This callout must be configured in the SdCapabilityRecordMatchCallout container. The name of the callout functions is given by the SdCapabilityRecordMatchCallout Name configuration element.

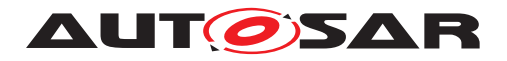

# **9 Sequence diagrams**

## **9.1 CLIENT / SERVER: Sd\_RxIndication**

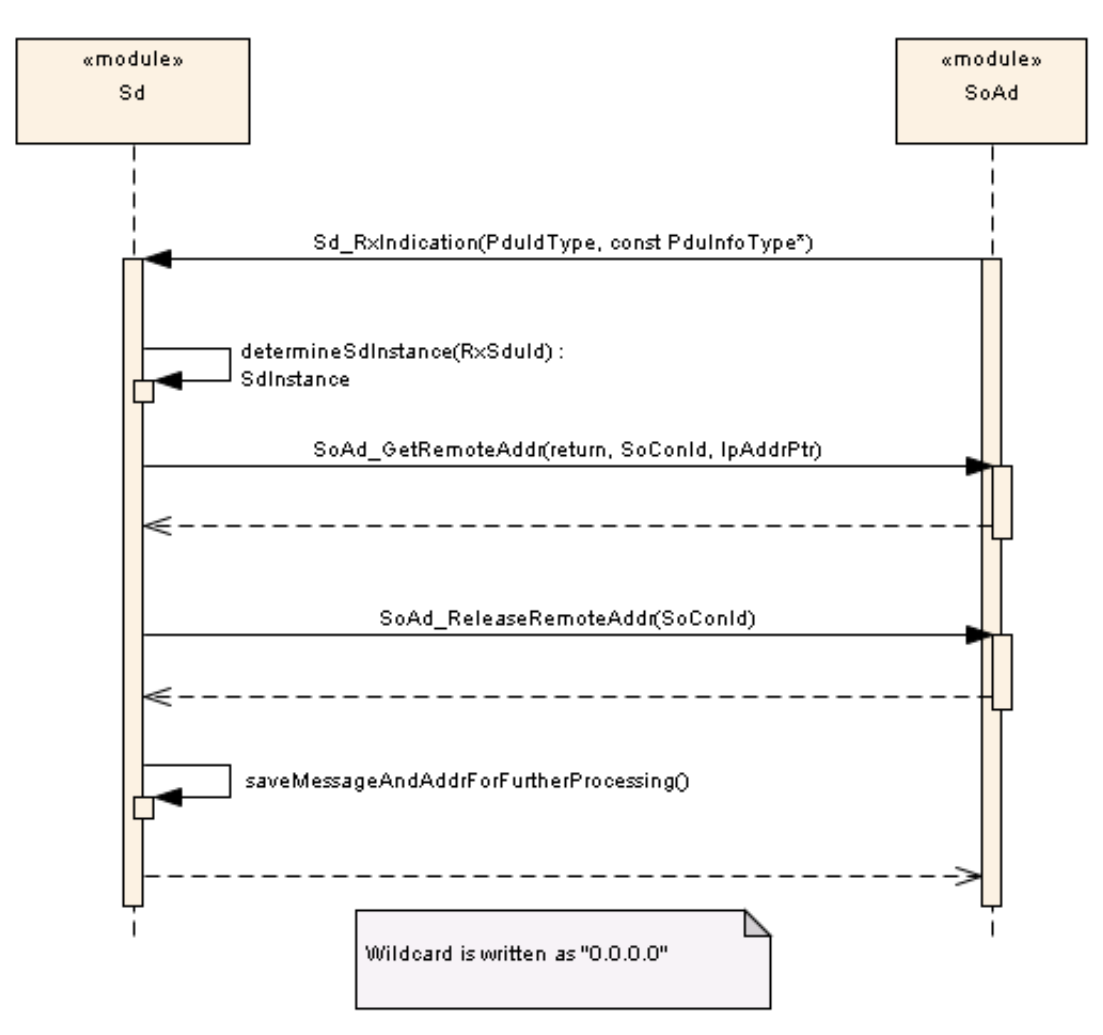

**Figure 9.1: Sequence CLIENT / SERVER: Sd\_RxIndication**

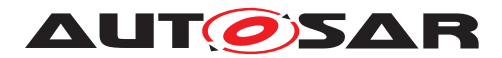

## **9.2 SERVER: Response Behavior**

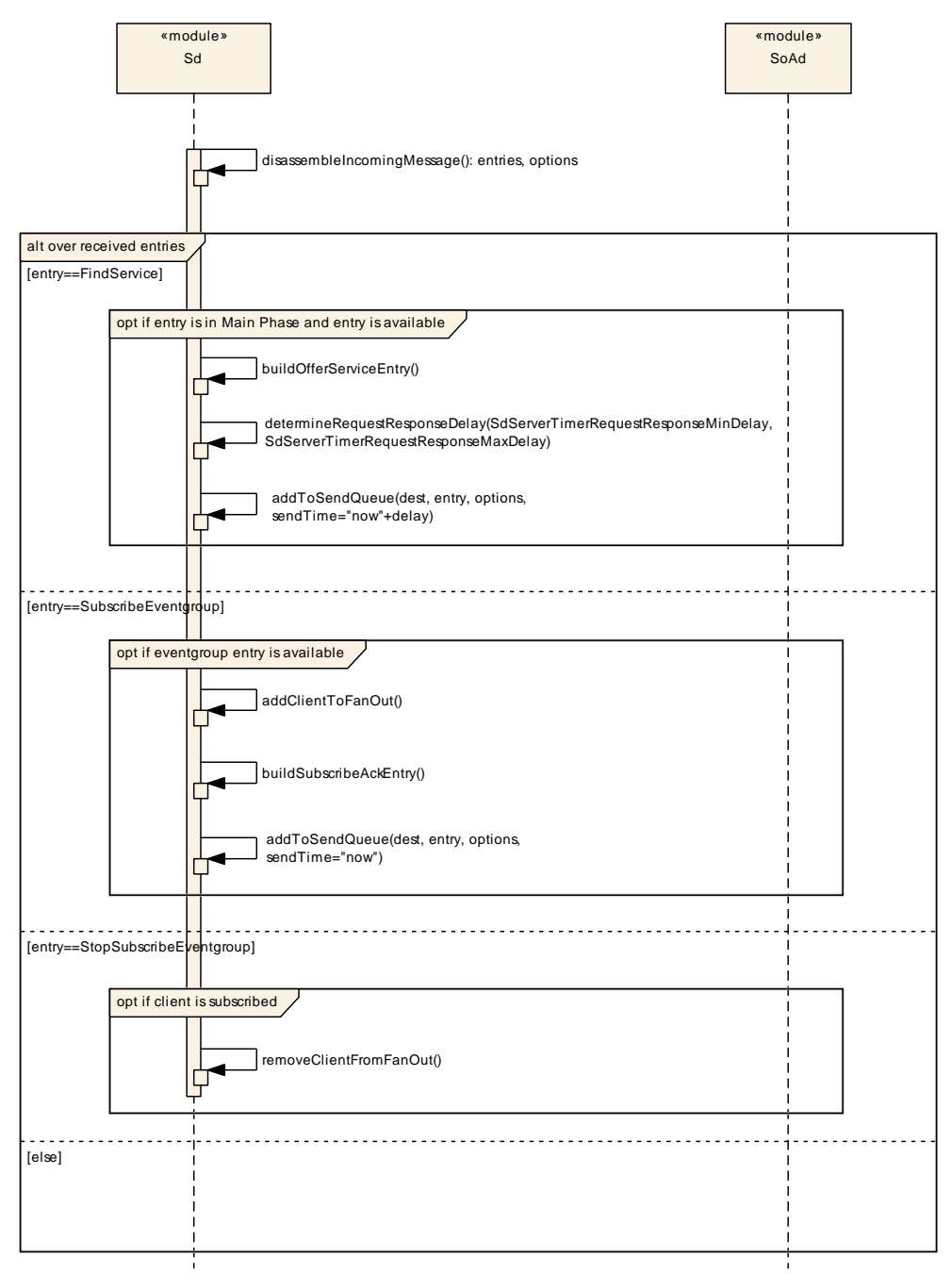

**Figure 9.2: Sequence SERVER: Response Behavior**

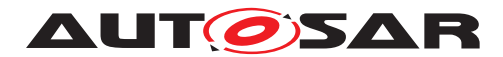

## **9.3 CLIENT: Response Behavior**

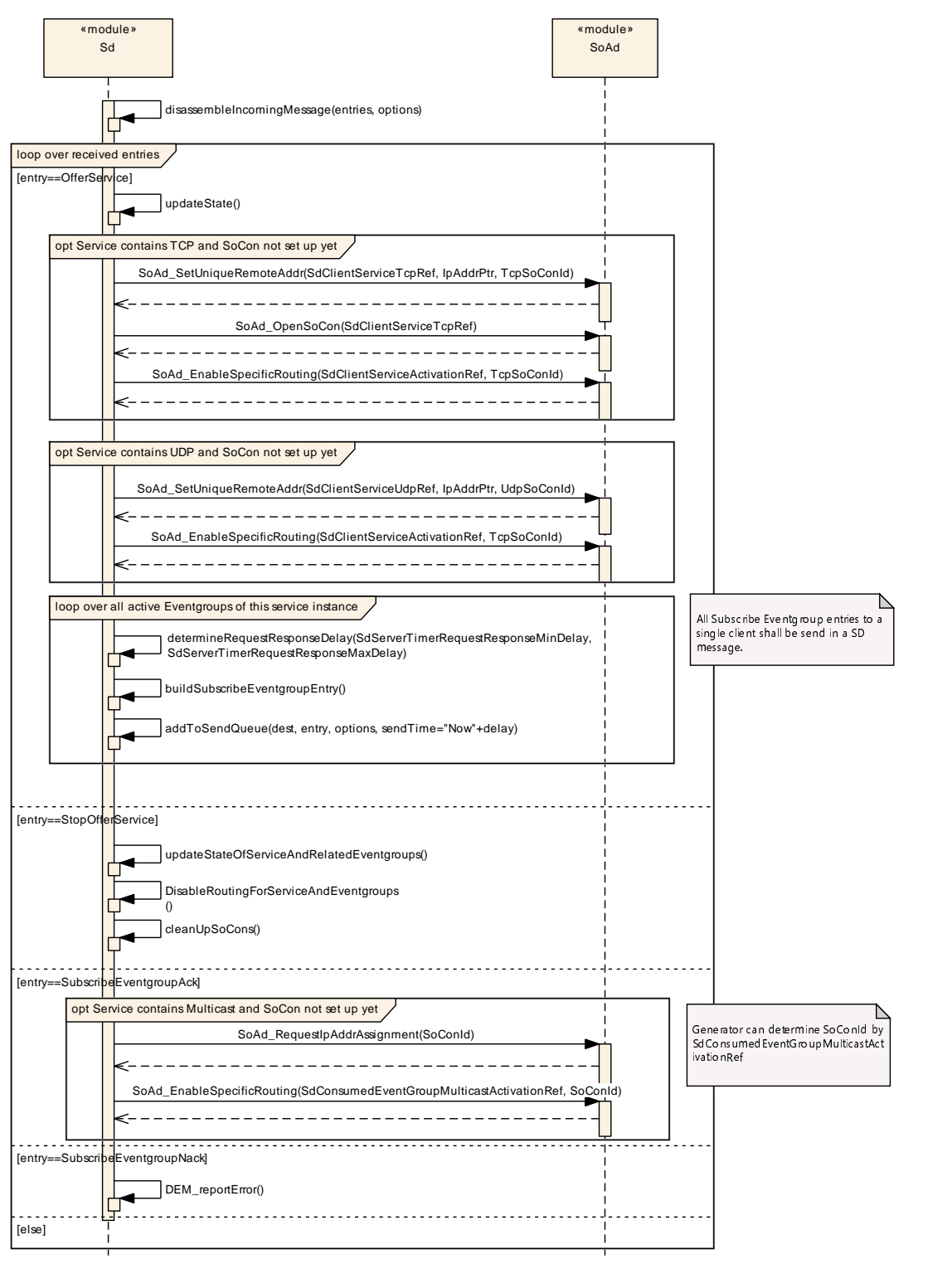

**Figure 9.3: Sequence CLIENT: Response Behavior**

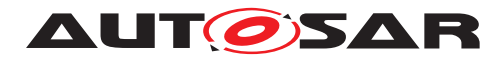

## **9.4 SERVER: buildOfferServiceEntry**

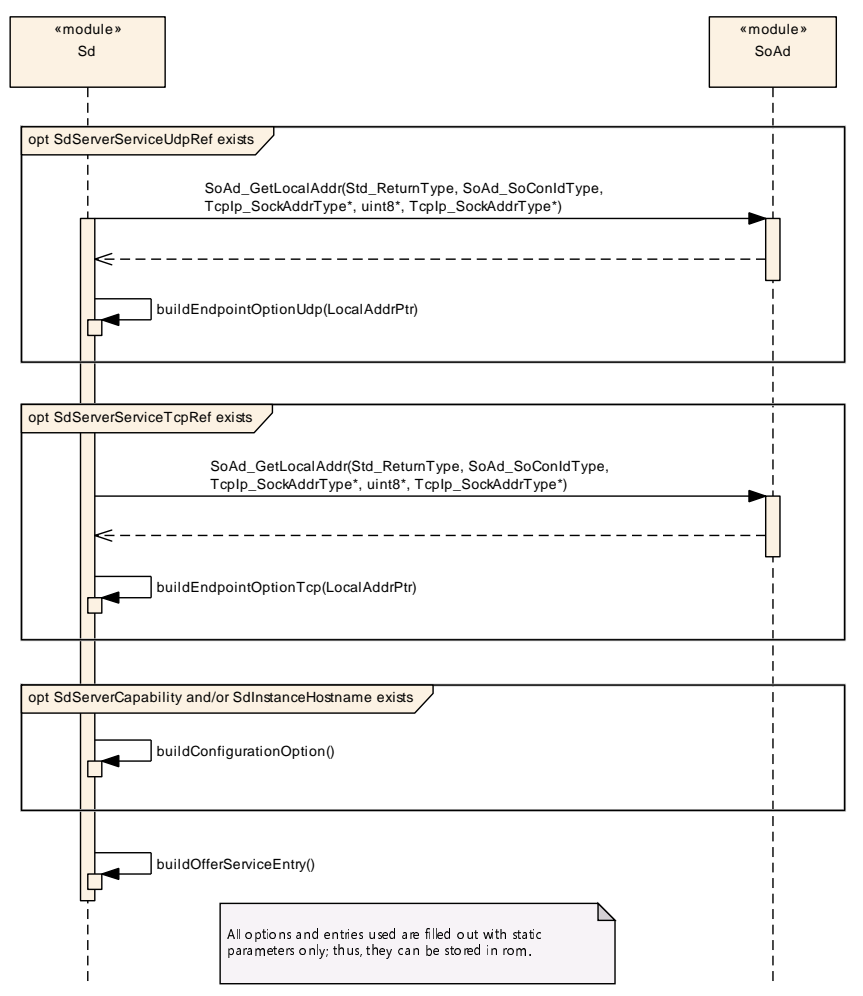

**Figure 9.4: Sequence SERVER: buildOfferServiceEntry**

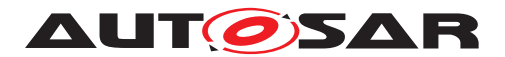

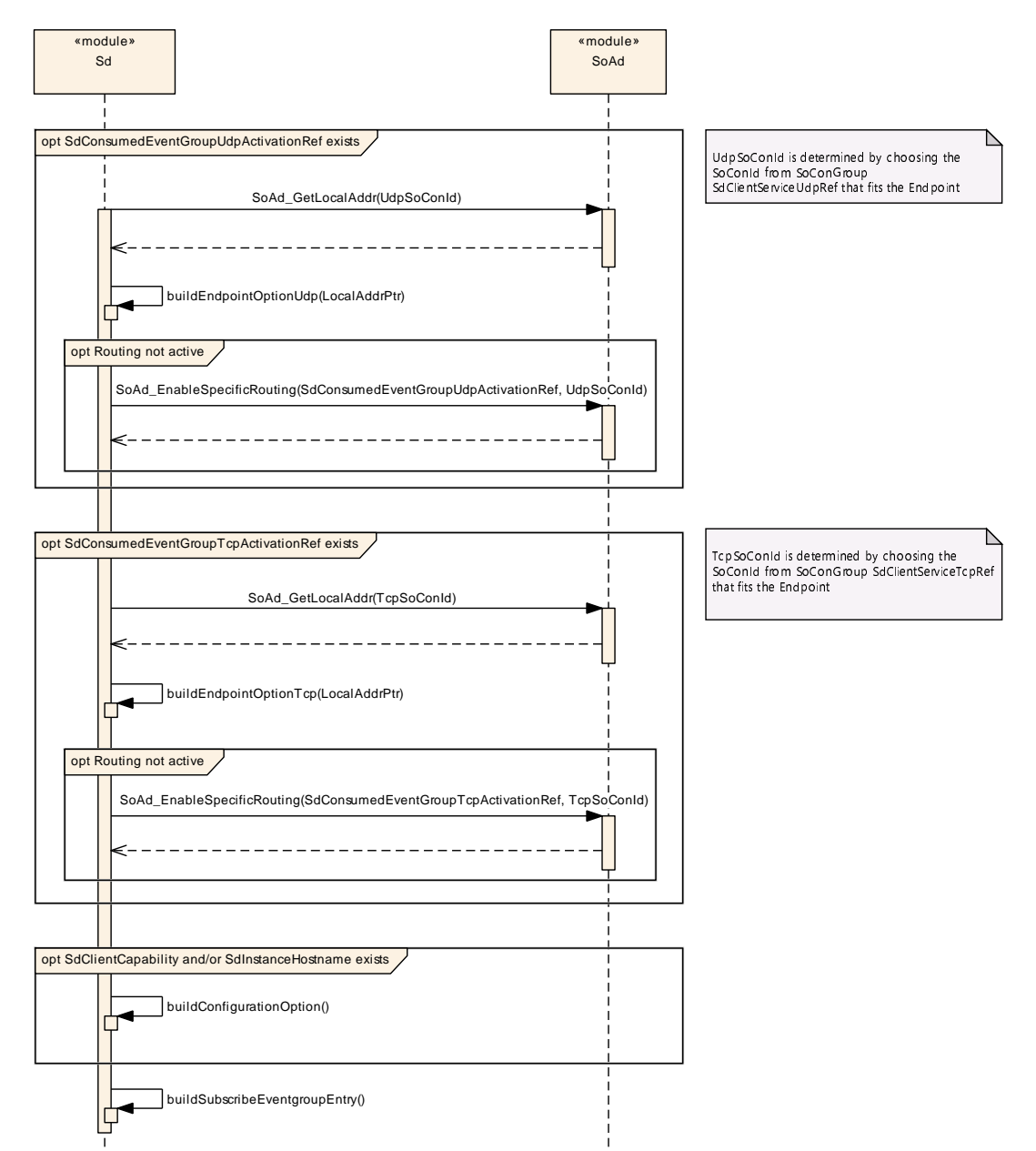

## **9.5 CLIENT: buildSubscribeEventgroupEntry**

**Figure 9.5: Sequence CLIENT: buildSubscribeEventgroupEntry**

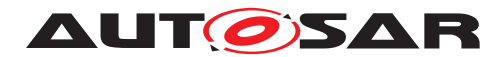

## **9.6 SERVER: buildSubscribeEventgroupAckEntry**

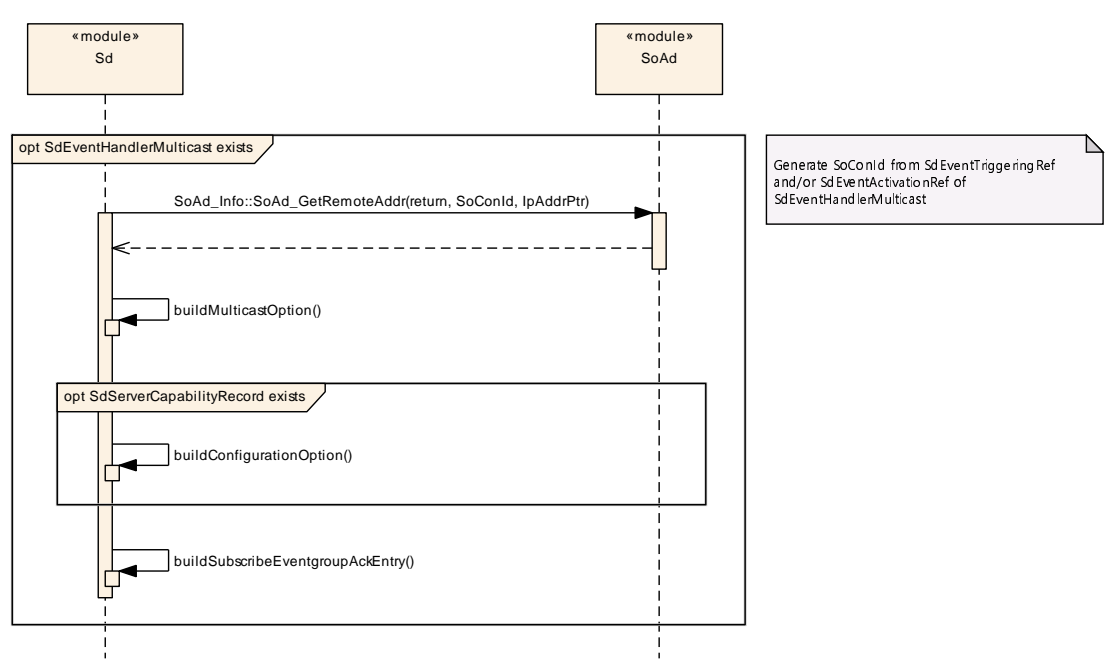

**Figure 9.6: Sequence CLIENT: buildSubscribeEventgroupAckEntry**

## **9.7 CLIENT / SERVER: TransmitSdMessage**

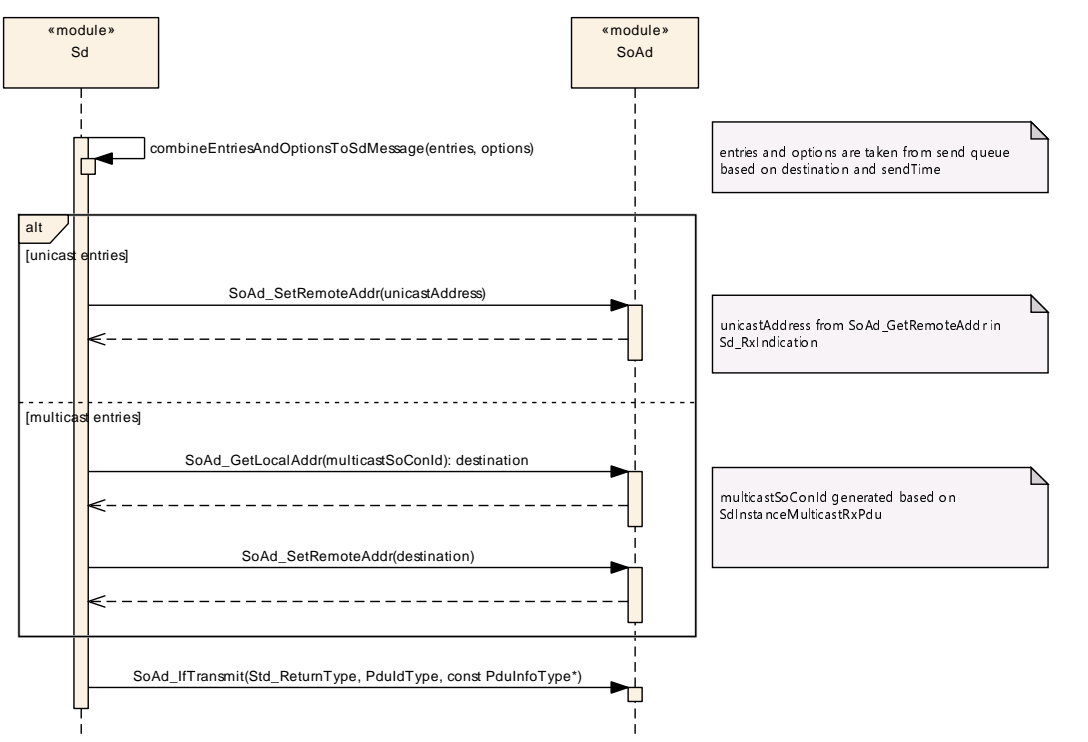

**Figure 9.7: Sequence CLIENT / SERVER: TransmitSdMessage**

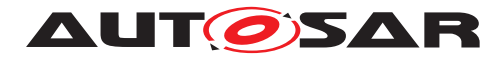

## **9.8 SERVER: AddClientToFanOut**

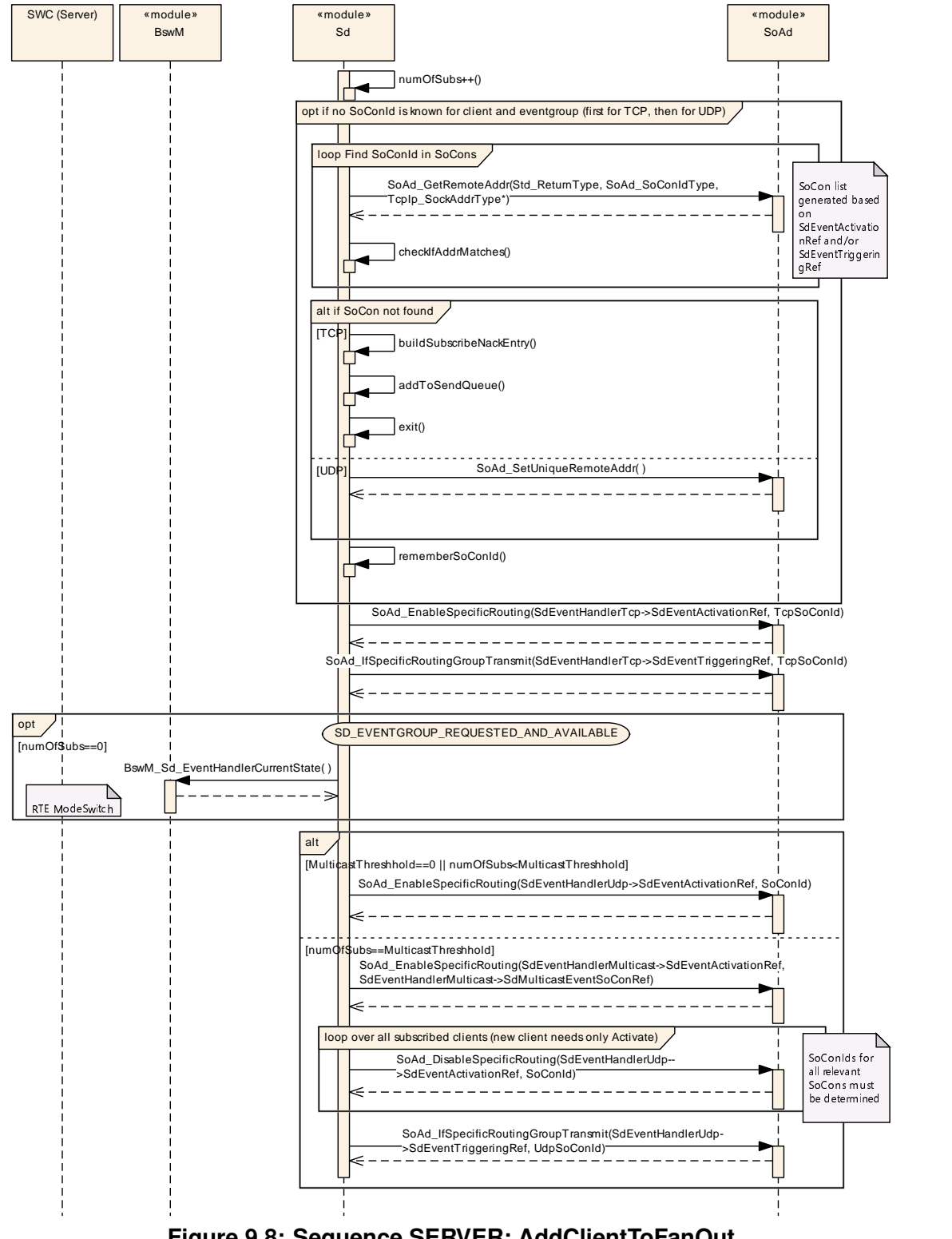

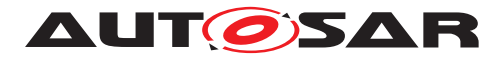

## **9.9 SERVER: Start**

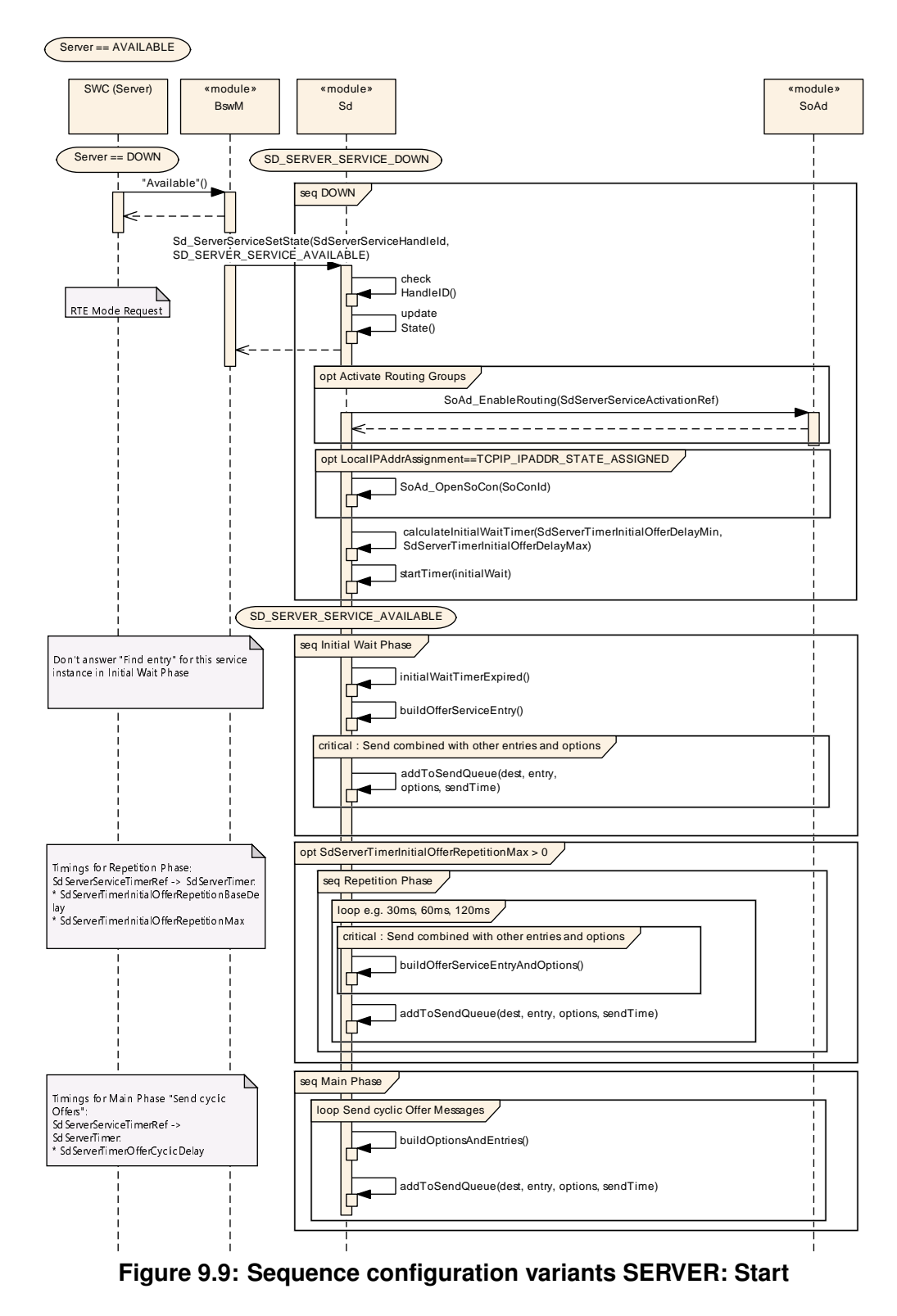

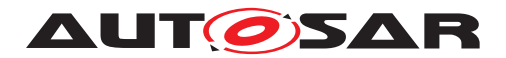

## **9.10 CLIENT: Start**

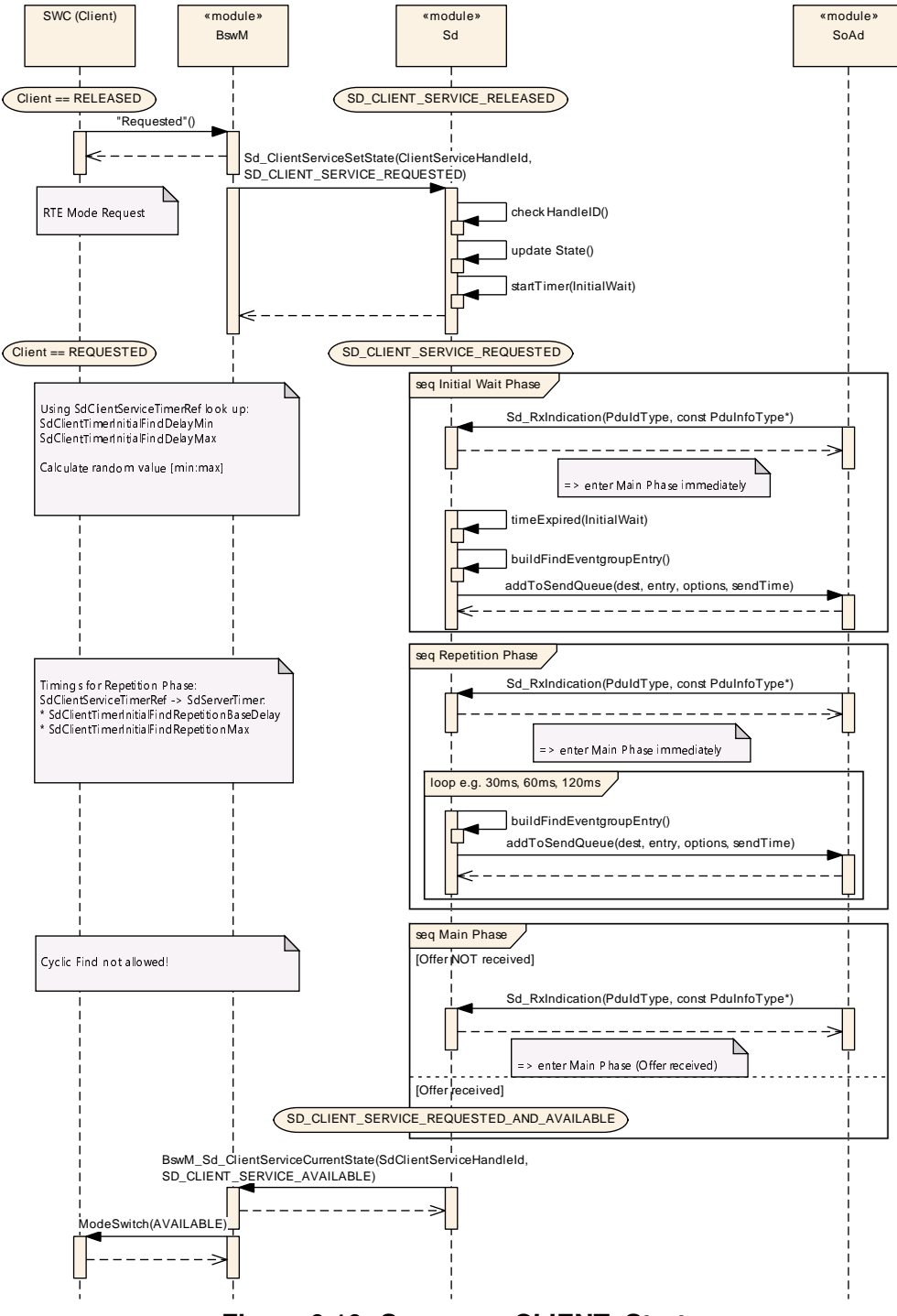

**Figure 9.10: Sequence CLIENT: Start**

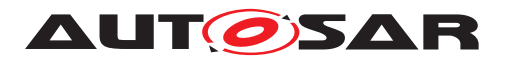

# **10 Configuration specification**

In general, this chapter defines configuration parameters and their clustering into containers. In order to support the specification Chapter [10.1](#page-100-0) describes fundamentals. It also specifies a template (table) you shall use for the parameter specification. We intend to leave Chapter [10.1](#page-100-0) in the specification to guarantee comprehension.

Chapter [10.2](#page-100-1) specifies the structure (containers) and the parameters of the module SD.

Chapter [10.3](#page-143-0) specifies published information of the module SD.

**[SWS\_Sd\_00135]** [The Service Discovery module shall support tool based configuration.  $|()$ 

**[SWS\_Sd\_00136]** [The configuration tool shall check the consistency of the configuration parameters at system configuration time. *()* 

**[SWS\_Sd\_00459]** [For all SD messages sent and received via the Socket Adaptor module, the header mode shall be activated. (*()* 

**[SWS Sd 00460]** [For all SD messages sent and received via the Socket Adaptor module, the *SoAdTxPduHeaderId* and the *SoAdRxPduHeaderId* shall be set to 0xFFFF8100 respectively by Socket Adaptor.<sup>[</sup>*()* 

**Note:** This ensures that the SoAd creates the first part of the SOME/IP header (32bit Message ID followed by a 32bit Length field) as needed for SOME/IP-SD. The remainder of the SD messages is created by this module (see chapter [7.3\)](#page-24-0).

## <span id="page-100-0"></span>**10.1 How to read this chapter**

For details refer to the chapter 10.1 "Introduction to configuration specification" in SWS\_BSWGeneral.

## <span id="page-100-1"></span>**10.2 Containers and configuration parameters**

The configuration parameters as defined in this chapter are used to create a data model for an AUTOSAR tool chain. The realization in the code is implementation specific.

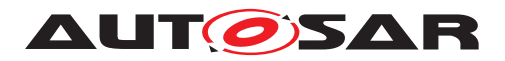

#### **10.2.1 Sd**

<span id="page-101-0"></span>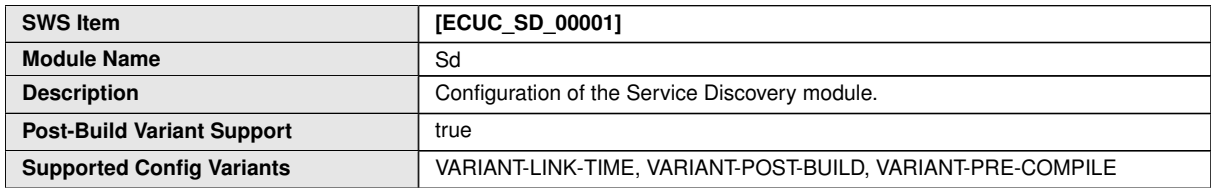

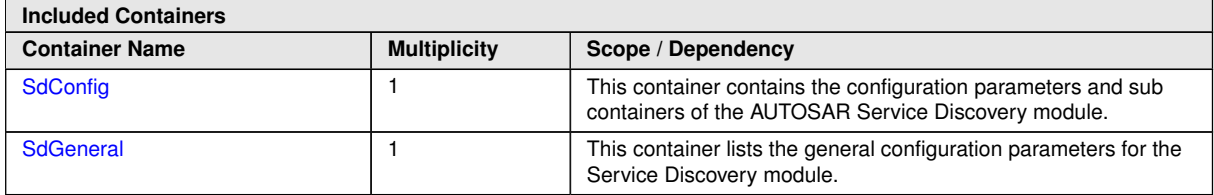

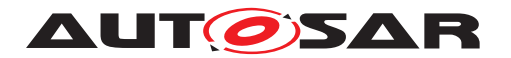

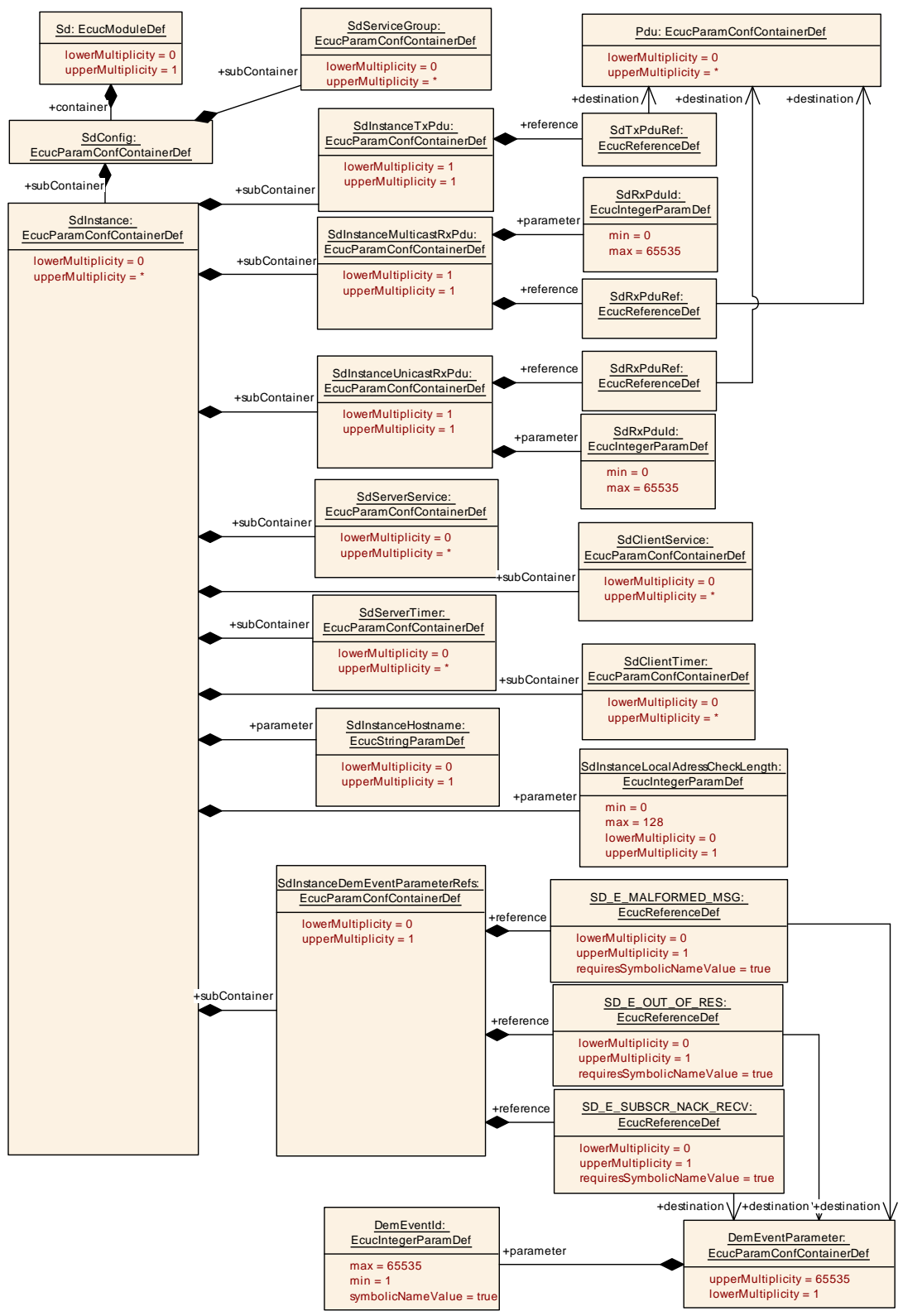

**Figure 10.1: Sd Container**

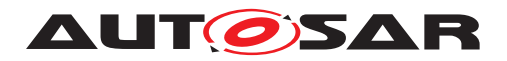

## **10.2.2 SdGeneral**

<span id="page-103-0"></span>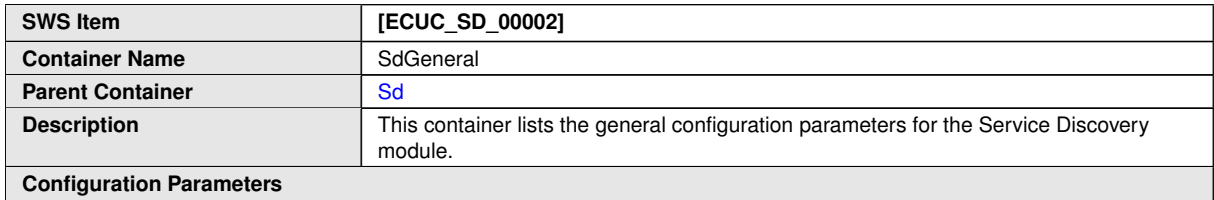

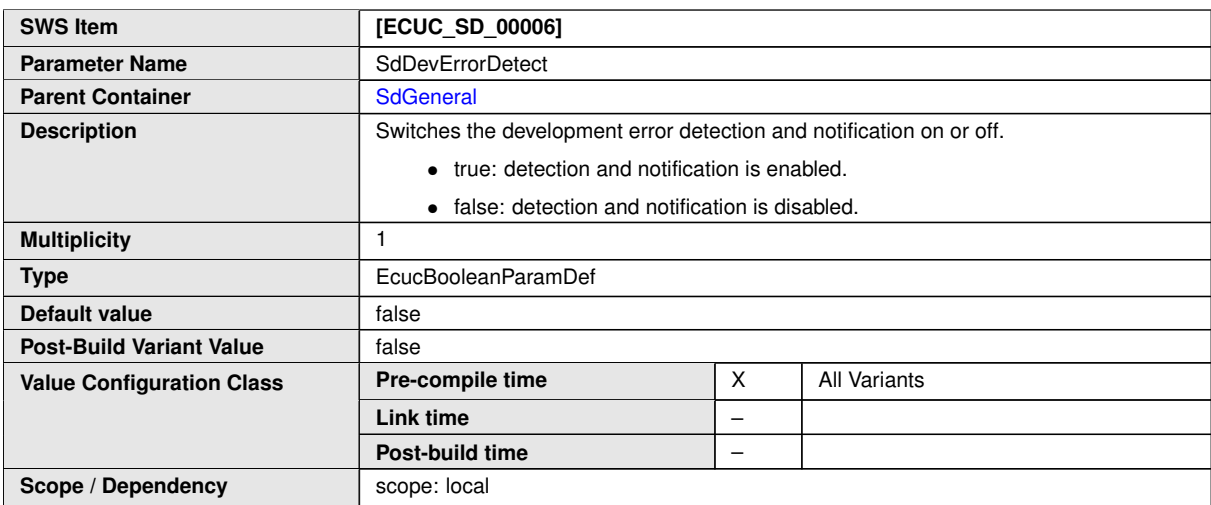

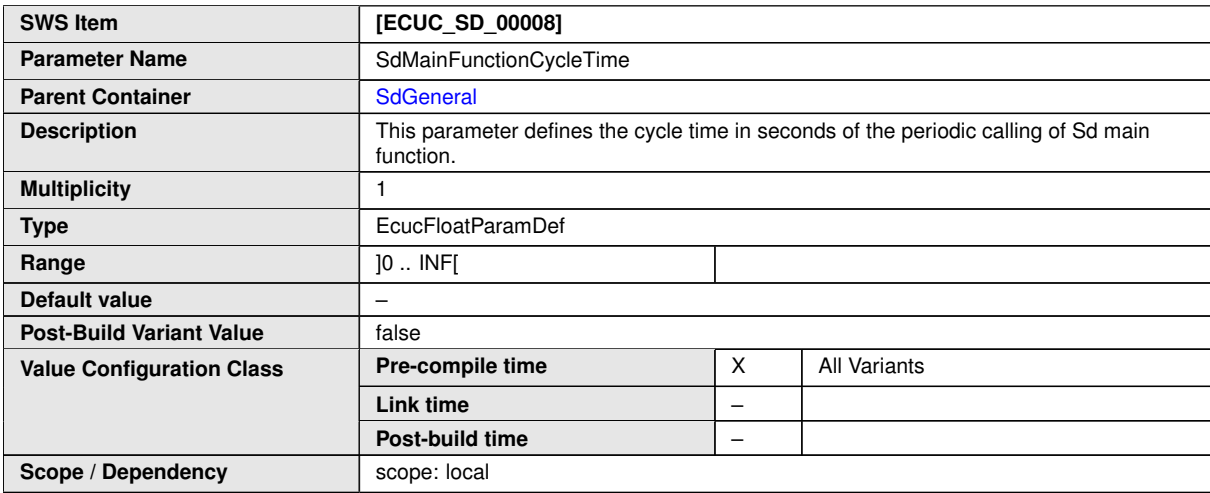

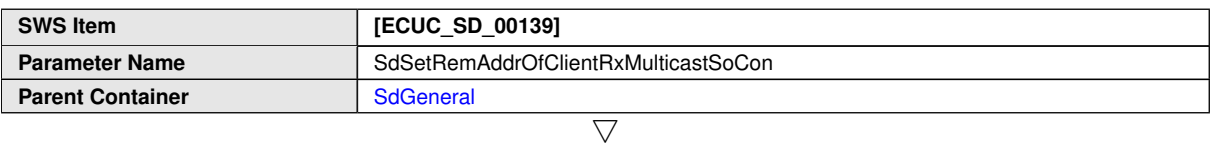

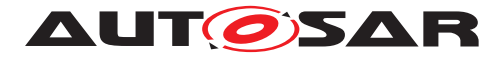

 $\triangle$ 

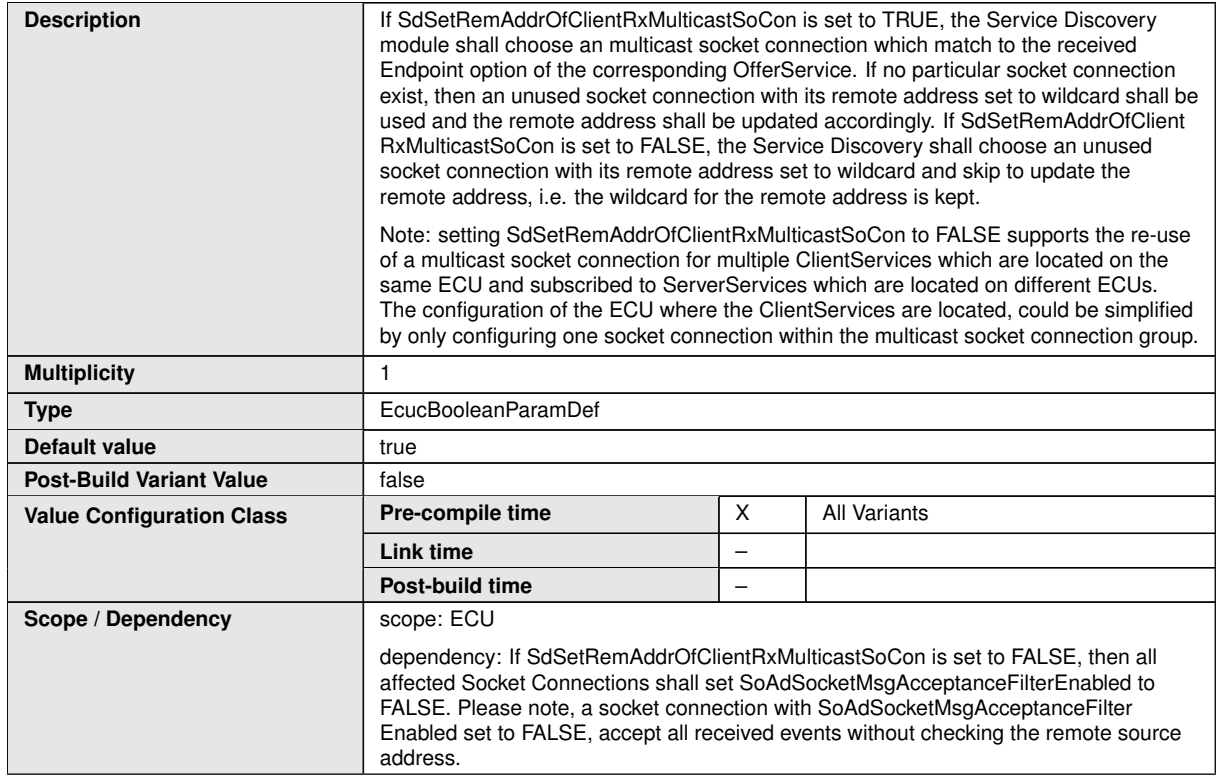

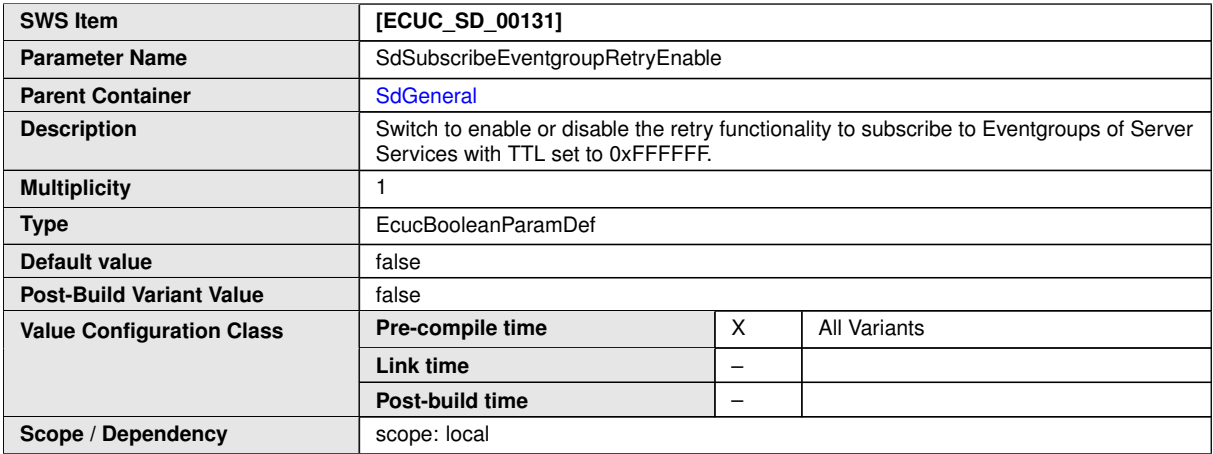

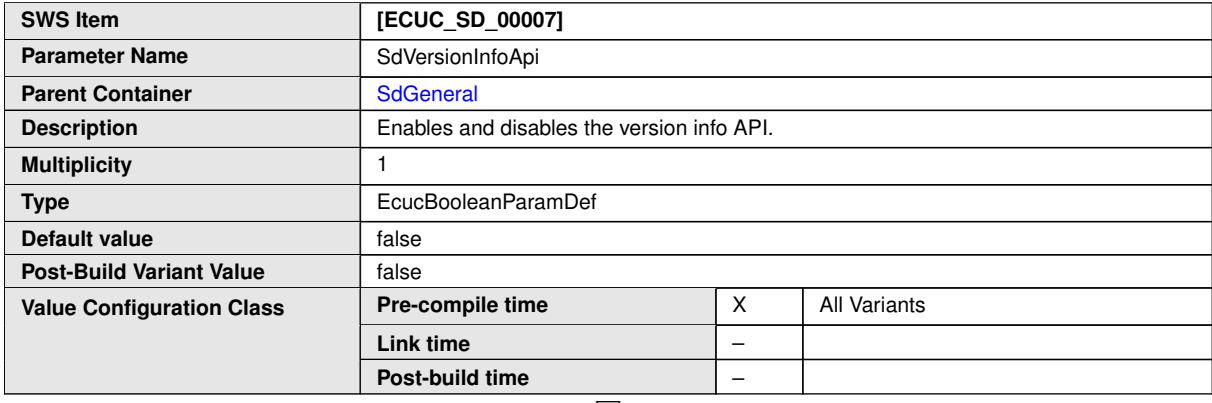

 $\overline{\nabla}$ 

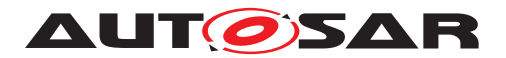

**Scope / Dependency** scope: local

 $\wedge$ 

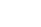

**No Included Containers**

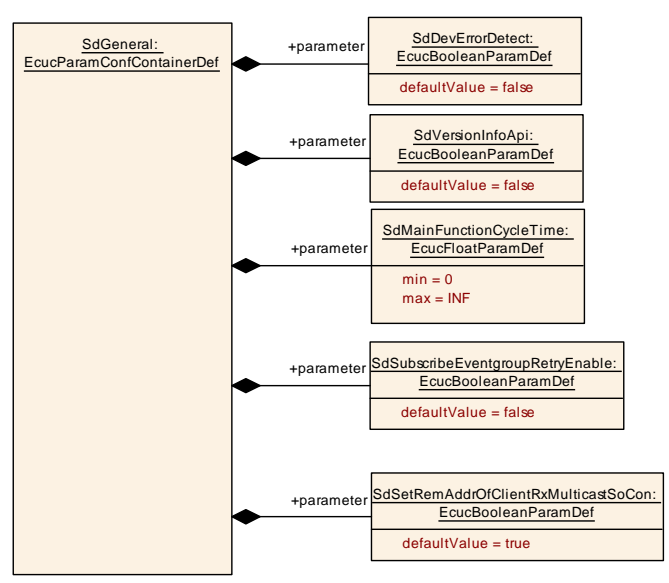

<span id="page-105-0"></span>**Figure 10.2: SdGeneral Container**

## **10.2.3 SdConfig**

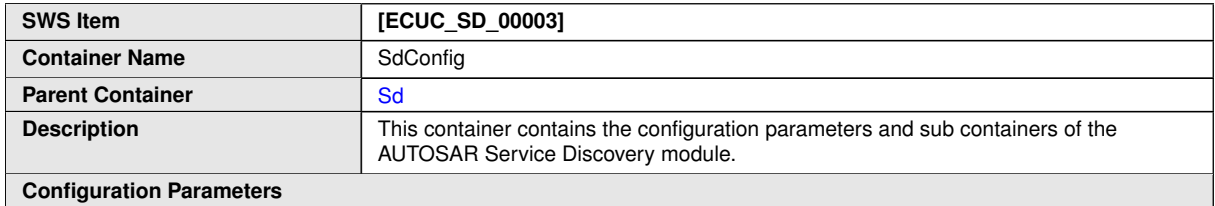

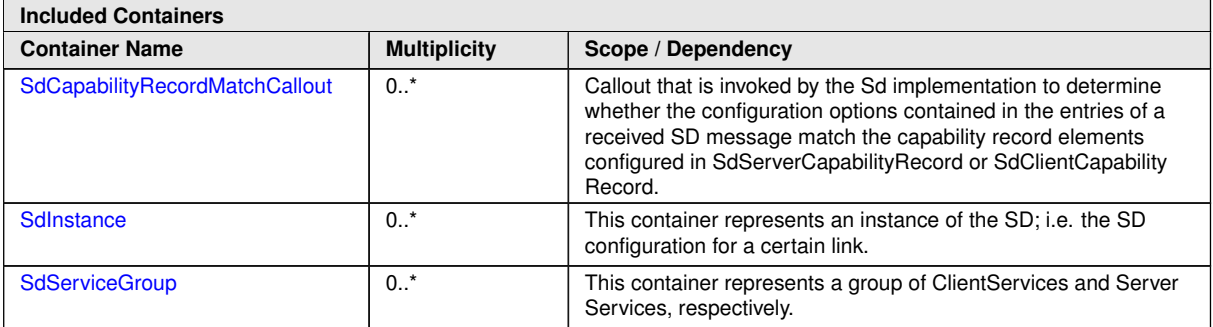

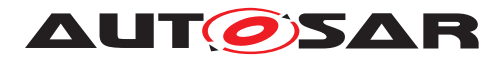

### **10.2.4 SdCapabilityRecordMatchCallout**

<span id="page-106-0"></span>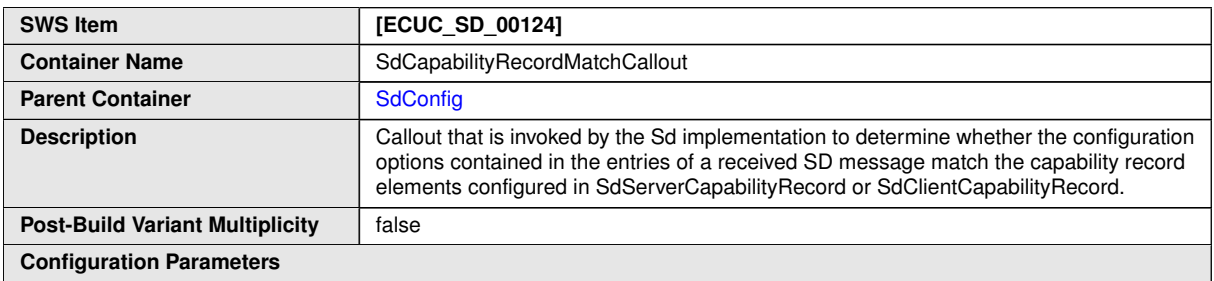

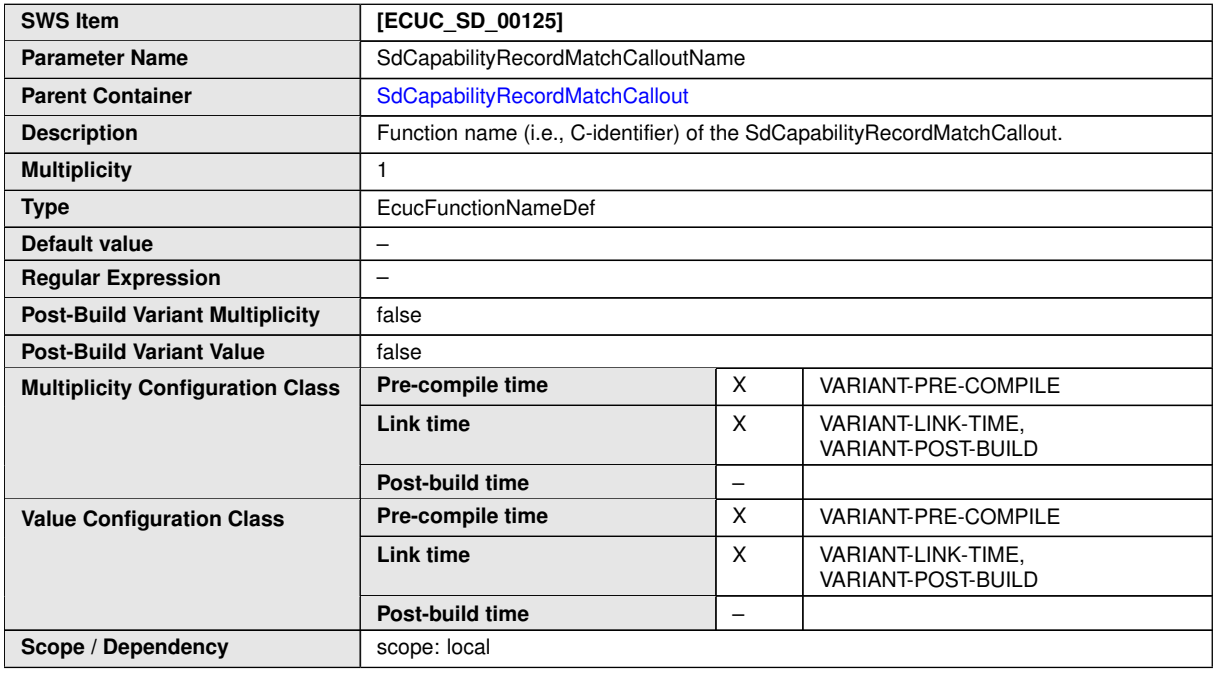

**No Included Containers**

#### **10.2.5 SdInstance**

<span id="page-106-1"></span>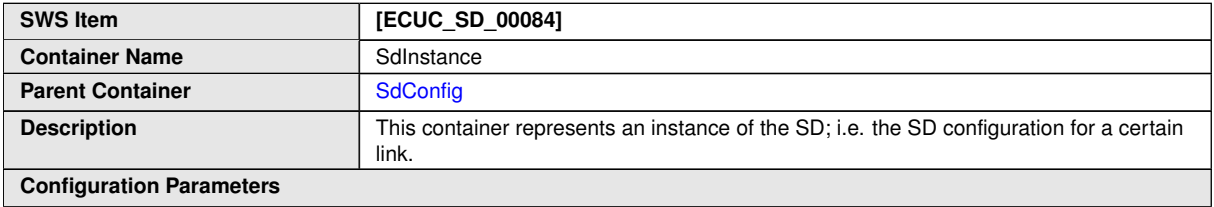

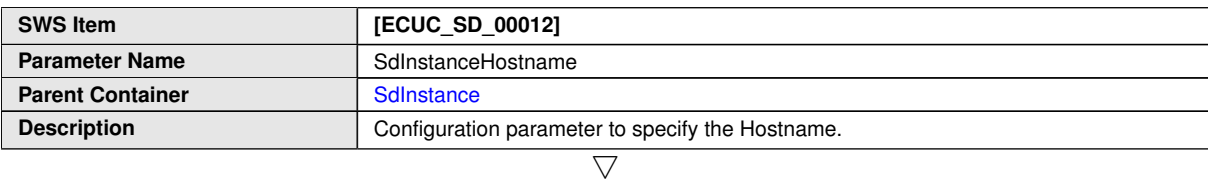

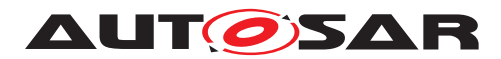

 $\triangle$ 

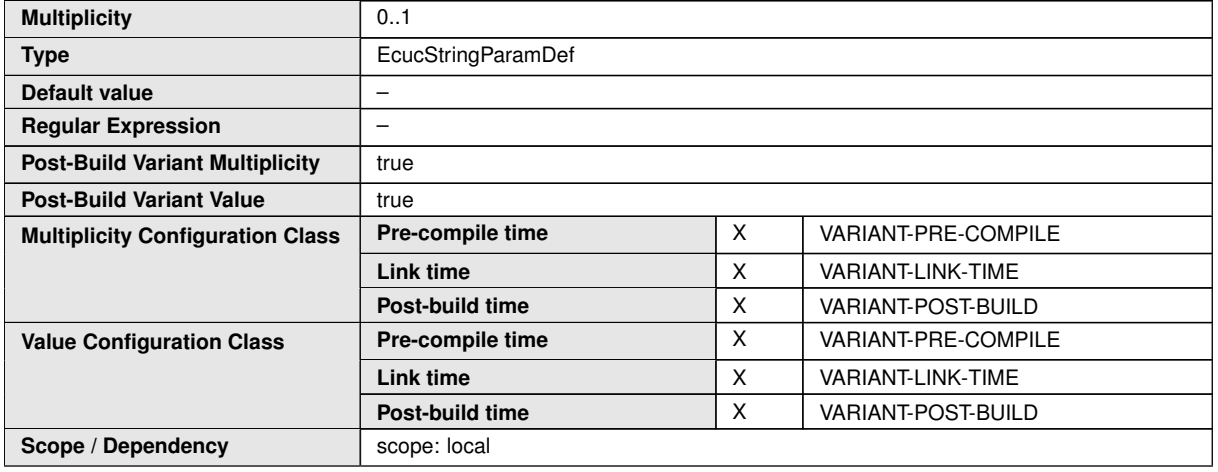

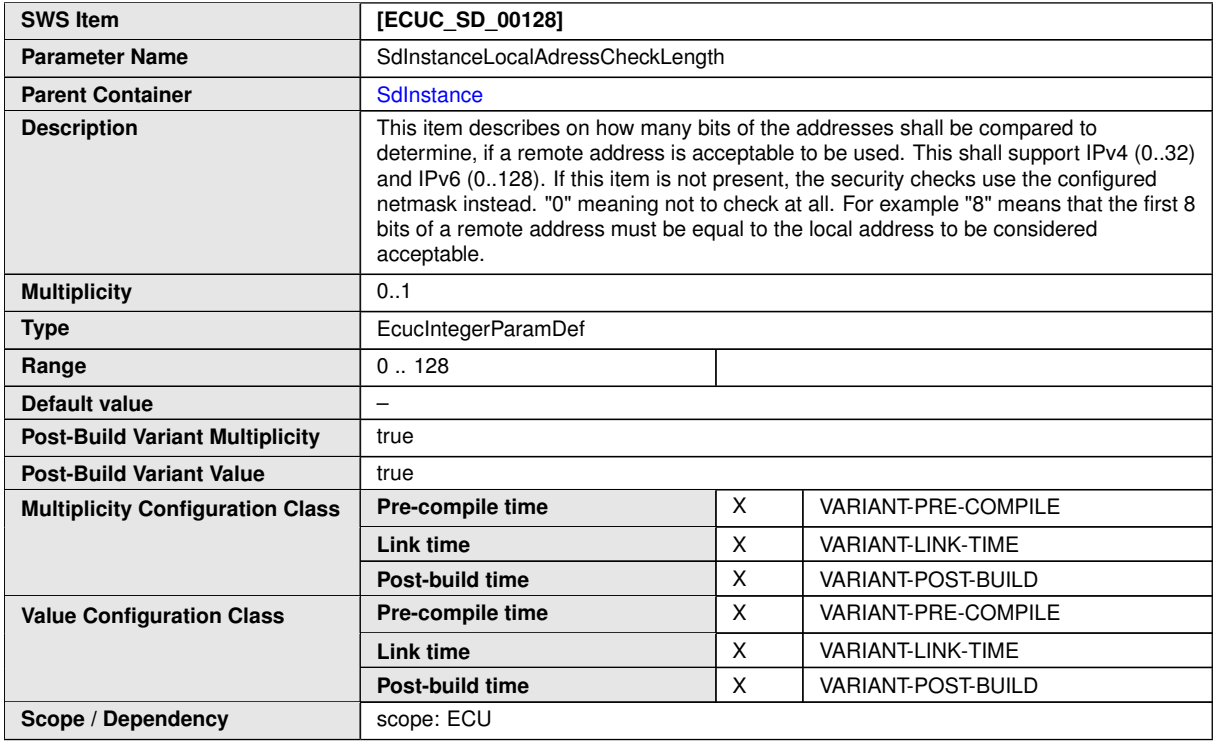

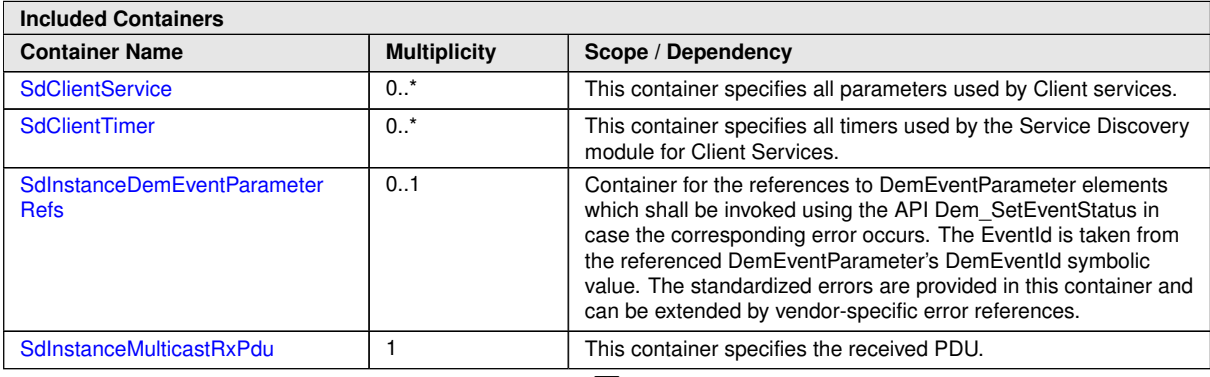

 $\overline{\nabla}$
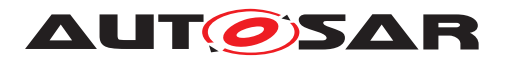

 $\wedge$ 

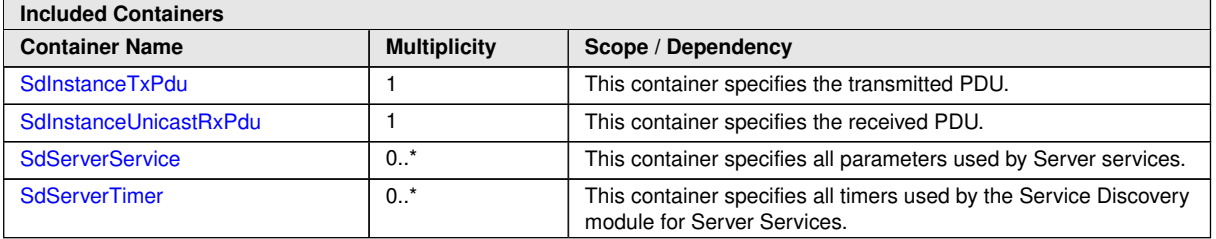

## **10.2.6 SdServiceGroup**

<span id="page-108-0"></span>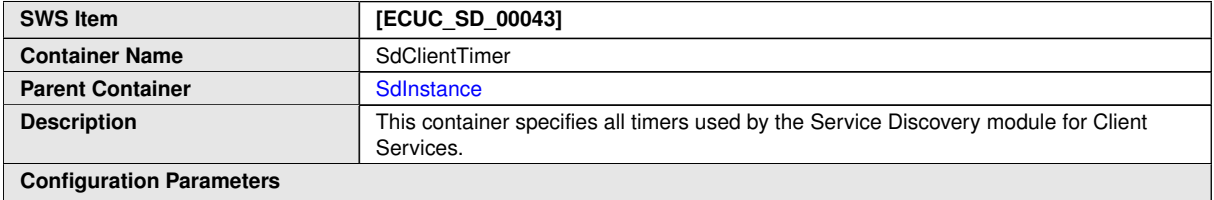

**Configuration Parameters**

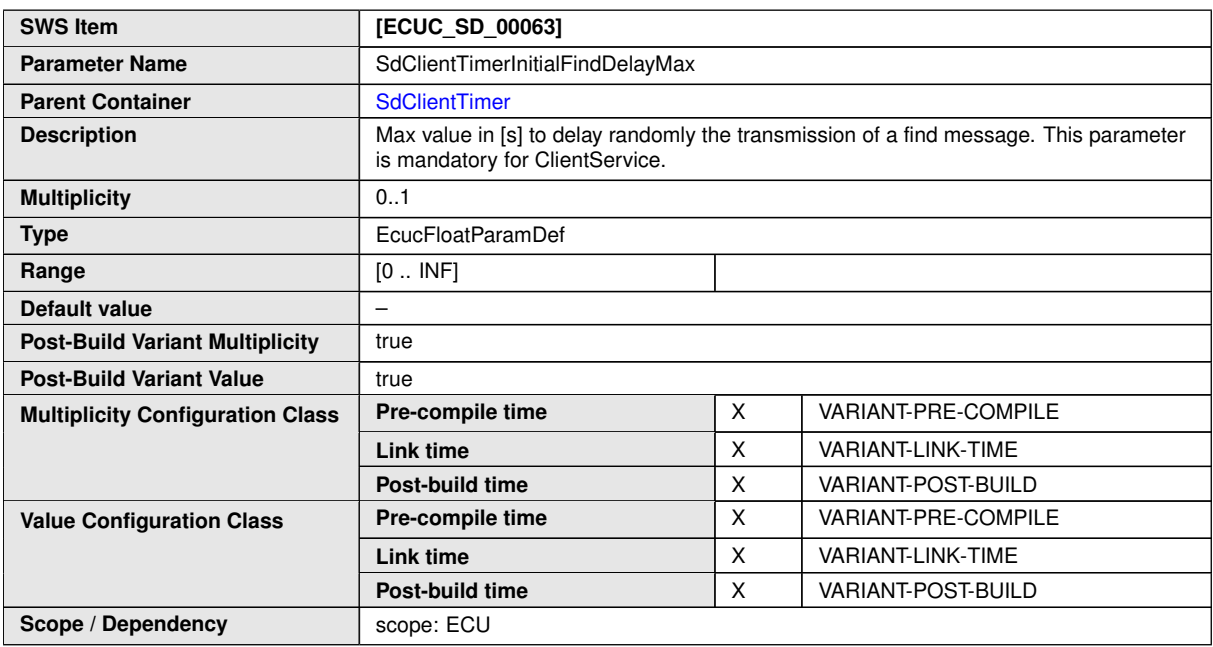

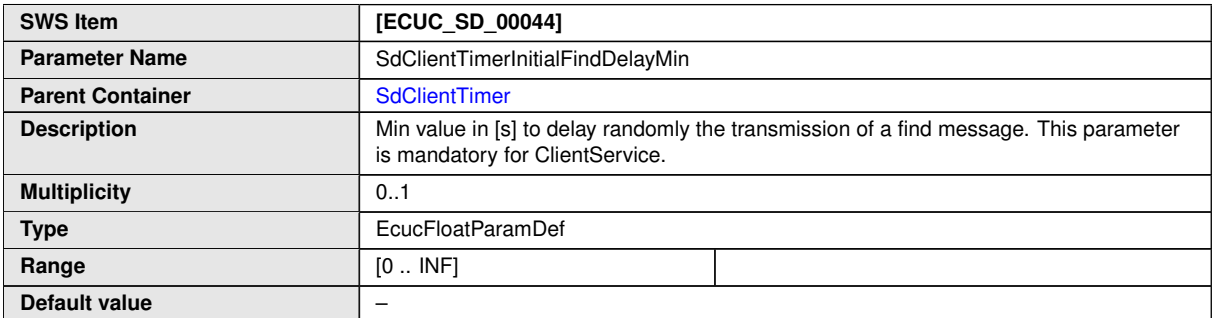

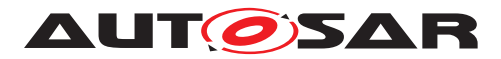

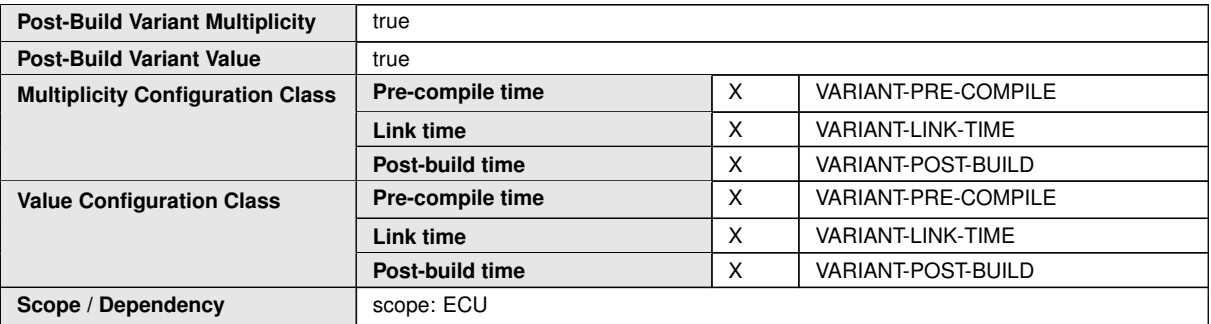

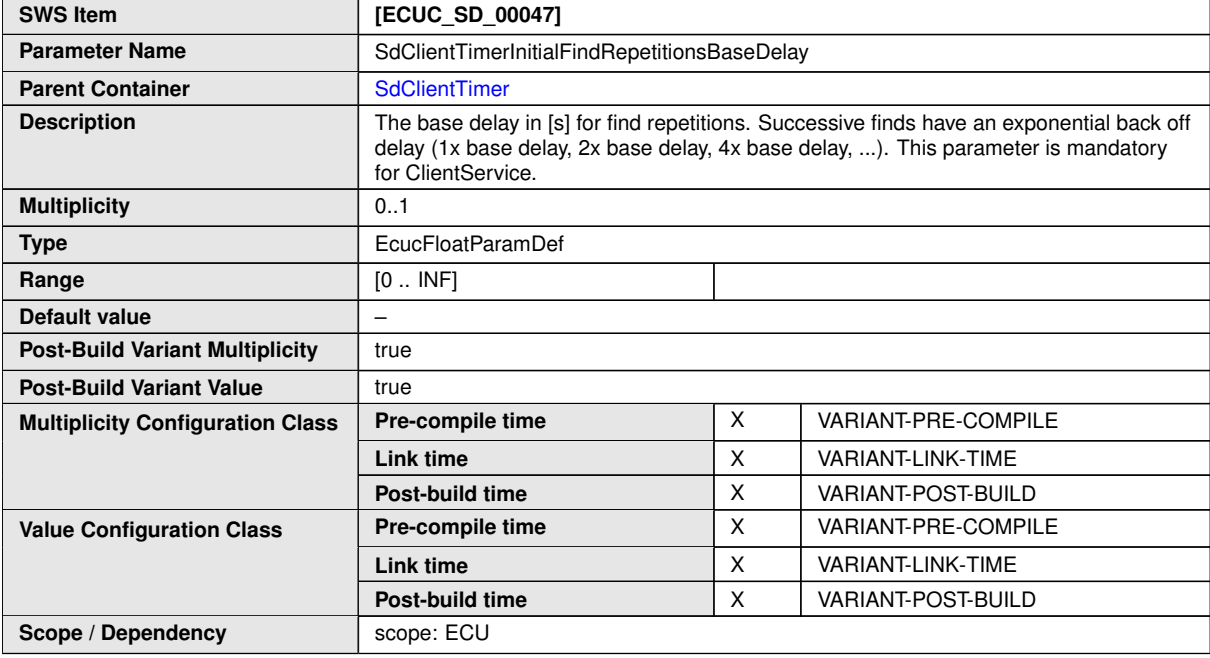

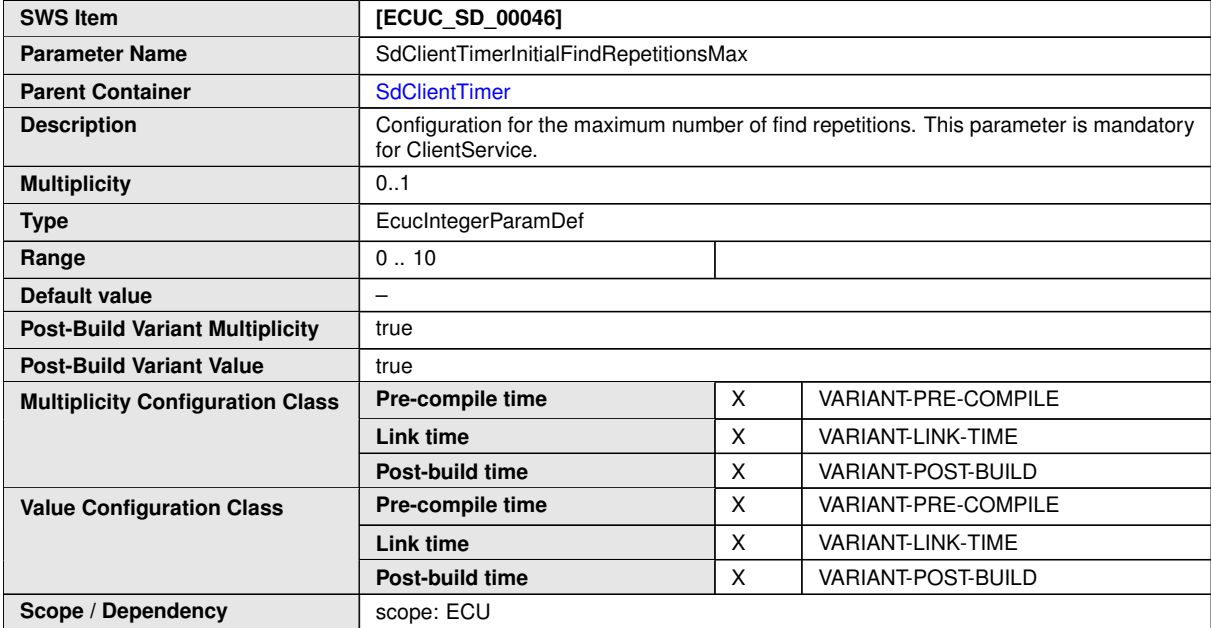

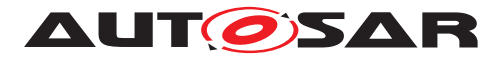

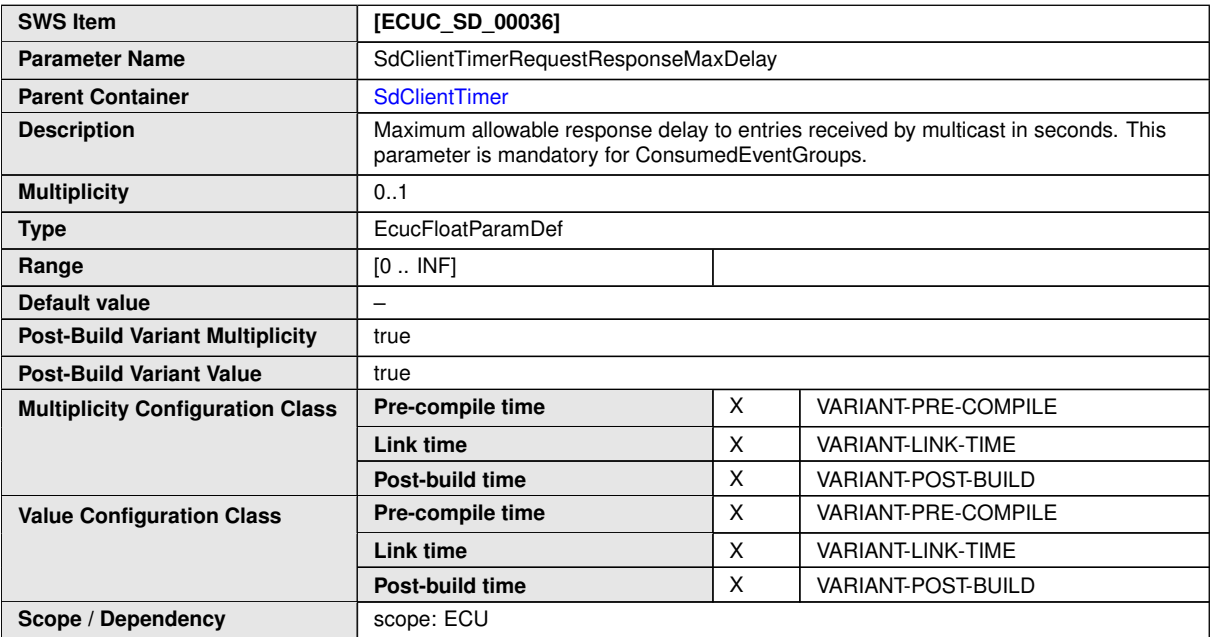

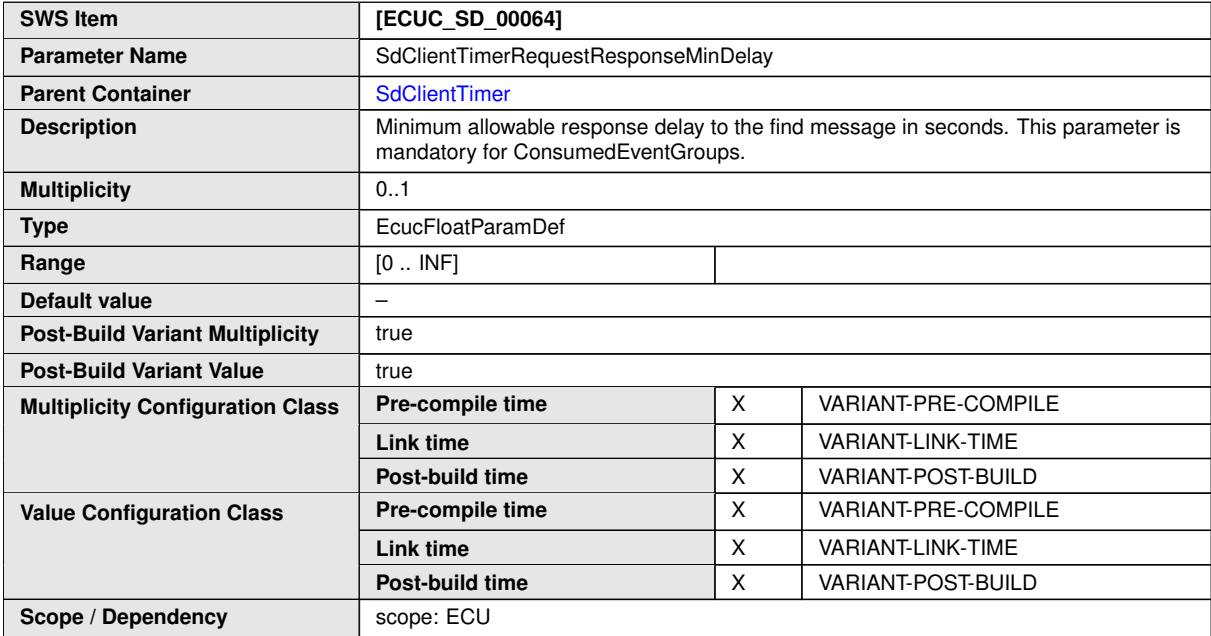

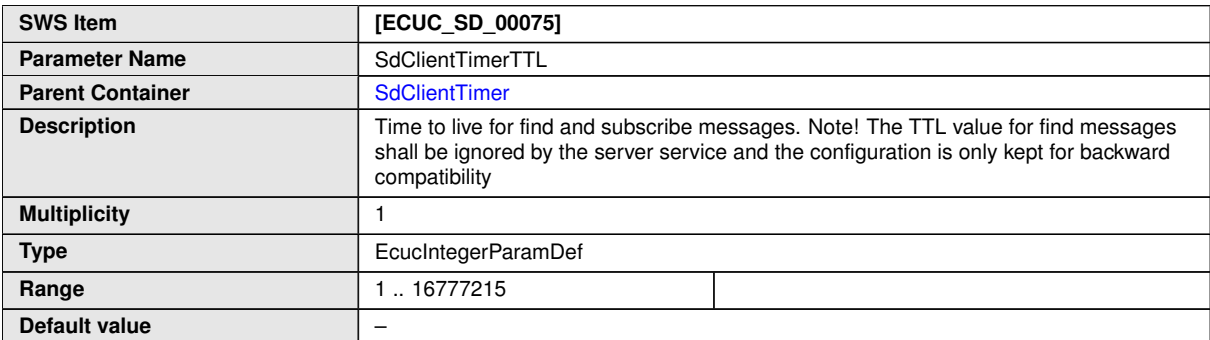

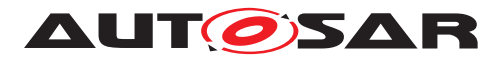

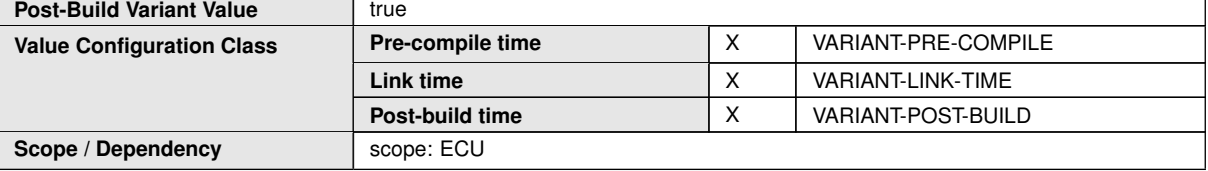

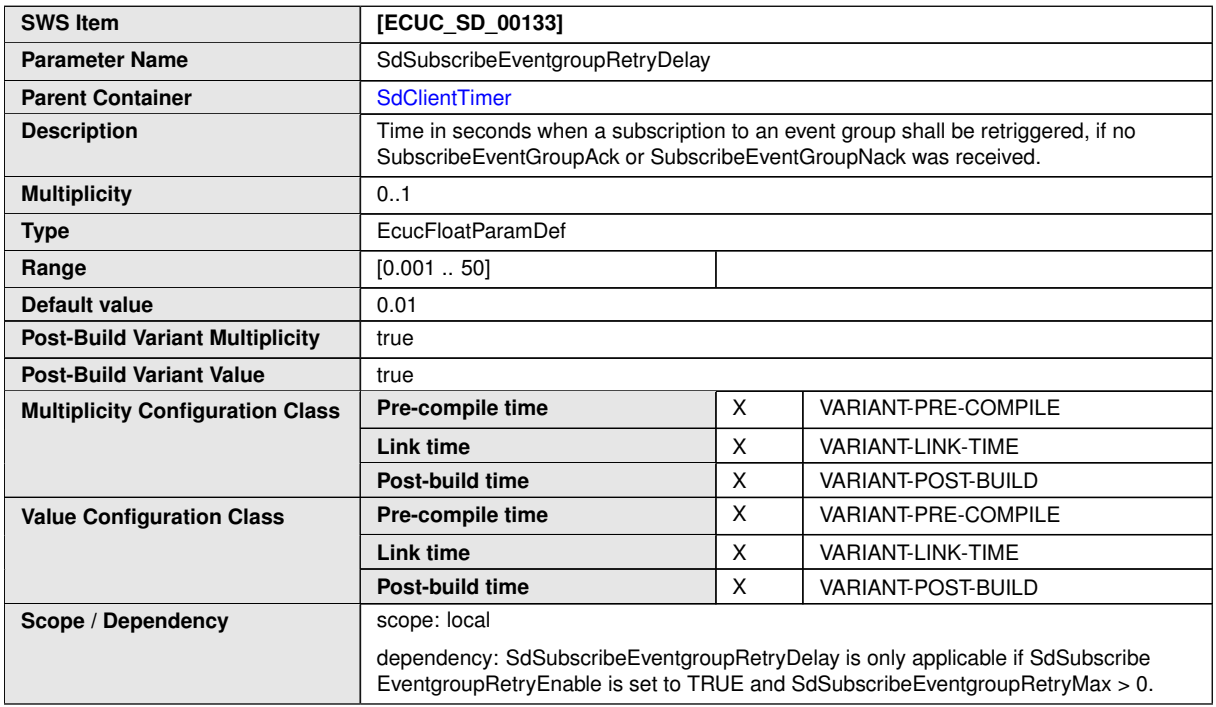

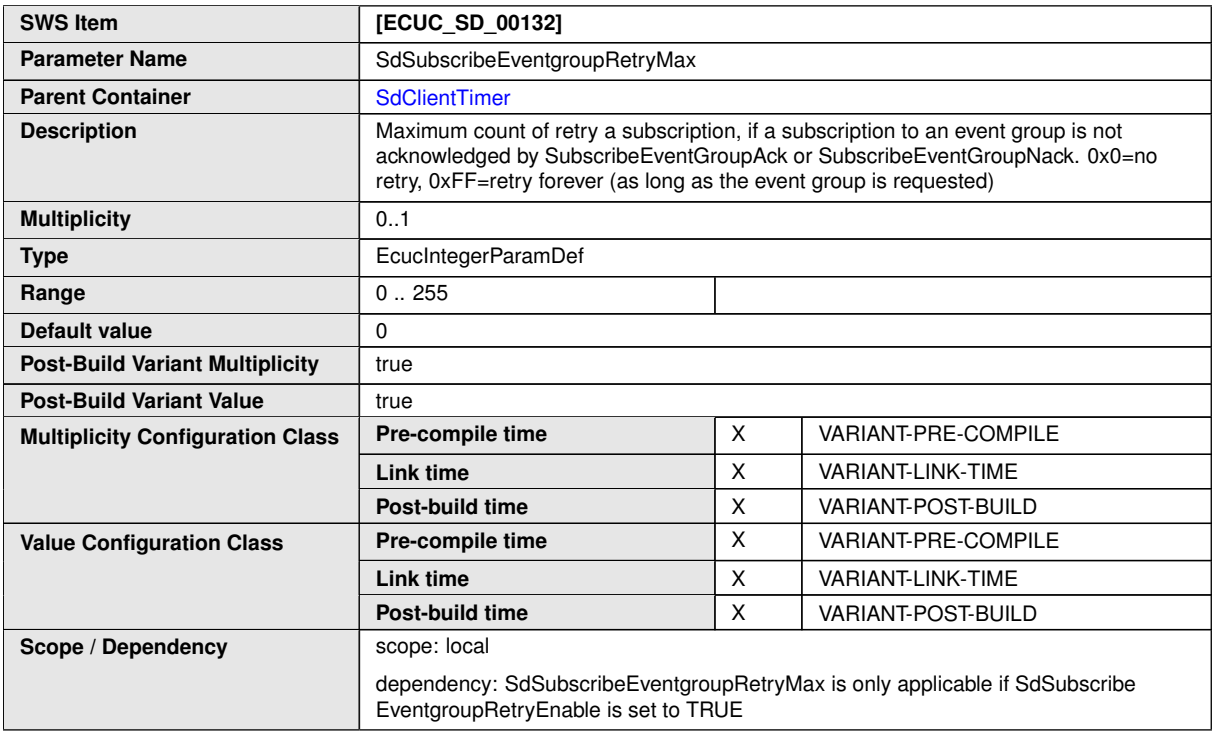

**No Included Containers**

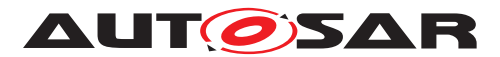

<span id="page-112-1"></span>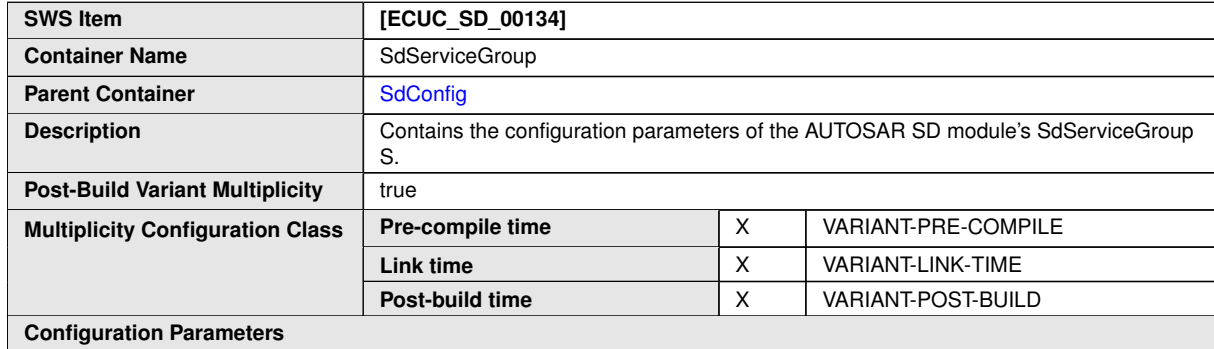

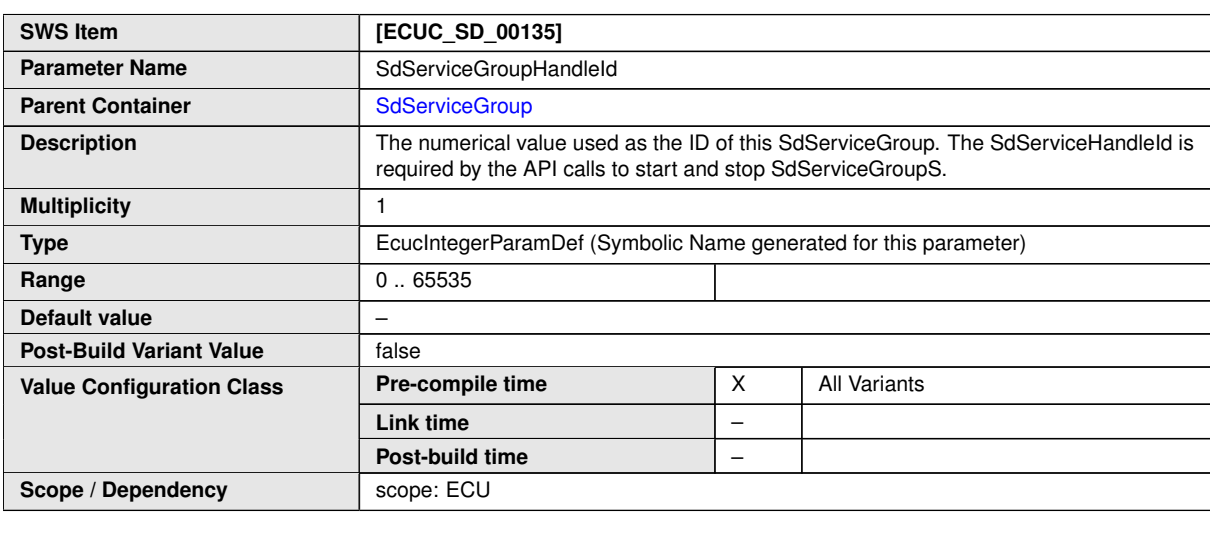

**No Included Containers**

# **10.2.7 SdServerTimer**

<span id="page-112-0"></span>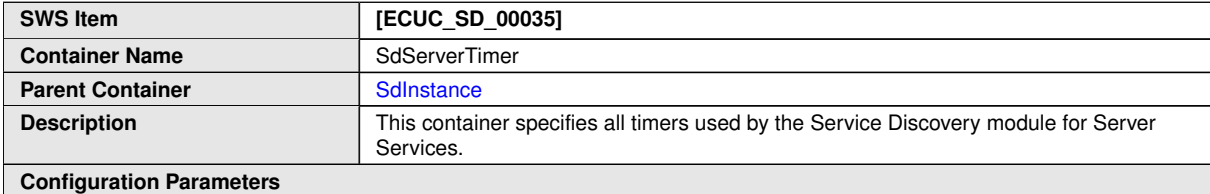

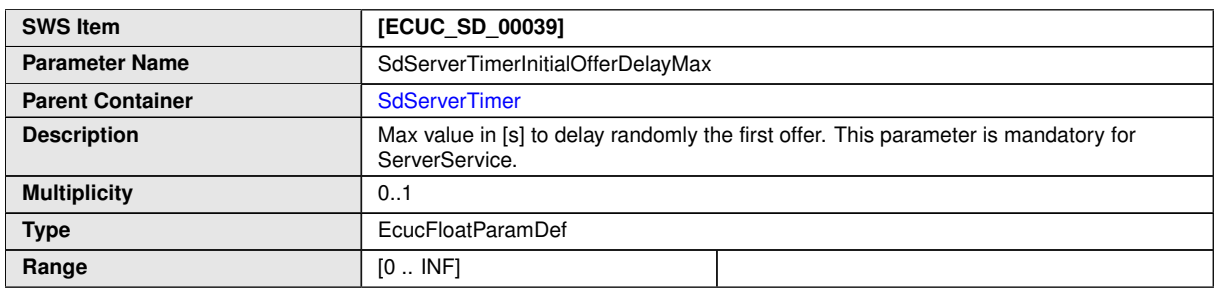

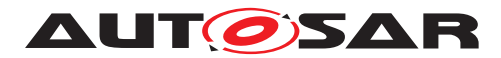

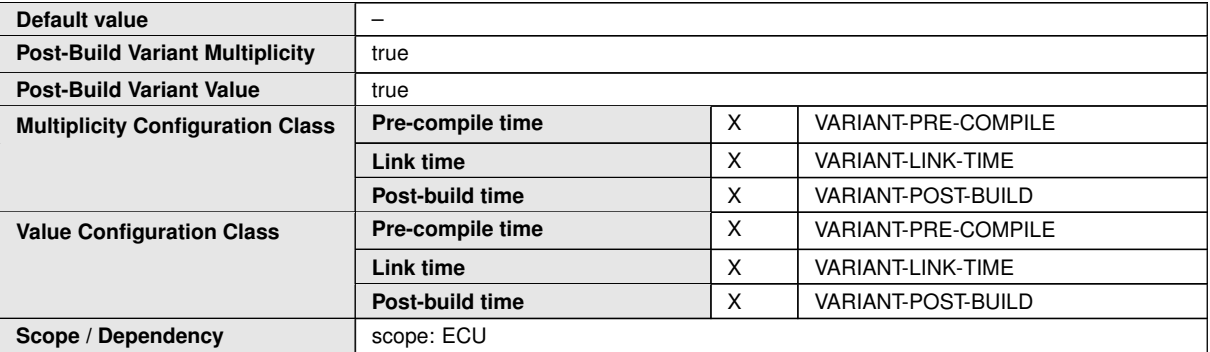

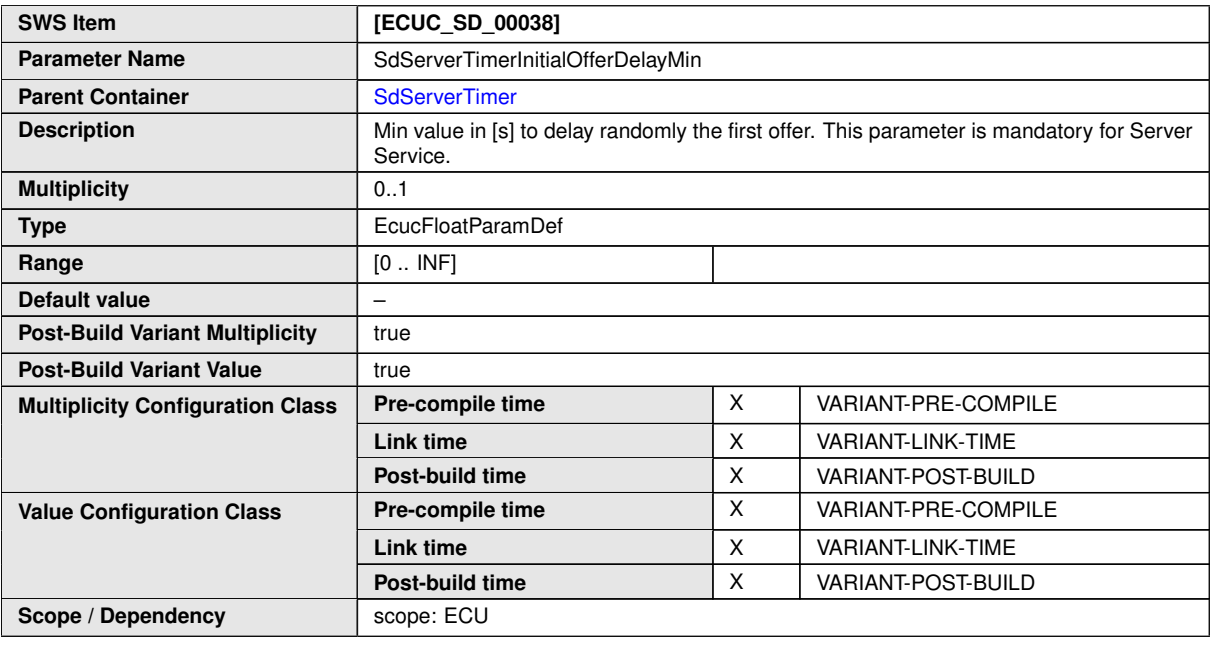

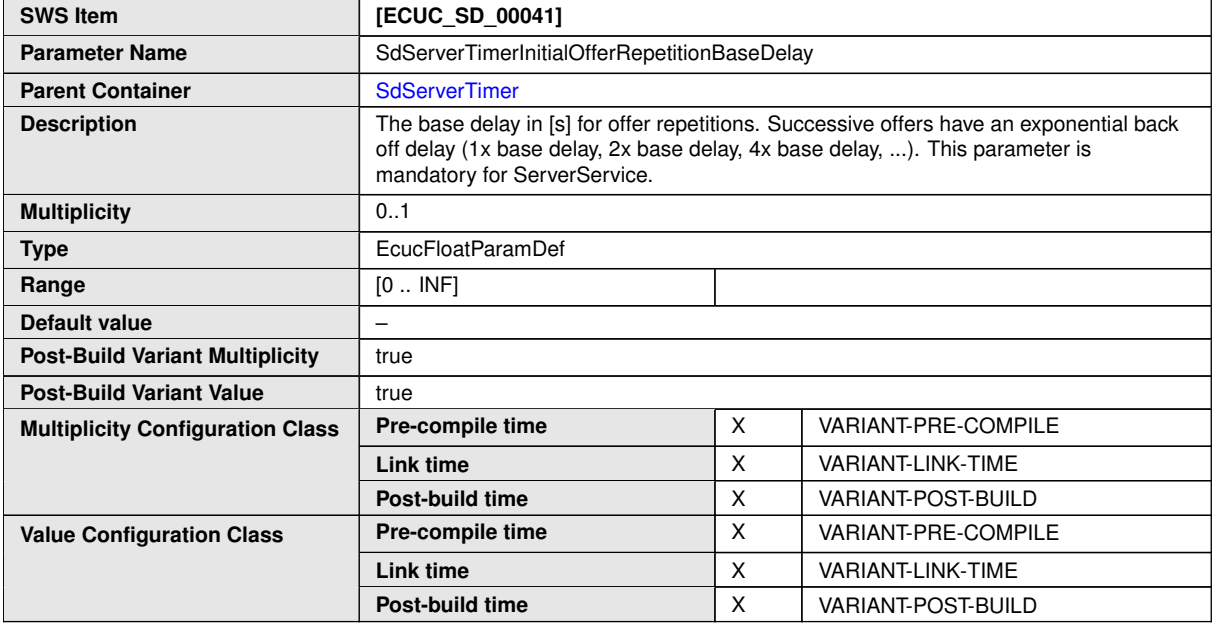

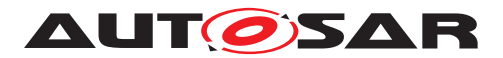

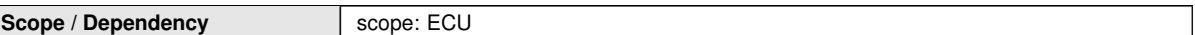

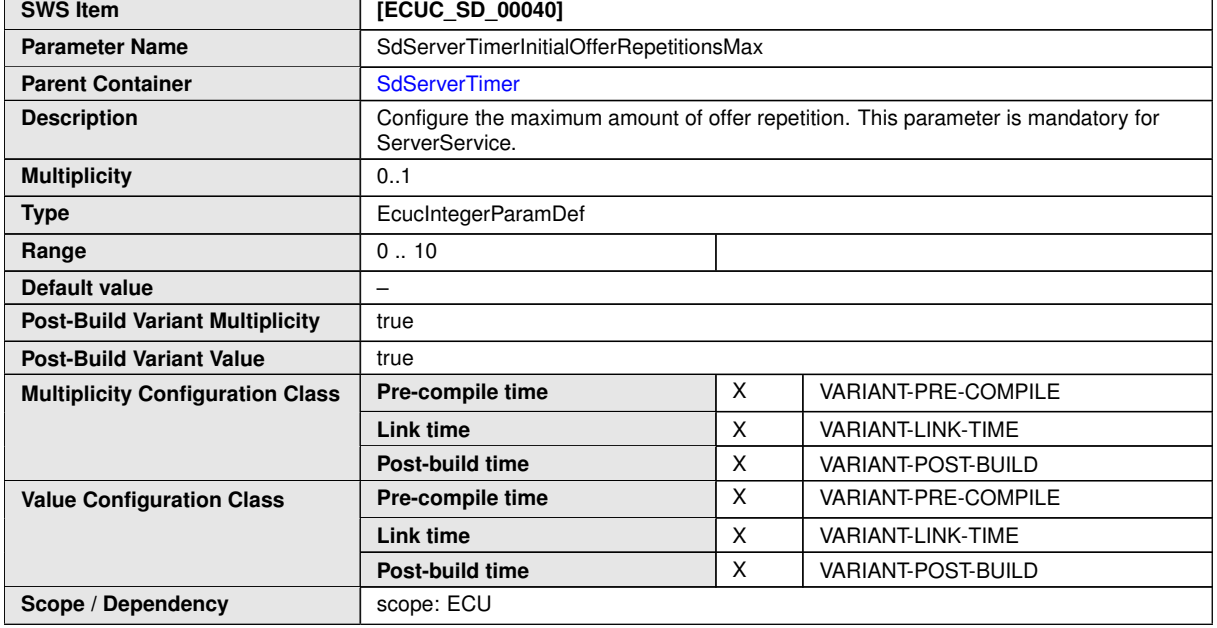

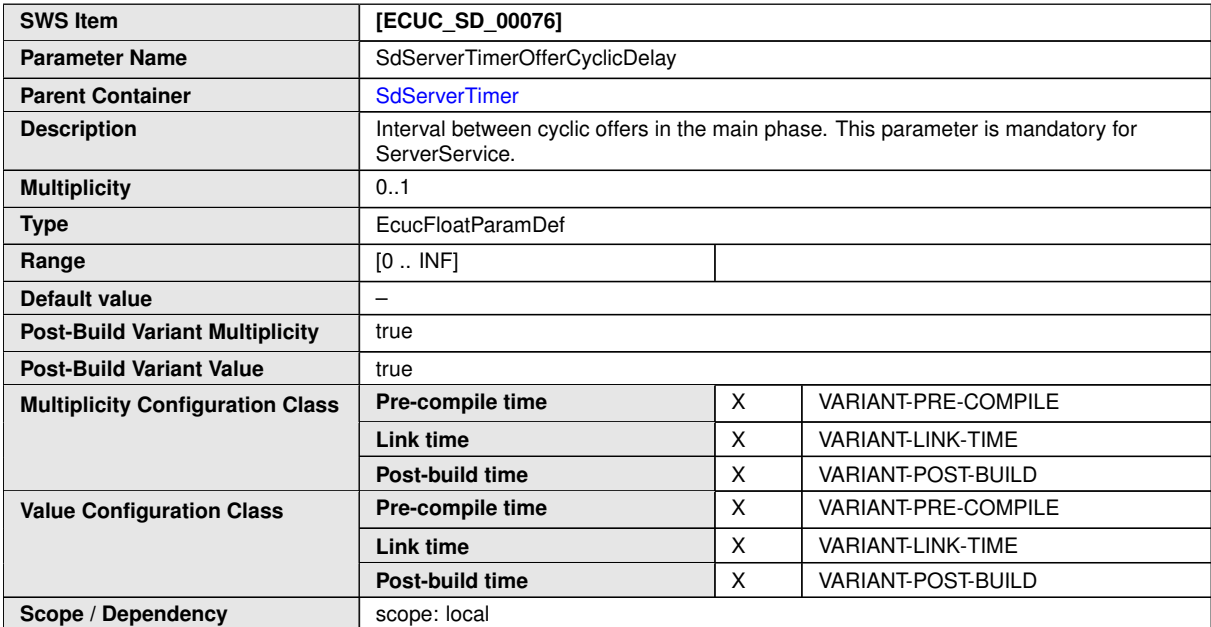

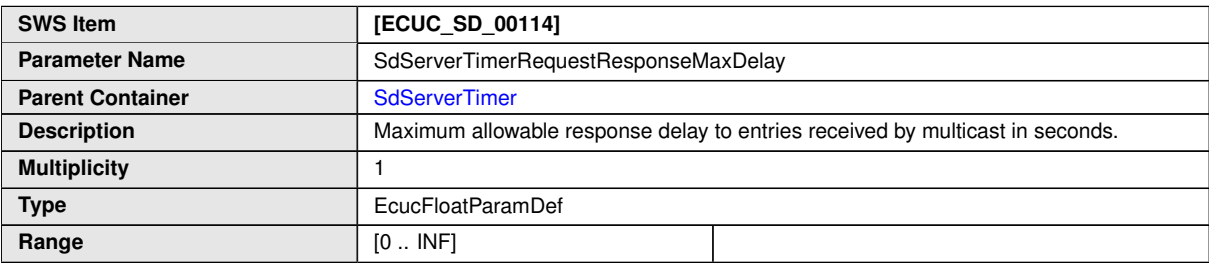

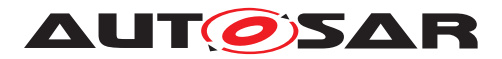

 $\wedge$ 

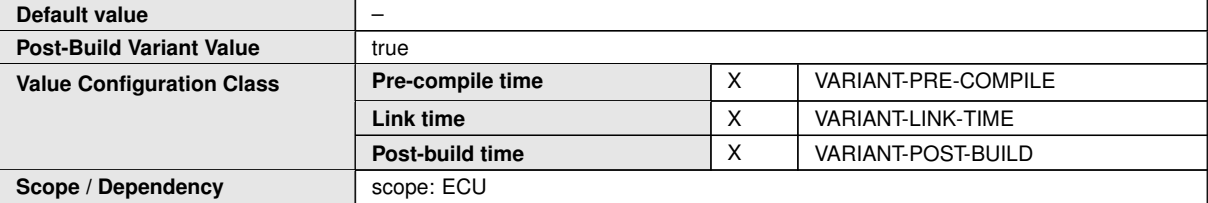

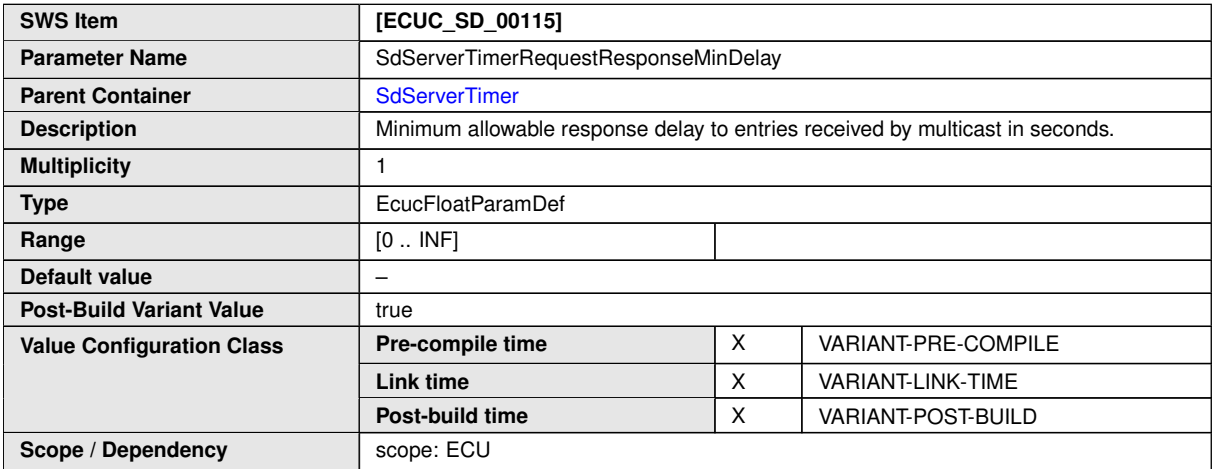

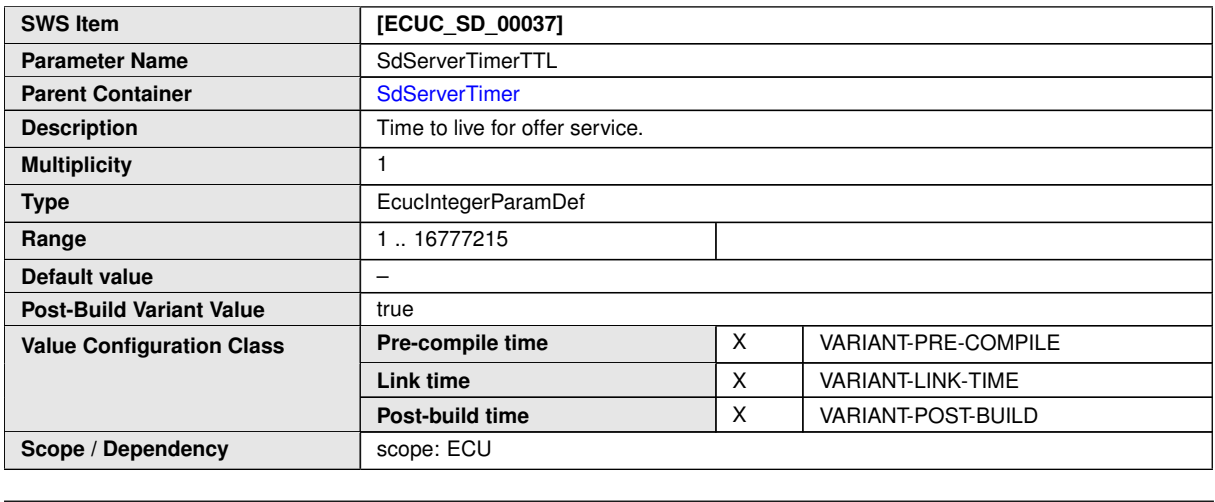

**No Included Containers**

### **10.2.8 SdInstanceTxPdu**

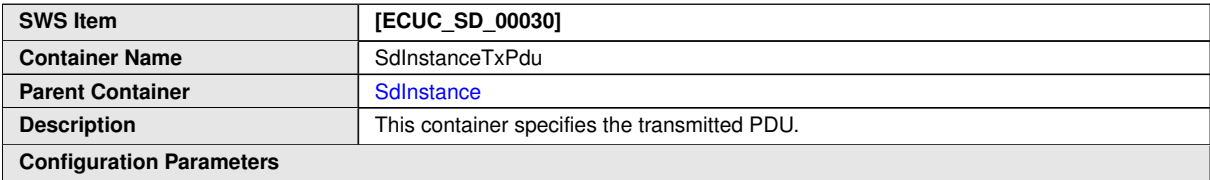

<span id="page-115-0"></span>

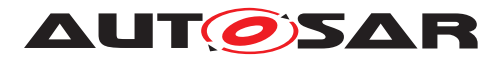

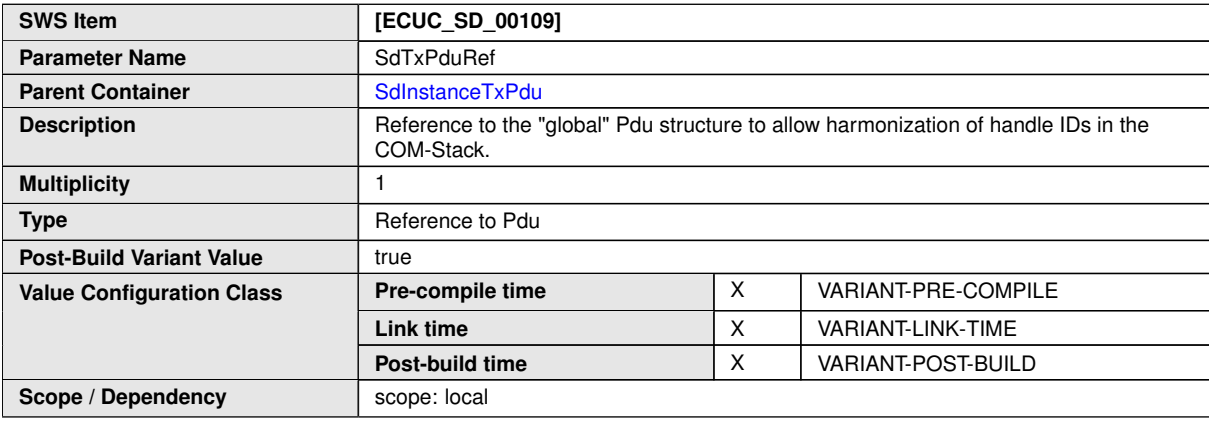

**No Included Containers**

## **10.2.9 SdInstanceMulticastRxPdu**

<span id="page-116-0"></span>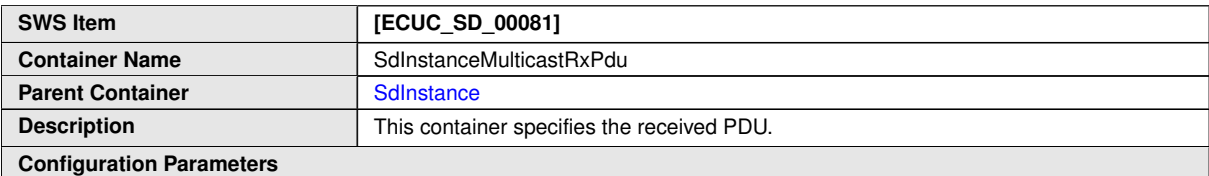

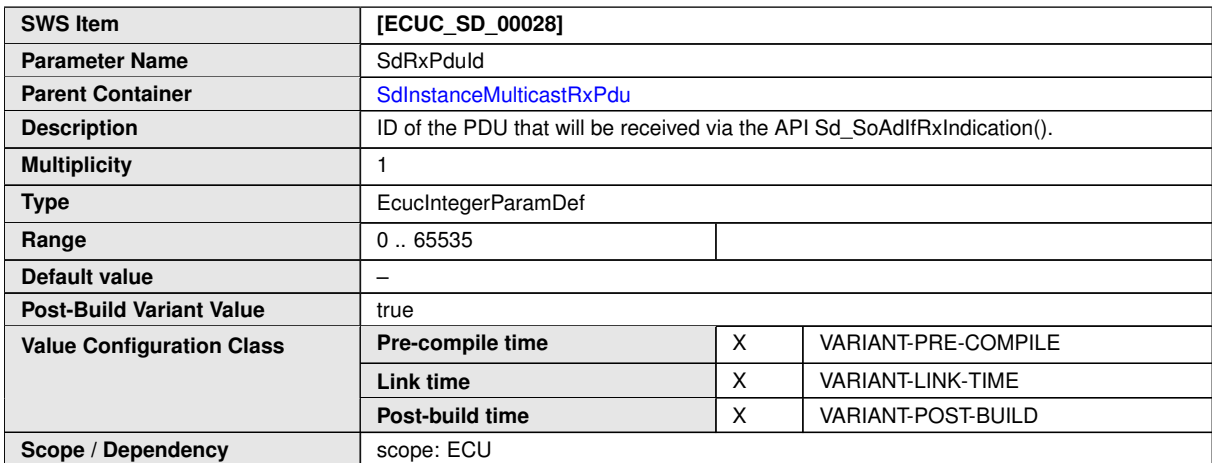

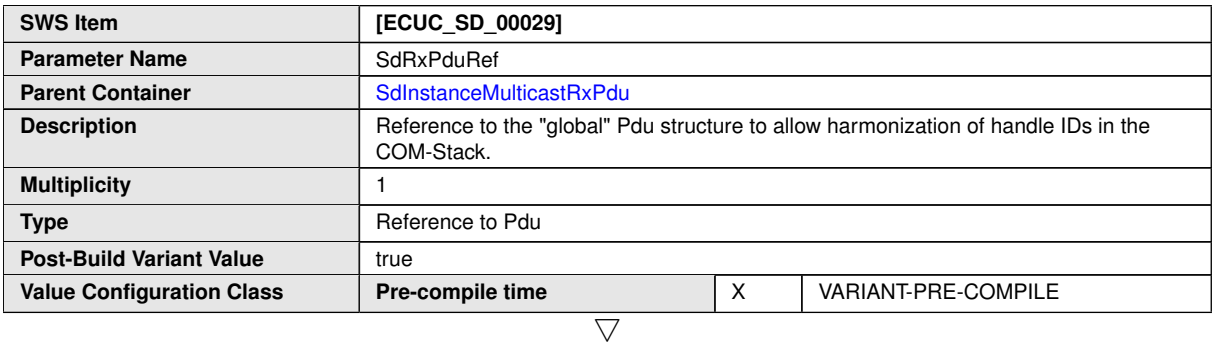

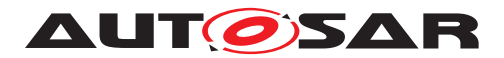

<span id="page-117-0"></span> $\wedge$ 

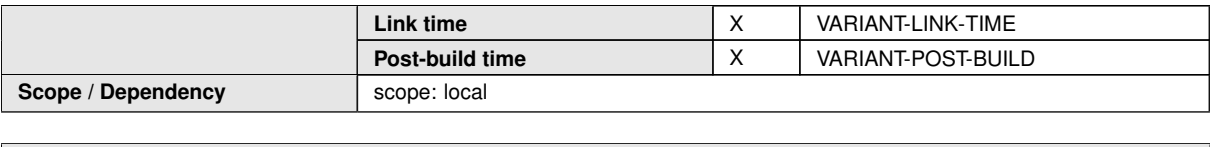

**No Included Containers**

## **10.2.10 SdInstanceUnicastRxPdu**

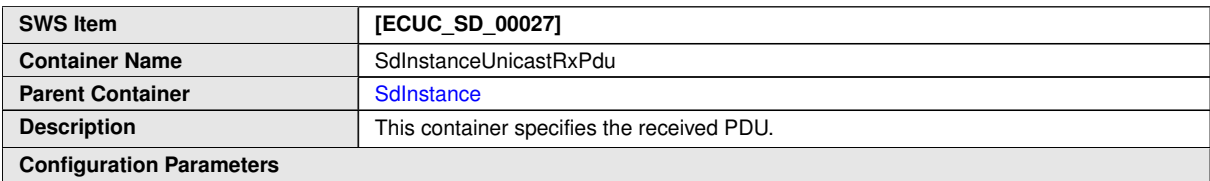

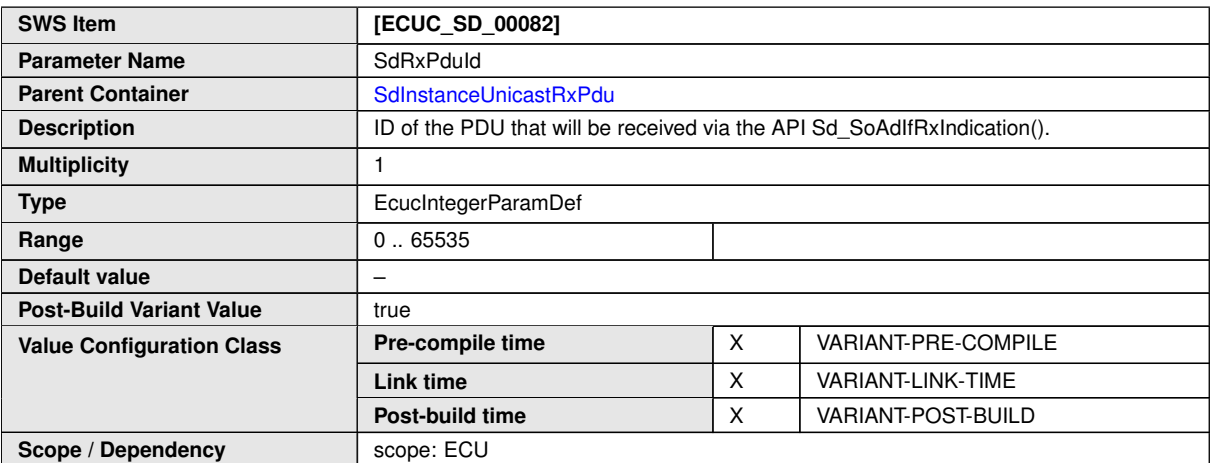

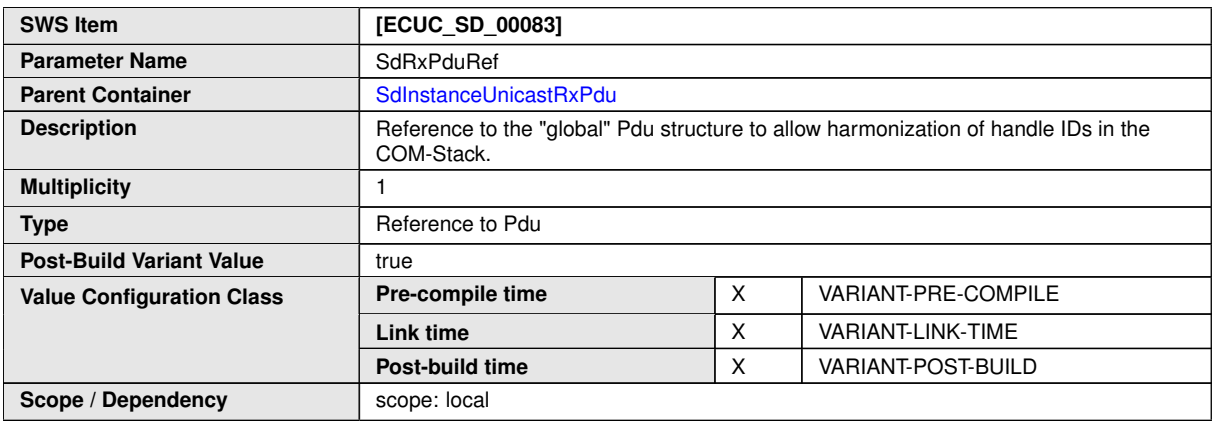

**No Included Containers**

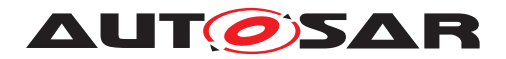

### **10.2.11 SdServerService**

<span id="page-118-0"></span>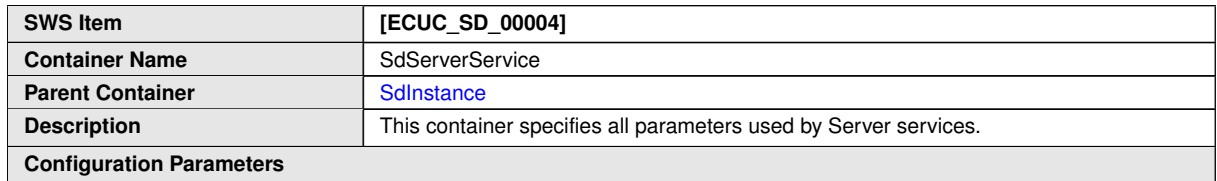

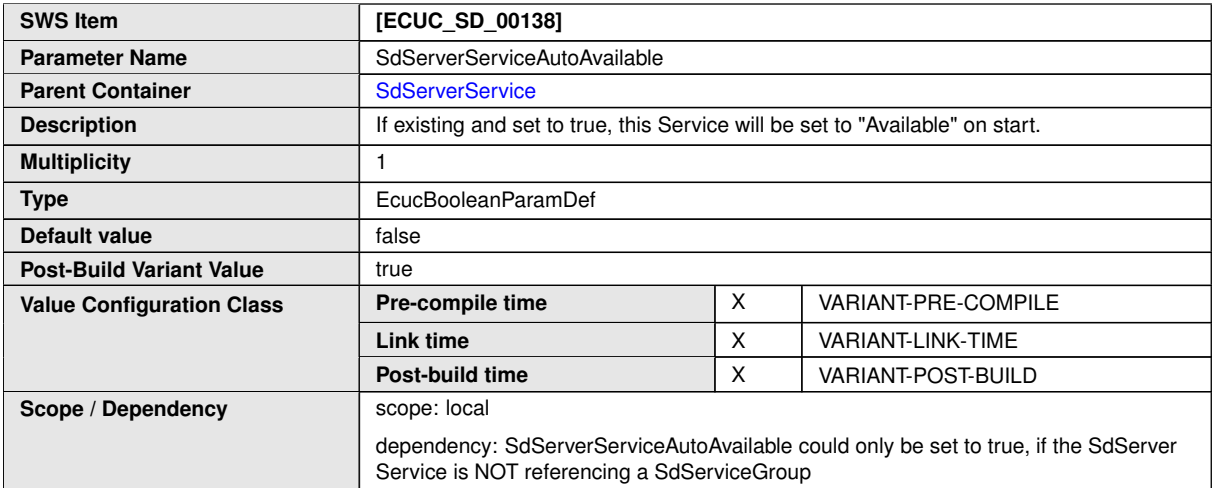

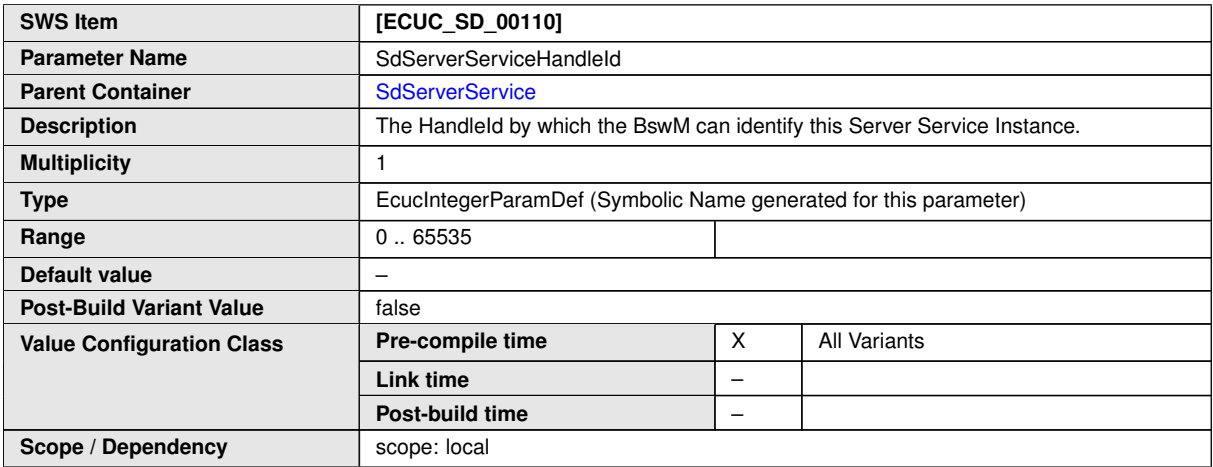

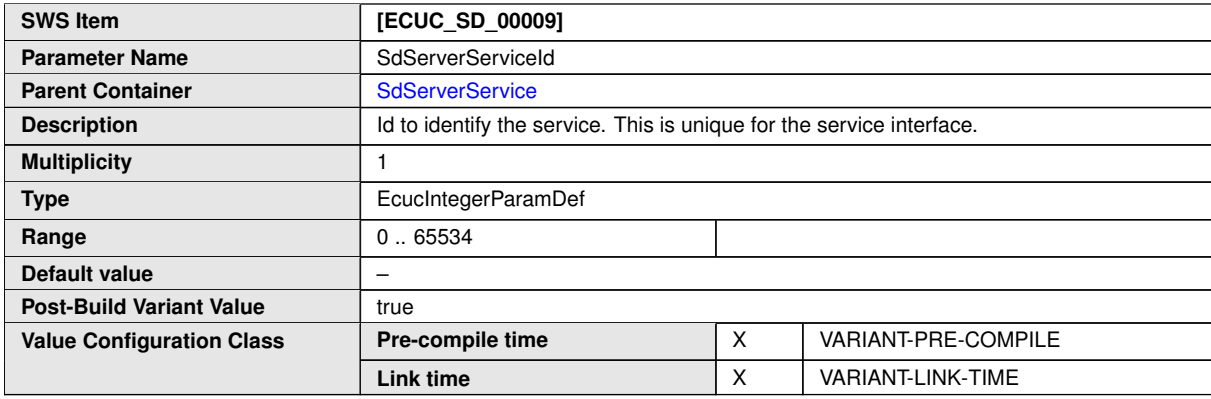

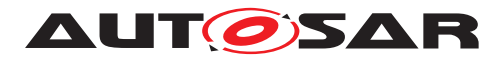

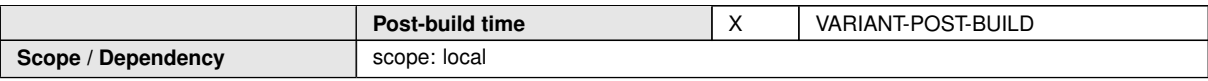

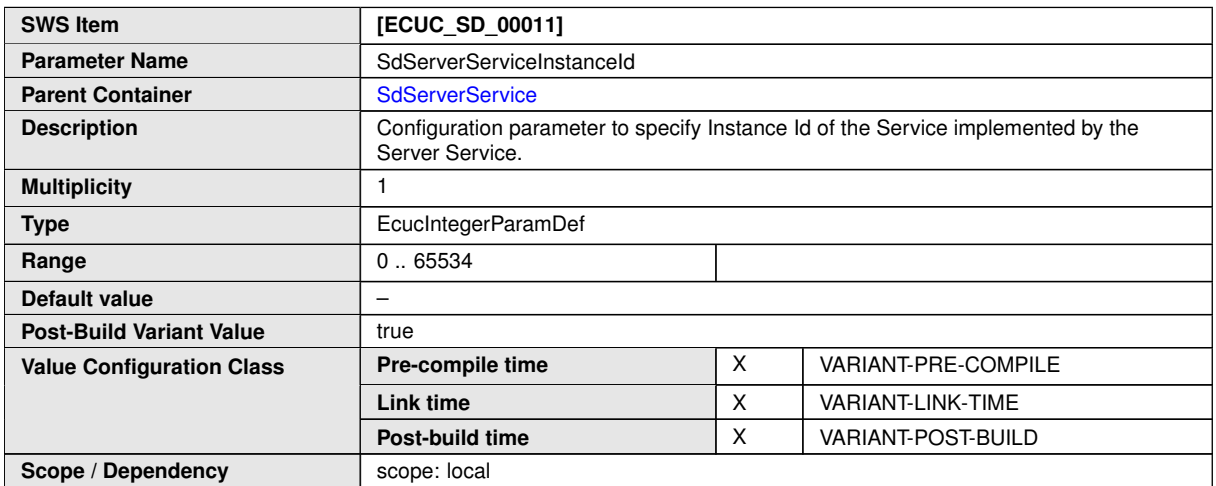

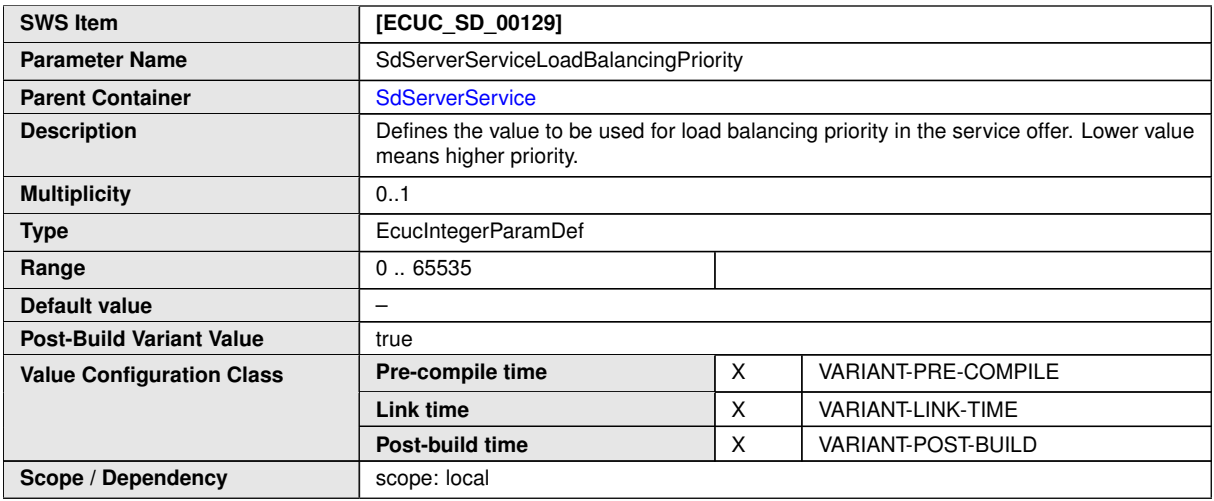

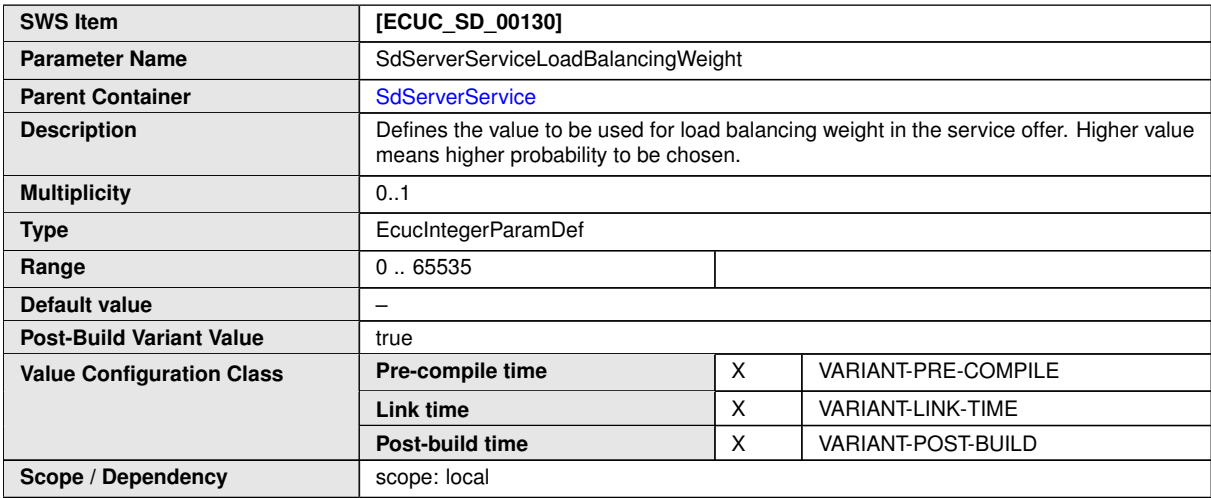

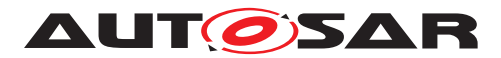

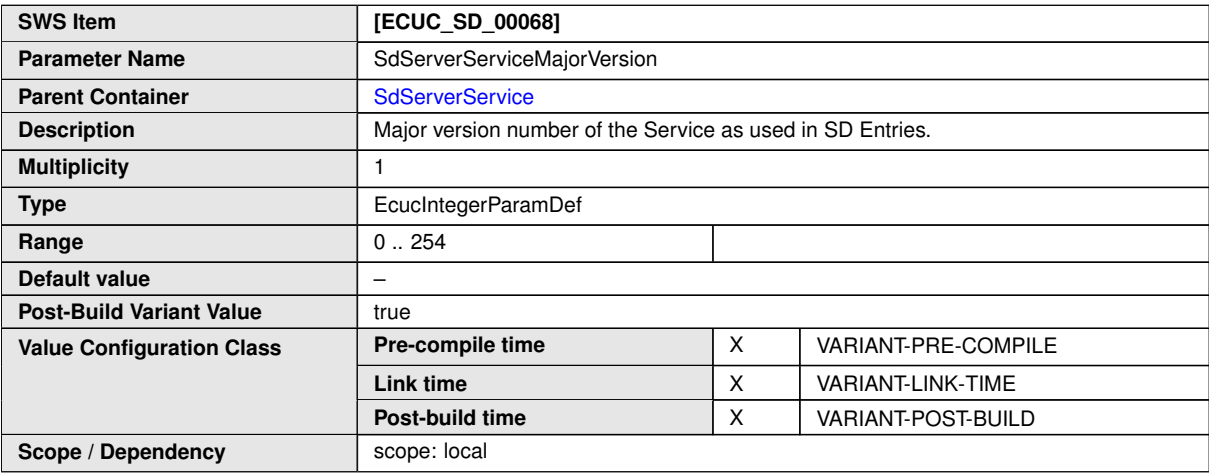

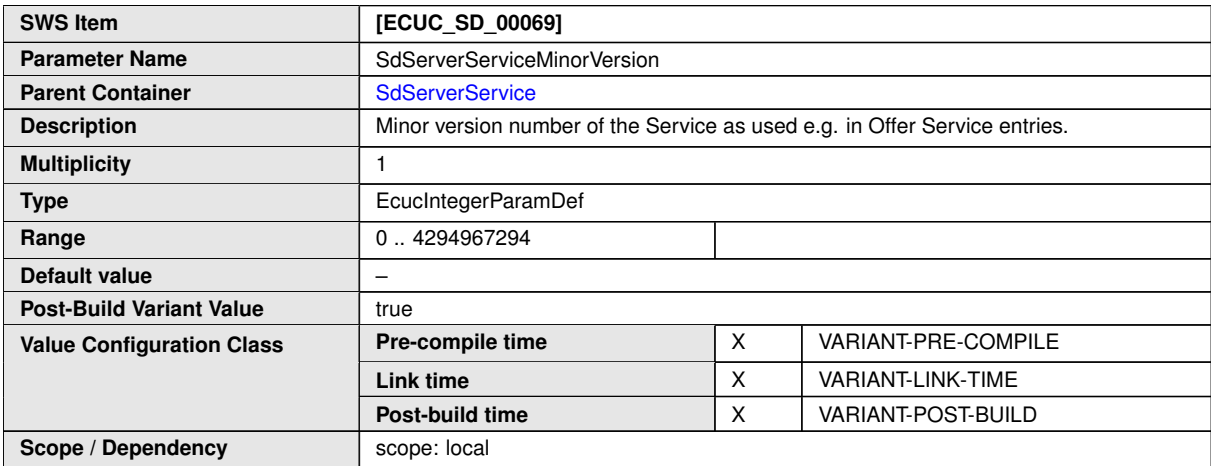

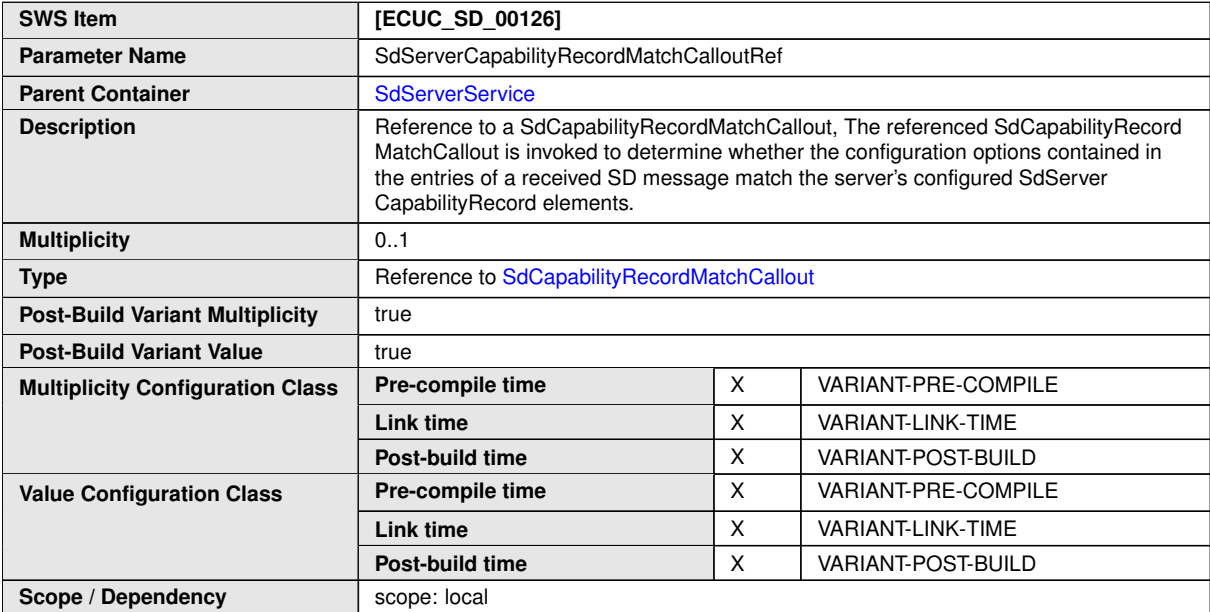

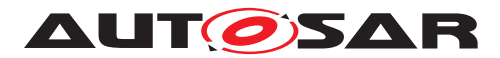

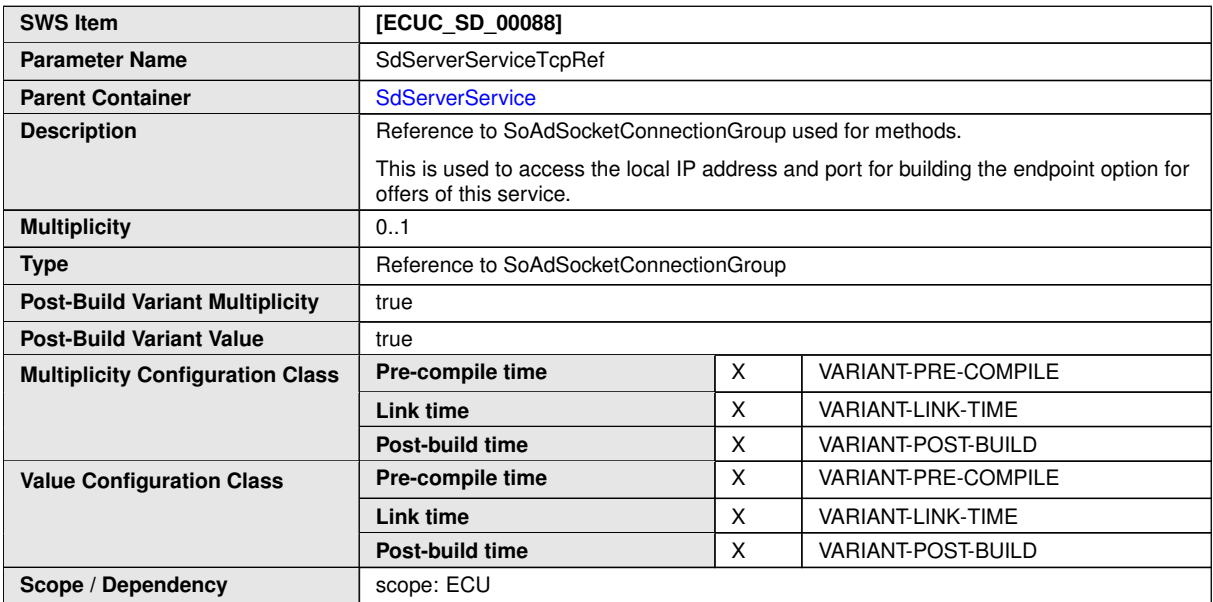

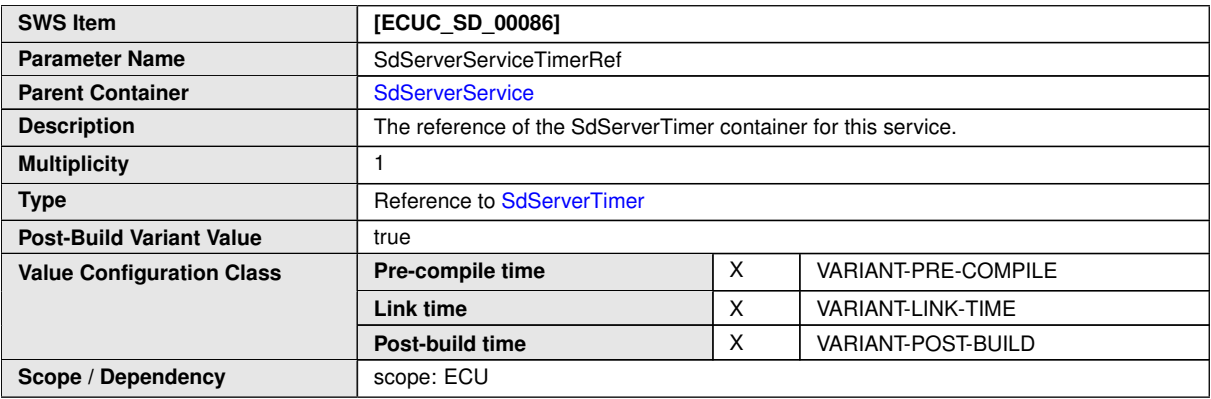

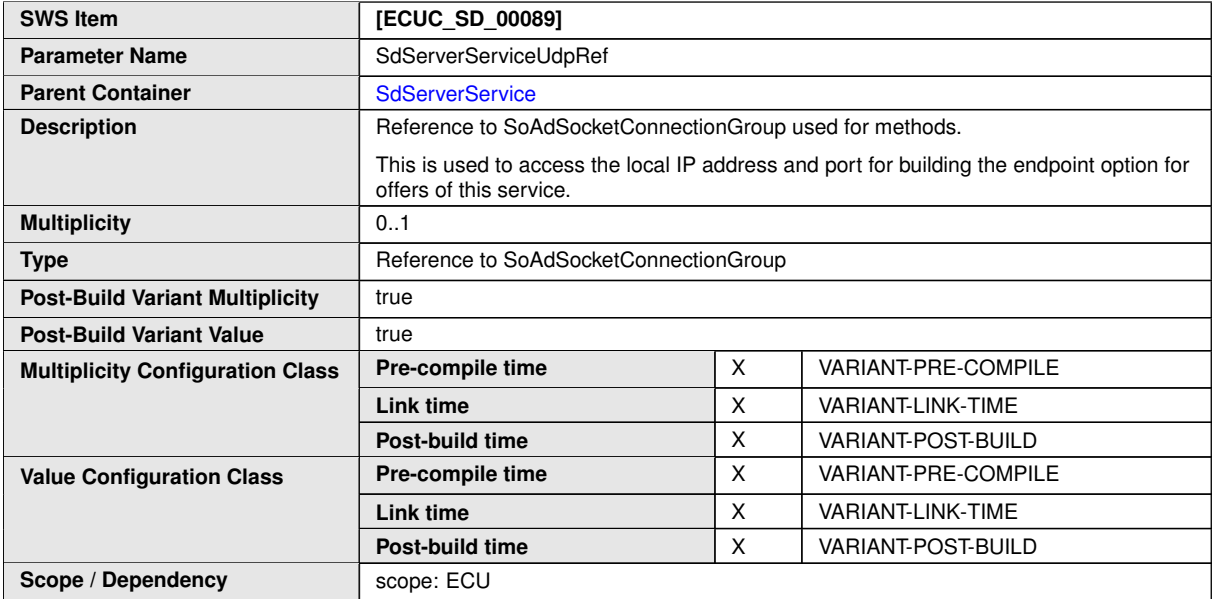

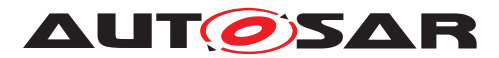

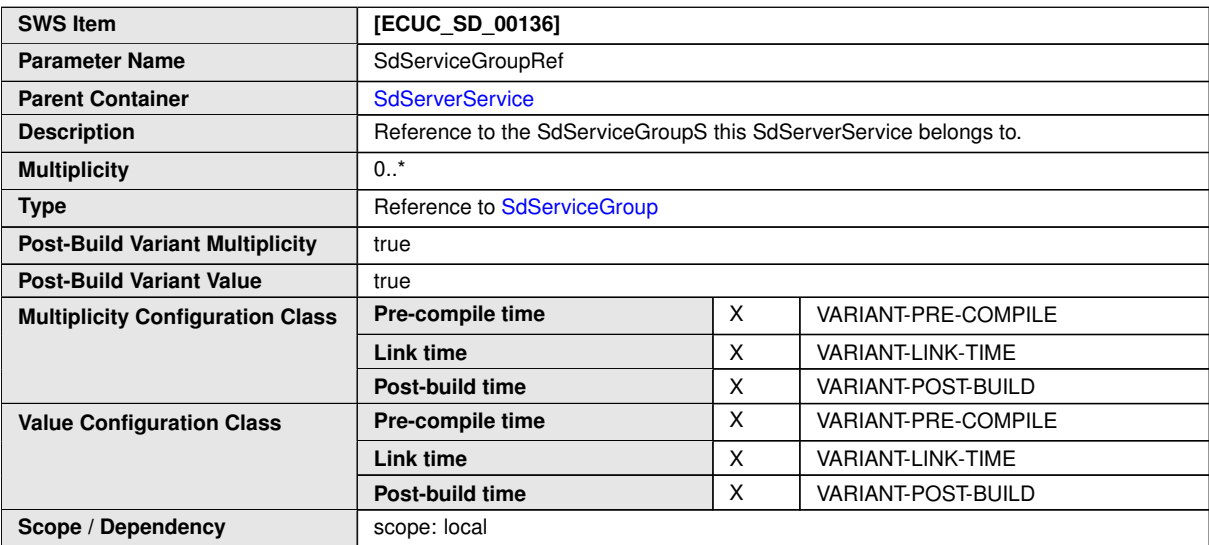

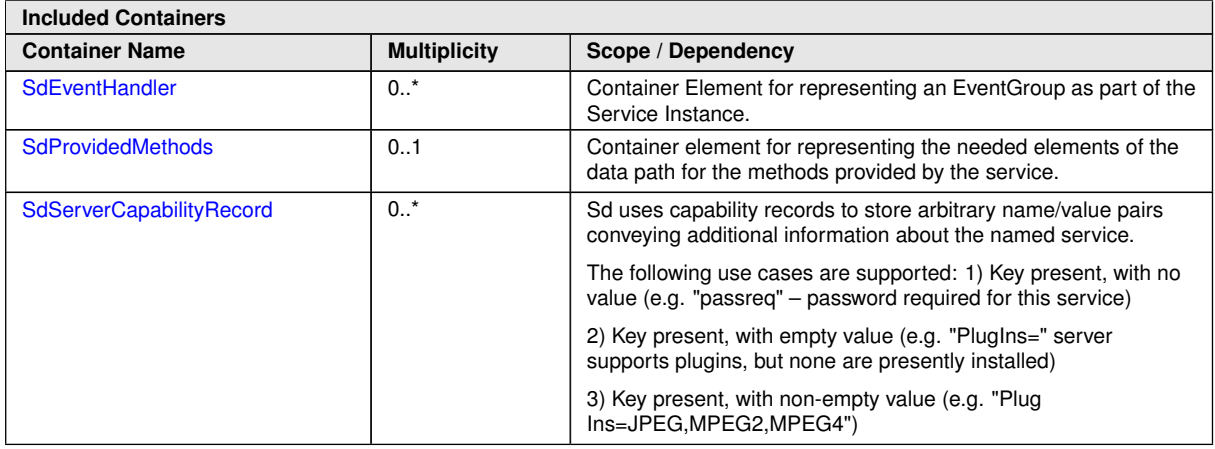

## **10.2.12 SdClientService**

<span id="page-122-0"></span>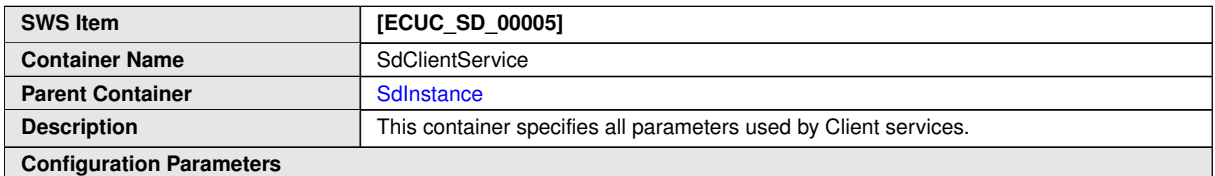

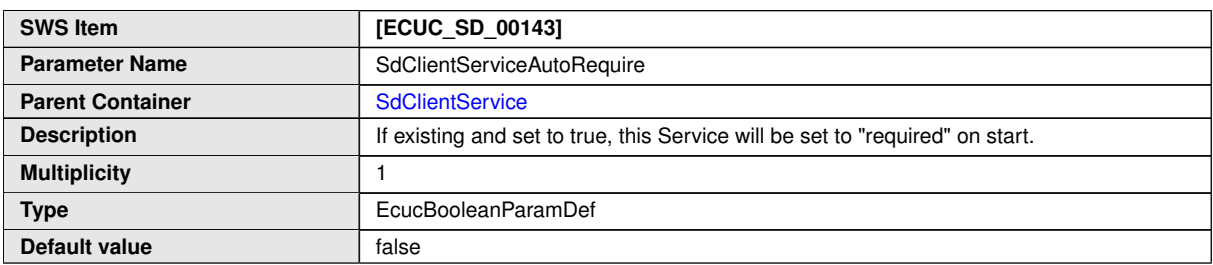

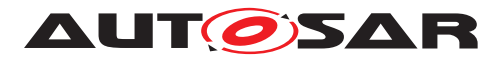

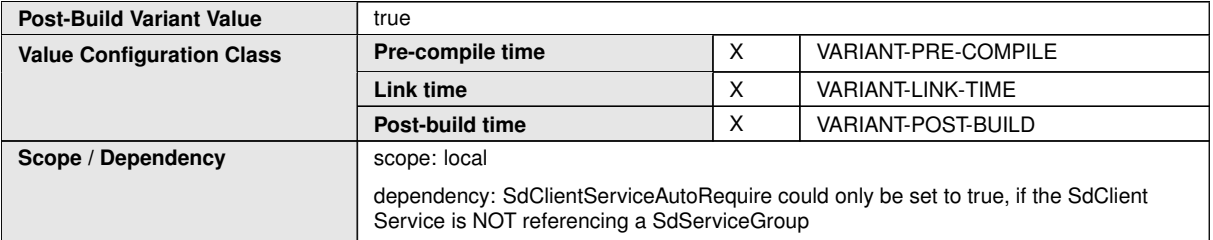

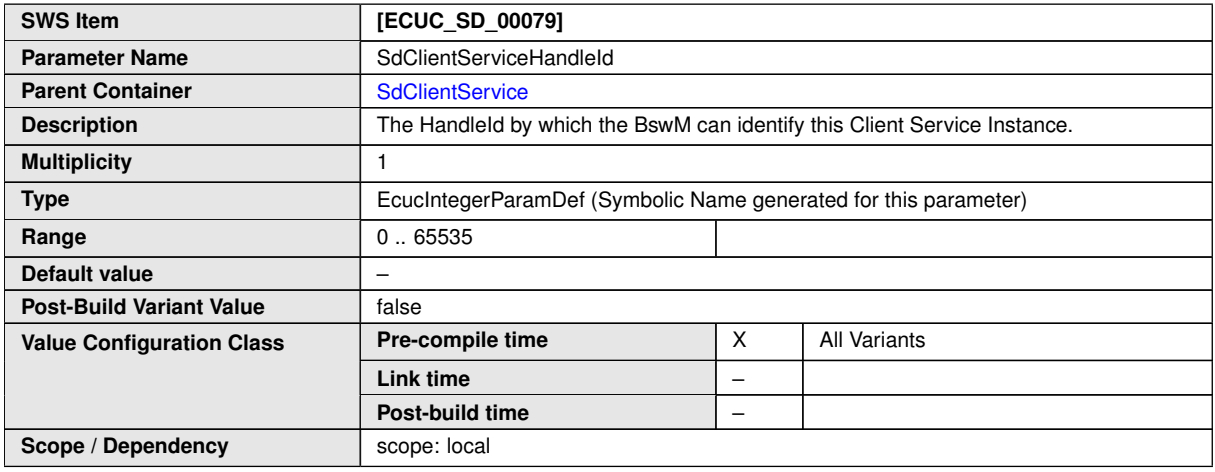

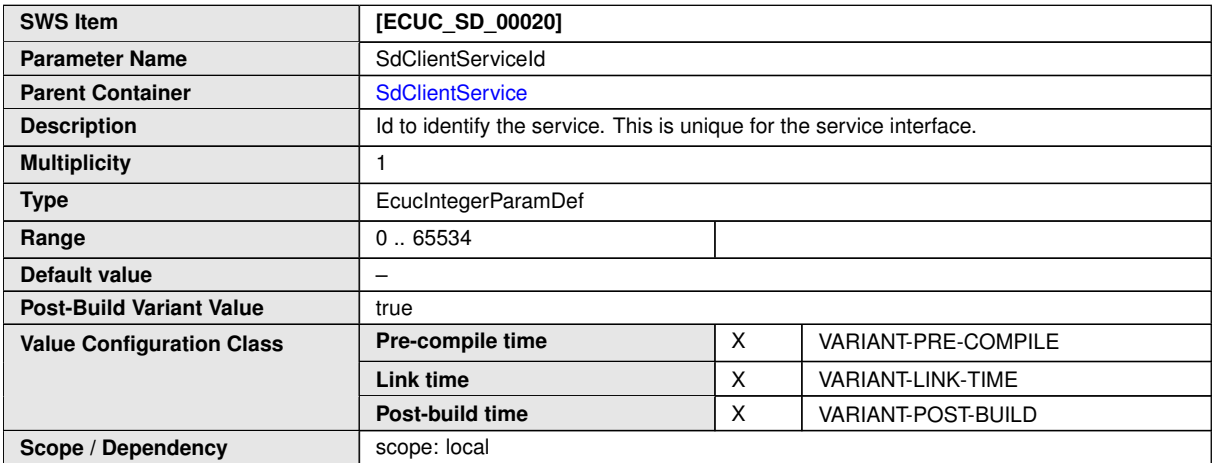

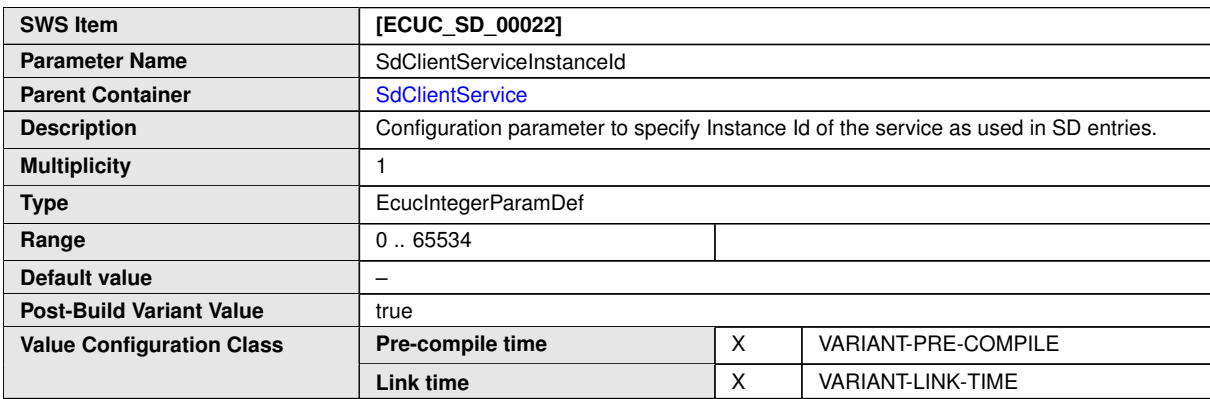

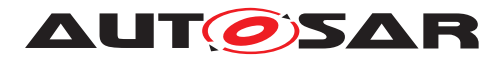

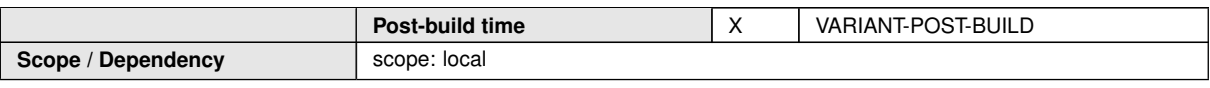

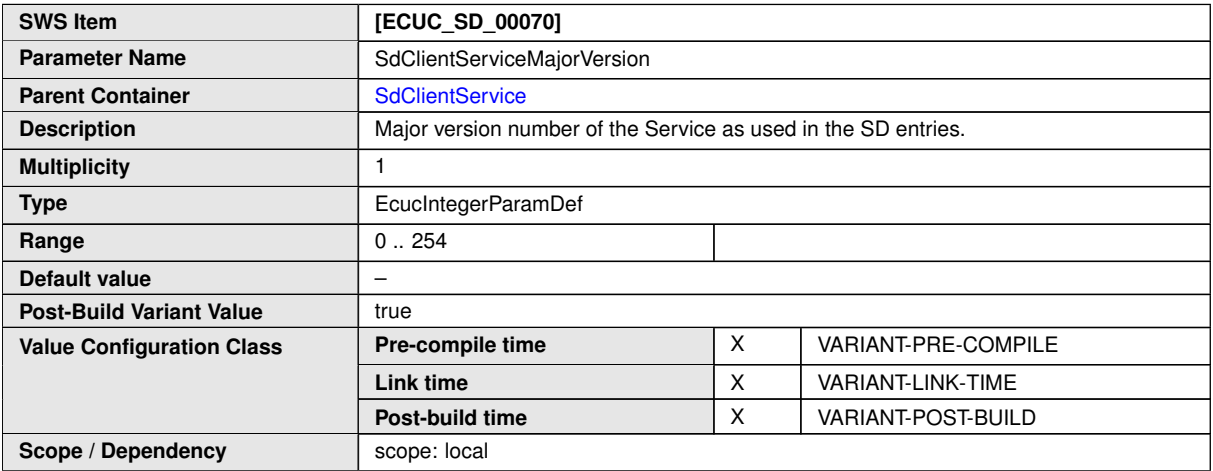

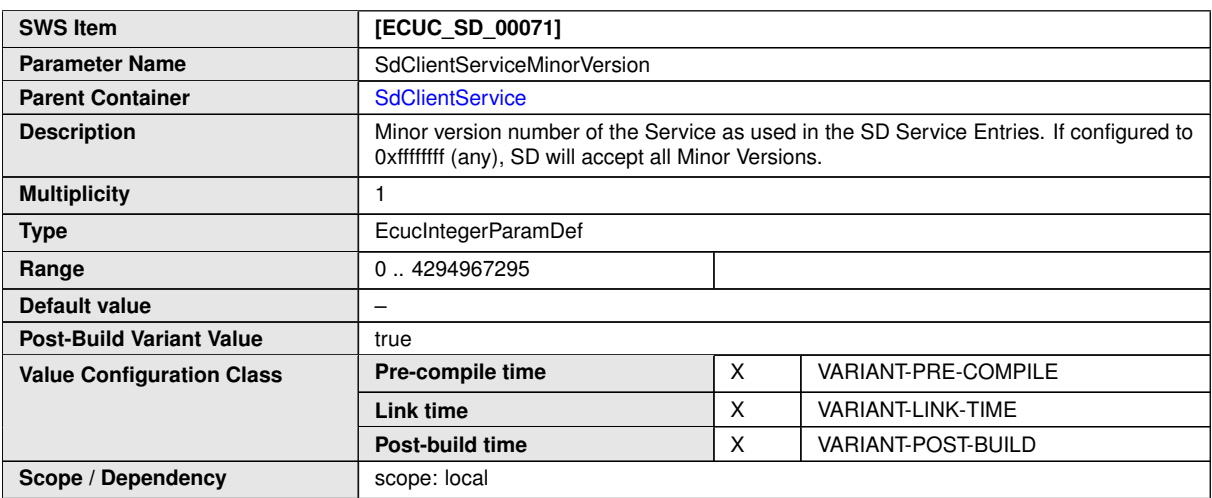

<span id="page-124-0"></span>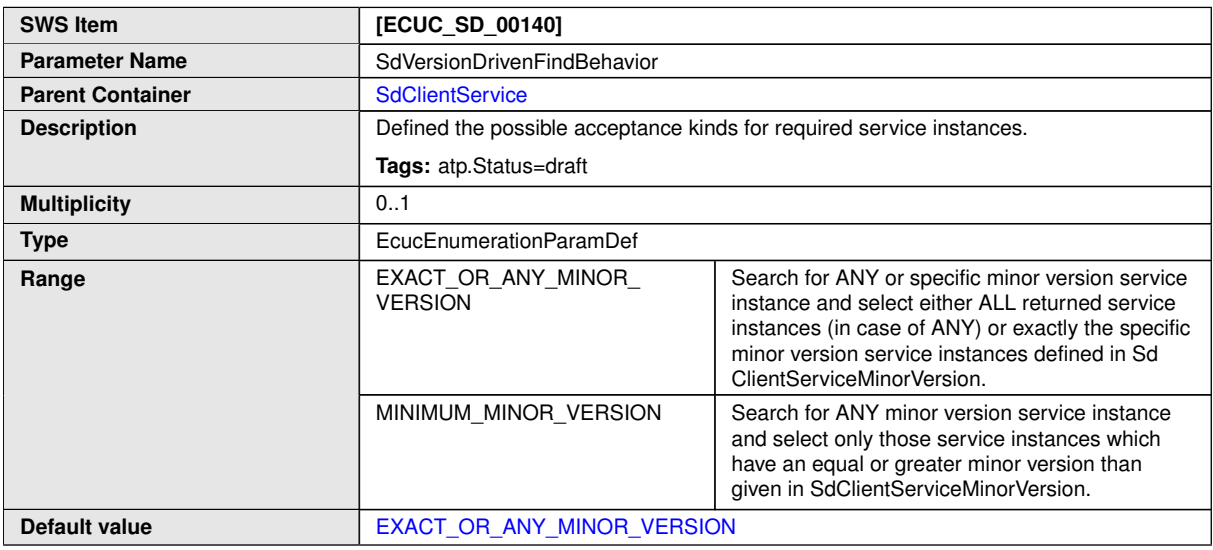

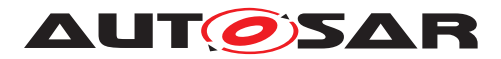

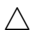

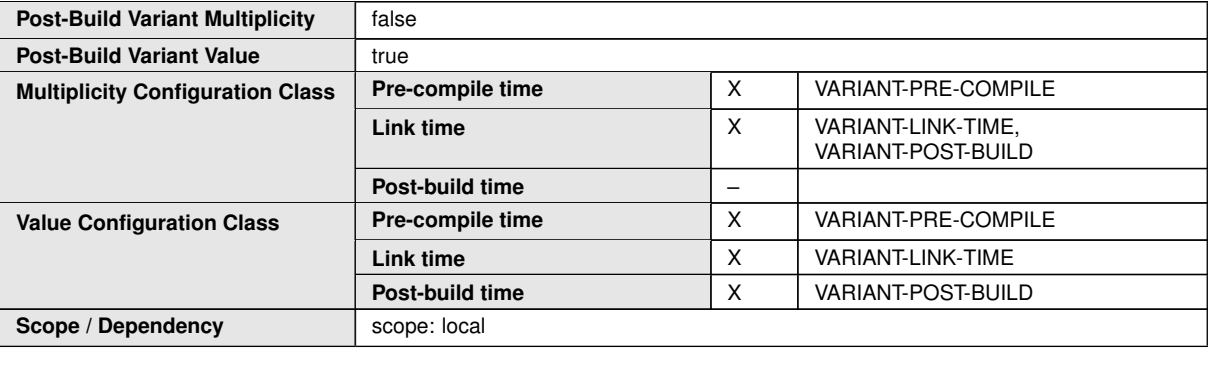

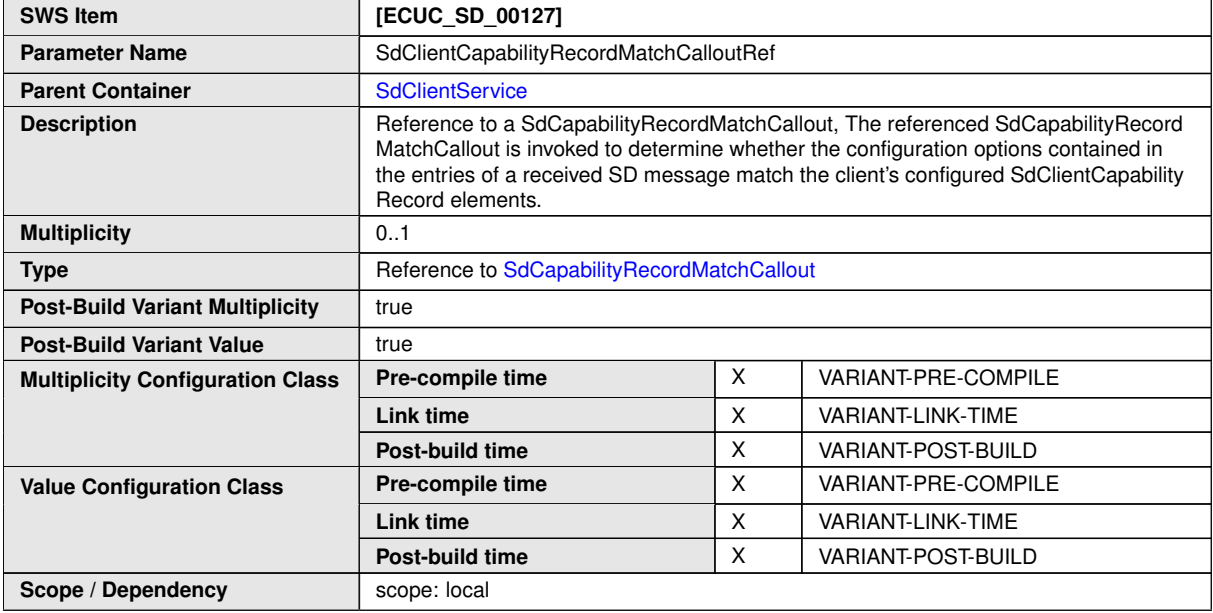

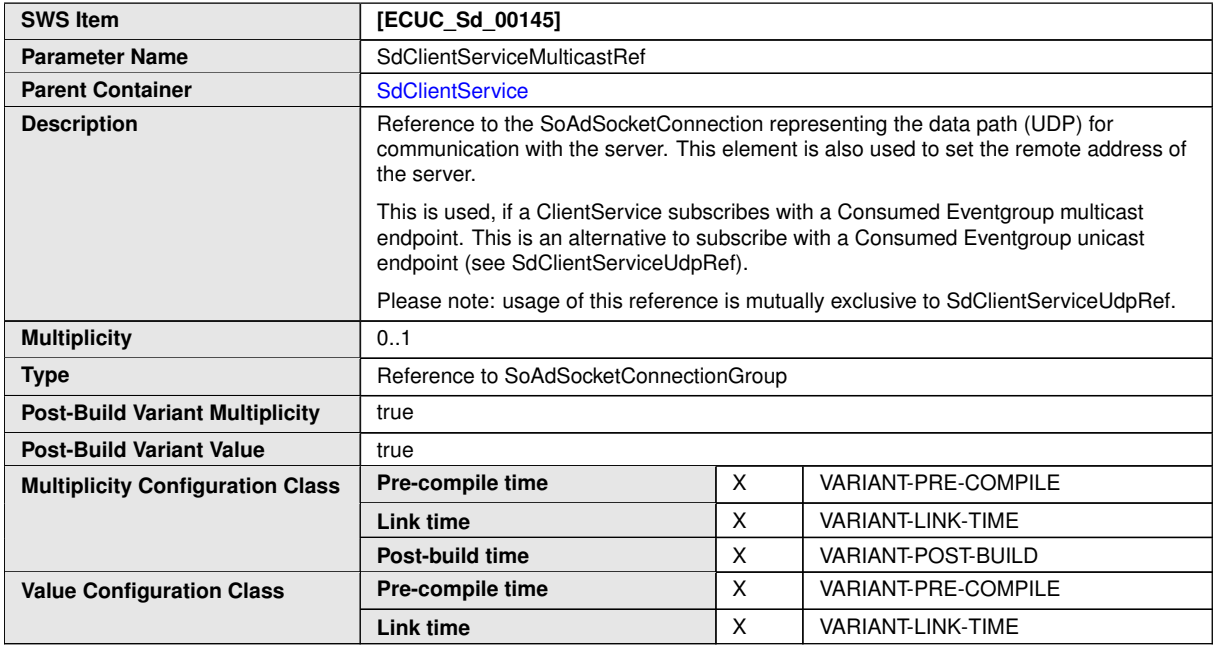

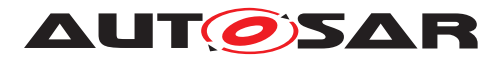

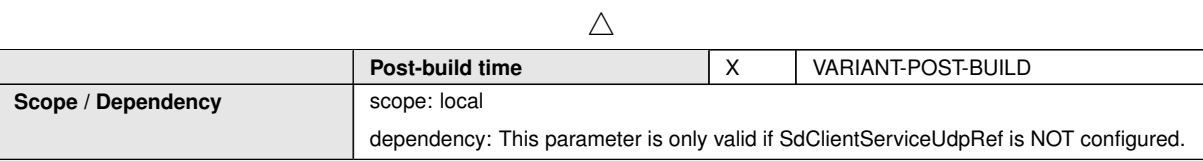

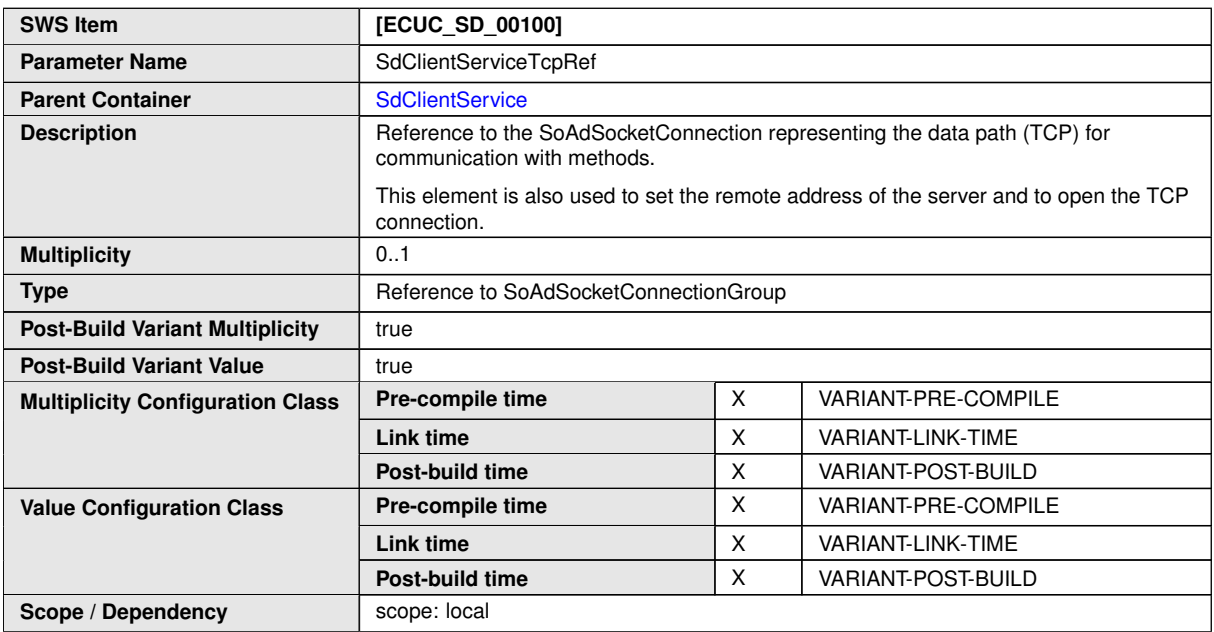

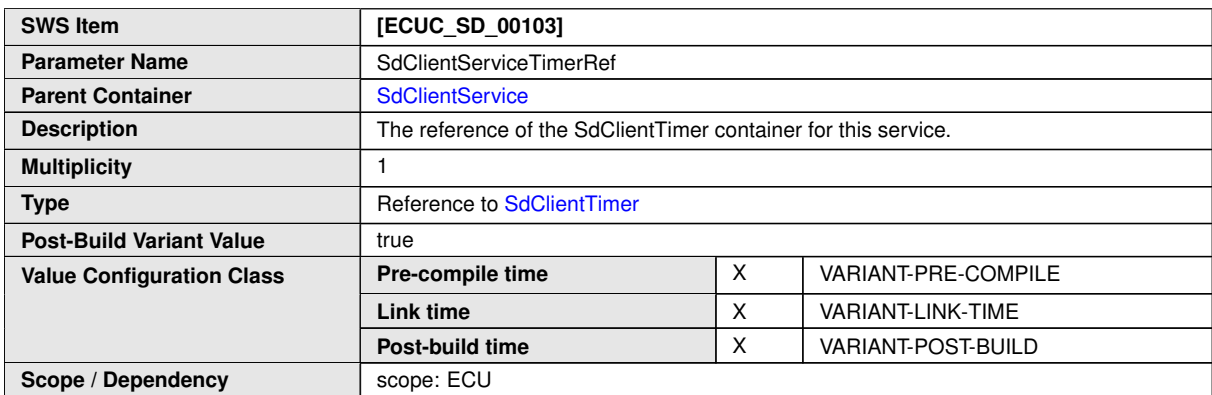

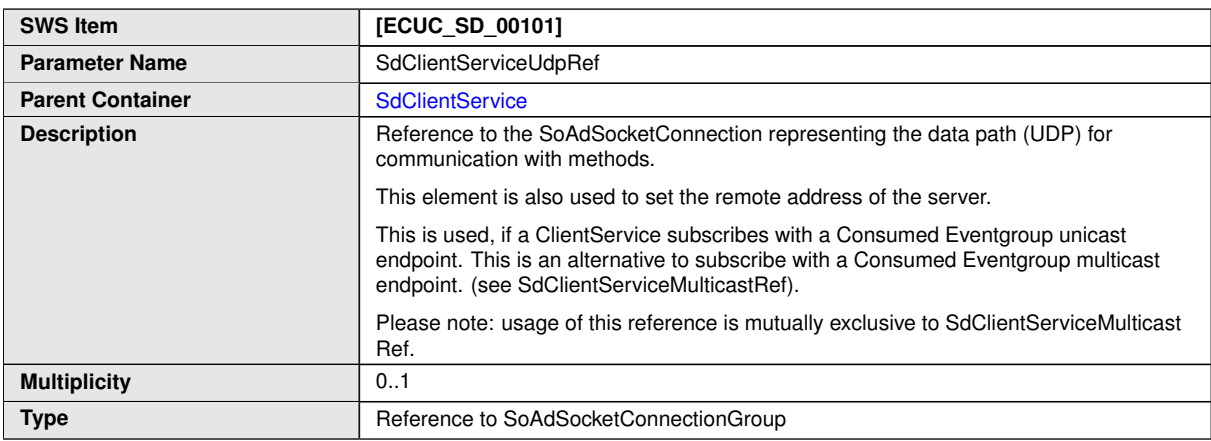

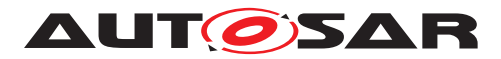

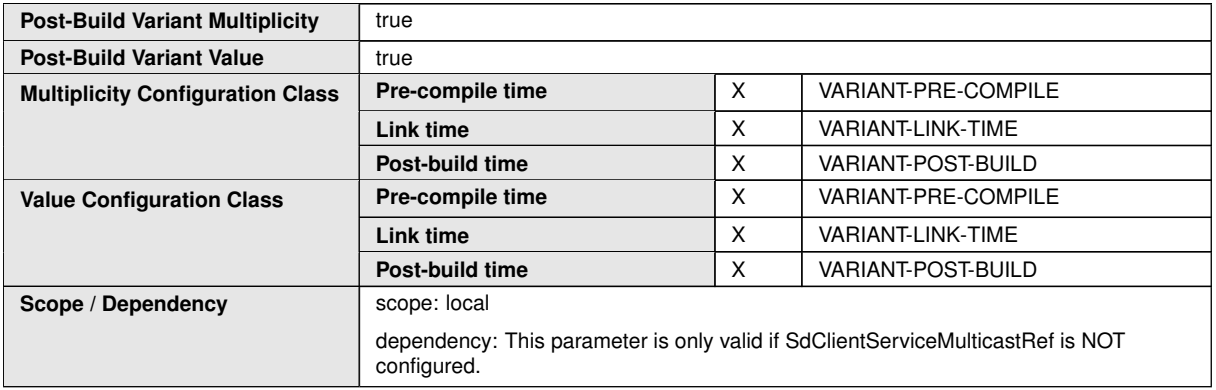

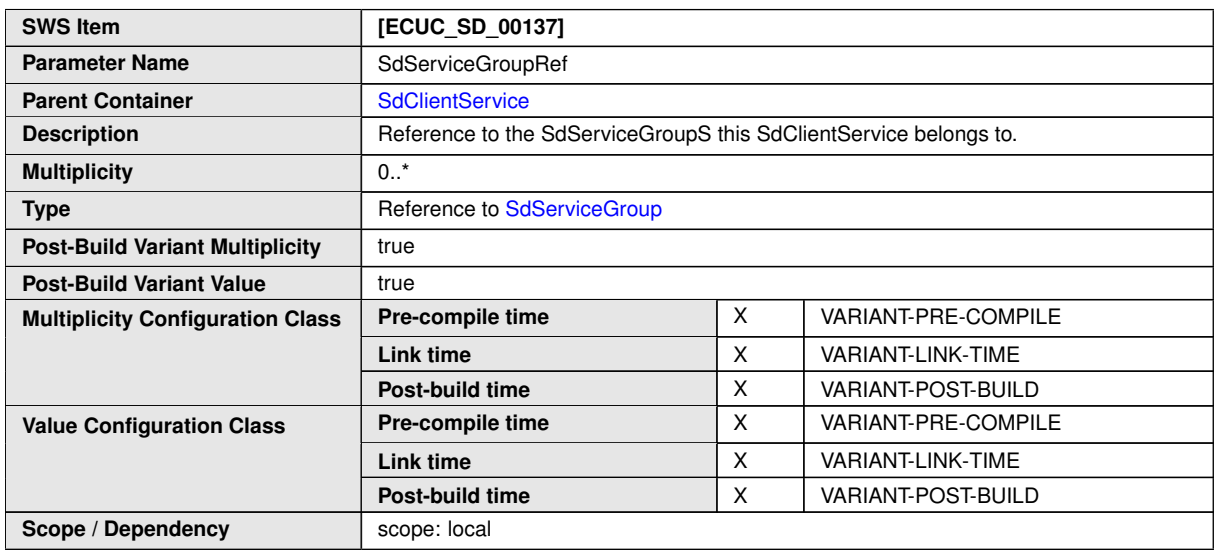

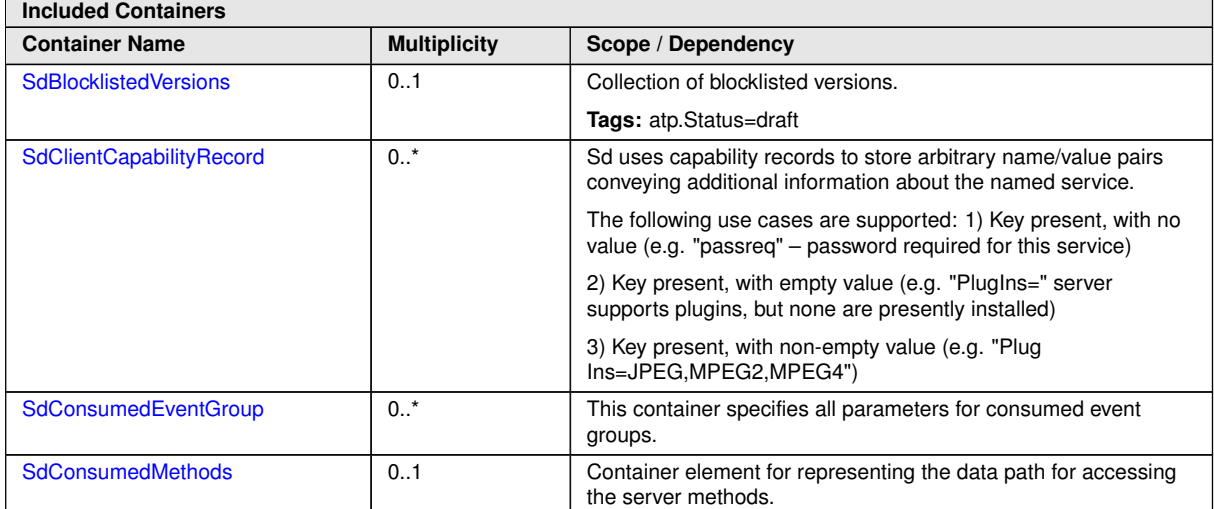

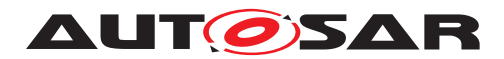

## **10.2.13 SdClientCapabilityRecord**

<span id="page-128-0"></span>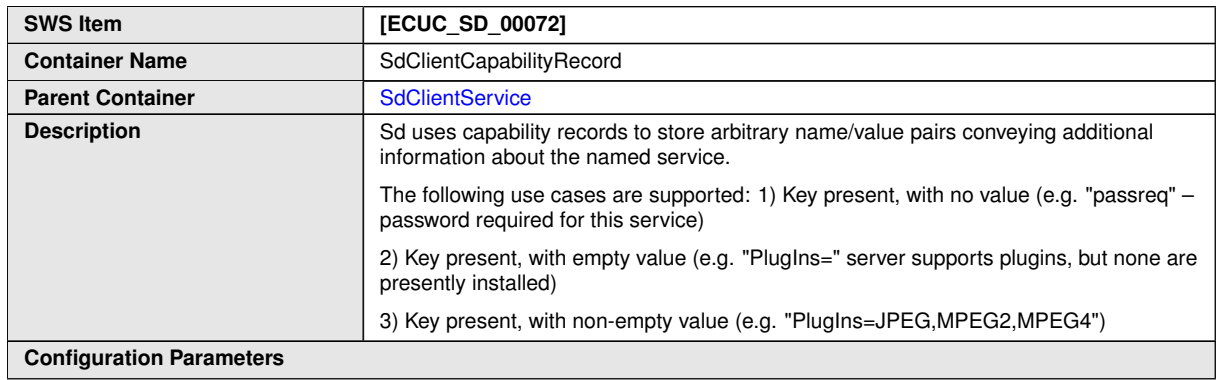

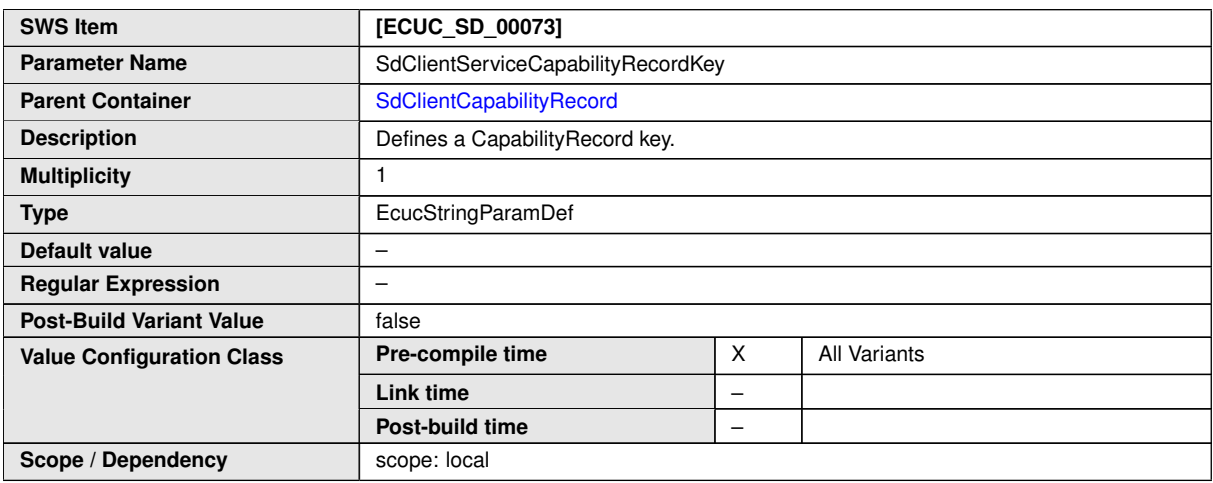

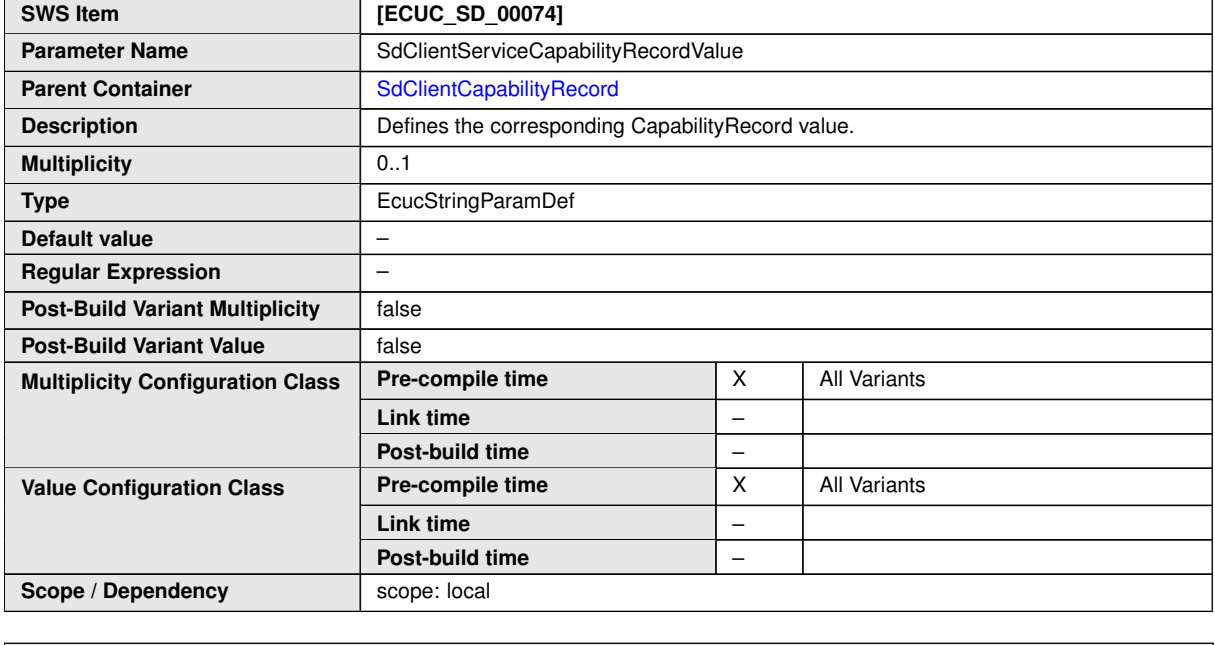

#### **No Included Containers**

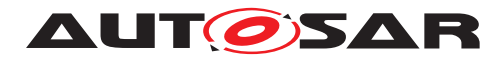

## **10.2.14 SdConsumedEventGroup**

<span id="page-129-0"></span>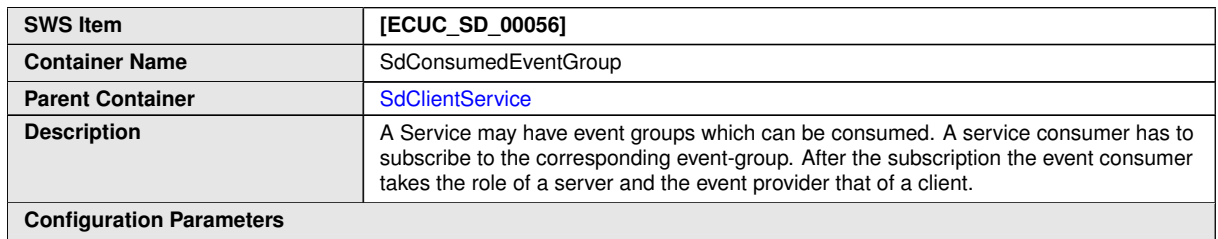

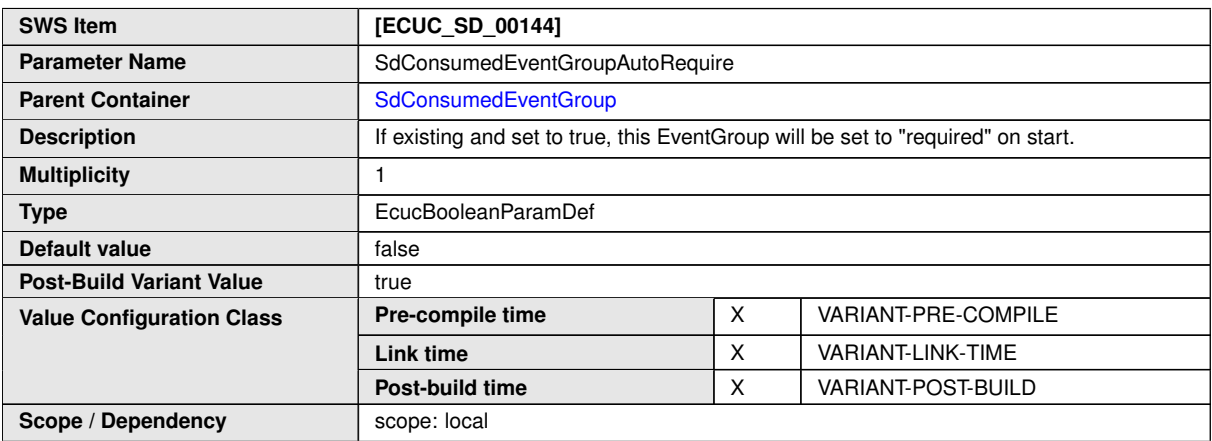

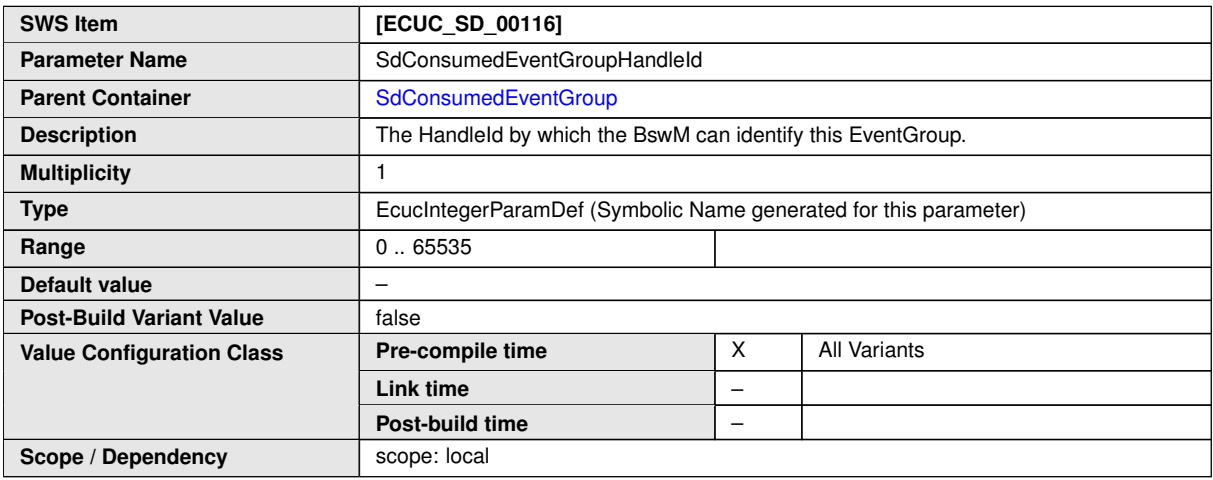

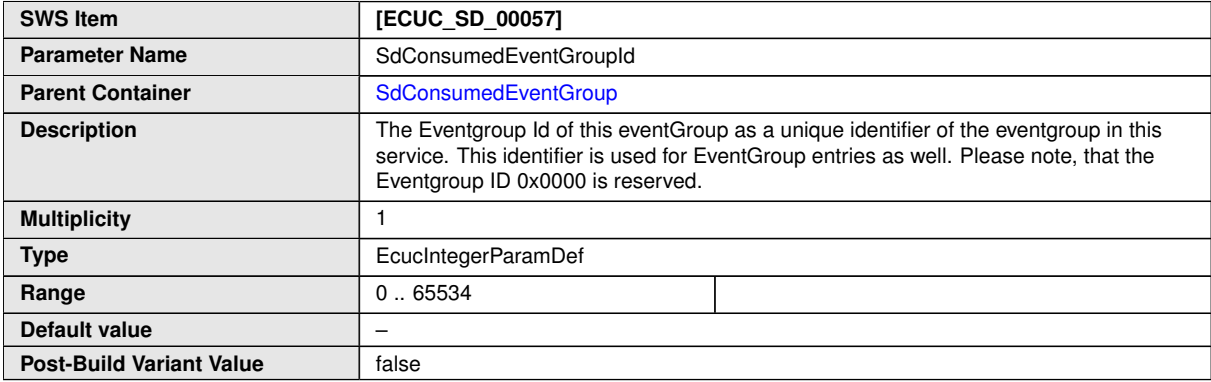

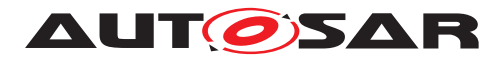

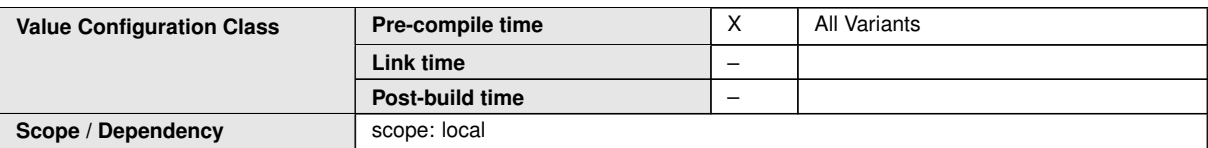

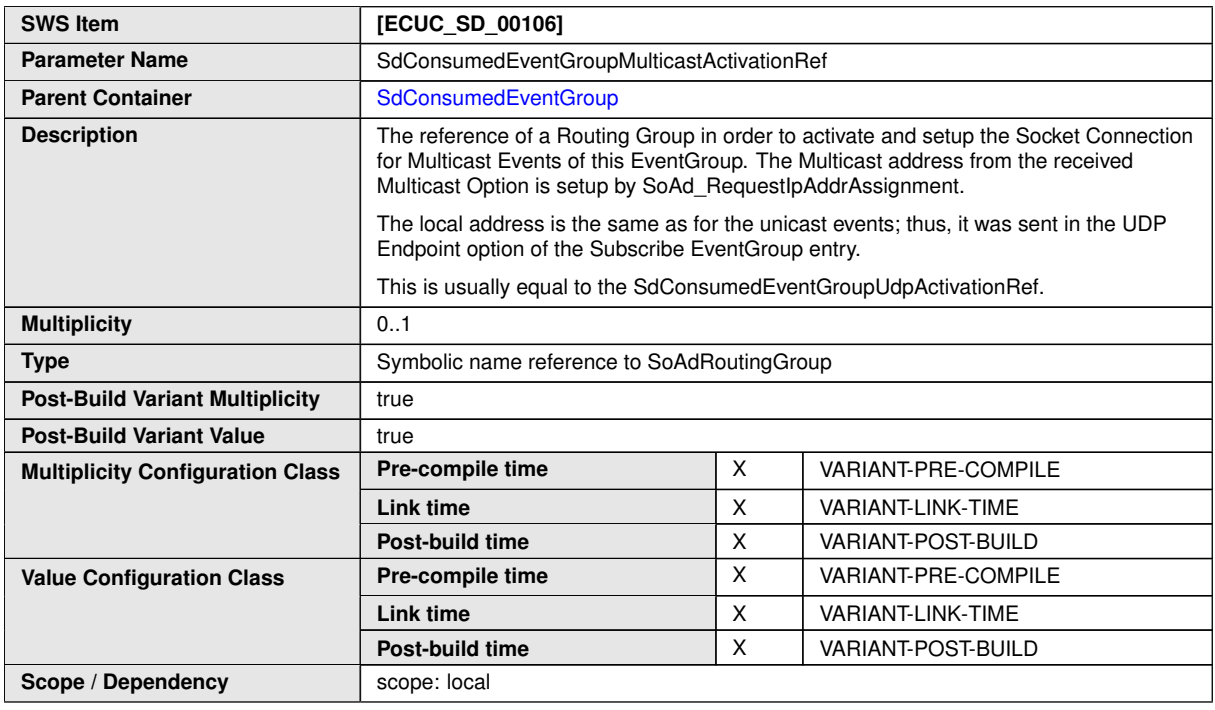

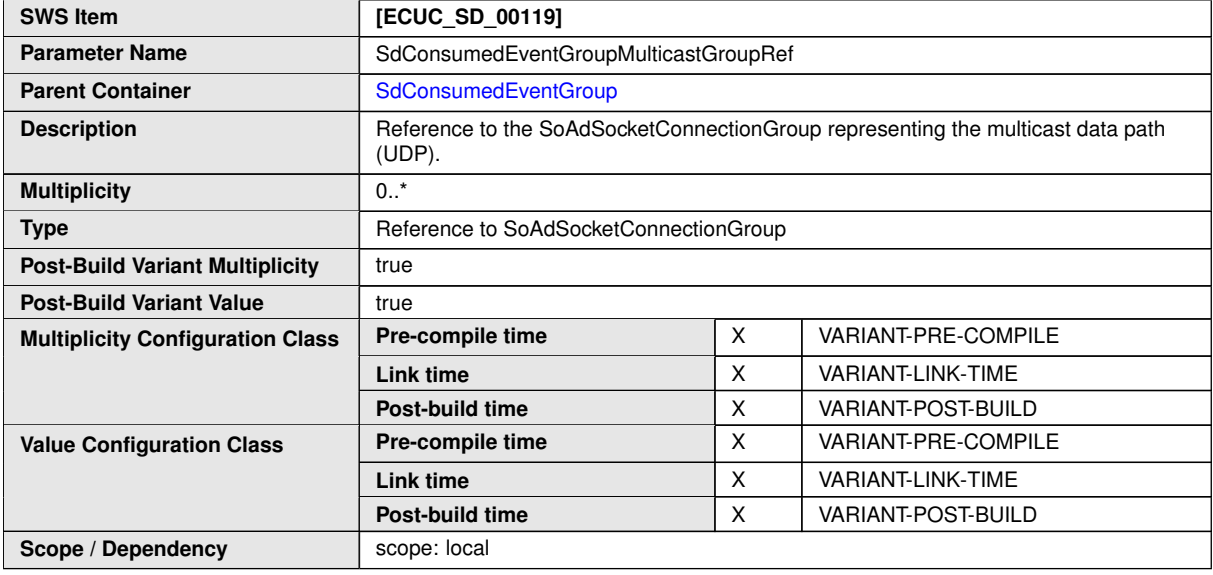

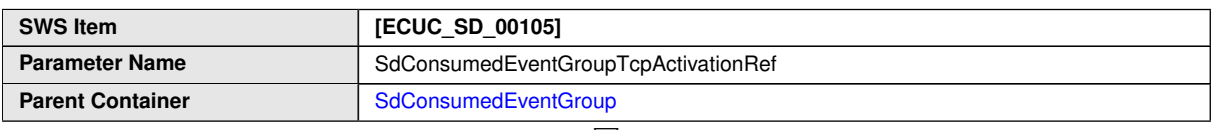

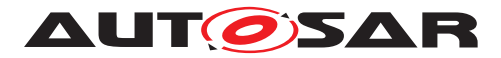

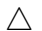

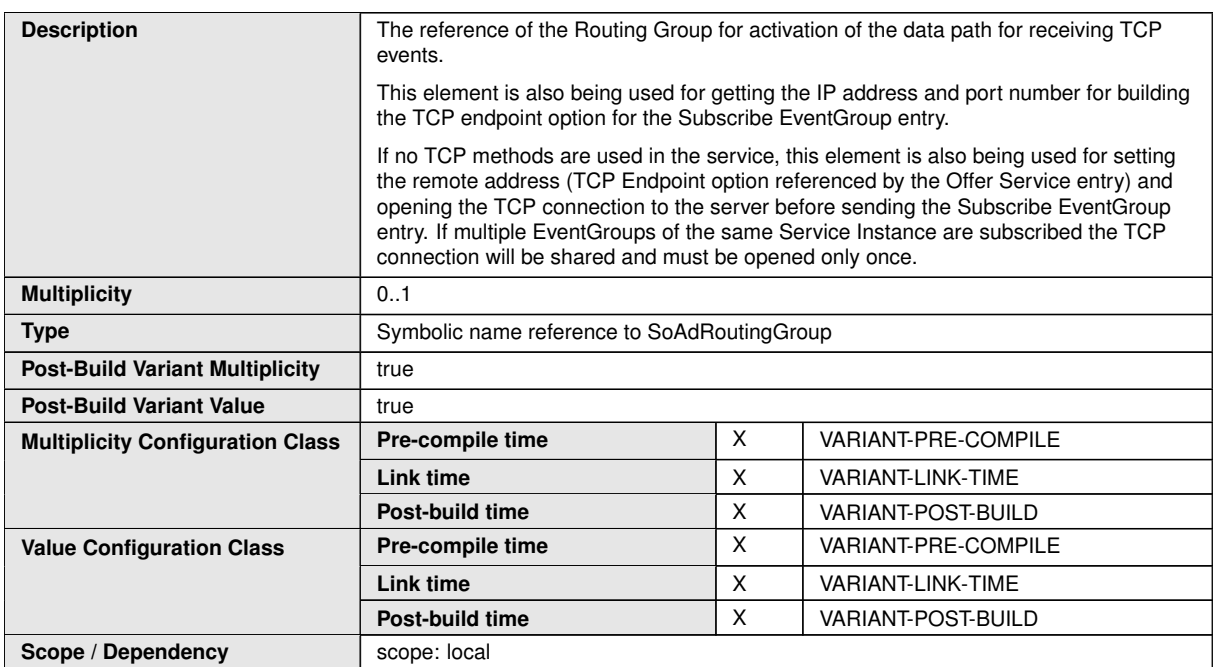

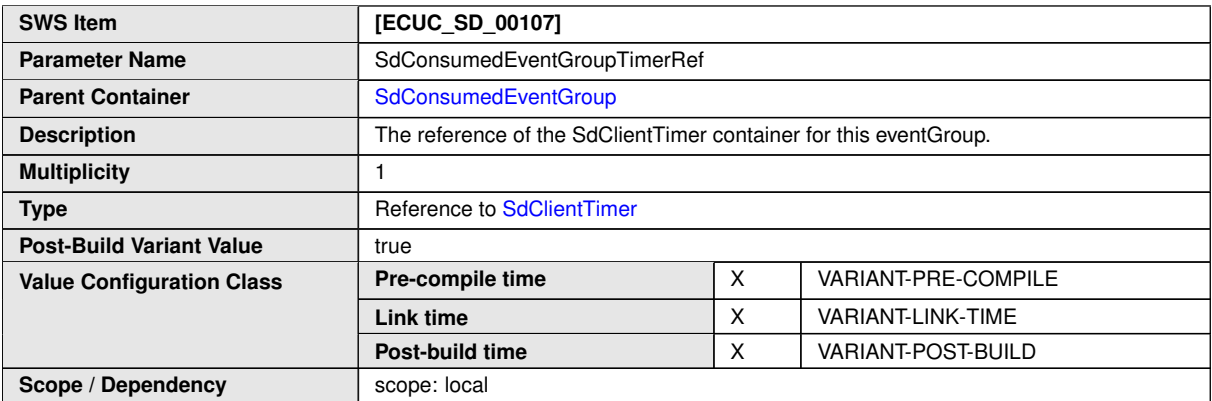

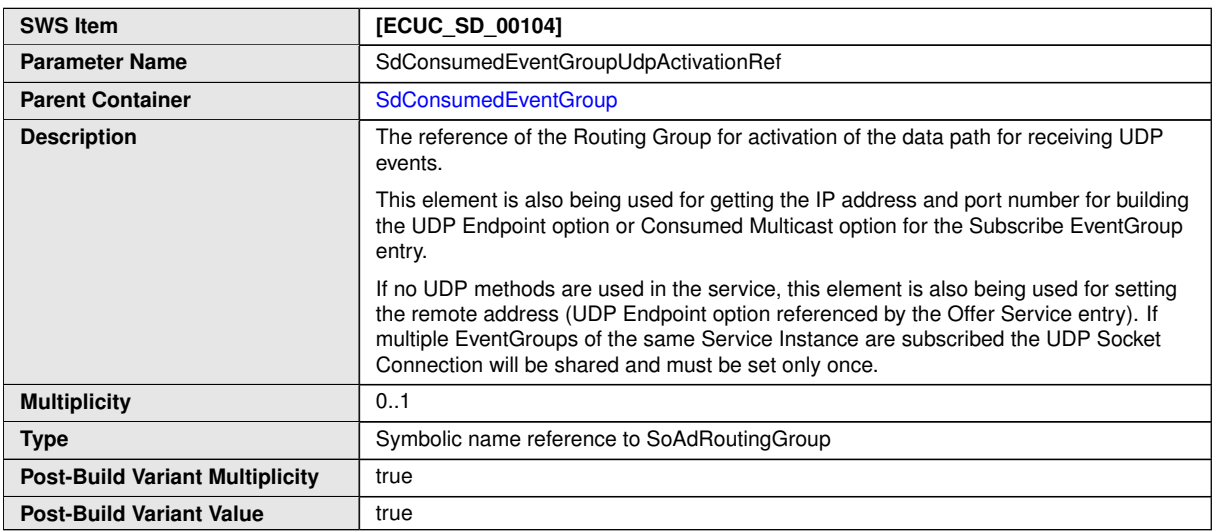

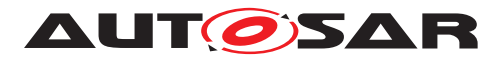

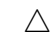

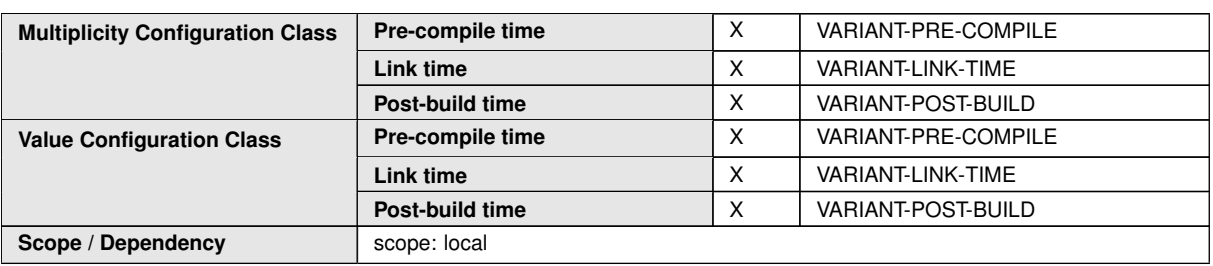

#### **No Included Containers**

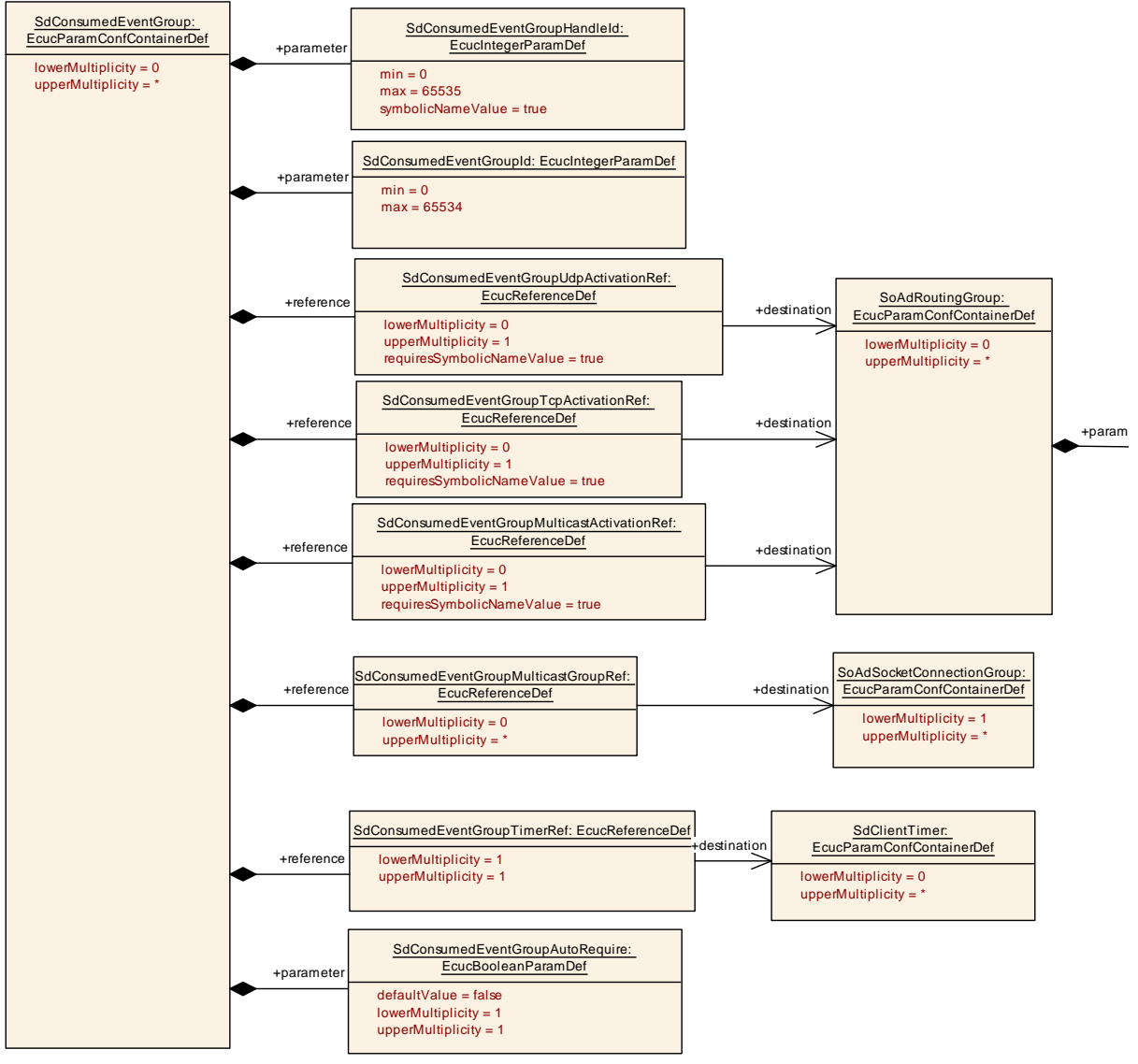

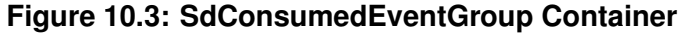

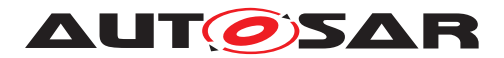

#### **10.2.15 SdConsumedMethods**

<span id="page-133-1"></span>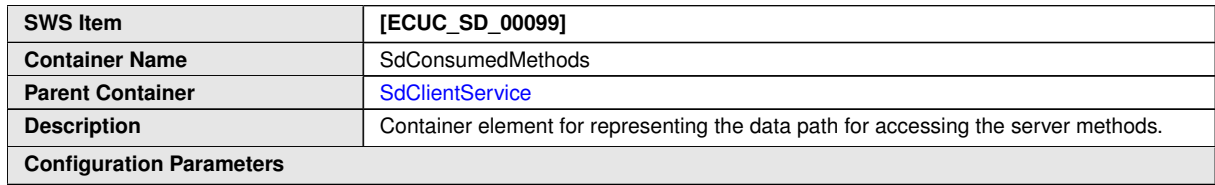

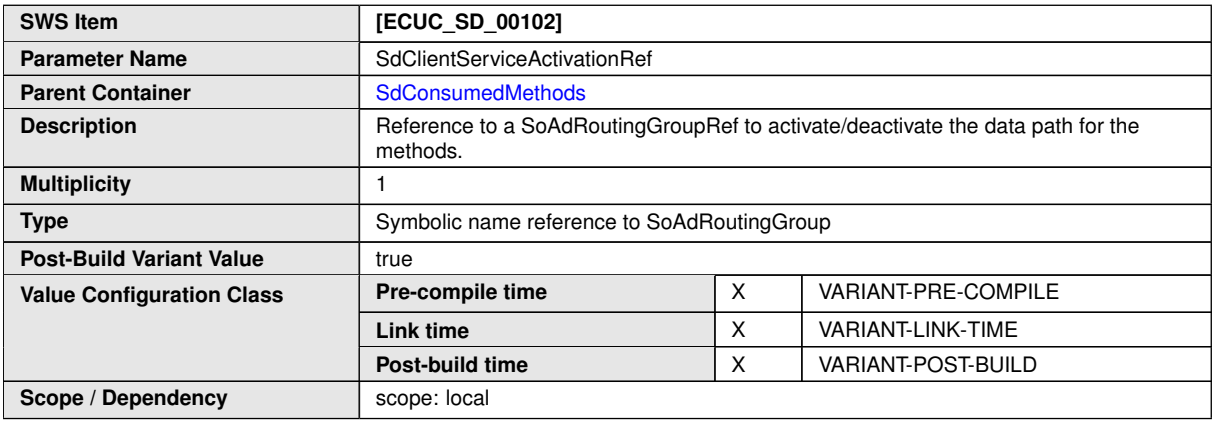

**No Included Containers**

### **10.2.16 SdEventHandler**

<span id="page-133-0"></span>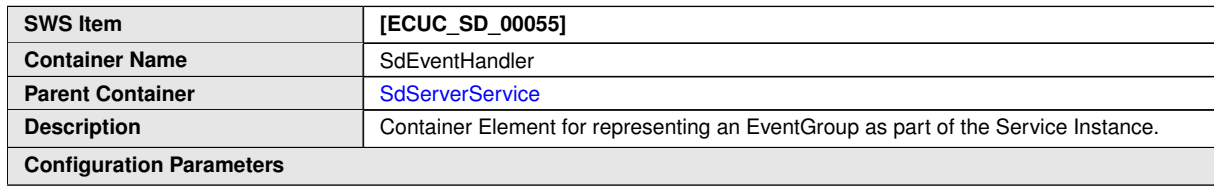

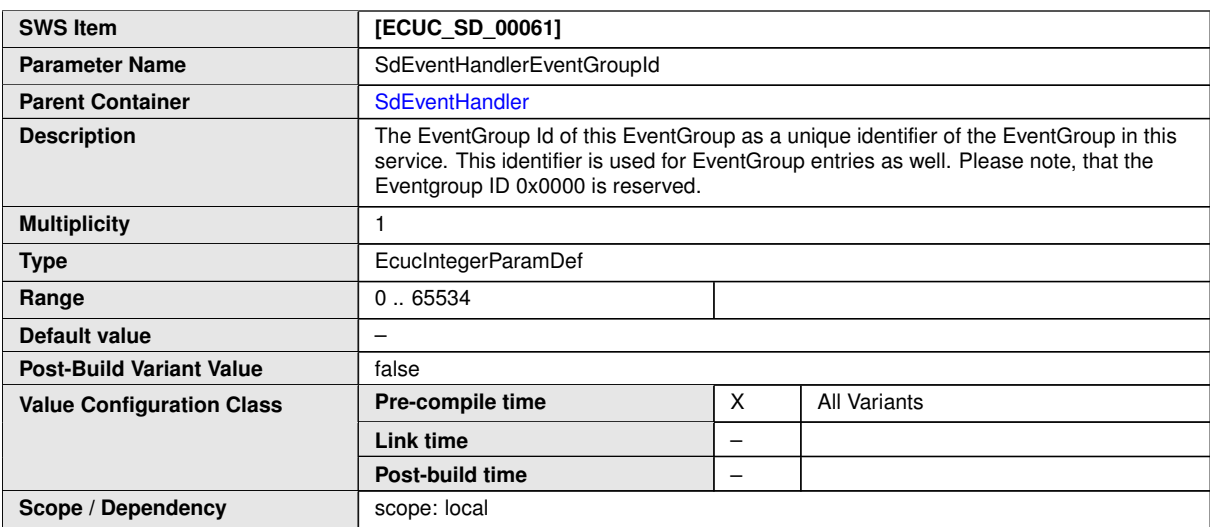

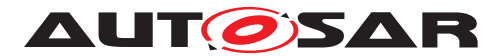

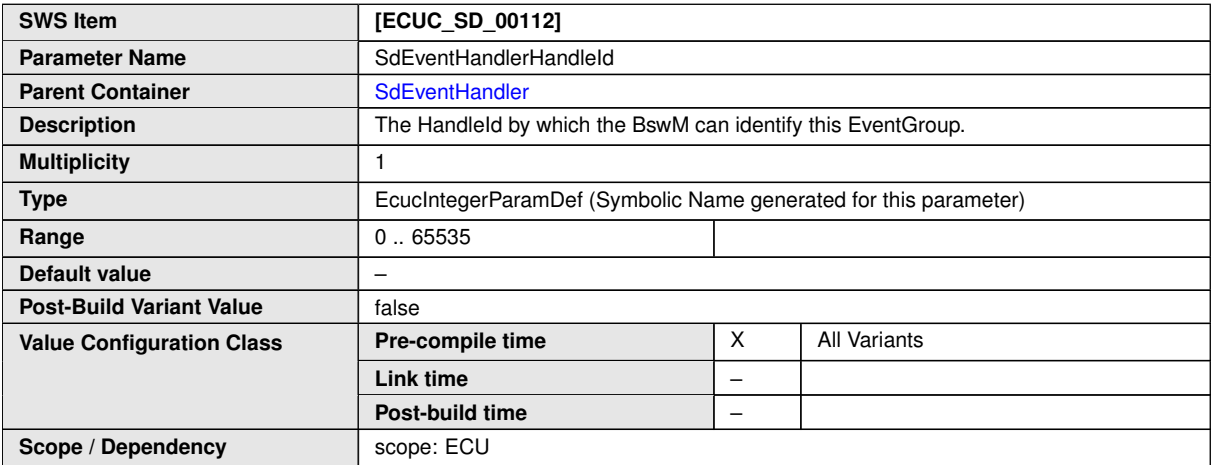

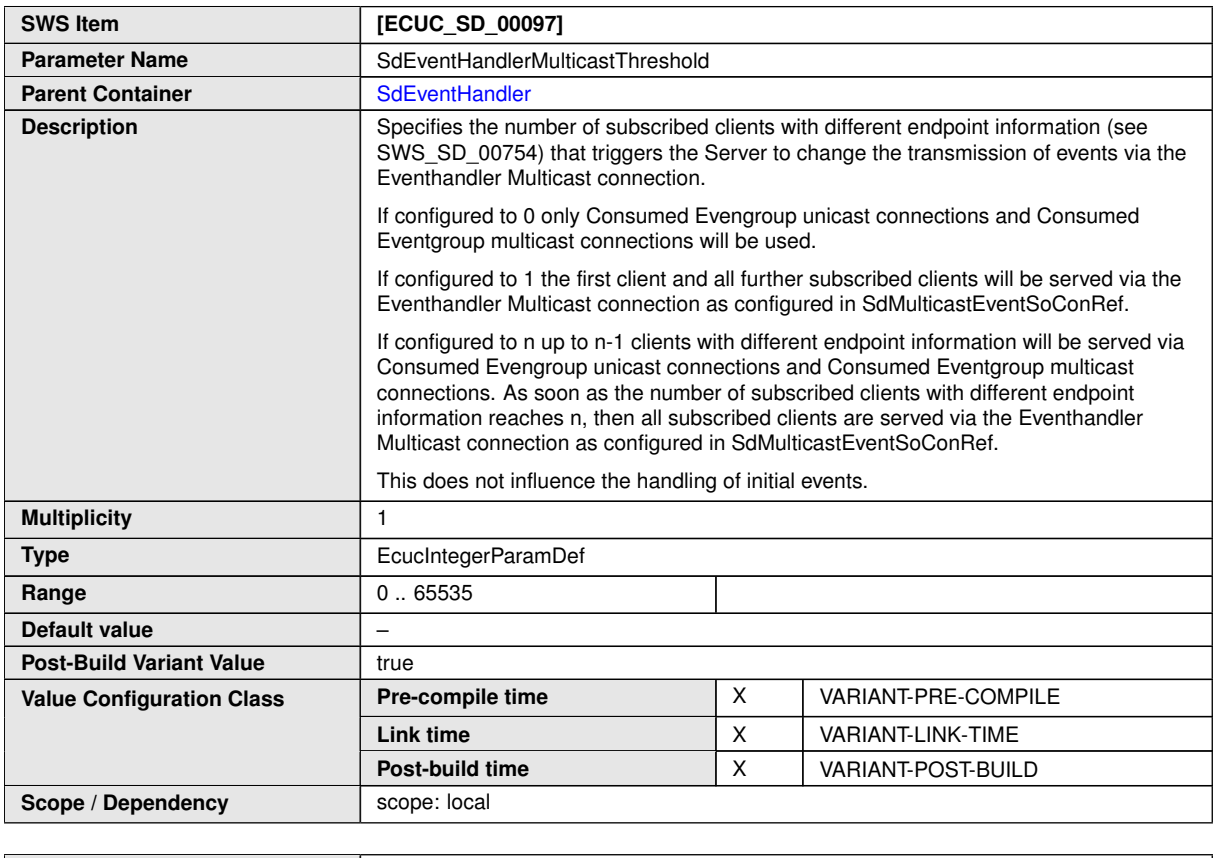

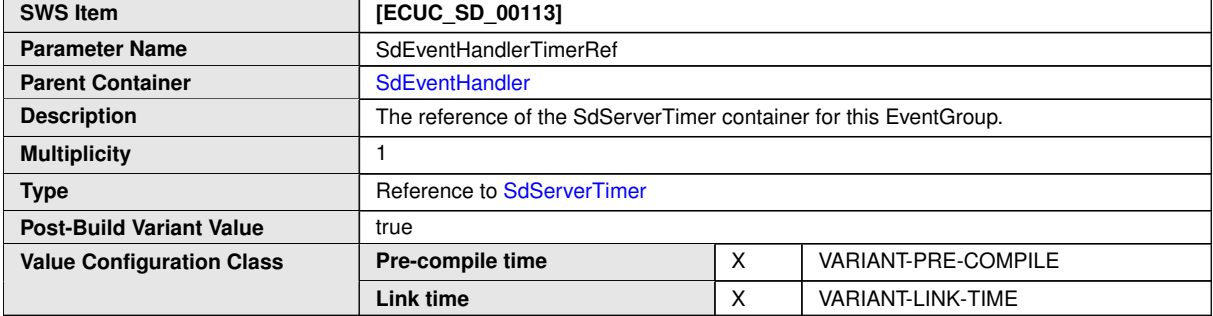

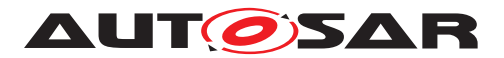

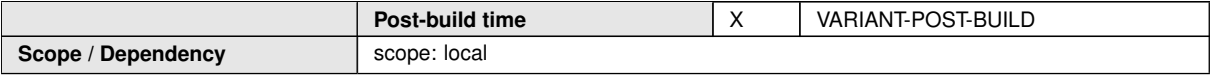

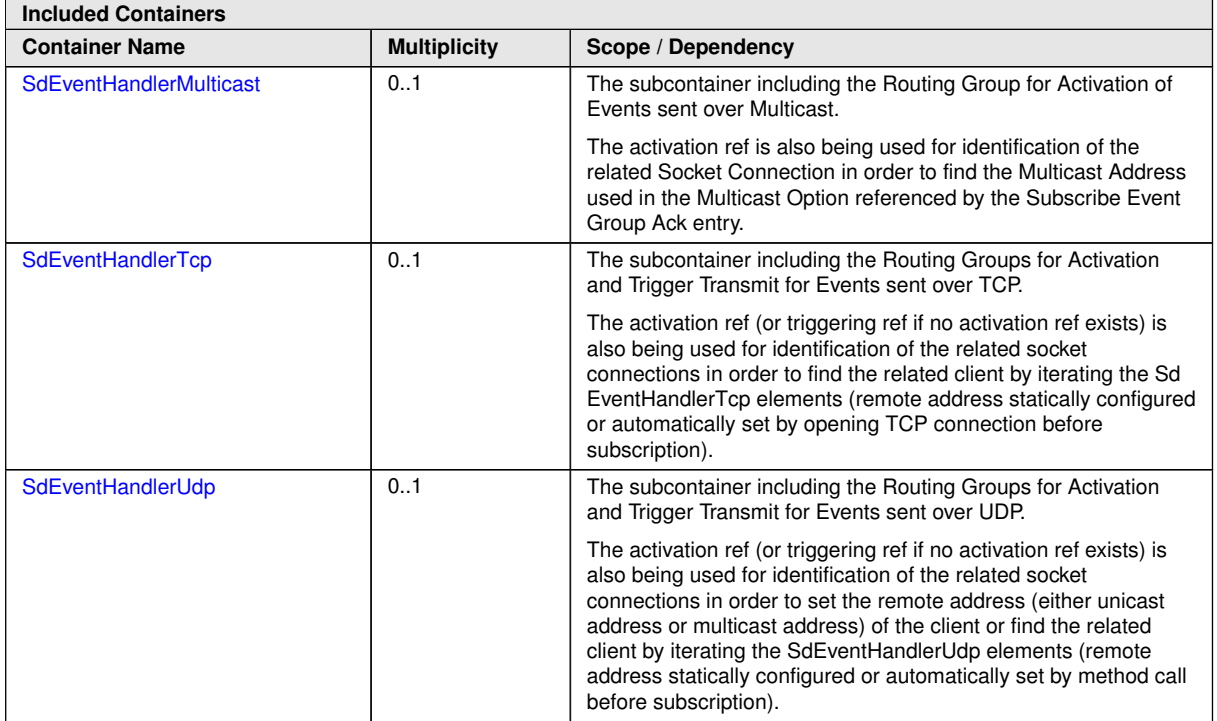

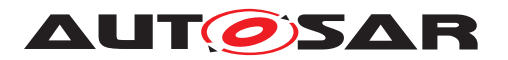

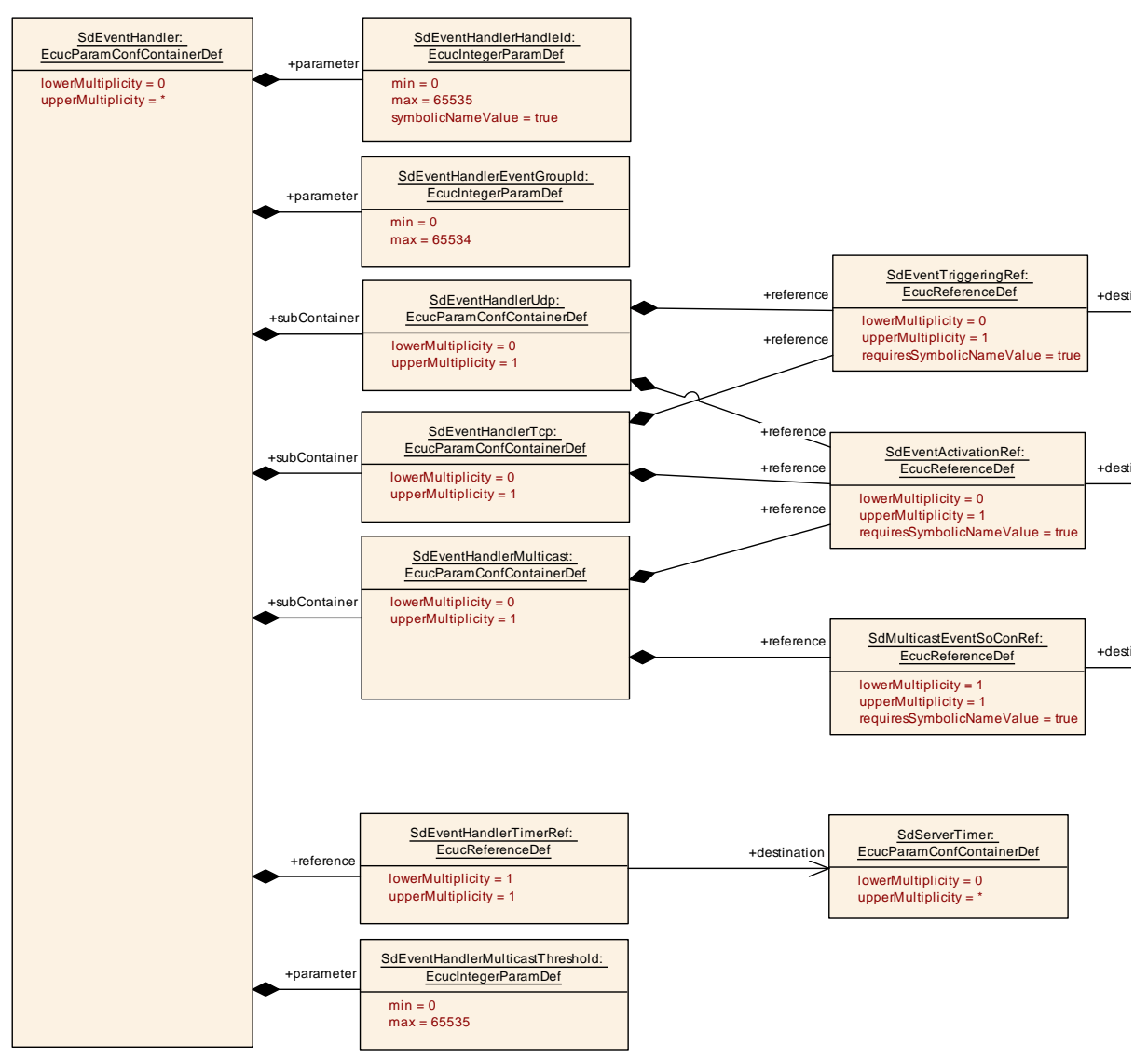

<span id="page-136-0"></span>**Figure 10.4: SdEventHandler Container**

### **10.2.17 SdEventHandlerMulticast**

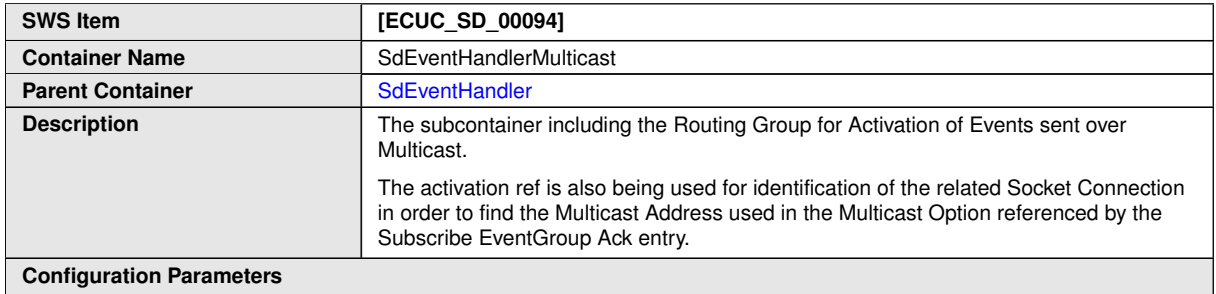

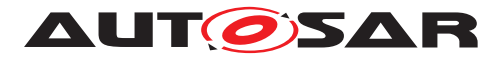

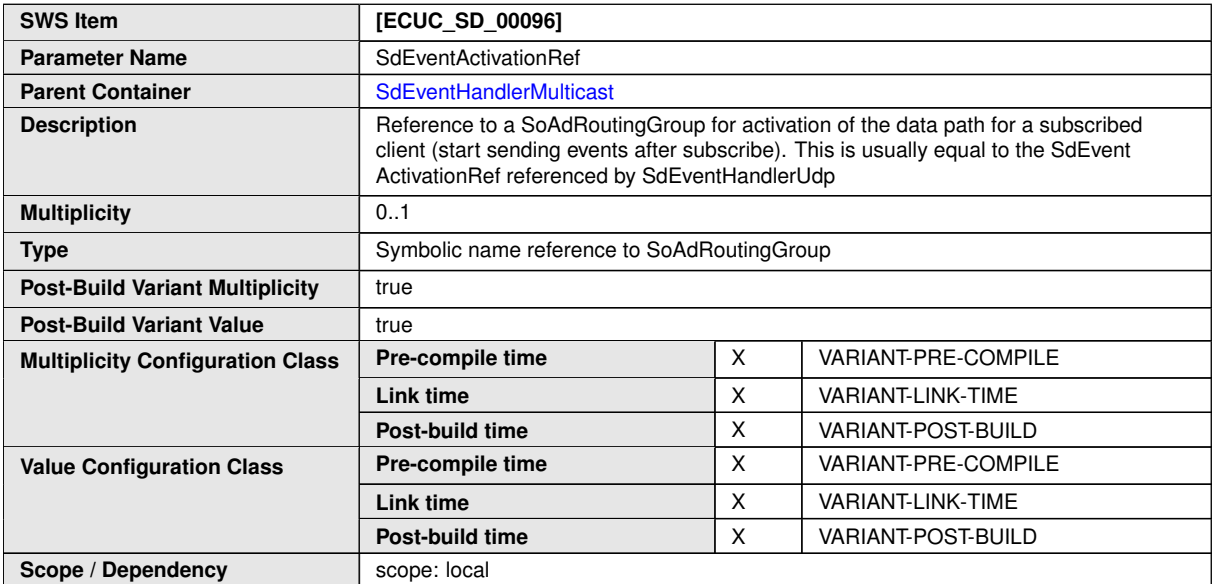

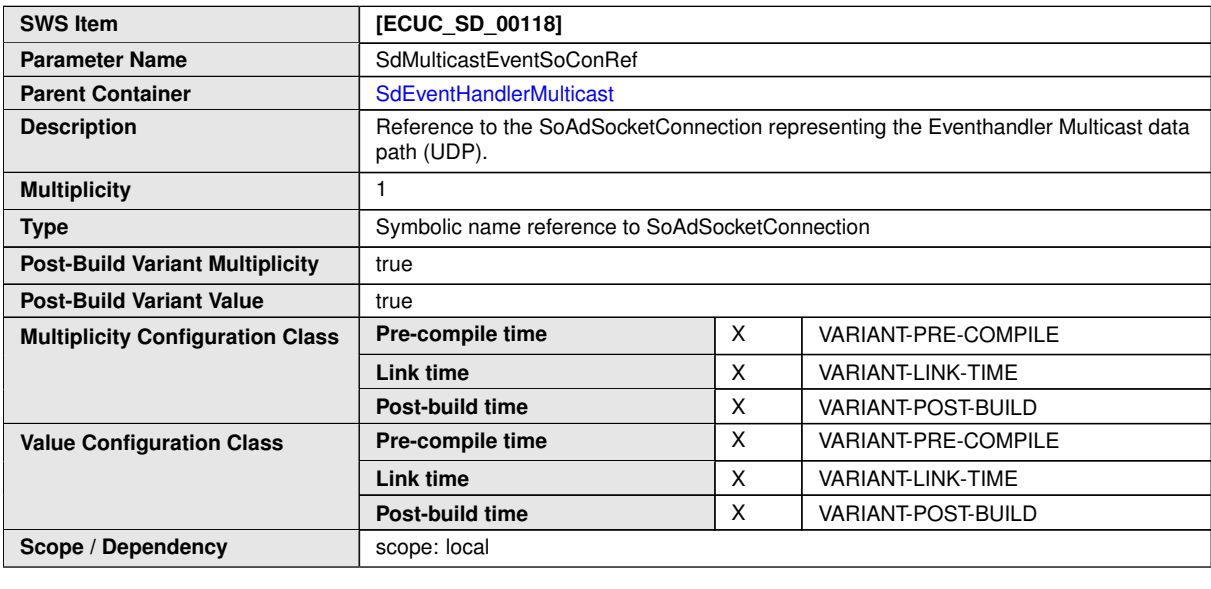

**No Included Containers**

## **10.2.18 SdEventHandlerTcp**

<span id="page-137-0"></span>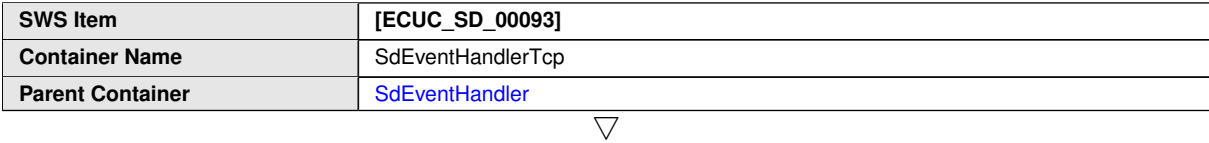

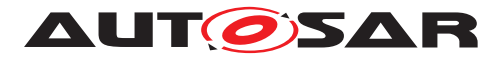

 $\wedge$ 

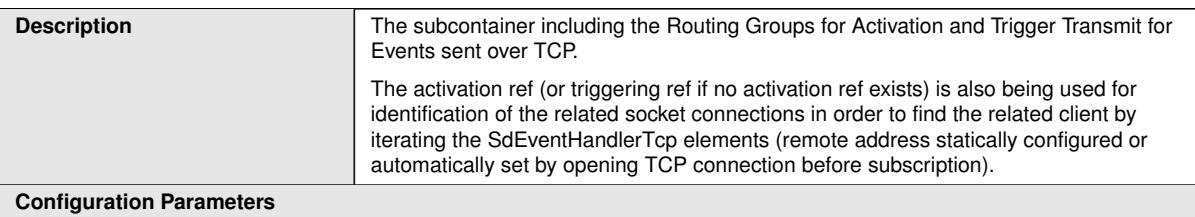

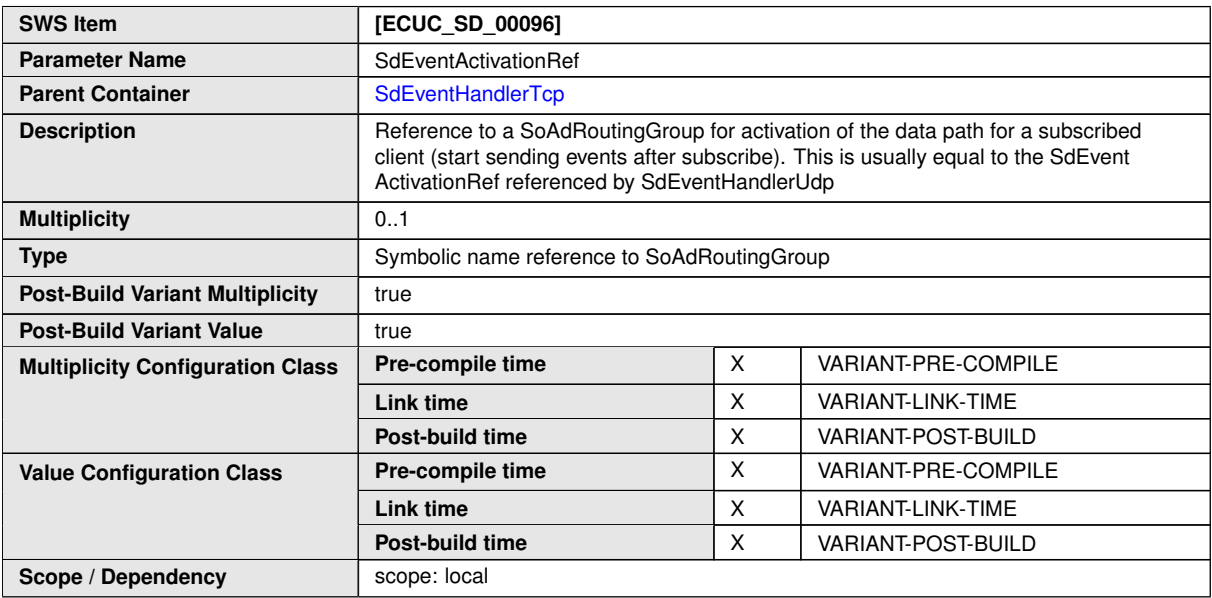

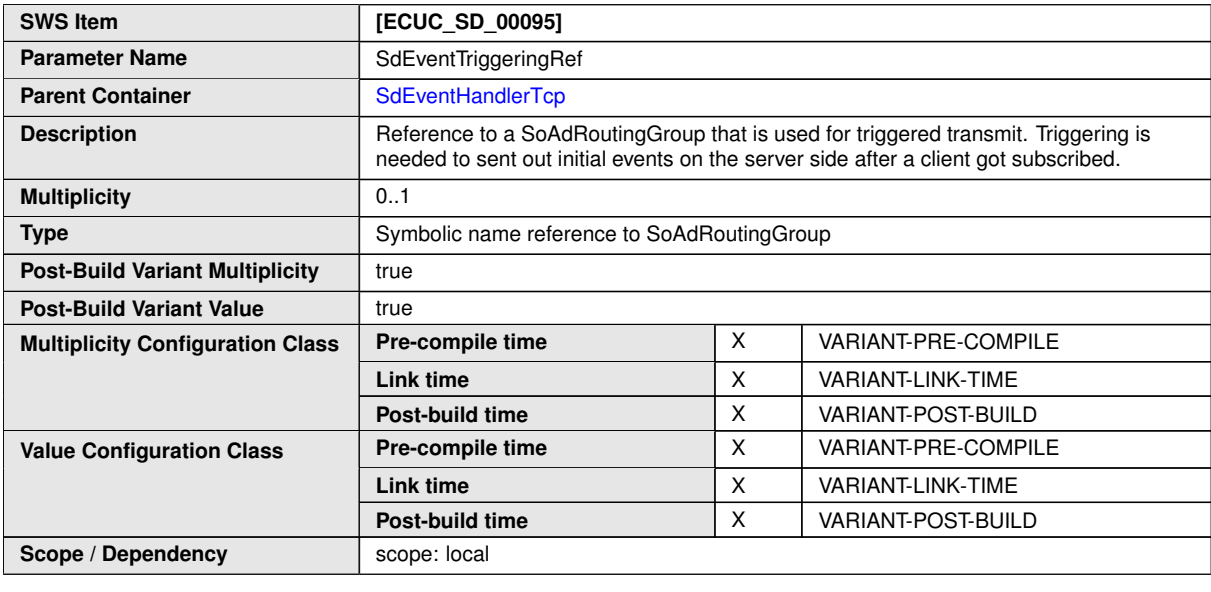

**No Included Containers**

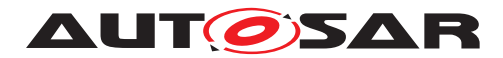

## **10.2.19 SdEventHandlerUdp**

<span id="page-139-0"></span>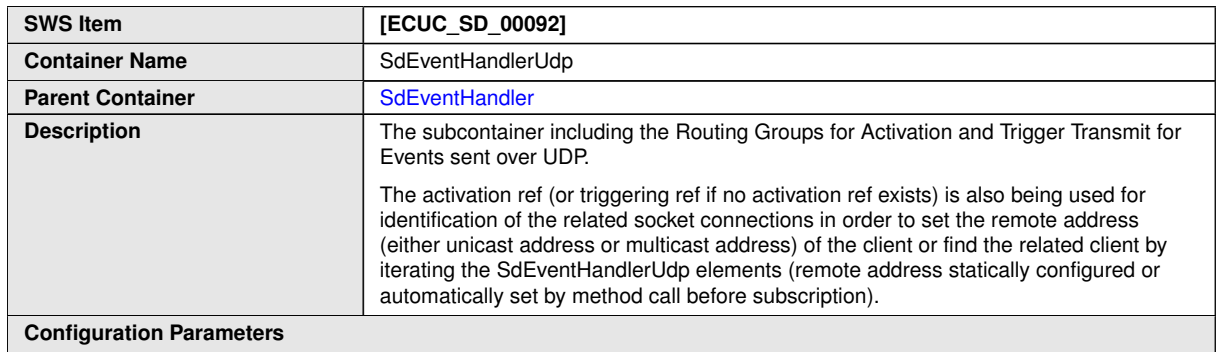

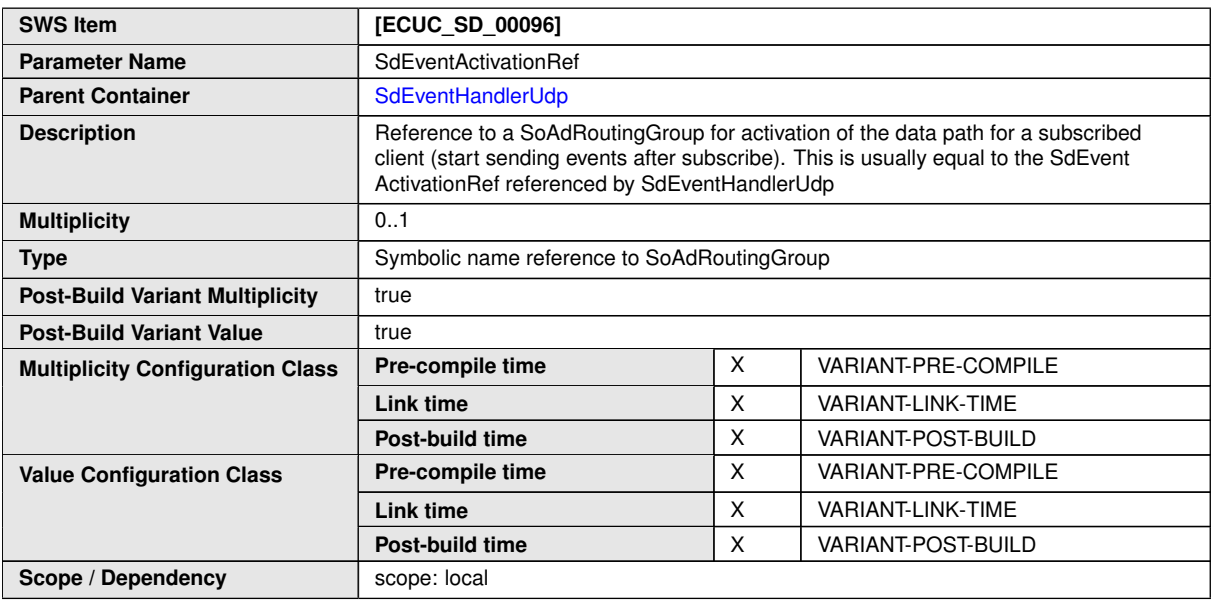

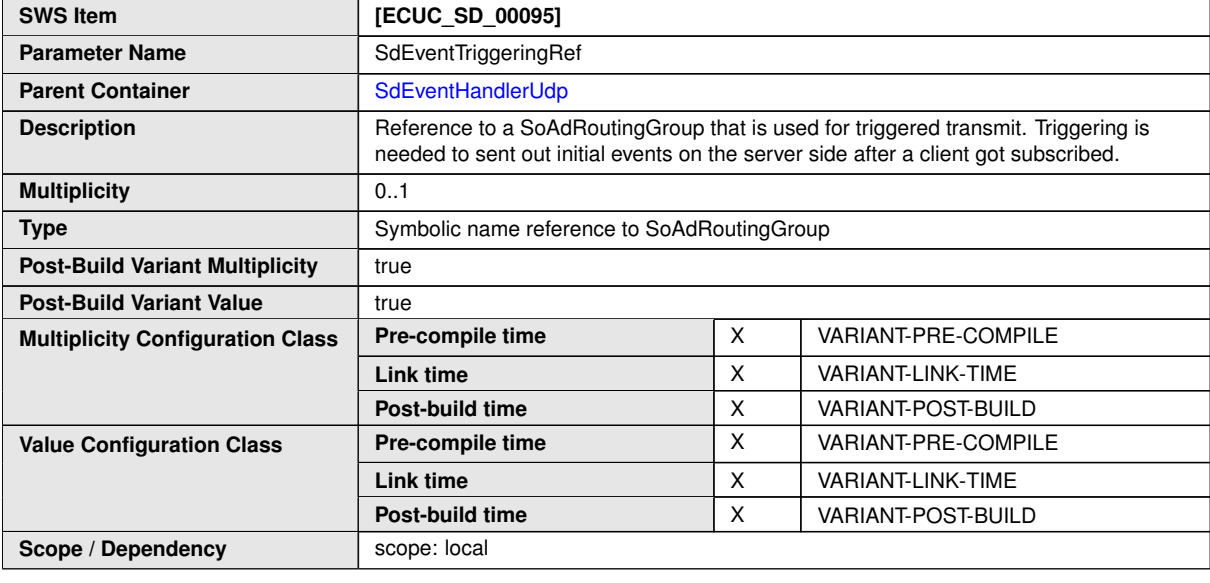

**No Included Containers**

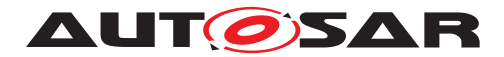

### **10.2.20 SdProvidedMethods**

<span id="page-140-0"></span>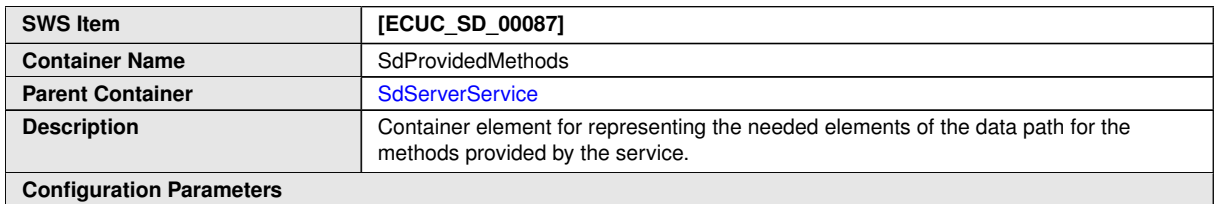

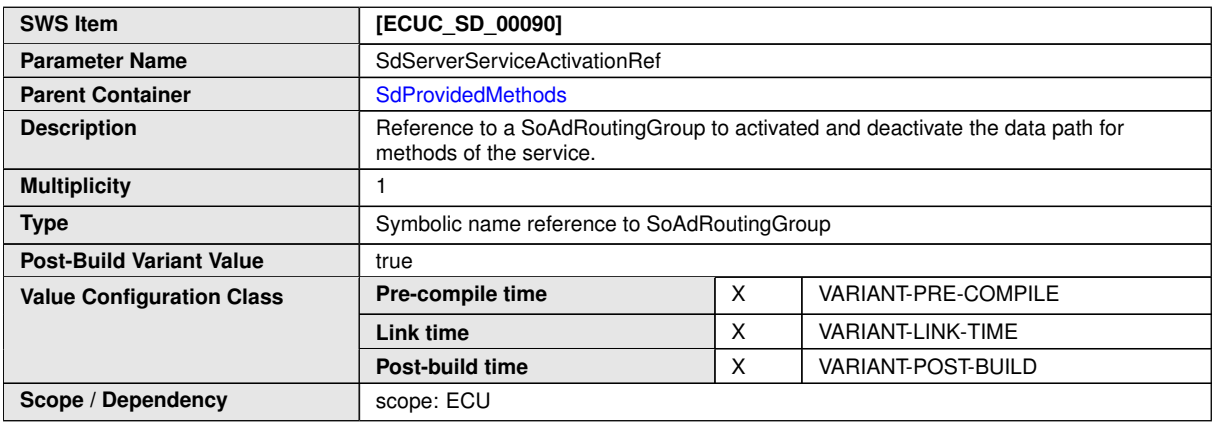

#### **No Included Containers**

## **10.2.21 SdServerCapabilityRecord**

<span id="page-140-1"></span>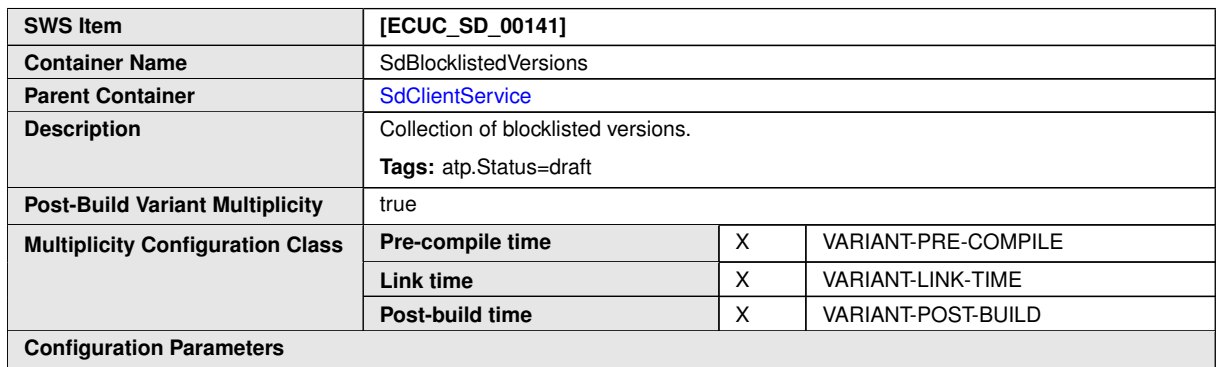

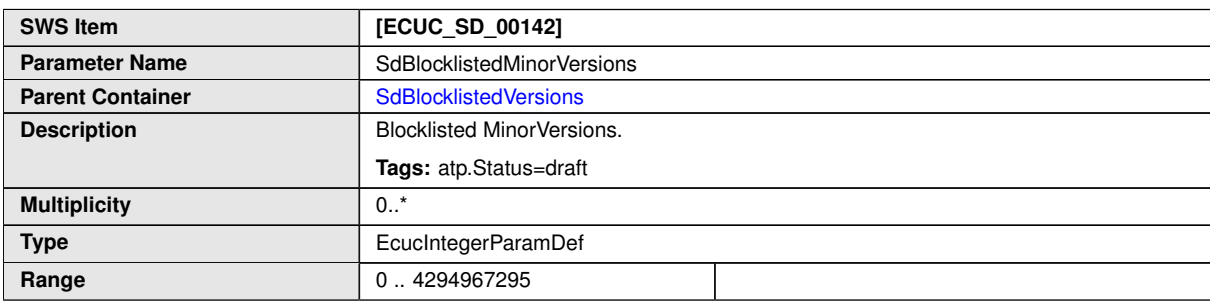

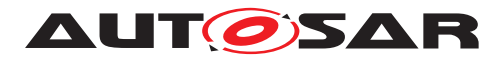

#### <span id="page-141-0"></span> $\wedge$

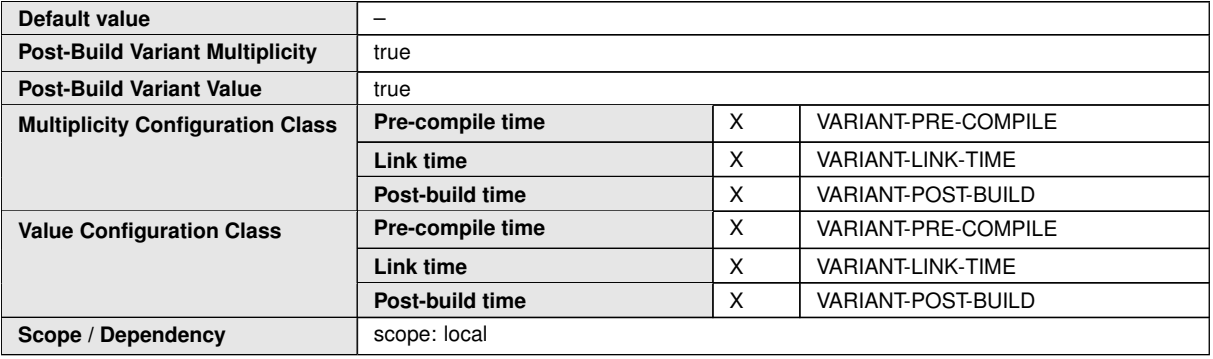

#### **No Included Containers**

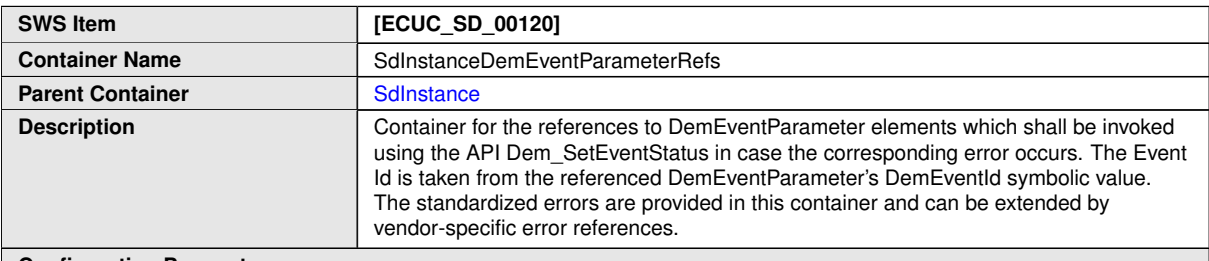

#### **Configuration Parameters**

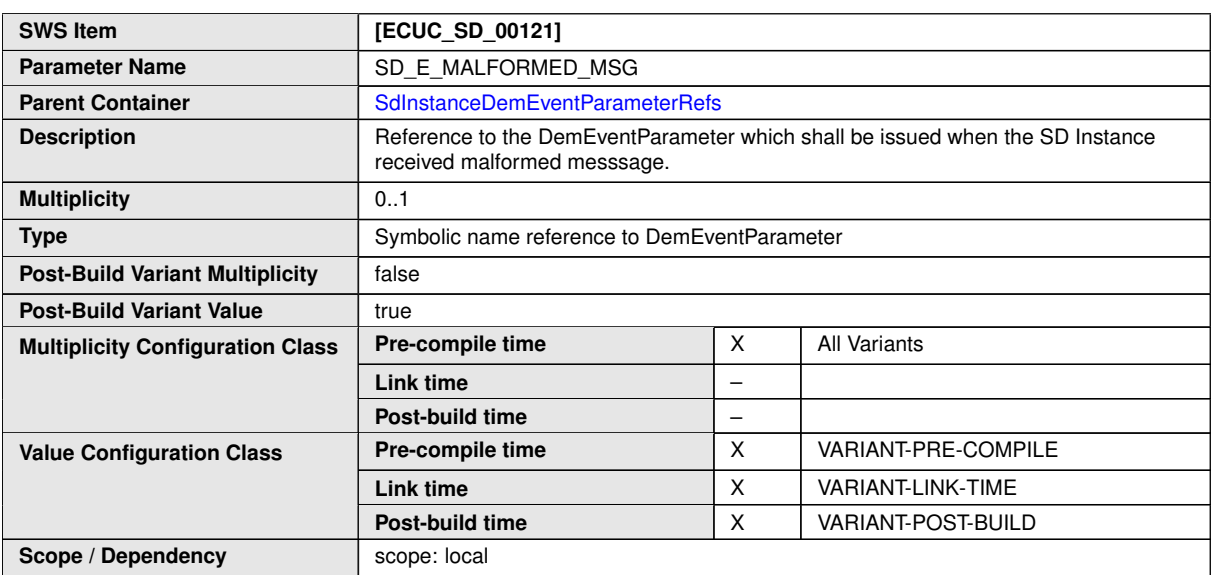

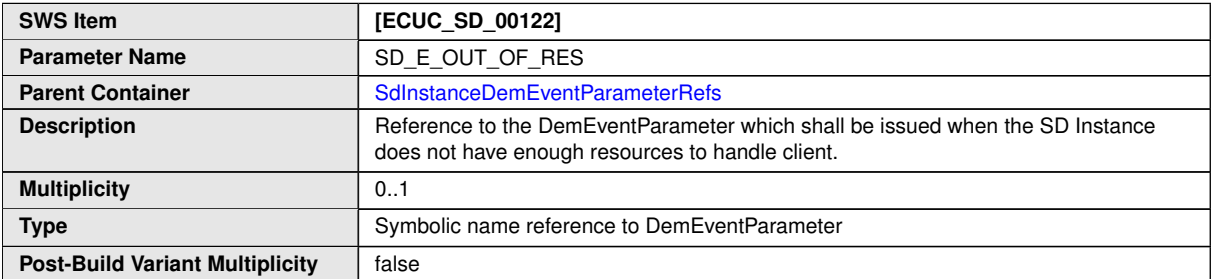

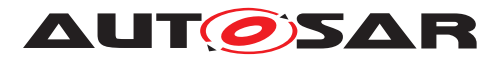

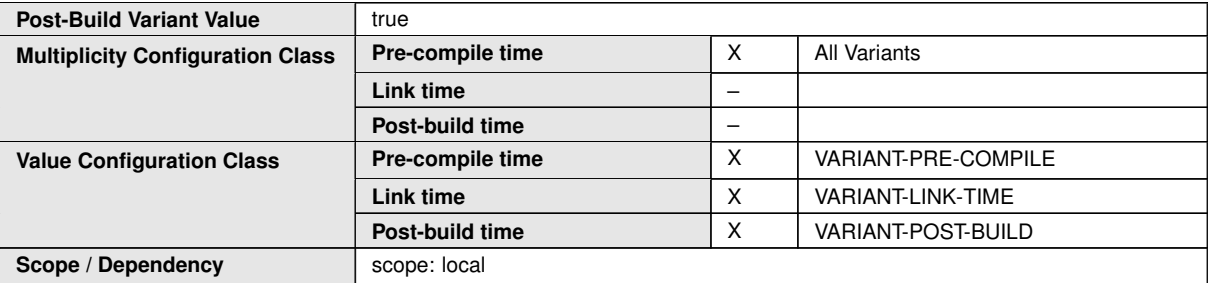

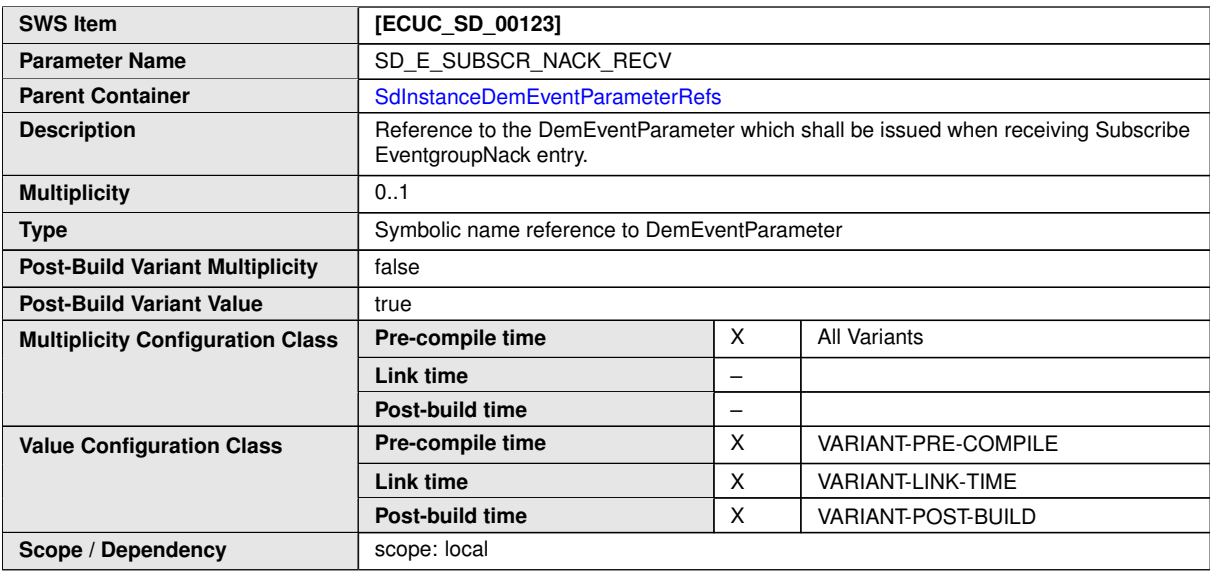

#### **No Included Containers**

<span id="page-142-0"></span>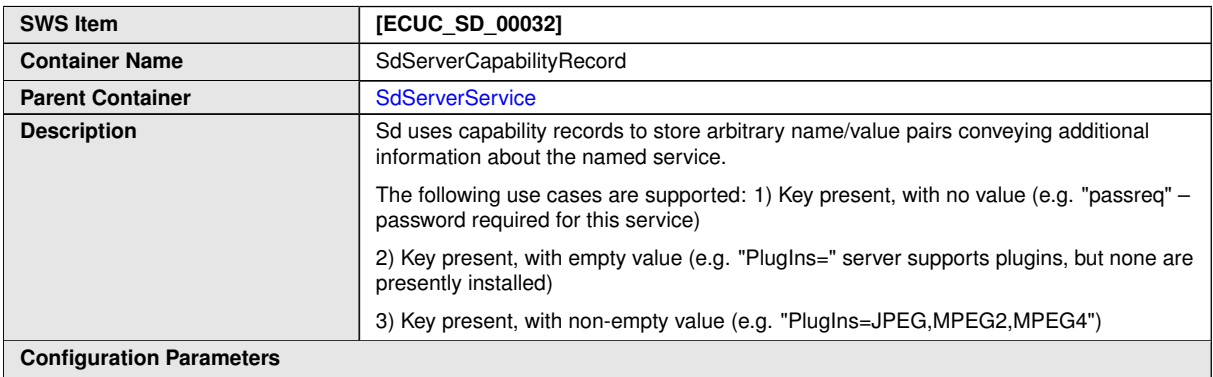

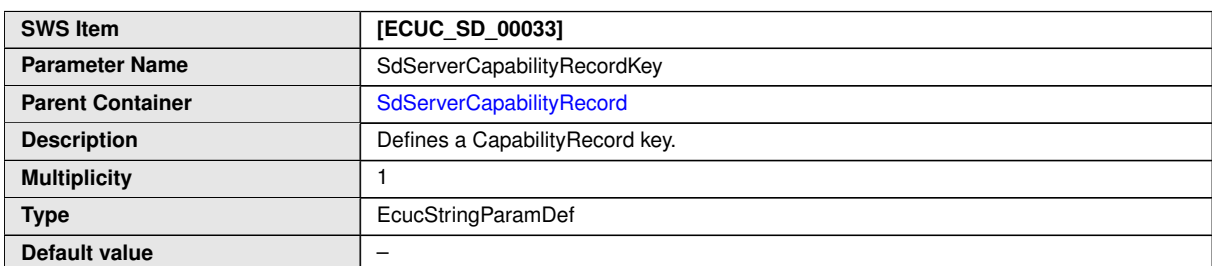

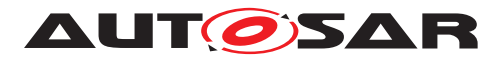

 $\wedge$ 

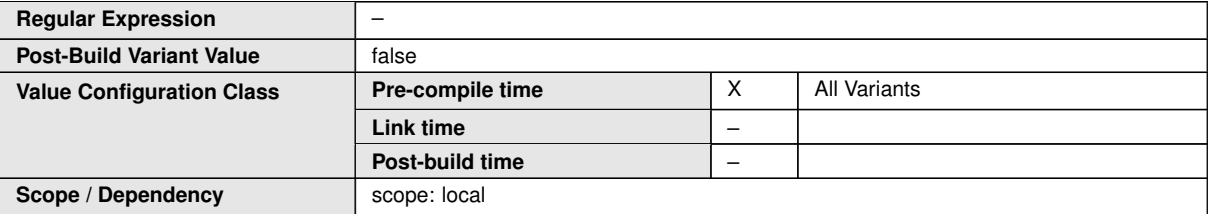

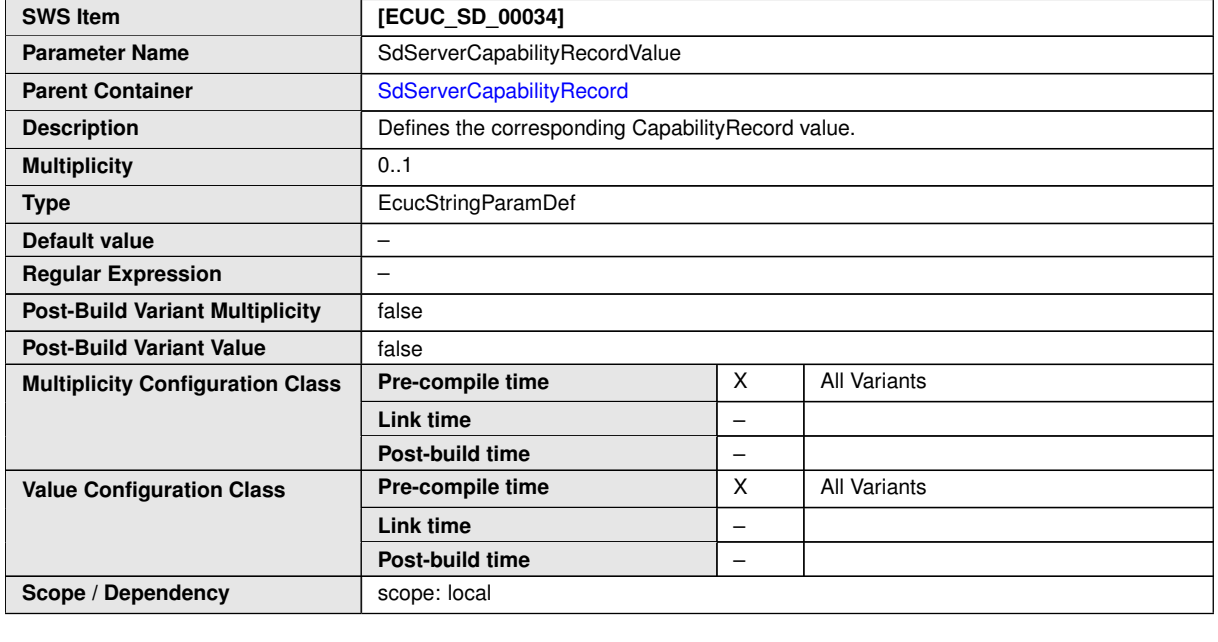

**No Included Containers**

# **10.3 Published Information**

For details refer to the chapter 10.3 "Published Information" in SWS\_BSWGeneral.